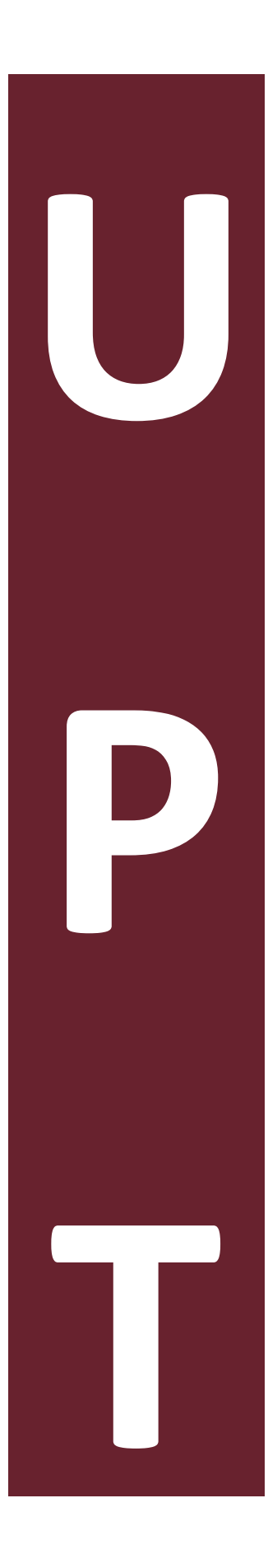

# Gradiente de planos de color para extender la profundidad de campo en microscopía digital

por

Román Hurtado Pérez

Tesis sometida como requisito parcial para obtener el grado de

### DOCTOR EN OPTOMECATRÓNICA

en la

## UNIVERSIDAD POLITÉCNICA DE TULANCINGO

Agosto 2018 Tulancingo de Bravo, Hidalgo.

Supervisada por:

## Dra. Carina Toxqui Quitl Dr. Alfonso Padilla Vivanco

©UPT El autor otorga a la UPT el permiso de reproducir y distribuir copias en su totalidad o en partes de esta tesis.

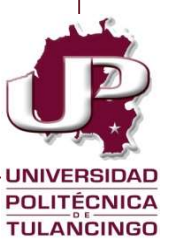

# **Dedicatorias**

A Citlalli mi hija, fuente de inspiración y motivación. Sus logros me impulsan a esforzarme cada vez más y me estimulan a dar un mejor ejemplo.

A mi piedrita, por alentarme siempre, por estar a mi lado en todo momento, por ser una excelente amiga y compañera de vida.

A mis padres por darme la vida y estar con migo en cada instante, siempre con un buen consejo y gran esfuerzo para impulsarme.

Agradezco de manera especial a mi gran amigo Cutberto Castillo por su amistad, confianza y apoyo incondicional. Este trabajo de tesis no sería posible si no existieran seres humanos como él, su disponibilidad y paciencia hizo posible este logro compartido. Un fruto más de los proyectos que hemos emprendido juntos.

A mi tío Misael y mi tía Rosita, por estar siempre apoyando a la familia.

A todos mis familiares, amigos y compañeros *¡Gracias por tanto que me han dado!*

Román.

# **Agradecimientos**

A la Universidad Politécnica de Tulancingo por la oportunidad que me dio de estudiar desde la licenciatura hasta este posgrado. Al Rector Arturo Gil Borja por todo el impulso otorgado.

Al Consejo Nacional de Ciencia y Tecnología (CONACyT) por la beca número 578446 para realizar estudios de doctorado.

A Grupo R2O S. de R.l. de C.V. por permitir aplicar nuestros conocimientos dentro del proyecto: CONACYT -PEI No. 252742.

A mi asesora la Dra. Carina Toxqui Quitl, por estar presente en cada etapa de este trabajo, siempre ofreciendo lo mejor profesionalmente, pero más como persona. Gracias por todo su apoyo y confianza. Su actitud, disponibilidad, cordialidad y compañerismo son valores que siempre le agradezco.

A mis coasesores el Dr. Alfonso Padilla Vivanco por su amistad, confianza y haberme guiado durante el desarrollo de esta tesis, su impulso y optimismo fueron alientos clave para lograr este proyecto. Al Dr. J. Félix Aguilar Valdez por su sencillez y compartir sus conocimientos con plena disponibilidad.

A mis sinodales Dr. Cesar Camacho Bello y Dr. Gabriel Ortega Mendoza por su invaluable asesoría, observaciones y consejos.

Al grupo de investigación de Computación óptica y sistemas de visión por las discusiones científicas de los resultados obtenidos.

# **Resumen**

En este trabajo de Tesis, se presentan los resultados de Autoenfocamiento  $(\mathbf{AF})$  y extensión de la profundidad de campo  $(EDoF)$  en microscopía digital usando respectivamente algoritmos de medición de contraste y fusión digital de imágenes multifoco. Para esto, la muestra es ópticamente seccionada y digitalizada a lo largo del eje axial. Las diferentes áreas en foco por sección son detectadas para cada pixel  $(x, y)$  en una pila de imágenes. De las proyecciones, se reconstruye una imagen de la muestra completamente en foco. Las muestras analizadas son del tipo biológico e histológico adquiridas en amplificaciones de  $2.5x$ ,  $10x$ , **20x, 40x y 100x** (en aceite de inmersión).

Por otra parte, el módulo del gradiente de planos de color  $(MGC)$  se implementa para transformar la información multicanal de una imagen  $RGB$  en una imagen en escala de grises. Esta tecnología digital se utiliza en dos aplicaciones: a) Autoenfocamiento y b) Extensión de la profundidad de campo por medio de fusión digital de imágenes multifoco. En el primer caso, el procedimiento  $MGC$  se basa en una técnica de detección de bordes y se implementa sobre más de quince métricas de autoenfoque que se utilizan típicamente en microscopia digital. La técnica de  $MGC$  se prueba en imágenes en color provenientes de muestras histológicas para la selección de pixeles enfocados en una pila de imágenes. Una particularidad atractiva de todas las métricas de  $AF$  que trabajan en el espacio  $MGC$  es su comportamiento monótono, incluso hasta la amplificación de 100X. Otras ventajas del método MGC son la posibilidad inherente de programación en paralelo y la simplicidad computacional, lo que implica menor tiempo de cómputo y menor recurso en arquitectura computacional.

En la segunda aplicación, un algoritmo de fusión de imágenes multi-foco basado en la MGC ha sido implementado usando unidades de procesamiento gráfico (GPU). El resultado de la imagen fusionada se evalúa utilizando una métrica sin referencia de la calidad de la imagen. El método de fusión propuesto genera una sola imagen enfocada independientemente del contraste en las imágenes de entrada. Lo que permite que el método

sea independiente del tipo de iluminación empleada durante la captura de las imágenes. Los resultados muestran que el algoritmo propuesto es superior en cuanto a contraste y resolución comparado con software ampliamente usado en Microscopía. Finalmente, se muestra la visualización tridimensional de la imagen enfocada.

# **Abstract**

In this manuscript we present the results of Autofocusing  $(AF)$  and depth of field extension  $(EDoF)$  applied to optical microscopy using the focus measure and the multifocus image fusion algorithms. For this, a set of optical sections images have been imaging over a range of z-axis positions. In-focus pixels  $(x, y)$  are selected out from a set of digital images. In this way, an extended  $DOF$  microscope image is assembled with all the field of view in focus. Biological and histological samples are amplified at  $2.5x$ ,  $10x$ ,  $20x$ ,  $40x$  and  $100x$ .

The Modulus of the Gradient of the Color planes  $(MGC)$  is implemented to transform multichannel information to a grayscale image. This digital technique is used in two applications: A) focus measurements during autofocusing process and B) extending the depth of field by means of multifocus image fusion. In the first case, the  $MGC$  procedure is based on an edge detection technique and is implemented over fifteen focus metrics that are typically handled in digital microscopy. The  $MGC$  approach is tested on color images of histological sections for the selection of in-focus images. An appealing attribute of all the  $AF$ metrics working in the  $MGC$  space is their monotonic behavior even up to a magnification of  $100X$ . An advantage of the  $MGC$  method is its computational simplicity and inherent parallelism. In the second application, a multi-focus image fusion algorithm based on the  $MGC$  approach has been implemented on graphics processing units ( $GPUs$ ). The resulting fused images are evaluated using a non-reference image quality metric. The proposed fusion method reveals a high quality image independently of faulty illumination during the image acquisition. Finally, the 3-D visualization of the in-focus image is shown.

# **Prefacio**

El análisis y procesamiento de imágenes digitales provenientes de muestras microscópicas tiene un gran interés en laboratorios de aplicaciones médicas, tanto para la observación plana como para muestras 3D de sangre, tejidos y sedimentos. Para esto, algunos de los aspectos importantes a considerar son: (a) La rapidez de procesamiento de los algoritmos implementados, lo cual cobra una especial utilidad en iluminación con fluorescencia, ya que existen tejidos que se destruyen al recibir radiación ultravioleta. (b) La exactitud en los resultados obtenidos, esto permite apoyar al diagnóstico adecuado, al no crear artefactos debido a errores numéricos, ni omitir detalle en las muestras.

En este proyecto de Tesis se presenta un método para determinar el plano de enfoque a partir de una pila de imágenes de alta resolución de una muestra histológica previamente seleccionada. Para esto, la muestra es ópticamente seccionada y digitalizada a lo largo del eje axial. Las diferentes áreas en foco son detectadas para cada pixel  $(x, y)$ . Un avance significativo radica en el análisis de muestras biológicas usando cámaras de color que entregan imágenes de alta resolución y de gran tamaño, con distribución de intensidades detallada de la escena. Esto permite determinar adecuadamente los planos de enfoque sin importar su distribución de color. De esta manera, se reconstruye una imagen proyectada y en color de la muestra completamente en foco con cada pixel original proveniente de la pila de imágenes multifoco.

El manuscrito está organizado de la siguiente manera. En el capítulo 1 se lleva a cabo una revisión del estado del arte de las técnicas de autoenfoque y fusión de imágenes multifoco. Además, se enlistan los objetivos generales y particulares de la Tesis.

En el capítulo 2 se describe la teoría de formación de imágenes de un microscopio y la limitada  $DoF$  que tiene una lente.

En el capítulo 3 se analiza el funcionamiento de las técnicas clásicas de autoenfoque a partir de un conjunto de imágenes en color, de alta resolución y de gran tamaño. La eficiencia de todos los algoritmos de  $AF$  se mejora cuando el análisis se lleva a cabo en el espacio de la  $MGC$ . El tiempo de cómputo se disminuye trabajando con menos información de la imagen original quitando pixeles estratégicamente con un método de tablero de ajedrez.

En el capítulo 4 se describen los métodos de fusión de imágenes multifoco, empleados en microscopia digital a partir de un conjunto de imágenes RGB. Uno de ellos basado en el análisis de componentes principales y análisis wavelet; comparado con el basado en la MGC. Además, se hace un análisis de los resultados en forma cualitativa y cuantitativa. Se presentan gráficas comparativas de las métricas de calidad de la imagen con error cuadrático medio normalizado ECMN además del índice de calidad anisotrópica ICA, con imagen de referencia y sin imagen de referencia respectivamente. Por la simplicidad del método, el algoritmo es implementado en cómputo paralelo usando unidades de procesamiento gráfico  $(FU)$ .

En el capítulo 5 se exponen las conclusiones de la tesis con los algoritmos propuestos para autoenfocamiento y fusión de imágenes multifoco, adicionalmente, se plantea el trabajo futuro con tratamiento de imágenes en tiempo real para microscopios fluorescentes.

# **Índice general**

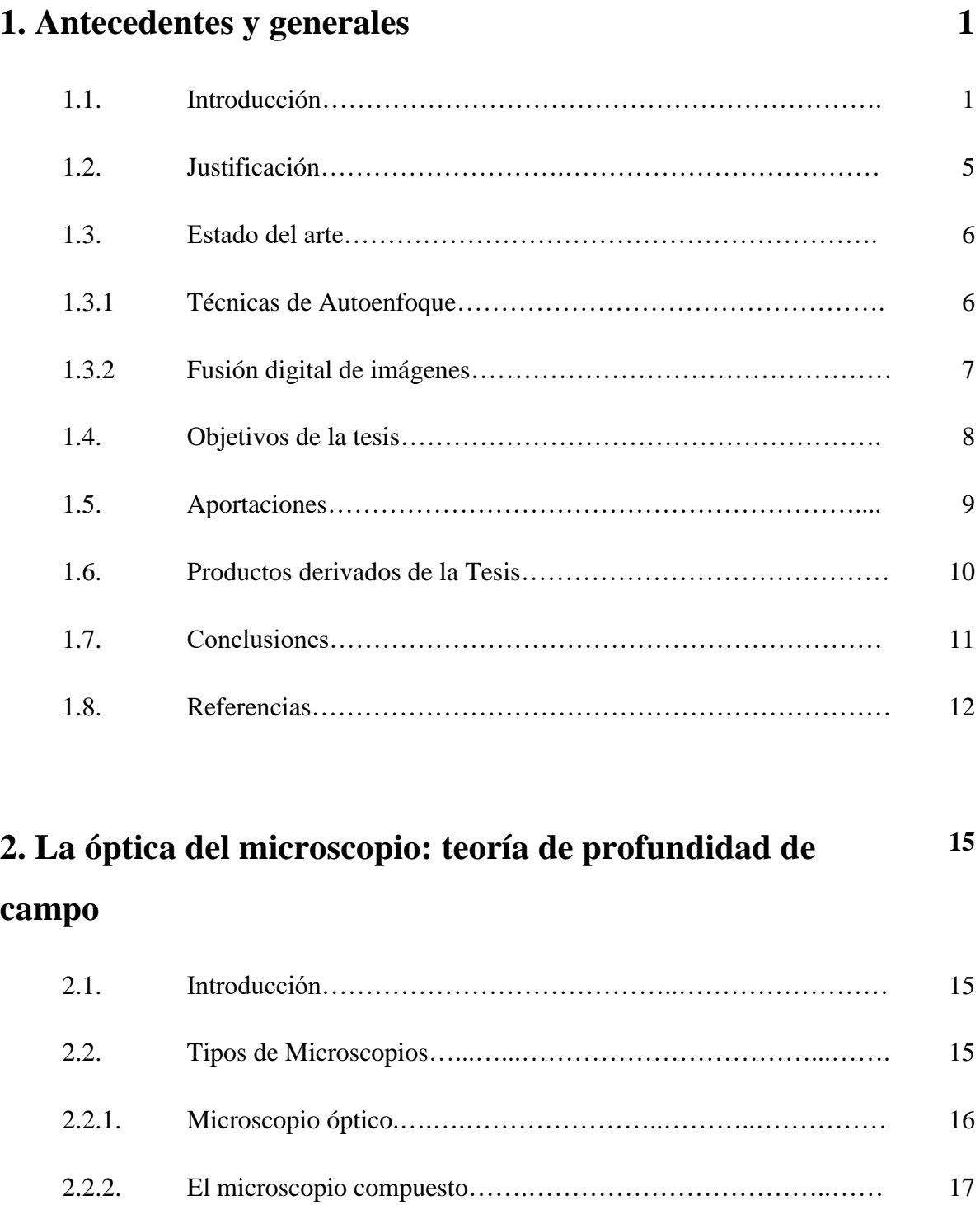

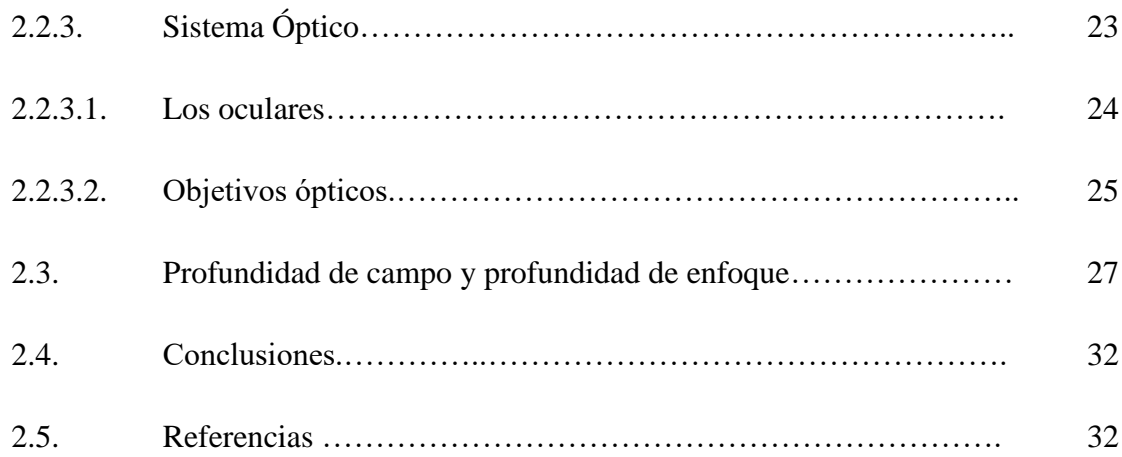

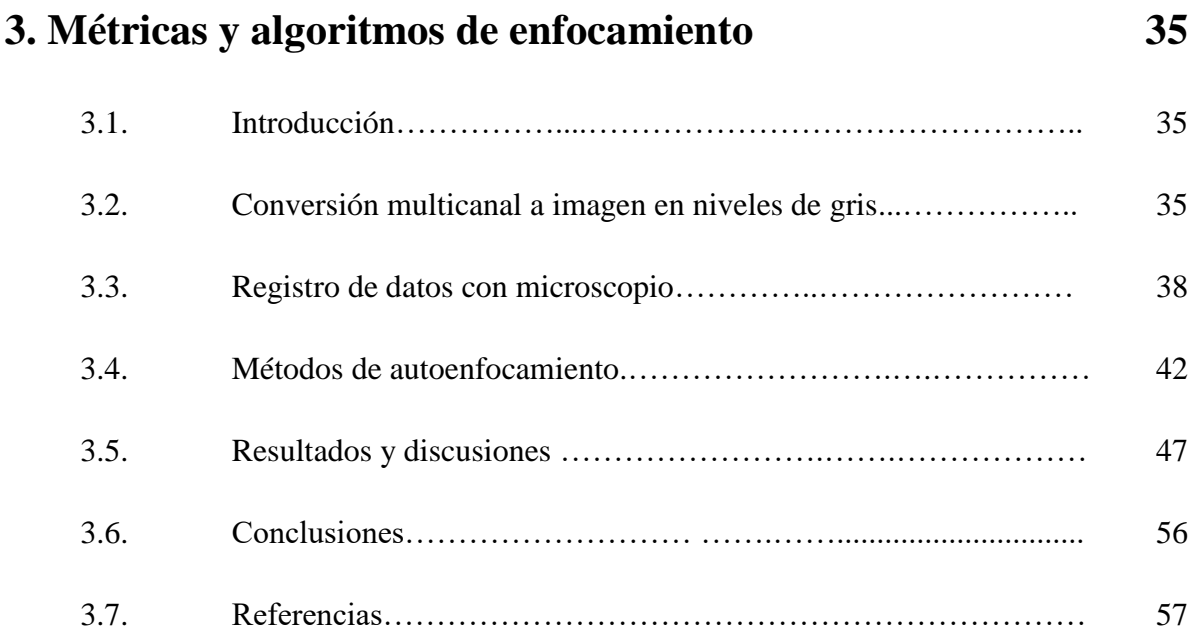

### **4. Métricas y algoritmos de fusión de imágenes digitales multi-foco 59**

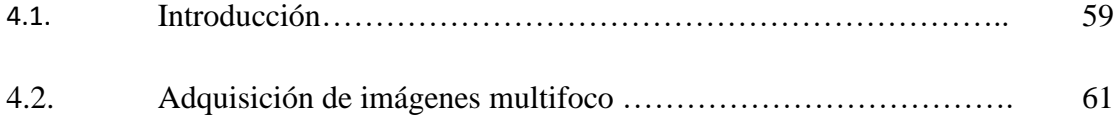

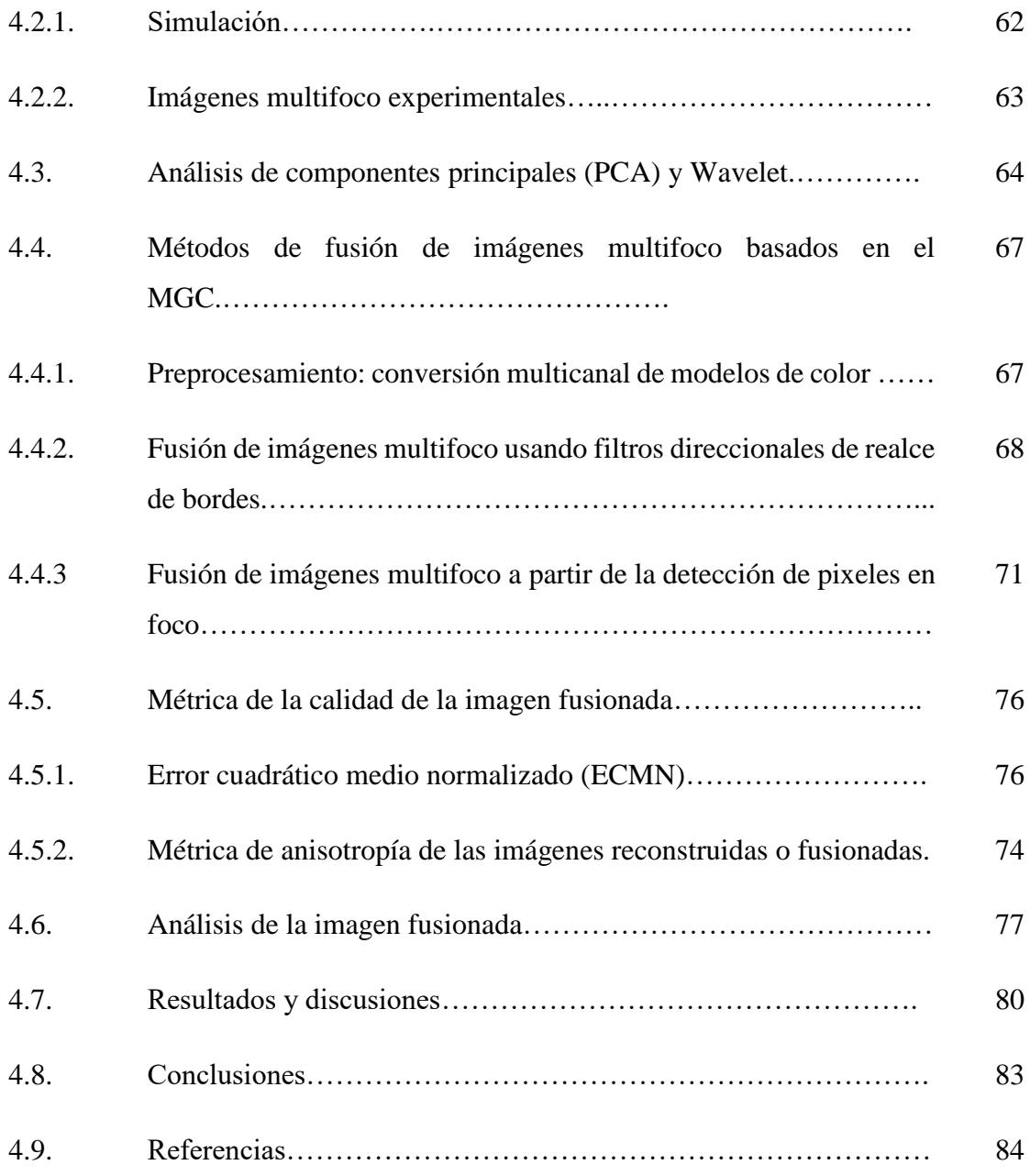

# **5. Conclusiones y trabajo futuro 85** 5.1. Introducción……………..…………..…………………………….. 85 5.2. Autoenfoque.….………...…………………………….................... 86

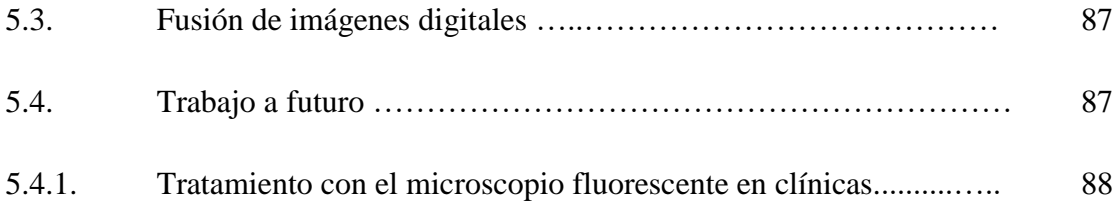

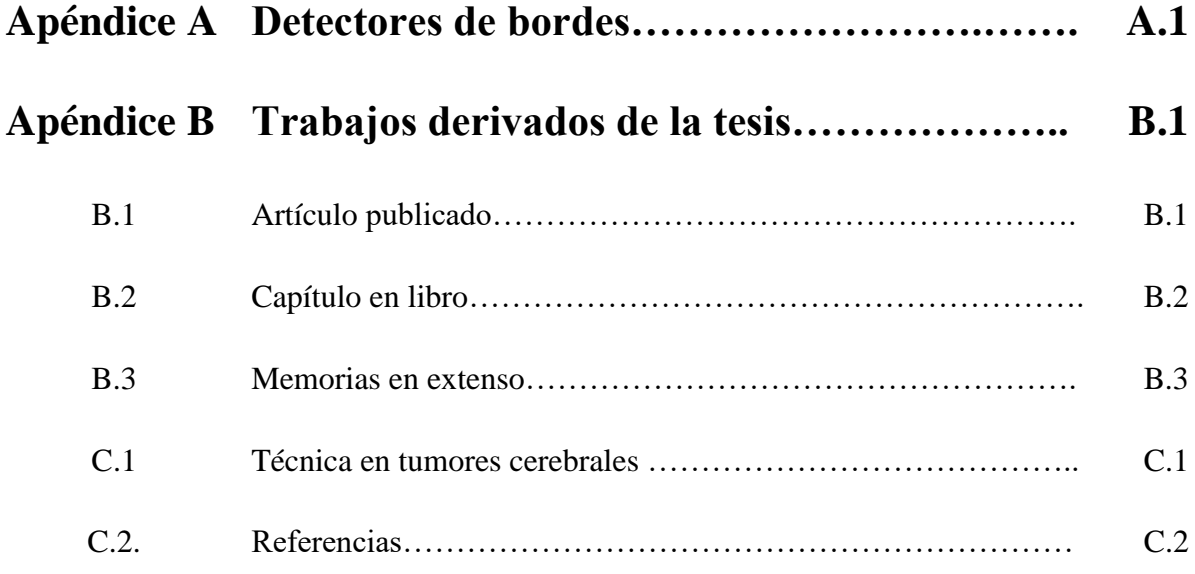

# Capítulo 1

# Antecedentes y generales

### 1.1. Introducción

A partir del advenimiento de los sistemas de detección como los sensores CCD, la digitalización y el posterior procesamiento de imágenes, se ha facilitado la automatización de diversos sistemas ópticos con la implementación de mecanismos automáticos, en particular los relacionados con el enfoque automático. Estos mecanismos requieren del uso de una función de enfoque que debe ser independiente del observador y sólo dependiente de la cantidad de desenfoque. En microscopía digital, el autoenfoque automático se ha empleado para determinar la mejor posición de enfoque de una muestra microscópica, mediante el uso de sistemas digitales. Existen métodos que hacen uso de la adquisición de una pila de imágenes como un procedimiento sobresaliente para alcanzar el mejor plano de enfoque de una muestra [1]. Algunos de ellos se basan en el patrón de difracción de la muestra para un ajuste rápido del plano de enfoque, cuando se encuentra cerca del plano focal [2]. Del mismo modo, varios algoritmos se han utilizado numéricamente como métricas de enfoque, mediante la búsqueda de un contraste máximo a partir de una pila de imágenes en escala de grises. Muchas de estas funciones han sido reportadas en la literatura y algunas de ellas han sido incorporadas como técnicas decisivas de autoenfoque [3-5].

En la Figura 1.1 se muestran imágenes de secciones ópticas tomadas con un microscopio, realizando un desplazamiento ∆z entre cada sección. Cada sección se evalúa con una función de autoenfoque y se grafican sus valores. Se observa que a medida que las secciones ópticas se acercan al foco  $(f)$ , el valor de éstas aumenta hasta lograr su máximo valor igual a 1 y si se alejan su valor tiende a cero. En todo objetivo de microscopio existe una profundidad de campo  $(DOF)$ , se trata de una zona dentro de la cual podemos ver

nítidamente secciones ópticas sin necesidad de ajustar el enfoque, una sección óptica dentro de esta zona se considera enfocada y fuera de ella es considerada fuera de foco. La distancia de trabajo es la separación que existe entre el objetivo del microscopio y la sección óptica de la muestra a observar.

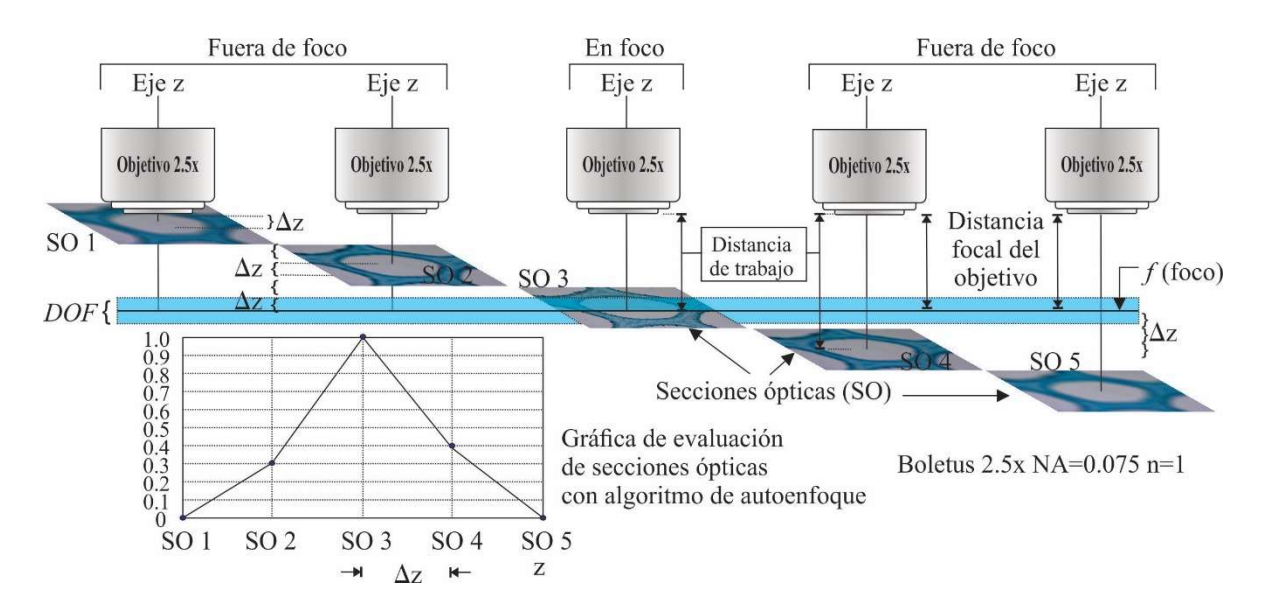

Figura 1.1. Proceso de enfocamiento y evaluación de cada sección óptica.

Cuando el espesor de la muestra a examinar es mayor que la  $DOF$ , diferentes zonas del espécimen aparecen en foco en otros planos axiales. En la medida que aumenta la amplificación transversal  $M_T$ , aumenta con ello la apertura numérica (NA) y la DOF disminuye de acuerdo a la expresión [6],

$$
DOF = \frac{n\lambda}{NA^2},\tag{1.1}
$$

donde  $\lambda$  es la longitud de onda del sistema de iluminación y  $n$  es el índice de refracción del medio enfrente de la lente. La NA se describe como,

$$
NA = n \sin \alpha, \tag{1.2}
$$

donde  $\alpha$  es el medio ángulo del cono de luz del espécimen captado por la lente objetivo y n es el índice de refracción del medio entre la lente y la muestra. Para lentes usadas en aire con índice  $n = 1$ ; para los objetivos de inmersión en aceite  $n = 1.515$ . Normalmente, se supone  $\lambda = 550$  nm, corresponde a la luz verde.

En la Figura 1.2 se observa que la distancia de trabajo y la  $DOF$  disminuyen conforme aumenta la amplificación transversal  $(M_T)$ , la NA y el medio ángulo  $\alpha$ .

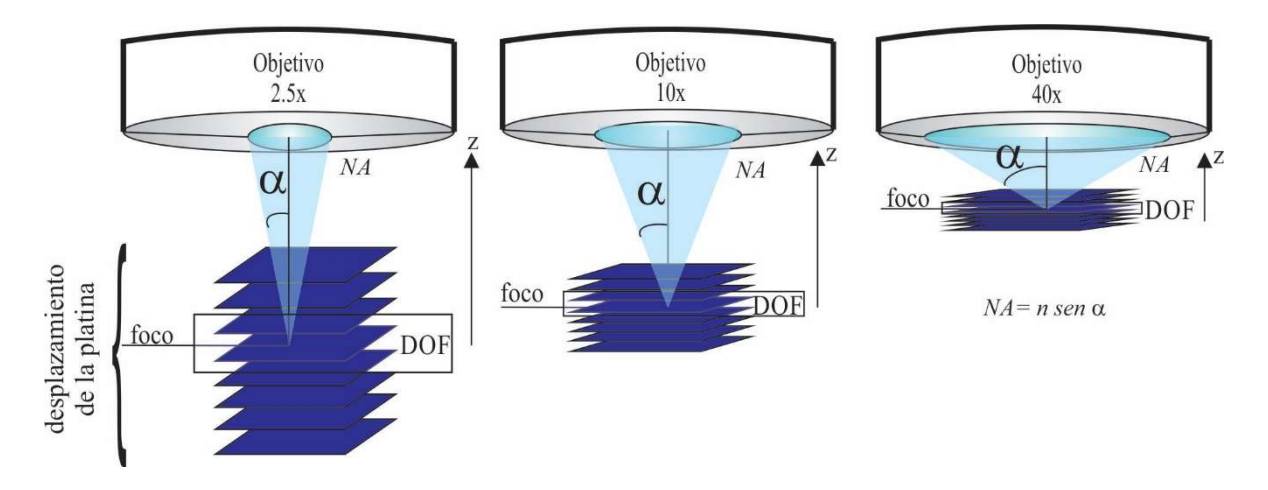

Figura 1.2. La NA es caracterizada por el ángulo  $\alpha$  y determina la distancia de trabajo y la profundidad de campo  $(DOF)$ .

Existen diferentes técnicas para extender la profundidad de campo  $(EDoF)$  que son: (a) puramente ópticas [7], (b) híbridas (incluyen elemento ópticos y procesamiento digital de imágenes) como lo es la codificación de frente de onda [8], y (c) completamente digitales, como la fusión de imágenes multifoco [9,10]; o bien componentes principales wavelet (PCW) [11].

El uso de apodizadores ha sido una técnica óptica usada para extender la  $DoF$  de un sistema óptico [7]. Está bien sabido que disminuyendo la abertura del diafragma, se reducen aberraciones. Sin embargo, esto también tiene el inconveniente de disminuir la capacidad de resolución del sistema, debido a que la difracción de la luz es más severa y la cantidad de energía que ingresa al sistema óptico es limitada. Dowski y W. T. Cathey [8] proponen un sistema híbrido óptico-digital que hace uso de máscaras de fase para codificación del frente de onda. Lo anterior, con el fin de generar funciones de punto extendido  $(PSFs)$  invariantes para un cierto intervalo de desenfoque [8].

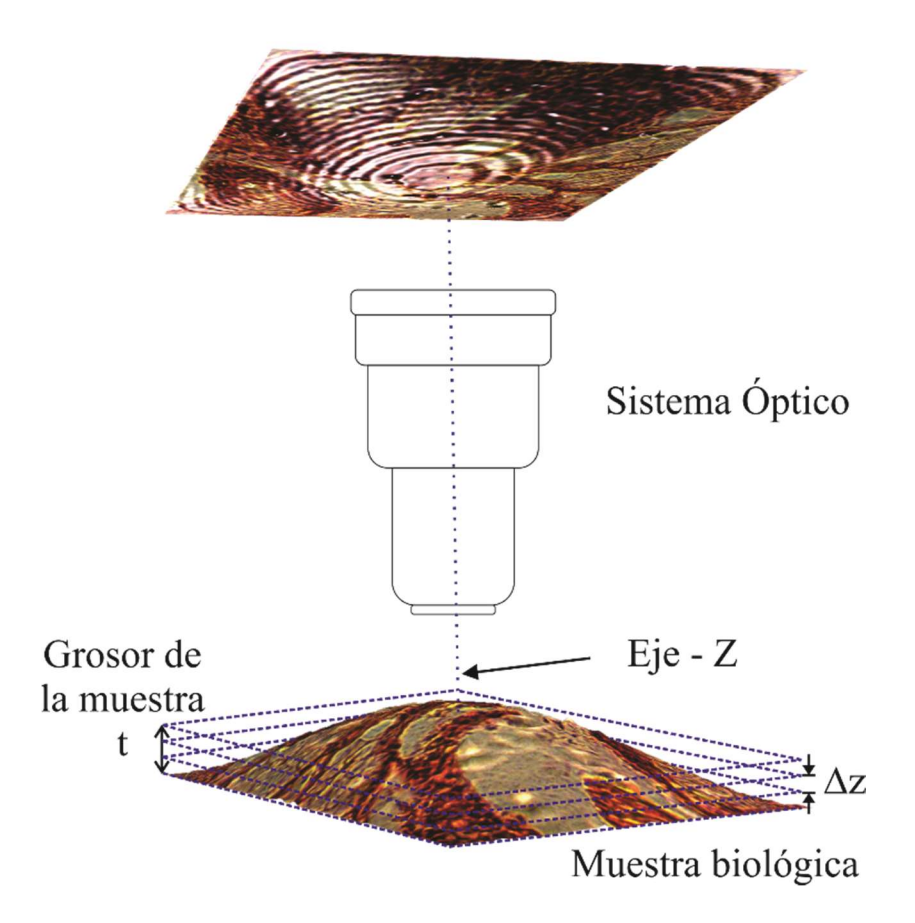

Figura 1.3 Adquisición de imágenes de secciones ópticas de una muestra con ∆z  $\leq$  DOF.

Una técnica exclusivamente digital que busca construir una imagen de la muestra completamente en foco es la fusión digital de imágenes multifoco [9,10]. Para esto, la muestra a analizar es ópticamente seccionada al mover el espécimen a lo largo del eje axial, como se muestra en la Figura 1.3.

Los algoritmos de fusión de imágenes seleccionan el área enfocada de cada plano axial para generar una imagen fusionada enfocada de la muestra. De esta manera, es posible extender aparentemente la profundidad de campo sin la limitante de la apertura numérica del objetivo [6]. Con esto, un nuevo problema a resolver en microscopía digital de imágenes de gran tamaño, es la cantidad de operaciones requeridas en el procesamiento digital de las imágenes, en la cual regularmente se requiere de una pila con al menos 500 imágenes y la necesidad de tecnología costosa, para disminuir tiempos de cómputo. En los últimos tiempos el desarrollo de los microprocesadores ha permitido un aumento en el tratamiento digital de imágenes, dada la diversidad y cantidad de información que pueden procesar. Esta temática, tiene un enorme valor científico por los innumerables campos donde el tratamiento de imágenes es de uso común, concretamente para esta tesis en el área de la microscopia digital.

### 1.2. Justificación

Cuando un Microscopista trata de enfocar manualmente una muestra, varias imágenes cercanas al plano de enfoque pueden ser candidatas para tener el valor de enfoque más alto. Esto dependerá de algunos aspectos externos, como su visión, las lentes del microscopio, el tipo de iluminación y la calidad de la muestra. De acuerdo con ello, el usuario termina seleccionando la imagen que para él y su experiencia contiene la mejor calidad visual. Habrá problemas cuando la persona ya está cansada al observar muestras durante un tiempo prolongado, cuando su visión tenga algún daño o él simplemente tenga poca experiencia. Para evitar errores humanos, es que se deben desarrollar algoritmos que se puedan implementar en equipos optomecatrónicos. Algoritmos como los propuestos, tienen ventajas en tiempos de respuesta, proporcionan mejores resultados y se pueden implementar en equipos no tan sofisticados por el ahorro de recursos económicos.

Los Microscopios automatizados se usan en una amplia variedad de aplicaciones biomédicas, donde la adquisición automática de imágenes de una muestra es requerida. Un componente esencial e indispensable de los microscopios digitales es el autoenfoque automático. Esto permite exactitud y rapidez en el proceso de enfoque, donde un gran número de muestras deben ser digitalizadas y analizadas repetidamente.

Aún más, para muestras cuyo espesor excede la profundidad de campo, a través del algoritmo de fusión digital de imágenes, es posible tener una visualización 3D de la muestra, con todo el campo de visión en foco. La fusión digital de imágenes, es un tratamiento frecuentemente usada en microscopia 3D al permitir combinar un conjunto de secciones ópticas en una sola imagen, la cual contiene el detalle de cada sección óptica en la pila.

### 1.3. Estado del arte

#### 1.3.1 Técnicas de Autoenfoque

El autoenfoque  $(AF)$  en microscopía digital depende en gran medida de la variabilidad de la topografía de la muestra y también de su distribución de color. Como afirma Yufu Qu [1], las métricas de AF funcionan de manera diferente incluso para la misma muestra y la mayoría de estos métodos se han dirigido al estudio del  $AF$  en el contexto monocromático [2-5]. Además, se han publicado muchos trabajos que presentan una evaluación comparativa del rendimiento de este tipo de técnicas de  $AF$  [2-5]. Algunas investigaciones han determinado que la mejor métrica  $AF$  se basa en la función Brenner [4,11]; otra investigación da prioridad a la varianza [5], o Vollath [12-15], o la suma modificada-Laplaciana [16].

En el caso del espacio  $RGB$ , se han reportado solo algunos trabajos para  $AF$  [17]. Además, la efectividad de los algoritmos  $AF$  depende de la selección del espacio de color siempre que se realice el cálculo numérico [18]. Para evitarlo, se ha propuesto una técnica basada en wavelets para convertir datos multicanal (por ejemplo, color) en un solo canal mediante el análisis de componentes principales [19]. Sin embargo, este resulta ser computacionalmente intenso.

En este trabajo de Tesis se propone una técnica de  $AF$  a partir de una pila z de imágenes en color, basada en la magnitud del gradiente de los planos de color  $(MGC)$  de cada imagen. Esta técnica permite la transformación de canales de color a niveles de gris y la detección de los detalles o bordes en la imagen. Será llevado a cabo el análisis partiendo de imágenes en diferentes espacios de color. Entre los que se tienen RGB, CIELab, HSI, HSV, HSL.

#### 1.3.2 Fusión digital de imágenes

En algunas aplicaciones biológicas es común observar que la resolución axial del sistema microscópico no es tan buena como la resolución lateral. Este problema resulta ser una limitación en estudios y experimentos en el área biomédica. Para solucionarlo, varios tipos de instrumentos han sido propuestos como en las referencias [20,21]. El mayor inconveniente de estos instrumentos es la precisión del hardware y su estabilidad mecánica.

Una alternativa para extender la resolución axial es el uso de técnicas de procesamiento digital de imágenes  $[1,9,10,19]$ . Aún más, la  $DOF$  de los objetivos de microscopio decrece abruptamente conforme aumenta la amplificación. En la literatura, muchas técnicas han sido reportadas. Algunas de estas técnicas óptico-digitales incluyen codificación del frente de onda [8] y fusión de imágenes multifoco [9,10]. En particular, los esquemas de fusión están divididos en tres clases: la fusión imagen (a) imagen pixel a pixel [1], (b) basada en las vecindades de los pixeles analizados [1] y (c) frecuencial [1,19,24].

Dentro de las técnicas usadas en esta tesis para evaluar la calidad de la imagen, para el resultado de la fusión de imágenes digitales, se encuentran el Error Cuadrático Medio Normalizado de la Imagen ( $ECMN$ ) [22] y el Índice de Calidad Anisotrópico ( $ICA$ ) [23]. El ECMN cuantifica la diferencia entre la imagen fusionada y la de referencia. Por otro lado, la metodología propuesta por S. Gabarda [23] permite la evaluación de la calidad de una imagen cuando no se dispone de una imagen de referencia con la cual comparar. El método se basa en el análisis de la imagen con el cálculo de la anisotropía de ella misma por medio de la entropía generalizada de Rényi a nivel de píxel.

La técnica de fusión de imágenes multifoco pixel a pixel propuesta es implementada en unidad de procesamiento gráfico  $(GPU)$ . El método permite generar la imagen proyectada de la muestra con todo el campo de visión en foco. La eficiencia del algoritmo fue evaluada usando imágenes fusionadas a partir de especímenes de marca registrada [25], imágenes sintéticas y especímenes experimentales [1].

### 1.4. Objetivos de la tesis

Objetivo general: Desarrollar algoritmos de autoenfocamiento y fusión digital de imágenes a color basados en el Módulo del Gradiente de los planos de Color (MGC) con aplicaciones en microscopía digital.

#### Objetivos particulares:

1.- Analizar algoritmos típicos de autoenfoque, con el fin de conocer sus propiedades, ventajas, limitaciones, eficiencia y tiempo computacional.

2.- Mejorar con MGC los algoritmos de autoenfocamiento existentes de imágenes digitales realizando un preprocesado de la información.

3.- Desarrollar un algoritmo de fusión de imágenes digitales en color y multifoco, basándose en MGC y diferentes modelos de color.

4.- Comparar el algoritmo de fusión MGC propuesto vs el algoritmo de componentes principales wavelet  $(PCW)$ , propuesto por Foster [24].

5.- Implementación de algoritmos propuestos en GPU, para abatir los tiempos de cómputo al procesar pilas de imágenes de alta resolución.

6.- Evaluar resultados de imágenes digitales usadas en simulación, teniendo una imagen de referencia y tomando imágenes directas del microscopio sin referencia alguna.

7. Adquirir series de imágenes de muestras histológicas [25] usando un microscopio óptico con objetivos de 2.5x,  $10x$ ,  $40x$  y  $100x$  (con inmersión de aceite).

### 1.5. Aportaciones

Con esta tesis se aportan algoritmos, bases de datos de imágenes de muestras histológicas y reportes de investigación en el área de microscopia digital. De manera concreta se tiene:

- A. Un método de autoenfocamiento en sistemas microscopicos basados en el módulo del gradiente de los planos de color, cuya eficiencia es mejorada a partir de las técnicas clásicas de AF sobre pilas de imágenes de alta resolución espacial y en color.
- B. Un método de extensión de la profundidad de campo de manera digital basado en la fusión de imágenes multifoco pixel a pixel. El proceso permite la visualización 3D de la muestra a partir de una serie de secciones ópticas. El método es robusto al ruido, está libre de artefactos y falso color.
- C. Una base de datos conformada por imágenes de muestras histológicas y de frotis, algunas profesionales de marca registrada y otras hechas en laboratorio. Todas observadas con amplificaciones de 2.5x, 10x, 40x, 63x y 100x, a diferentes aberturas numéricas, con 21 secciones ópticas de desenfocamiento y convertidas a 6 modelos de espacio de color.
- D. Reportes de análisis con imágenes en color para mejorar la precisión en la selección de una imagen mejor enfocada, sin el límite de imágenes en niveles de gris como actualmente se trabaja. Esto nos permite proponer un algoritmo que es más adaptable sin importar la amplificación del objetivo, tipo de iluminación, tipo de muestra, ni color predominante en el espécimen.

### 1.6. Productos derivados de la Tesis

#### Artículo publicado:

Román Hurtado-Pérez, Carina Toxqui-Quitl, Alfonso Padilla-Vivanco, J. Félix Aguilar-Valdez, Gabriel Ortega-Mendoza, "Focus measure method based on the modulus of the gradient of the color planes for digital microscopy," Opt. Eng. 57(2), 023106 (2018), doi: 10.1117/1.OE.57.2.023106.

https://www.spiedigitallibrary.org/journals/optical-engineering/volume-57/issue-02/023106/Focus-measure-method-based-on-the-modulus-of-thegradient/10.1117/1.OE.57.2.023106.full?SSO=1

#### Capítulo en libro:

Carina Toxqui-Quitl, Roman Hurtado-Perez, Alfonso Padilla-Vivanco and Gabriel Ortega-Mendoza, "Image Fusion: Principles, Technology and Applications", Nova Publisher, 1, pp. 45-82, 2015. ISBN: 978-1-63482-115-5.

https://www.novapublishers.com/catalog/product\_info.php?products\_id=53710

#### Memorias en extenso:

[1] R. Hurtado-Pérez, C. Toxqui-Quitl, A. Padilla-Vivanco, G. Ortega-Mendoza, "Extending the depth-of-field for microscopic imaging by means of multifocus color image fusion", SPIE 9578, (2015). doi: 10.1117/12.2188927

[2] R. Castro-Ortega, C. Toxqui-Quitl; G. Cristóbal, J. Victor Marcos, A. Padilla-Vivanco, and **R. Hurtado-Pérez**, "Analysis of the hand vein pattern for people recognition", SPIE 9599, (2015). doi:10.1117/12.2188817

### 1.7. Conclusiones

A lo largo de este Capítulo se mencionaron los principales factores y limitantes que intervienen en el proceso de autofoque y extensión de la profundidad de campo en Microscopia Digital. Se llevó a cabo una revisión del estado del arte de técnicas de AF y fusión de imágenes digitales que trabajan adecuadamente en niveles de gris. Mismas que, cuando son usadas en el análisis de muestras con un color dominante, varían de acuerdo al canal y modelo de color usado. Razón por la cual, se describe un método basado en la MGC, que permite un análisis adecuado de cada espécimen a partir de la información completa de los modelos de color y no sólo del canal de intensidad.

Se plantean técnicas para medir la calidad de los resultados de  $AF$  y fusión de imágenes digitales, evaluándolos cuantitativamente y comparado sus resultados con técnicas y software reportado en la literatura.

El uso de algoritmos de autoenfocamiento y fusión de imágenes multifoco que hasta ahora existen en la literatura, han demostrado su eficiencia. No obstante, para obtener resultados en los cuales se requiere de análisis más precisos y rápidos, es que se proponen técnicas con tiempos de reacción más cortos, con ecuaciones más simples, que son paralelizables y que obtienen mejores resultados.

Se presenta un listado de objetivos específicos, las principales aportaciones y los trabajos derivados de esta Tesis.

### 1.8. Referencias

- [1] Q. Wu, F. A. Merchant, and K. R. Castleman, Microscope image processing, Academic Press, USA (2008).
- [2] H. Oku, and M. Ishikawa, "High speed autofocusing of a cell using diffraction patterns," Opt. Express, 14(9) 3952–3960 (2006).
- [3] L. Firestone, et al., "Comparision of autofocus method for use in automated algorithms," Cytometry, 12, 195–206 (1991).
- [4] M. Subbarao, and J. K. Tyan, "Selecting the optimal focus measure for autofocusing and depth from focus," IEEE Trans. Pattern Anal. Mach. Intell., 20, 864–870 (1998).
- [5] Y. Sun, et al., "Autofocusing in Computer Microscopy: Selecting the Optimal Focus Algorithm," Microscopy Research and technique, 65, 139–149 (2004).
- [6] Nikon, MicroscopyU, The source for microscopy education, Depth of Field and Depth of Focus. https://www.microscopyu.com/microscopy-basics/depth-of-field-and-depthof-focus.
- [7] J. Ojeda-Castañeda, R. Ramos, and A. Noyola-Isgleas, "High focal depth by apodization and digital restoration," Appl. Opt., 27, 2583–2586, 1988.
- [8] E. R. Dowski and W. T. Cathey, "Extended depth of field through Wavefront coding," Appl. Opt. 34, 1859-1866 (1995).
- [9] R. Hurtado-Pérez, C. Toxqui-Quitl, A. Padilla-Vivanco, and G. Ortega-Mendoza, "Extending the depth-of-field for microscopic imaging by means of multifocus color image fusion," Proccedings of SPIE 9578 (2015).
- [10] C. Toxqui Quitl, R. Hurtado-Perez, A. Padilla-Vivanco and G. Ortega-Mendoza, "Fusion of multifocus color images from microscopic samples using the modulus of the gradient of the color planes," Chapter 3 in Image Fusion: Principles, Technology and Applications. Nova Science Pub Inc. (2015).
- [11] J. Brenner et al ., "An automated microscope for cytologic research a preliminary evaluation," J. Histochemistry and Cytochemistry, 24(1), 100-111 (1976).
- [12] S. K. Nayar et al., "Shape from focus," IEEE Trans. on Patt. Anal. and Machine Intell., 16(8), 824–831 (1994).
- [13] S. Yazdanfar, "Simple and robust image-based autofocusing for digital microscopy," Optics Express, 16(12), 8670–8677 (2008).
- [4] X. Y. Liu, et al., "Dynamic evaluation of autofocusing for automated microscopic analysis of blood smear and papa smear," Journal of Microscopy, 227(1), 15–23 (2007).
- [15] O. A. Osibote, et al., "Automated focusing in bright-field microscopy for tuberculosis detection," Journal of Microscopy, 240(2), 155–63 (2010).
- [16] A. Santos, et al., "Evaluation of autofocus functions in molecular cytogenetic analysis," Journal of Microscopy, 188(3), 264–272 (1997).
- [17] Yufu Qu, et al., "A self-adaptive and nonmechanical motion autofocusing system for optical microscopes," Microscopy Research and Technique, 79(11), 1112–1122 (2016).
- [18] Tian Y., "Autofocus using image phase congruency," Opt. Express, 19(1), 261–270 (2011).
- [19] B. Forster, D. Van De Ville, J. Berent, D. Sage, M. Unser, "Complex wavelets for extended depth of field: a new method for the fusion of multichannel microscopy images," Microscopy Research and Technique, 65, 33–42 (2004).
- [20] Hell S., et al., "Properties of a 4Pi confocal fluorescence microscope," J. Opt. Soc. Am. A 9, 2159-2166 (1992).
- [21] Stelzer E. H. K. and S. Lindek, "Fundamental reduction of the observation volume in far-field light microscopy by detection orthogonal to the illumination axis: confocal theta microscopy," Opt. Commun. 111, 536–547(1994).
- [22] S. Sumathi, L. Ashok Kumar, Surekha. P. Computational Intelligence Paradigms for Optimization Problems Using MATLAB®/SIMULINK®, CRC Press, USA (2016).
- [23] S. Gabarda, R. Redondo, E. Gil, and G. Cristóbal, "Image denoising and quality assessment through the Rényi entropy," Procedings of SPIE 7444, 744419-1 (2009).
- [24] Extended depth of field plug-in. http://bigwww.epfl.ch/demo/edf

 [25] Konus Preparated Slides: The Human body I and III sets. http://www.microscopes.eu/en/Brand/Konus/

# Capítulo 2

# Óptica del microscopio: teoría de profundidad de campo

### 2.1 Introducción

El objetivo de este capítulo es exponer las características más importantes de la teoría de formación de imágenes de un microscopio y la limitada  $DOF$  que tiene una lente. Se presentan las expresiones matemáticas correspondientes y sus representaciones gráficas, para una mayor descripción. Este conocimiento previo, permite tener el panorama general del funcionamiento conceptual del microscopio y la justificación de un estudio profundo de los problemas de enfocamiento.

### 2.2 Tipos de Microscopios

Existen diversas clases de microscopios, según el tipo de iluminación en combinación con otros dispositivos utilizados para obtener imágenes con características específicas, resaltando detalles de acuerdo a cada caso. Aunque este trabajo está basado en el microscopio óptico compuesto, mencionaremos los tipos que existen.

 El microscopio compuesto u óptico utiliza lentes para amplificar la muestra bajo observación. La amplificación obtenida con estos microscopios es reducido, debido a la longitud de onda de la luz visible que impone limitaciones [1].

- Microscopio estereoscópico. El microscopio estereoscópico hace aparente la visión tridimensional de los objetos. Consta de dos tubos oculares y dos objetivos pares para cada aumento. Este microscopio ofrece ventajas para observaciones que requieren pequeñas amplificaciones. El óptimo de visión estereoscópica se encuentra entre 2x y 40x.
- Microscopio de campo oscuro. Este microscopio está provisto de un condensador paraboloide, que hace que los rayos luminosos no penetren directamente en el objetivo, sino que iluminan oblicuamente la preparación. Los objetos aparecen como puntos luminosos sobre un fondo oscuro.
- Microscopio de fluorescencia. La microscopía de fluorescencia es diferente de las técnicas convencionales de microscopia de luz transmitida. En el sentido de que, al igual que la microscopía de luz reflejada, el objetivo no colecta la luz transmitida a través de la muestra. Fluorescencia es la absorción de fotones por una molécula (también conocida como excitación) seguida para la emisión de fotones de longitud de onda más alta que aquella que se absorbe. El camino óptico en Microscopía de fluorescencia es por tanto diferente de todas las otras técnicas, principalmente porque no hay iluminación de la muestra, sólo excitación de la muestra. Mediante el uso de un filtro cúbico, formado por tres filtros, la luz de excitación, después de haber incidido en la muestra, es filtrada para evitar llegar al objetivo. Sólo la fluorescencia o la luz emitida de la muestra llega al objetivo. Es importante que la microscopía de fluorescencia involucre el uso de marcadores fluorescentes capaces de emitir luz en el rango detectable.
- Microscopio de contraste de fases. Se basa en las modificaciones de la trayectoria de los rayos de luz, los cuales producen contrastes notables en la preparación.

#### 2.2.1 Microscopio óptico

Un microscopio óptico es el basado en lentes ópticas y el desarrollo de éste suele asociarse con los trabajos de Antón Van Leeuwenhoek, que constan de una única lente pequeña y convexa montada sobre una plancha con un mecanismo para sujetar la muestra o espécimen que se iba a examinar.

Este instrumento usa una única lente convexa de distancia focal corta para el objetivo, y otra única lente de vidrio para el ocular y se conoce como microscopio simple. Siendo estos los principales elementos de un microscopio óptico básico, como se observa en la Figura 2.1.

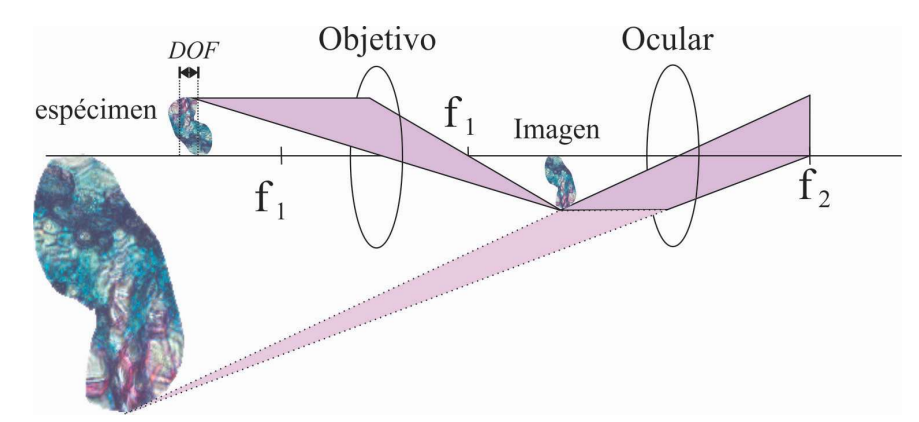

Figura 2.1. Esquema de un microscopio óptico básico.

La imagen final se forma en la retina del ojo, pero el ojo la percibe como si estuviera en el plano de la imagen virtual, situado cerca del pie del diagrama [2, 3]. Esta última imagen se llama *imagen virtual* ya que los rayos de luz no provienen en realidad de esta imagen, tan sólo parece que se originan allí. Las líneas trazadas hacia ambos extremos de la imagen virtual están punteadas para indicar que no se trata de verdaderos rayos de luz, sino sólo de extensiones de los rayos reales.

La amplificación total del microscopio se produce en dos pasos, el inicial por medio del objetivo y el secundario por el ocular. El aumento total es el producto matemático de ambos. Trabajando con un objetivo de 10x y un ocular de 10x, la amplificación total es el producto de ambos, es decir 100x.

#### 2.2.2 El Microscopio compuesto

El microscopio compuesto es el instrumento óptico más completo que incluye componentes alternos, con la finalidad de facilitar la observación de una muestra. El microscopio óptico común, está conformado por tres sistemas:

 El sistema mecánico está constituido por una serie de componentes, en las que van instaladas las lentes que permiten el movimiento para el enfoque.

- El sistema óptico comprende un conjunto de lentes dispuestas de tal manera que produce la amplificación de los objetos que se observan a través de ellas.
- El sistema de iluminación comprende las partes del microscopio que reflejan, transmiten y regulan la cantidad de luz necesaria para efectuar la observación a través del microscopio.

En la Figura 2.2 se muestra el microscopio compuesto Carl Zeiss M1 motorizado con el cual se trabajó.

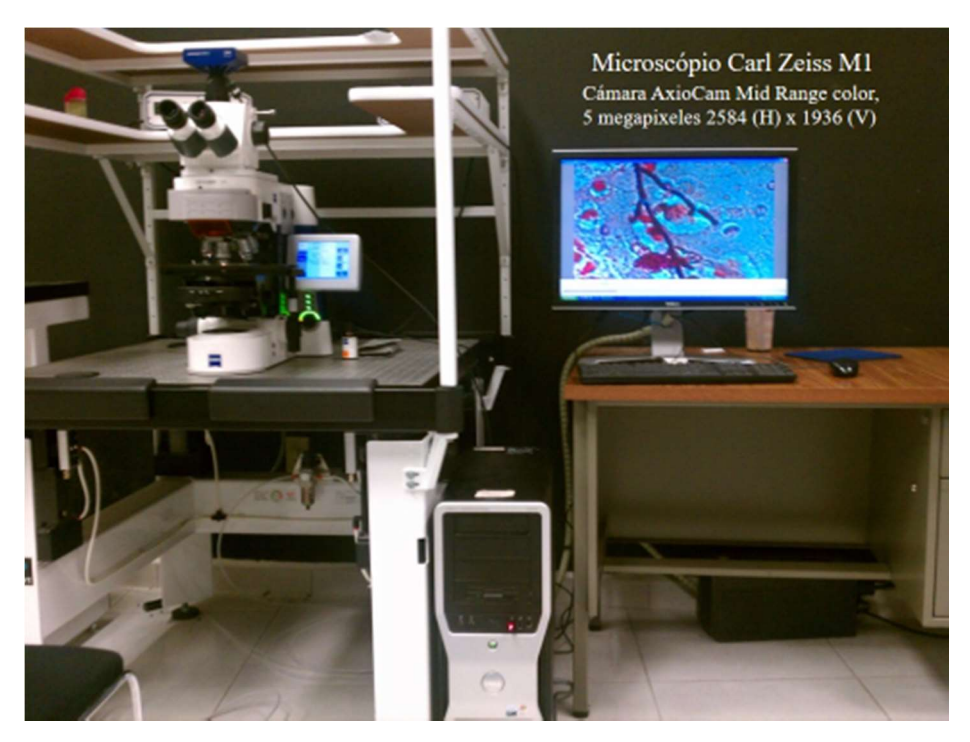

Figura 2.2 Microscopio Carl Zeiss M1.

Los microscopios de este tipo suelen ser más complejos, con varias lentes en el objetivo como en el ocular. La finalidad de estas lentes es reducir la aberración cromática y la aberración esférica. En los microscopios modernos, el espejo se sustituye por una lámpara que ofrece una iluminación estable y controlable. Los microscopios compuestos se utilizan para estudiar especímenes delgados, puesto que su profundidad de campo es generalmente muy limitada, se utilizan para examinar cultivos, muestras histológicas, sedimentos o una lámina muy fina de materia.

Normalmente depende de la luz que atraviese la muestra desde abajo y usualmente son necesarias técnicas específicas para aumentar el contraste de la imagen.

La resolución de los microscopios ópticos está restringida por la difracción de la luz que, dependiendo de la apertura numérica  $(NA)$  [1] del sistema óptico y la longitud de onda ( $\lambda$ ) de la luz empleada, establece un límite definido a la resolución espacial ( $d_{esnacial}$ ).

En general se entiende que la NA debe capturar algunos de los rayos esparcidos y difractados de la muestra para formar una imagen. Esa lente puede capturar la luz en un gran ángulo para dar una mejor resolución, comparado con un objetivo que colecta luz en un ángulo más estrecho. La  $NA$  se describe como la fórmula  $(1.2)$ .

Normalmente, se supone  $\lambda = 550$  nm, corresponde a la luz verde. Si el medio es el aire, la NA práctica máxima es de 0.95. Y en el caso de aceite de hasta 1.5 ello implica que incluso el mejor microscopio óptico está limitado a una resolución de unos 0.2 micrómetros.

El efecto de inmersión en aceite de un objetivo incrementa el ángulo de los rayos que pueden ser aceptados por una lente objetivo. La apertura numérica depende directamente de la longitud de onda  $\lambda$  y del seno del medio ángulo del cono de iluminación por la lente objetivo.

Para las lentes en aire, NA es limitada, ya que los rayos que superan los ángulos de 41 ° o más se pierden por la reflexión interna total y nunca entran en la lente (línea punteada de la Figura 2.3). El límite práctico para una lente en aire es ~39 °, que corresponde a un ángulo total de más de 72°, y una NA de 0,95. Al agregar aceite de inmersión de índice de refracción más alto que el del cubreobjetos de vidrio ( $n = 1.515$ ), un objetivo de inmersión en aceite puede colectar la luz difractada hasta 67°, lo que corresponde a  $NA = 1.4$ , como se muestra en la Figura 2.3.

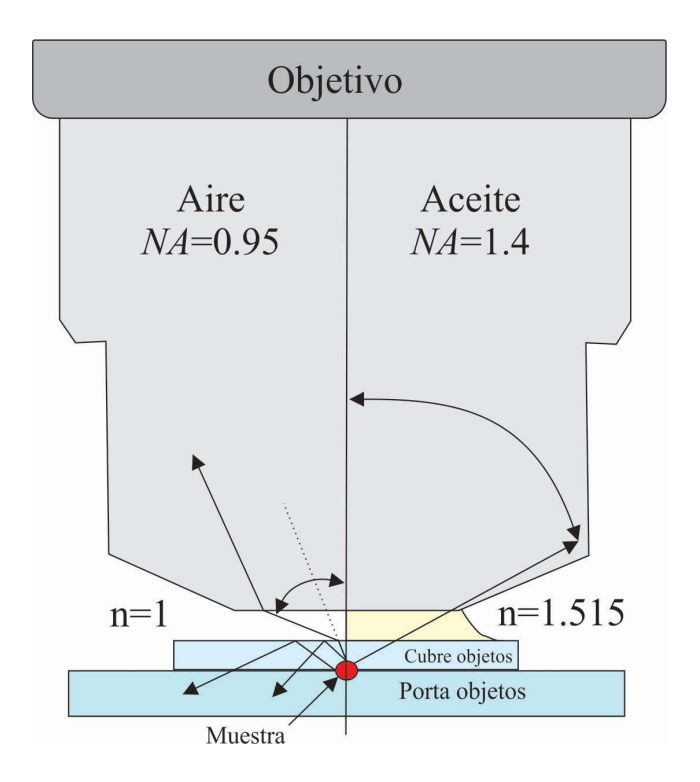

Figura 2.3 Objetivo de microscopio.

Resolución espacial: Para objetos puntuales que son auto-luminosos tales como microscopía de fluorescencia, microscopía de campo oscuro, o para puntos no luminosos que se examinan mediante microscopía de campo claro en luz transmitida donde NA del condensador  $\geq$  NA objetivo, el poder de resolución del microscopio es definido como,

$$
d_{espacial} = \frac{1.22\lambda}{NA},\tag{2.2}
$$

donde  $d_{espacial}$  es la distancia mínima resuelta en  $\mu$ m,  $\lambda$  es la longitud de onda en  $\mu$ m, y NA es la apertura numérica del objetivo.

En el caso de la microscopía de campo claro, donde la  $NA$  del condensador  $\leq$  a la  $NA$ del objetivo (la apertura del condensador se cierra y / o se usa un condensador de inmersión en aceite en ausencia de aceite), la resolución viene dada como

$$
d_{espacial} = \frac{1.22\lambda}{NA\text{ Condensador} + NA\text{ Objectivo}'}
$$
\n(2.3)
Estas ecuaciones describen el criterio de Rayleigh para la resolución de dos puntos de difracción estrechamente espaciados en la imagen del plano. Según este criterio, dos objetos adyacentes se resuelven cuando la difracción central de un punto (disco de Airy) coincide con el primer mínimo de difracción del otro punto en el plano imagen.

La resolución de Rayleigh limita los puntos luminosos en un campo oscuro u objetos iluminados por luz incoherente. Por ejemplo para un condensador y objetivo con  $NA = 1.3$ y utilizando luz monocromática a 546 nm bajo las condiciones de inmersión en aceite, la limitación de la resolución espacial  $d_{espacial} = \frac{0.61}{N_A}$  $\frac{0.61}{NA} = 0.26 \mu m$ . Las aberturas numéricas están grabadas en el barril de la lente objetivo.

Para un objetivo dado, si se aumenta la NA de un microscopio, como ocurre cuando se abre el diafragma del condensador o al cambiar el objetivo para la misma amplificación, pero con una NA más alta, los puntos de difracción en la imagen se hacen más pequeños y la imagen se resuelve mejor (Figura 2.5). Por lo tanto, los ángulos de apertura más grandes pueden ser rayos difractados que se incluirán en el objetivo, ello permite resolver con mayor detalle la información de la muestra.

Se debe recordar que el ajuste de la abertura del condensador afecta directamente la resolución espacial en el microscopio. Dado que se requiere un gran ángulo de abertura para una resolución máxima, la abertura frontal del condensador debe estar completamente iluminada.

Al controlar el diafragma del condensador, se limita el número de rayos difractados de orden superior que se pueden incluir en el objetivo y se reduce la resolución. En un caso extremo, la abertura del condensador puede estar casi cerrada en un esfuerzo errado para reducir la intensidad de la luz. Luego, el ángulo medio del cono de luz que entra en la lente está muy restringido y la resolución en la imagen se reduce significativamente. La forma correcta de reducir la intensidad de la luz es reducir el suministro de tensión de la lámpara o insertar filtros de densidad neutra para atenuar la iluminación.

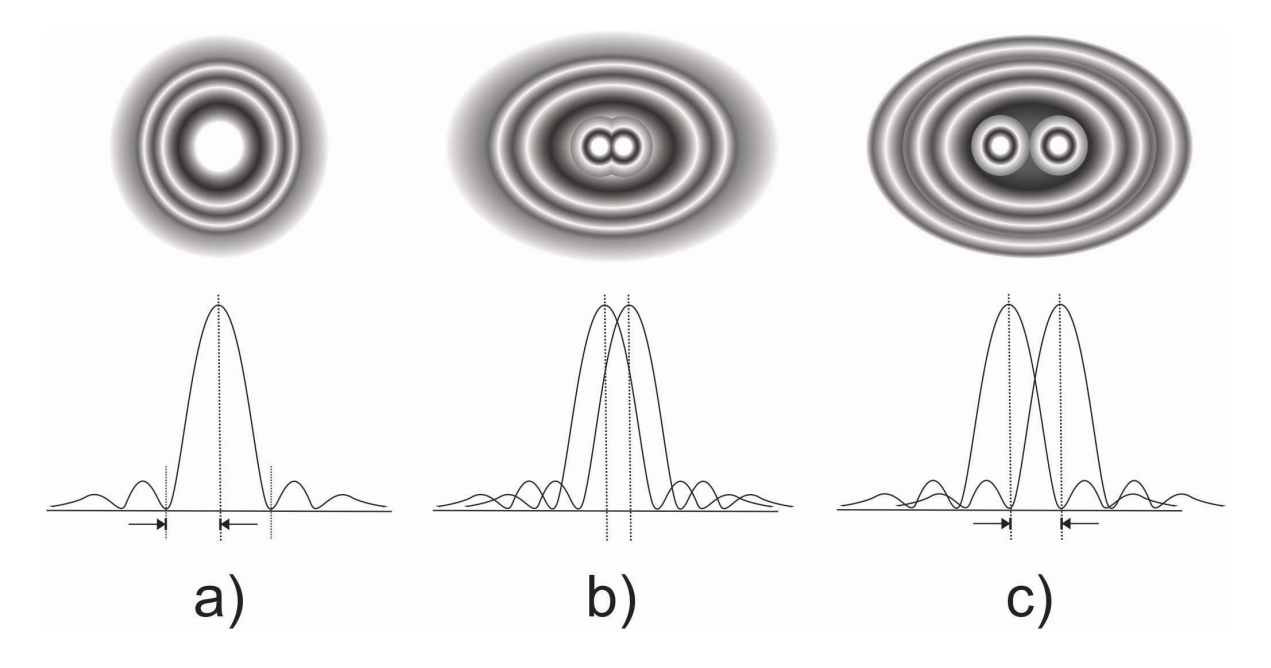

Figura 2.4. Criterio de Rayleigh para resolución espacial. (a) El perfil de un sólo patrón de difracción: el disco Airy brillante y los anillos de difracción de primer y segundo orden son visibles. (b) Perfil de dos discos separados en el límite de Rayleigh de manera que el máximo de un disco se superpone al primer mínimo del otro: los puntos apenas se han resuelto. (c) Perfil de dos discos a una distancia tal que el máximo de cada disco se solapa con el segundo mínimo del otro disco: los puntos se resuelven claramente.

El poder de resolución de un elemento óptico, como un microscopio, se refiere a la capacidad del mismo para resolver y distinguir dos objetos que están muy juntos. Las imágenes de los objetos tienden a solaparse debido a los efectos de difracción de la abertura de entrada del mismo. La investigación sobre pupilas anulares superresolutoras en formación de imágenes ópticas lleva muchos años. Primero fue investigada por Airy en 1840, Rayleigh mostró que la función de punto extendido PSF para un anillo estrecho, puede ser expresada en términos de la función Bessel y que por lo tanto el disco de Airy puede disminuirse de tamaño pero acompañado por anillos concéntricos más intensos [5-11].

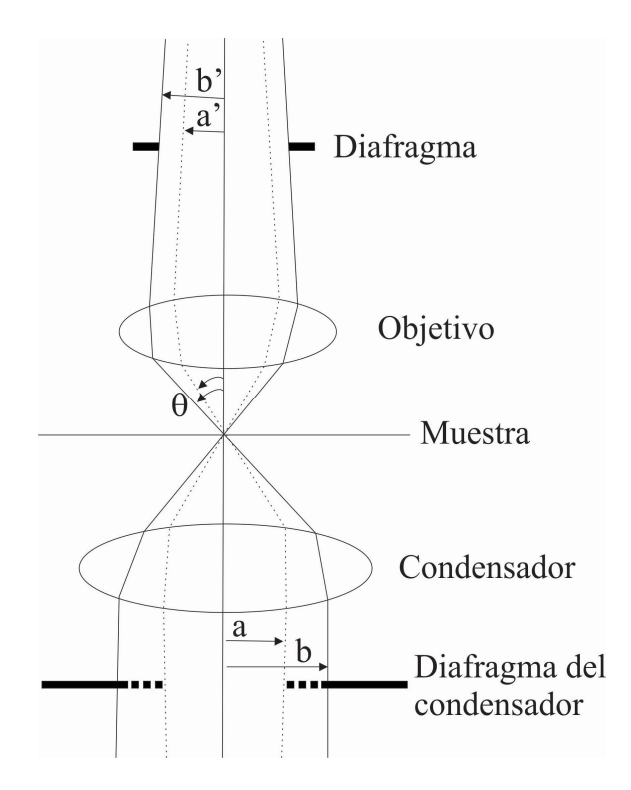

Figura 2.5. Papel del diafragma del condensador para determinar la apertura numérica efectiva. Cerrando el diafragma de apertura frontal del condensador de la posición  $b$  a la  $a$  quedará limitado el ángulo  $\theta$  del cono de iluminación que alcanza el objetivo y por lo tanto, la apertura numérica efectiva.

### 2.2.3 Sistema Óptico

El sistema óptico es el encargado de formar la imagen y amplificar las imágenes mediante el conjunto de lentes que lo componen. Está formado por los oculares y los objetivos.

- Los oculares. Los oculares están constituidos generalmente por dos lentes, dispuestas sobre un tubo corto. Los oculares generalmente más utilizados son los de: 8x, 10x, 12.5x, 15x. La x se utiliza para expresar en forma abreviada la cantidad de amplificación.
- Los objetivos. Los objetivos producen aumento del espécimen y microorganismos observados, con una distancia de trabajo muy corta, se posicionan cerca de la preparación que se examina. Los objetivos utilizados son de dos tipos: objetivos en aire y objetivos de inmersión de aceite. Los objetivos se disponen en una pieza giratoria denominada revólver.

### 2.2.3.1 Los oculares

El ocular es básicamente una lupa que aumenta la imagen formada por el objetivo. El ocular más común y a la vez menos costoso es el de Huygens, como el que se observa en la Figura 2.6, que lleva el nombre de su inventor, Christian Huygens, un famoso científico holandés del siglo XVII. El ocular de Huygens funciona bien con los objetivos acromáticos de baja amplificación, pero presenta problemas de aberración cromática cuando se usa en combinación con objetivos acromáticos de amplificaciones grandes o con objetivos apocromáticos. Por otro lado, el campo de visión que proporciona es pequeño y la distancia focal es corta. No obstante, a pesar de estas imperfecciones, se usa frecuentemente, ya que es económico y, por lo general, proporciona una imagen muy nítida [1].

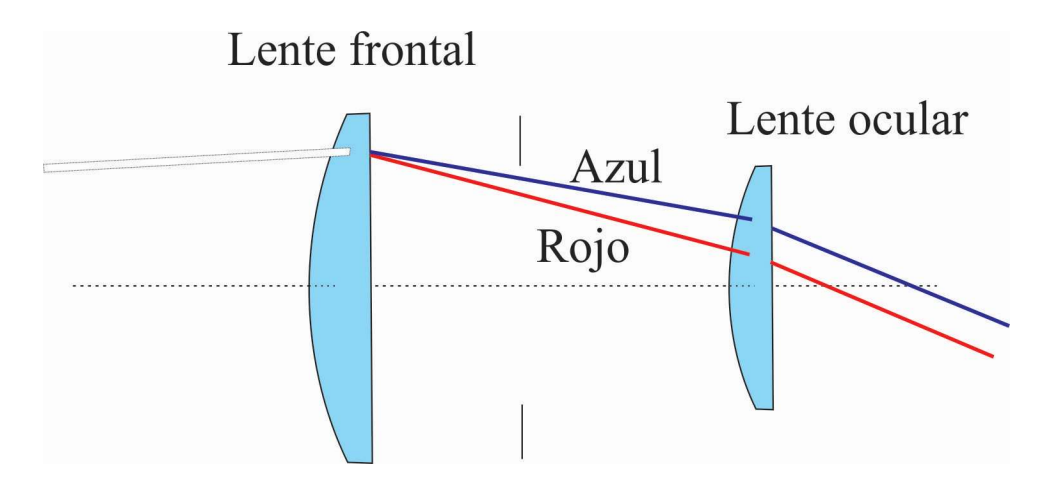

Figura 2.6 Construcción general del ocular de Huygens.

El ocular de Huygens utiliza dos lentes simples para corregir la aberración cromática. La luz que atraviesa la primera lente, llamada "lente frontal", se dispersa en un espectro limitado por el color rojo en un extremo y por el azul en el otro. Sin embargo, si las dos lentes están situadas a la distancia apropiada, la luz roja incide sobre la segunda lente, llamada "lente ocular", a una distancia tal del punto de incidencia de la luz azul, que la dispersión angular entre los rayos rojo y azul queda compensada y, en consecuencia, los rayos emergen paralelos tal como puede apreciarse en la Figura 2.6. Finalmente, en el ojo enfocado al infinito los rayos rojo y azul se unen formando una imagen sin "color".

El ocular de gran campo, diseñado originalmente para microscopios estereoscópicos o Zoom, se modificó posteriormente para funcionar con los microscopios de laboratorio convencionales. Este ocular está reemplazando paulatinamente el ocular de Huygens ya que su campo visual es más amplio y tiene una mayor distancia focal, lo que permite una operación más ergonómica. Su poder de corrección de la aberración cromática es similar al del ocular de Huygens.

#### 2.2.3.2 Objetivos ópticos

Los objetivos utilizados son de dos tipos: objetivos secos y objetivos de inmersión.

- Los objetivos secos se utilizan sin necesidad de colocar sustancia alguna entre ellos y la preparación. En la cara externa llevan una serie de índices que indican el aumento que producen, la  $NA$  y otros datos. Así, por ejemplo, si un objetivo tiene estos datos: plan 40/0.65 y 160/0.17, significa que el objetivo es plan acromático, su amplificación 40 y su  $NA$  0.65, calculada para una longitud de tubo de 160 mm. El número de objetivos varía con el tipo de microscopio y el uso al que se destina. Los aumentos de los objetivos secos más frecuentemente utilizados son: 6x, 10x, 20x, 45x y 60x.
- El objetivo de inmersión está compuesto por un complicado sistema de lentes. Para observar a través de este objetivo es necesario colocar una gota de aceite de cedro entre el objetivo y la preparación, de manera que la lente frontal, entre en contacto con el aceite de cedro. Generalmente, estos objetivos son de 100x y se distinguen por uno o dos círculos o anillos de color negro que rodea su extremo inferior.

Los objetivos representan el corazón óptico del microscopio. Pueden ser rotulados como sigue:

ACHROPLAN 10x/0,25 ∞/0,17.

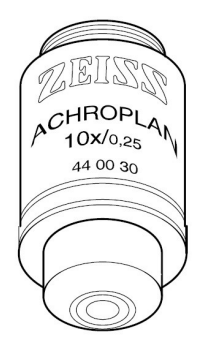

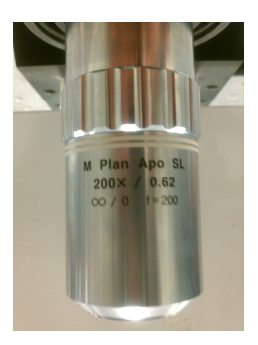

Figura 2.7 Objetivos y su rotulación.

Significando [4]:

10x : Amplificación del objetivo; cada objetivo lleva un anillo de color determinado en correspondencia con su aumento (código de color de Zeiss).

0.25 : Abertura numérica.

∞ : Distancia focal infinita. Este tipo de objetivos se puede utilizar solamente en los Microscopios.

 $0,17$ : Utilizable solamente con cubreobjetos del espesor  $D = 0,17$  mm, o

− : Utilizable con cubreobjetos del espesor D = 0 ó 0,17 mm.

Oil : Objetivo para inmersión en aceite.

Ph 2 : Objetivo para contraste de fases, con rotulación verde y diafragma anular Ph 2.

El color de la rotulación indica el método de contraste para que el objetivo está

previsto:

negro: Estándar

verde: Contraste de fases

rojo: Sin tensión para polarización (Pol); para contraste interferencial diferencial (DIC)

Los anillos de color indican el factor de aumento del objetivo (código de color):

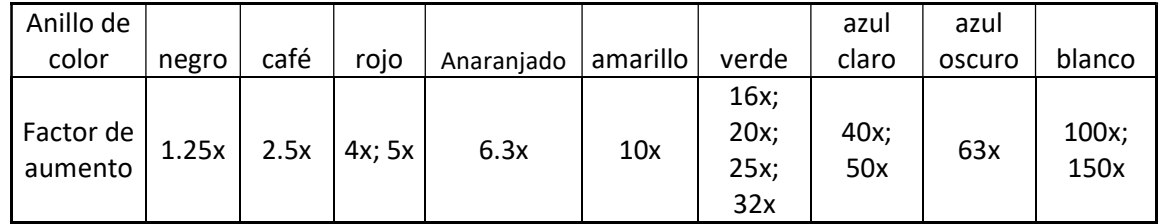

El aumento del objetivo multiplicado por el aumento del ocular (en general 10x) da por resultado el aumento visual total: p.ej.  $10 \times 10 = 100x$ .

El espesor del cubreobjetos de 0,17 mm es más necesaria, tanto más alta es la apertura numérica del objetivo. Por esta razón, algunos tipos de objetivo están dotados de una montura de corrección que permite adaptarlos a diferentes espesores del cubreobjetos. Una vez seleccionado un detalle en el preparado, se determinará la posición de la montura de corrección en que se obtiene la máxima nitidez y el mejor contraste de la imagen (un reenfoque siempre será necesario).

En el caso de los objetivos de inmersión, el espacio existente entre el cubreobjetos y el objetivo se rellena con un líquido, en general aceite de inmersión. El frasco plástico con 20 ml de aceite de inmersión por ejemplo Immersol 518 F® (nD = 1,518) es especialmente adecuado para este fin.

# 2.3 Profundidad de campo y profundidad de foco

La distribución de intensidades a lo largo del eje óptico en la vecindad de un punto imagen en foco está dada por la siguiente expresión [12].

$$
I(z) = \left\{ \frac{\sin\left[\pi(NA)^2 z / 4 \lambda\right]}{\pi(NA)^2 z / 4 \lambda} \right\}^2 I_0,
$$
\n(2.4)

donde  $I_0$  es la intensidad en el punto focal que predice la óptica geométrica,  $NA$  es la abertura numérica y  $\lambda$  es la longitud de onda. Esta es una función sinc<sup>2</sup>(z) de la posición z, esto quiere decir que *I* tiene su valor máximo  $(I_0)$  cuando *z* es cero, luego el valor  $(I_z)$  empieza a decaer en forma simétrica cuando z aumenta o disminuye. Tal como se observa en la gráfica de la Figura 2.8, cuando la intensidad  $(I_z)$  disminuye hasta un 20 % de su valor  $(I_0)$ aún se considera en foco.

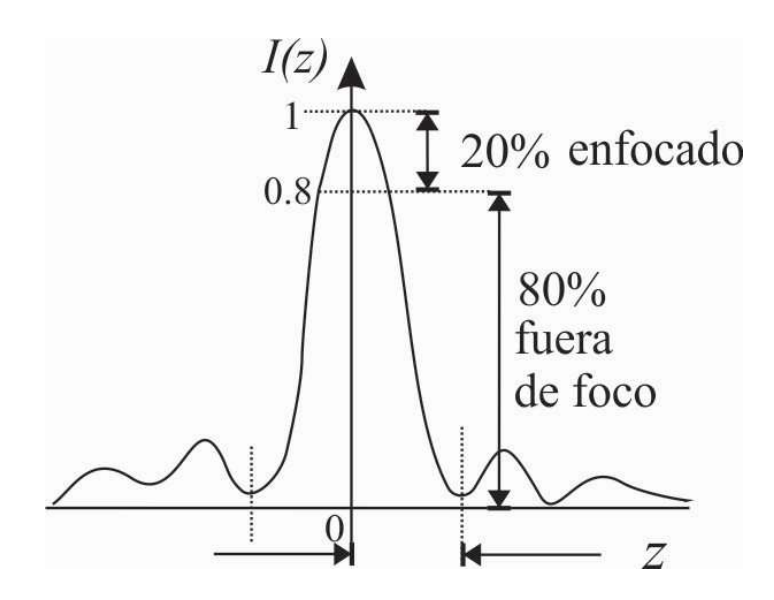

Figura 2.8. Gráfica de la función  $sinc^2(z)$ 

Entonces esto sucede cuando se cumple que z varía dentro de un intervalo que queda definido como,

$$
\Delta z_{foco} = \pm 3.2 \frac{\lambda}{2\pi (NA)^2} \,, \tag{2.5}
$$

ésta cantidad se conoce como Profundidad de Foco. También se puede ver que como 2π es aproximadamente 6.28, la profundidad de foco dada por la Ec. (2.5) se puede aproximar por la expresión

$$
\Delta z_{foco} \sim \pm \frac{\lambda}{2(NA)^2} \tag{2.6}
$$

Este intervalo definido en el espacio imagen tiene su intervalo asociado en el espacio objeto que queda definido por la Ec. (2.7). Por lo tanto, en el espacio objeto existe un intervalo definido por,

$$
DOF = \Delta z_{campo} = -\frac{\Delta z_{foco}}{M_T^2}
$$

donde  $M_T$  es la amplificación transversal, usando la Ec.(2.6) tenemos

$$
\Delta z_{campo} = \pm \frac{\lambda}{2(NA)^2 M_T^2}
$$
 (2.7)

Esta expresión define un intervalo de z en el espacio objeto dentro del cual la imagen se considera que se mantiene en foco, este intervalo se conoce como Profundidad de Campo.

Existen otras definiciones como las que mencionan R. Seppard [11], Xiaodong Chen, et. al. [13] ó S. Liu and H. Hua [14] .Un esquema de estos conceptos se puede observar en la Figura 2.9.

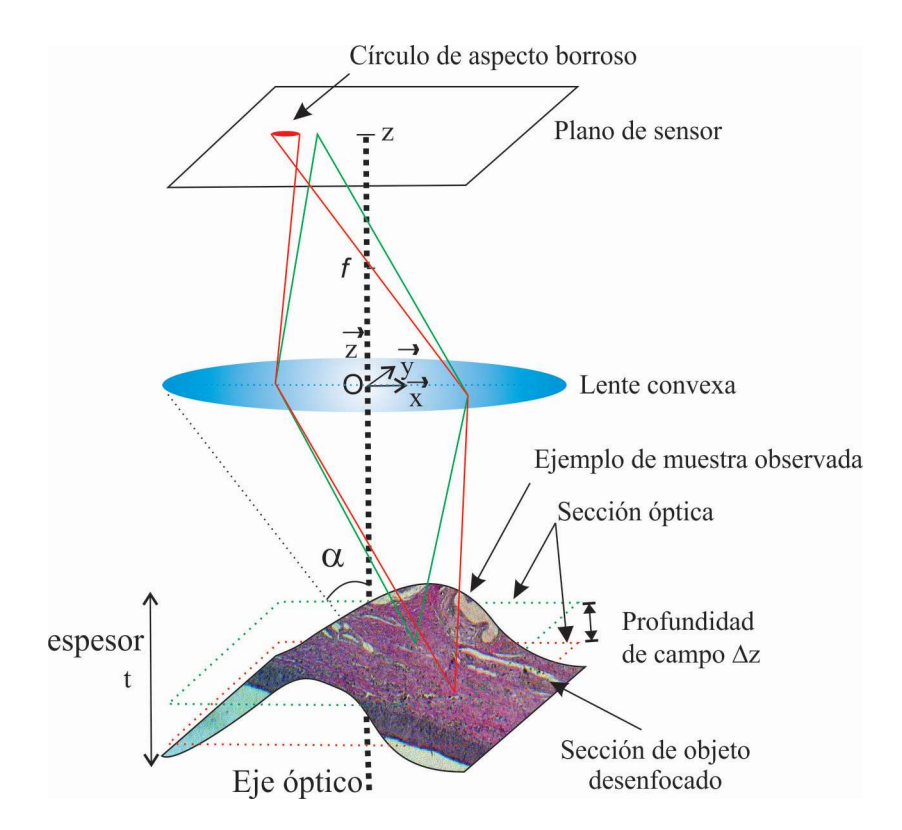

Figura 2.9. Formación de imágenes con un microscopio óptico. Muestra de cartílago elástico de feto humano  $40x NA = 0.75$ .

Nótese que esta cantidad aumenta linealmente con la longitud de onda y disminuye como el cuadrado de la abertura numérica y el cuadrado de la amplificación transversal.

Como ejemplo considérese un sistema óptico con objetivo de microscopio que tiene una  $NA = 0.5$  y una amplificación de 20x. Si la iluminación tiene longitud de onda  $\lambda =$ 500 nm, tendremos una profundidad de campo  $DOF = 5 \mu m$ . Es decir que para cada posición de un objeto, tenemos un intervalo  $DOF = \Delta z_{campo} = 5 \mu m$  en el espacio objeto dentro del cual se puede desplazar el objeto  $\pm 2.5$  µm y la imagen se considerara que está siempre en foco.

Experimentalmente, la función de punto extendido *PSF* se obtiene observando un punto luminoso ideal o infinitamente pequeño a través de un objetivo. Bajo la imagen usual del disco de Airy, la PSF aparece en forma de un máximo de intensidad rodeado de anillos oscuros. Resulta de la incapacidad de la lente que debe recoger la luz dispersada más allá de un ángulo  $\alpha$ . Como se mencionó anteriormente las características del objetivo que dependen de la apertura numérica son la distancia de trabajo  $D$  y la profundidad de campo  $DOF = \Delta z_{campo}$ . La Figura 2.10 ilustra los cambios causados sobre la *PSF* y sobre la profundidad de campo. Cuanto más grande es la NA, la PSF es más estrecha y la profundidad de campo DOF =  $\Delta z_{campo}$  pequeña [15].

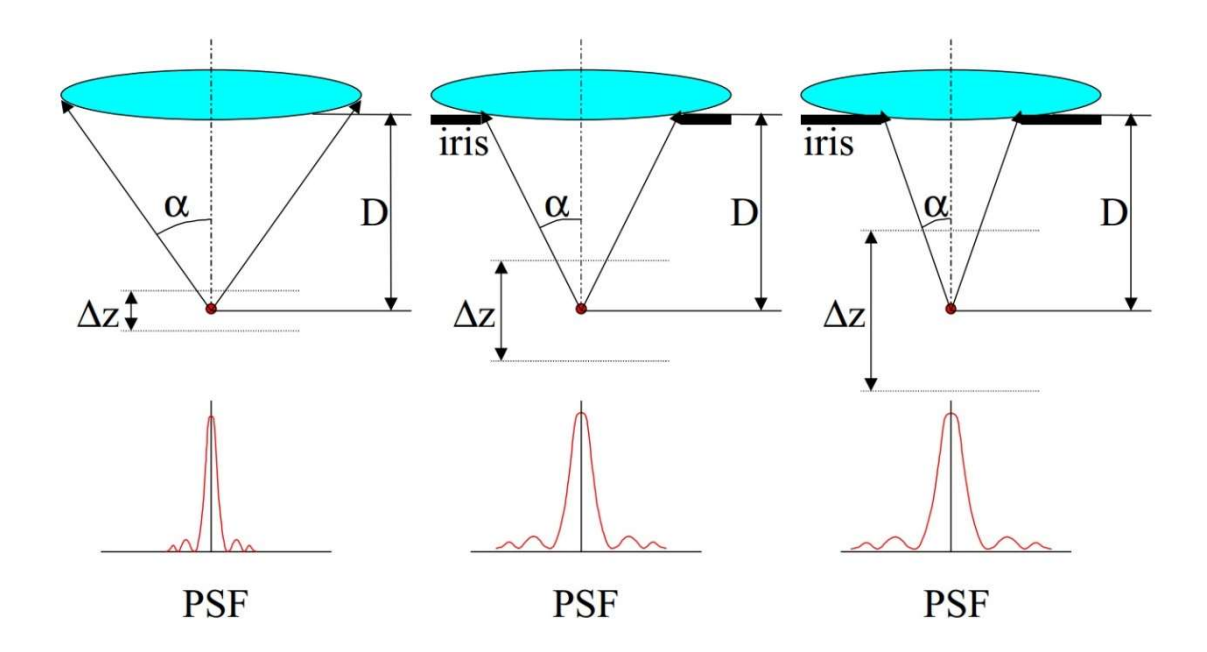

Figura 2.10. La  $NA$  es caracterizada por el ángulo  $\alpha$  y determina la profundidad de campo  $DOF = \Delta z_{campo}$ . Un iris colocado delante de la lente permite hacer variar la  $NA$  y aumentar así la profundidad de campo.

Así como la difracción y la naturaleza ondulatoria de la luz determinan que la imagen de un objeto puntual es un disco de difracción de diámetro finito, también son las mismas leyes las que determinan que el disco tiene un espesor medible a lo largo del *eje z*. La profundidad de campo  $\Delta z$  en el plano del objeto se refiere al espesor de la sección óptica a lo largo del eje z dentro del cual se enfocan los objetos en la muestra; la profundidad del foco es el espesor del plano de la imagen en sí mismo. Nuestros comentarios actuales están dirigidos a la profundidad de campo. Para un sistema limitado por difracción, la  $DOF$  está definida como la expresión  $(1.1)$ . Por lo tanto, cuanto mayor sea la  $NA$ , menor será la profundidad de campo. El concepto de profundidad de campo está siempre presente en las mentes de todos aquellos que usan cámaras. Las lentes de distancia focal corta (rápida) con pequeñas relaciones focales ( $\lt F$  / 4) tienen una profundidad de campo baja, mientras que la profundidad de campo de las lentes de distancia focal larga (lenta) ( $> F / 16$ ) la DOF es relativamente grande. En un extremo de la cámara está un orificio, que tiene una NA infinitamente pequeña y una profundidad infinita de campo: todos los objetos, tanto cercanos como lejanos, se enfocan simultáneamente en dicha cámara.

La profundidad de campo a lo largo del eje z está determinada por varios factores que contribuyen, incluidos los principios de la óptica geométrica y física, las aberraciones de la lente, el grado de acomodación fisiológica del ojo y la amplificación. Pluta et al. [16-19] describe en detalle estas variables y soluciones cuantitativas para cada una. Los valores calculados de la profundidad de campo para una variedad de objetivos se muestran en la Tabla 2.1.

Tabla 2.1 Especificaciones de los objetivos Carl Zeiss EC plan-Neofluar empleados durante la adquisición de las imágenes.

| $M_T$ | NA    | $DOF$ ( $\mu$ m)<br>$n\lambda$<br>$(NA)^2$ | Resolución lateral<br>$0.61\lambda$<br>$(\mu m)$<br>$d = \frac{d}{d}$ |  |  |
|-------|-------|--------------------------------------------|-----------------------------------------------------------------------|--|--|
| 2.5x  | 0.075 | 97.64                                      | 4.47                                                                  |  |  |
| 10x   | 0.30  | 5.97                                       | 1.11                                                                  |  |  |
| 40x   | 0.75  | 0.812                                      | 0.44                                                                  |  |  |
| 100x  | 1.3   | 0.212                                      | 0.25                                                                  |  |  |

La profundidad de campo para un objetivo particular se puede medir de forma rápida y sin ambigüedades utilizando el microscopio. Una muestra periódica planar, como una rejilla de difracción, se monta oblicuamente en un portaobjetos de muestra al sostener un extremo de la rejilla usando el borde de un cubreobjetos de espesor conocido. Cuando se examine la rejilla en el microscopio, se verá que solo se enfocará una zona estrecha de rejilla en cualquier ajuste particular del cuadrante de enfoque de la muestra.

### 2.4 CONCLUSIONES

A lo largo de este Capítulo se describieron los conceptos de formación de imágenes usando un microscopio óptico. Además de los tipos de microscopios y los elementos que lo conforman. Algunos de los conceptos como abertura numérica, profundidad de campo, profundidad de foco, distancia de trabajo y amplificación transversal fueron definidos y relacionados en la Tabla 2.1. Estos valores serán usados para definir la resolución espacial y axial del microscopio empleado durante la captura de imágenes.

### 2.5 Referencias

- [1] NIKON, MicroscopyU, The source for microscopy education, Depth of Field and Depth of Focus. https://www.microscopyu.com/microscopy-basics/depthof-field-and-depth-of-focus.
- [2] Colin J. R. Sheppard and Amarjyoti Choudhury, "Annular pupils, radial polarization, and superresolution", APPLIED OPTICS 1 Vol. 43, No. 22, (2004).
- [3] Hetch, Eugene "Óptica" (3th.ed.) Pearson Addison Wesley 2000.
- [4] Carl Zeiss AG Light Microscopy "Instrucciones de manejo Axio Imager" Version 7 - 14.04.2005
- [5] G. R. Fowless (1975), Introduction to Modern optics. Dover Publications Inc.
- [6] Joseph W. Goodman (2005), Introduction to Fourier Optics. Roberts & Company.
- [7] P. Ferraro, A.Wax, Z. Zalevsky (2011), Coherent Light Microscopy. Springer.
- [8] V. Micó, Z. Zalevsky,"Superresolved digital in-line holographic microscopy for high-resolution lensless biological imaging", Journal of Biomedical Optics 15 4 046027, (2010).
- [9] C. Maurer, A. Jesacher , S. Bernet, M. Ritsch-Marte ,What spatial light modulators can do for optical microscopy", Laser Photonics Rev. 5, No. 1, 81– 101 (2011).
- [10] Z. S. Hegedus, V. Safaris, "Superresolving filters in confocally scanned imaging systems", J. Opt. Soc. Am. A/Vol. 3, No. 11 (1986)
- [11] R. Sheppard, "Depth of field in optical microscopy", Journal of Microscopy, Vo1.,149, Pt l,.lanuary 1988, pp. 73-75.
- [12] Max Born & Emil Wolf Principles of Optics ( 4th.ed.) Pergamon Press 1970.
- [13] Xiaodong Chen, et. al., "New method for determining the depth offield of microscope systems" Article in Applied Optics, October 2011, DOI: 10.1364/AO.50.005524
- [14] S. Liu and H. Hua, "Extended depth-of-field microscopic imaging with a variable focus microscope objective," Opt. Express19, 353–362 (2011).
- [15] Hurtado-Pérez et. al. "Análisis comparativo de algoritmos de enfocamiento en imágenes a color para microscopía óptica", tesis de maestría en computación óptica, Universidad Politécnica de Tulancingo 2013.
- [16] Murphy Douglas, "Fundamentals of Light Microscopy and Electronic Imaging" Ed. Wiley-Liss. USA 2001.
- [17] James D. Pawley, "Handbook of Biological Confocal Microscopy", Editors: Pawley, James (Ed.), Third Edition. New York 2016.
- [18] M. Pluta, "Variable wavelength microinterferometry of textile fibres", Central Optical Laboratory, ul. Kamionkowska 18, 03-805 Warsaw, Poland.
- [19] Taikei Suyama, Yaoju Zhang, 3D Super-resolution Fluorescence Microscopy Usig Cylindrical Vector Beams. Progress In Electromagnetics Research Letters, Vol. 43, 73-81, 2013.

# Capítulo 3

# Métricas y algoritmos de enfocamiento

### 3.1. Introducción

La operación manual para ajustes de foco en un microscopio óptico con aplicaciones médicas, donde se requiere analizar muestras biológicas, se convierte en una tarea intensa, tediosa y se presta para errores del microscopista después de algunas horas de trabajo. Adicionalmente, se debe considerar que el campo de visión  $(FOV)$  en un microscopio se reduce a medida que incrementa la amplificación del objetivo utilizado. De manera que, el usuario se ve obligado a mover repetidamente la platina en el eje  $Z$  para poder enfocar una nueva posición de la muestra. El desarrollo de técnicas y algoritmos que apoyen sistemas automatizados para este tipo de aplicaciones de autoenfoque hace del procesamiento digital de imágenes un logro importante en este campo.

### 3.2. Conversión multicanal a imagen en niveles de gris

En el espacio RGB, los componentes Rojo, Verde y Azul de un vector se relacionan comúnmente con los píxeles de una imagen  $RGB$  de tamaño  $M \times N$ . El vector se puede representar por  $\vec{C}(x, y)$ , como en la siguiente expresión,

$$
\vec{C}(x, y) = R(x, y)\hat{i} + G(x, y)\hat{j} + B(x, y)\hat{k},
$$
\n(3.1)

donde  $R(x, y)$ ,  $G(x, y)$  y  $B(x, y)$  están en el espacio de color y representan los canales RGB y  $\hat{i}$ ,  $\hat{j}$ ,  $\hat{k}$  son vectores unitarios, respectivamente.

Típicamente, una imagen compuesta del gradiente  $g^c(x, y)$  está definida por [1,3],

$$
g^{c}(x,y) = \sqrt{[g^{R}(x,y)]^{2} + [g^{G}(x,y)]^{2} + [g^{B}(x,y)]^{2}},
$$
\n(3.2)

donde  $g^R(x, y)$ ,  $g^G(x, y)$  y  $g^B(x, y)$  son las imágenes gradiente para cada canal.

En general, el módulo del gradiente de los planos de color  $g^c$  se calcula utilizando la distancia euclidiana como sigue [2],

$$
g^{c}(x,y) = \sqrt{\sum_{i=1}^{\text{banda}} \left[ \left( \frac{\partial C(x,y,i)}{\partial x} \right)^{2} + \left( \frac{\partial C(x,y,i)}{\partial y} \right)^{2} \right]},
$$
\n(3.3)

donde  $i = 1, \ldots, b$ anda es la dimensionalidad del espacio de color. Una representación alternativa del operador MGC es la expresión  $g^{c}(x, y) = |MGC[C(x, y, i)]|$ .

Convencionalmente, la derivada parcial a lo largo del  $e^j e x$  de una función de dos dimensiones  $C(x, y, i)$  puede ser numéricamente aproximada como  $\frac{\partial C(x, y, i)}{\partial x} \approx C(x +$  $1, y, i$ ) –  $C(x, y, i)$ . Del mismo modo, la derivada parcial a lo largo del eje Y está dada por  $\frac{\partial C(x,y,i)}{\partial y} \approx C(x, y + 1, i) - C(x, y, i).$ 

En el procesamiento de imágenes en color, el gradiente se usa comúnmente como un procedimiento de detección de bordes en color. Por lo tanto, el módulo del gradiente de los planos de color es una imagen nítida que se puede calcular utilizando la expresión,

$$
g^{c}(x,y) = \left[\sum_{i=1}^{band} [C(x+1,y,i) - C(x,y,i)]^{2} + \sum_{i=1}^{band} [C(x,y+1,i) - C(x,y,i)]^{2}\right]^{1/2}.
$$
\n(3.4)

La fórmula de diferencia de color de Eq. (3.4) es válida en el espacio de color RGB. Cuando se trabaja en el espacio de color HSI (Matiz, Saturación e Intensidad), la medición de diferencia se modifica según lo establecido por Koschan [1]. Un esquema vectorial del cálculo del módulo del gradiente de los planos de color es mostrado en la Figura 3.1.

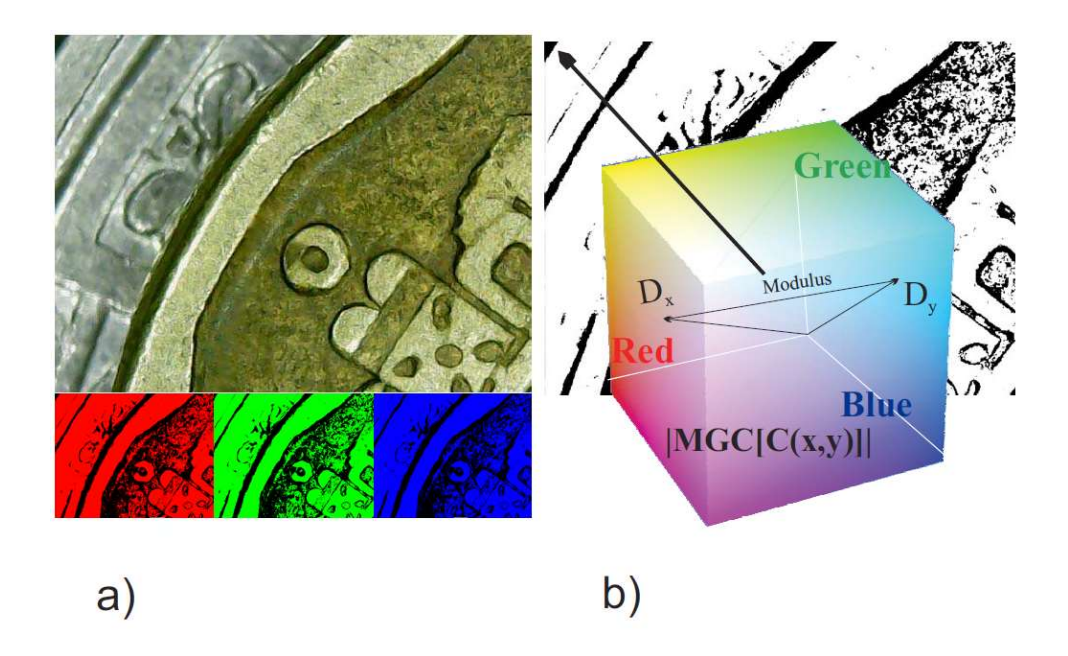

Figura 3.1. (a) Imagen digital RGB (b) Mapa de contornos MGC.

Además del espacio  $RGB$ , las imágenes en color también se procesan en otros modelos de color como el espacio de *HSI* porque es un modelo adecuado para la descripción y el análisis del color. El espacio *HSI* se modela como un cono doble donde el tono representa el color dominante, la saturación la pureza del color y la intensidad el brillo, respectivamente.

Según lo expresado por González y Woods [4], este modelo desacopla el componente de intensidad de la información que transporta el color (saturación del tono) en una imagen en color. El canal de intensidad es un descriptor importante de imágenes monocromáticas y se usa clásicamente para la conversión de canales múltiples a una imagen en escala de grises.

En este trabajo, la conversión multicanal a una imagen en escala de grises se ha realizado por medio del operador MGC(modelo de color), resaltando información en la imagen como se muestra en la Figura 3.2. El operador  $MGC$  es una técnica de detección de bordes en color para imágenes digitales. En busca de la mejor opción sobre el canal y/o modelo de color más adecuado, se realizó un análisis sobre los modelos de color *CieLab*, *HSI*, *HSL*, *HSV*, *RGB* y *YIQ*, conjuntamente con sus respectivos canales, obteniendo así  $MGC(CieLab)$ ,  $MGC(HSI)$ ,  $MGC(HSL)$ ,  $MGC(HSV)$ ,  $MGC(RGB)$ , y  $MGC(YIQ)$ , cada uno muestra el alto contenido de frecuencia espacial de las imágenes de color de entrada. Es por ello que MGC(modelo de color) es adecuado para encontrar regiones enfocadas.

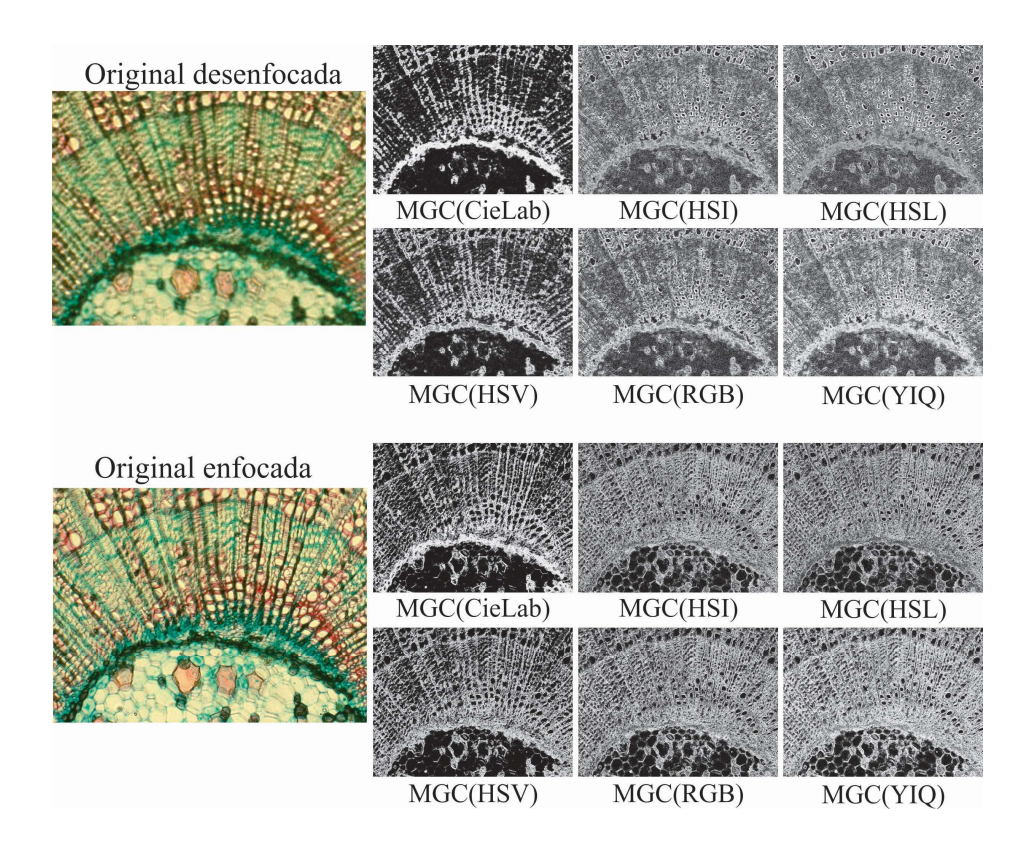

Figura 3.2. Conversión multicanal a niveles de gris a través del operador MGC(Modelo de color) de imágenes a color. La muestra es Tilia americana amplificada con un objetivo de 10x y  $NA = 0.3$ .

### 3.3. Registro de datos con microscopio.

Se ha empleado un sistema microscopio óptico motorizado Axio-Imager-M1 fabricado por Carl Zeiss, para amplificar las muestras histológicas y para registrar sus imágenes digitales en color. En la Figura 3.3 se muestran las imágenes de un tallo de tilo americano amplificado usando los siguientes objetivos de microscopio (a) 2.5x, (b) 10x, (c) 20x, (d) 40x, (e) 63x inmersión en aceite y (f) 100x inmersión en aceite.

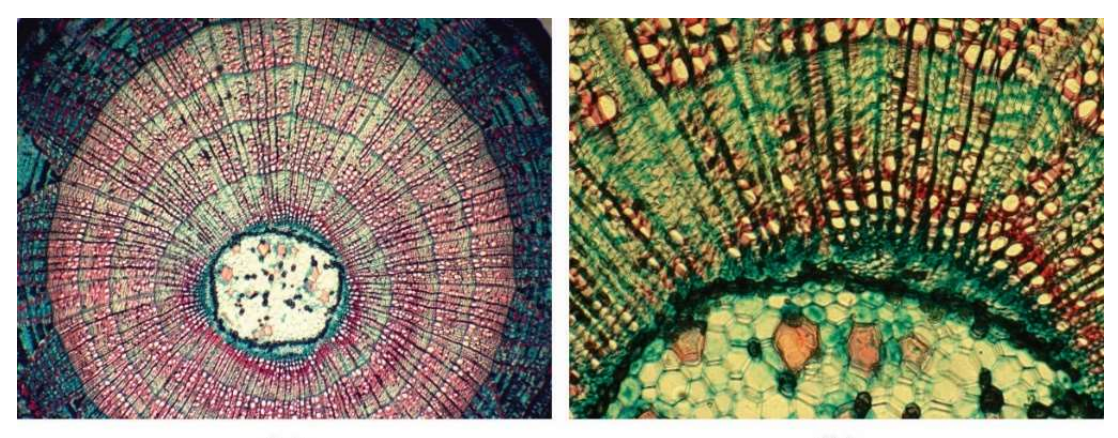

 $(a)$ 

 $(b)$ 

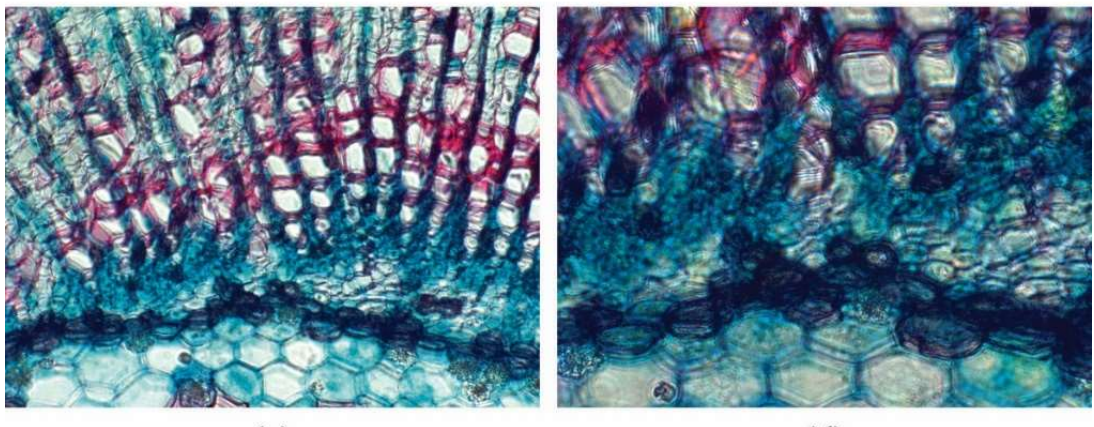

 $(c)$ 

 $(d)$ 

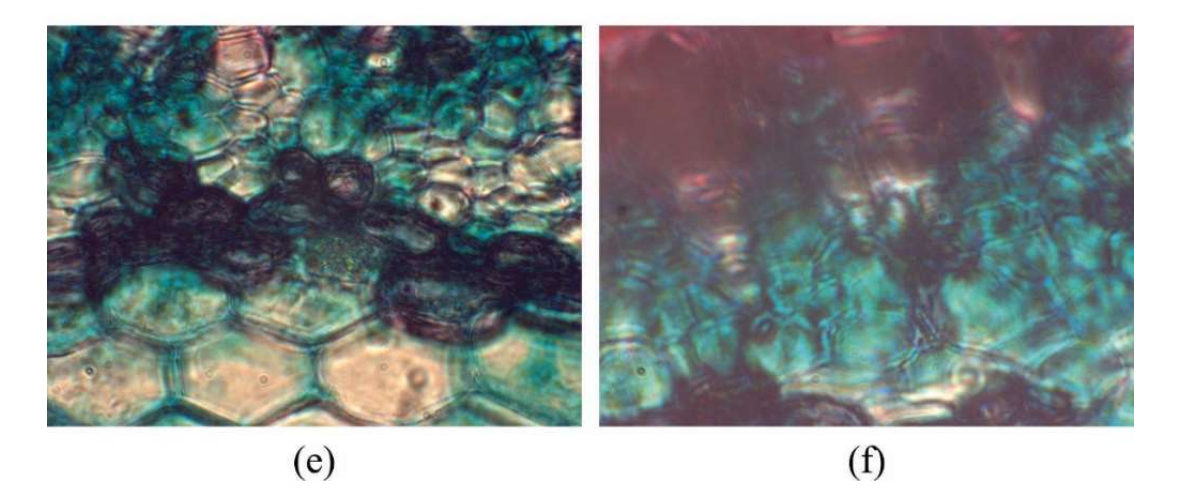

Figura 3.3. Sección transversal del tallo de tilo americano (Tilia americana) que muestra una médula grande, numerosos rayos y anillos anuales distintos. Magnificado a (a) 2.5x, (b) 10x, (c) 20x, (d) 40x, (e) 63x inmersión en aceite y (f) 100x inmersión en aceite.

Estas muestras son digitalizadas utilizando iluminación de campo brillante. El microscopio incorpora una cámara AxioCam Mid Range Color de 5 megapíxeles con una resolución de imagen de 2584 (H)  $\times$  1936 (V) píxeles, tamaño de chip de 8.7 mm  $\times$  6.6, tamaño de píxel de 3.4 μm  $\times$  3.4 μm y rango espectral de 400 to 710 nm. Además, como parte del dispositivo microscopio óptico, plataforma mecánica  $x - y$  y una etapa motorizada están integradas en el eje z.

En la Figura 3.4, se observa un conjunto de imágenes que corresponden a secciones ópticas de una muestra de cirrosis de hígado que fueron capturadas mediante el movimiento de la platina de un microscopio a lo largo del eje axial Z. Partiendo de una imagen muy desenfocada para después ser desplazada con una separación ∆z entre cada plano imagen. Donde  $\Delta z$  es determinado a partir de la relación entre el espesor d de la muestra y la DOF del sistema óptico. En este caso, se tomaron 21 imágenes de la muestra de Cirrosis de hígado observado con un objetivo de 100x,  $NA = 0.95$  en luz transmitida de campo brillante y  $\Delta z = 0.5$  μm.

Podemos apreciar una imagen que corresponde a la segunda sección óptica  $z =$  $-5 \mu m$ , es decir, se encuentra localizado 5 µm desplazado del punto de referencia  $z = 0$ , con características de emborronamiento. De la misma manera, sus imágenes correspondientes al modelo de color RGB, es decir sus componentes rojo (R), verde (G) y azul (B), se ven desenfocadas.

La imagen digital capturada en el plano imagen  $\Delta z = 0$ , se muestra a la derecha de la pila de secciones ópticas. Una comparativa entre las imágenes MGC en foco y fuera de foco son mostradas en la parte de abajo.

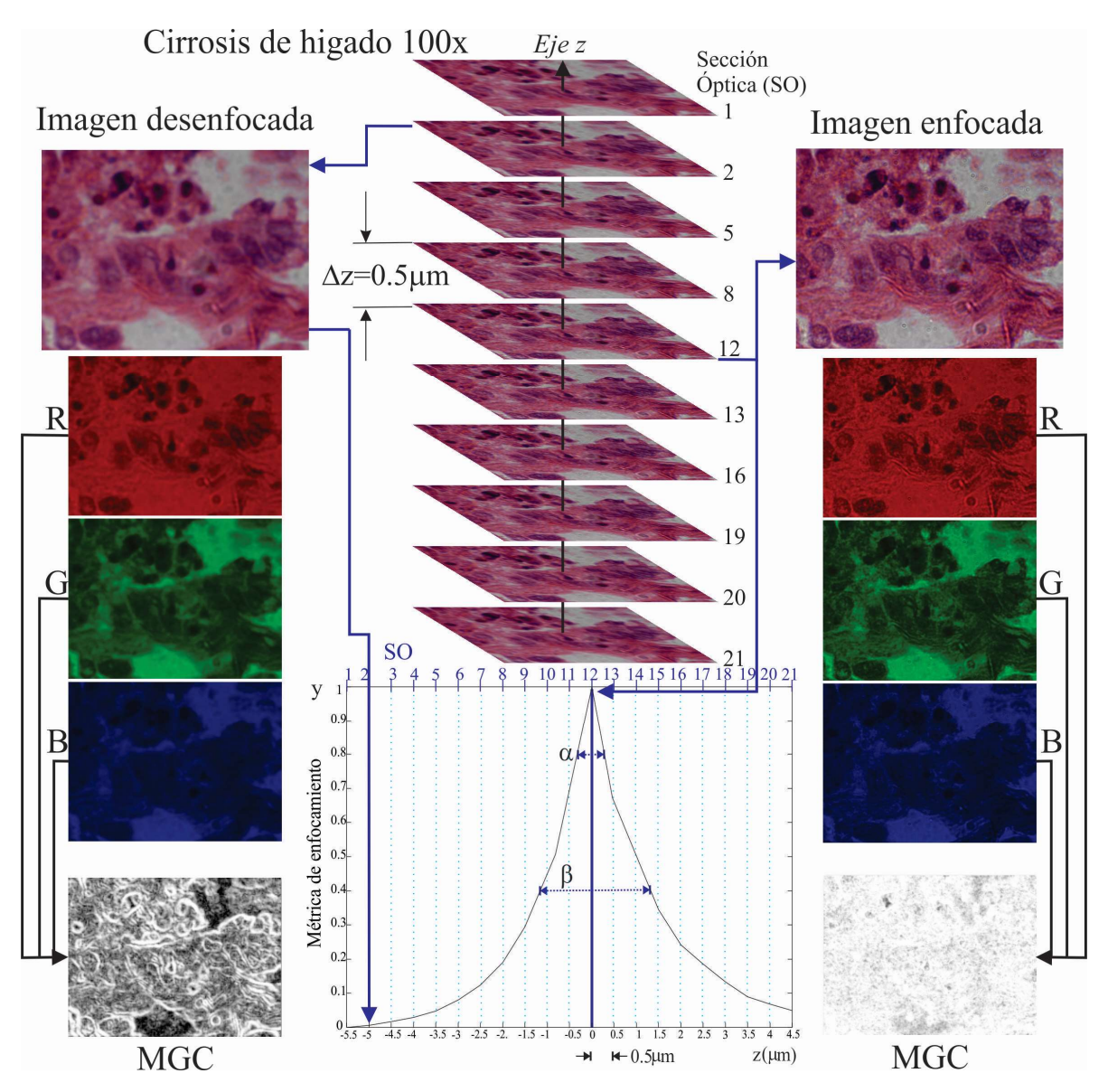

Figura 3.4. Esquema ilustrativo de una pila de imágenes.

Las distancias de separación  $\Delta z = 0.5 \mu m$  entre secciones ópticas se muestran en el  $eje$  z de la Figura 3.4. Mientras que en la gráfica en el eje  $y$ , contiene los valores obtenidos a partir del uso de las diferentes métricas de enfocamiento. Como se puede observar, los valores más altos de la gráfica corresponden a la imagen mejor enfocada. Para hacer el cálculo de los valores a graficar, se descompone cada imagen en sus  $3$  canales  $R$ ,  $G$ ,  $B$ , para después obtener la MGC.

En la literatura, es común encontrar que el análisis ha sidoen el canal I del modelo de color HSI, llamado niveles de gris y es el que de forma regular se usa para probar un algoritmo. El análisis de la imagen en escala de grises no siempre es la mejor opción y el resultado depende de la concentración de colores de la imagen.

En este capítulo se presentan algoritmos que se han venido usado desde los años 70's en sistemas de enfoque automático para microscopio óptico con aplicaciones clínicas. Donde una cámara  $\mathcal{C}\mathcal{C}\mathcal{D}$ , acoplada al microscopio, captura y envía las imágenes a la PC para su procesamiento y almacenamiento. El algoritmo de búsqueda de foco implementado determina la posición de la platina en el eje z para lograr el mejor enfoque.

Se detalla una mejora en los procedimientos de autoenfocamiento de las técnicas digitales que actualmente se emplean en la versión monocromática. Estas técnicas ahora se utilizarán en el caso de imágenes en color mediante el ajuste de los algoritmos de  $AF$  a través del  $MGC$  [1,2]. Por lo tanto, es posible mejorar el rendimiento de una gran cantidad de algoritmos  $AF$ , ya que todos ellos son capaces de detectar un segmento enfocado en la imagen MGC. Debido a que algunos métodos se pueden implementar de manera eficiente en las GPU y el algoritmo MGC funciona en paralelo, entonces podemos decir que se pueden crear algoritmos paralelizables.

### 3.4. Métodos de autoenfocamiento

En la literatura, existen algunas comparaciones sobre el rendimiento de los algoritmos de enfocamiento  $AF$  [5-9]. Cada algoritmo es capaz de producir una figura de mérito  $FM$  que se analiza teniendo en cuenta la varianza global o local en los valores de intensidad de la imagen  $f(x, y)$ . Habitualmente, los algoritmos AF se pueden clasificar en cinco grupos de acuerdo con su naturaleza matemática: algoritmos basados en derivadas [10,11], algoritmos estadísticos [12], algoritmos basados en histogramas [6,9], algoritmos intuitivos [7] y algoritmos basados en transformación de imágenes [13]. A lo largo de este trabajo, quince

algoritmos de  $AF$ , que han sido ampliamente divulgados en la literatura, son probados y comparados usando las imágenes  $MGC$ . Esta tarea se llevó a cabo para mejorar el rendimiento de los algoritmos de  $AF$ . La Tabla 3.1 resume las definiciones de las métricas  $AF$  típicas definidas en el nuevo enfoque, a saber, la transformación  $MGC$ .

La salida de un algoritmo de  $AF$  ideal tiene un valor máximo en relación con la posición de la imagen mejor enfocada. Además, este valor disminuye claramente a medida que aumenta el desenfoque. Como señaló Tian [13], los requisitos fundamentales para una  $FM$  son la unimodalidad y la monotonicidad, que aseguran que la  $FM$  tenga un solo valor extremo y sea monótona en cada lado de su pico o valle. Además, Redondo et al. [5] define el número  $\eta$  de máximos locales, el ancho de la curva de enfoque  $\alpha/\beta$  dada por el ancho de la curva de enfoque al 80% y 40%, como se mostró en la Figura 3.4 y la invariancia de ruido/iluminación como características importantes de la curva de enfoque automático. Otra característica complementaria de los algoritmos  $AF$  es su precisión y respuesta rápida.

Con el fin de evaluar el rendimiento de enfoque automático AP de cada algoritmo de AF, se propone el siguiente puntaje,

$$
AP(Medida de foco, canal) = 1 - \left| \frac{n}{10} \right|,\tag{3.5}
$$

donde  $n = z/\Delta z$  representa el número discreto de planos focales alejados del origen  $z = 0$ . Si la distancia  $n = 0$  entonces la métrica  $AP = 1$ . Esto significa que el plano enfocado de referencia está en  $z = 0$ . Para la más desenfocada,  $AP = 0$ . En la Figura 3.5 se muestra un ejemplo del cálculo del rendimiento de  $AP$  en el canal de intensidad I.

Tabla 3.1. Algoritmos de autoenfoque reescritos en términos de una imagen  $MGC$  o de forma equivalente el módulo del operador de gradiente de color  $g^c(x, y)$ .

|                         | Brenner Gradient (BG)                                                                                        | Thresholder Absolute Gradient (TAG)                                                                  |  |  |  |  |  |
|-------------------------|----------------------------------------------------------------------------------------------------|----------------------------------------------------------------------------------------------------|--|--|--|--|--|
|                         | $M - 3N - 1$<br>$\sum \sum [g^{c}(x+2,y)-g^{c}(x,y)]^{2}$<br>if $[g^{c}(x+2, y) - g^{c}(x, y)]^{2} \geq \in$ | $M - 2N - 1$<br>$\sum \sum  g^{c}(x+1,y)-g^{c}(x,y) $<br>if $ g^{c}(x+1, y) - g^{c}(x, y)  \geq \in$ |  |  |  |  |  |
|                         | Squared Gradient (SG)                                                                                        | Energy Laplace (EL)                                                                                  |  |  |  |  |  |
|                         | $M - 2N - 1$<br>$\sum \sum [g^{c}(x+1,y)-g^{c}(x,y)]^{2}$                                                    | $M-1 N-1$<br>$\sum \sum [g^c(x,y) * Lap(x,y)]^2$                                                     |  |  |  |  |  |
|                         | if $[g^{c}(x+1, y) - g^{c}(x, y)]^{2} \geq \in$                                                              | $Lap(x, y) = -[1,4,1; 4, -20,4; 1,4,1]$                                                              |  |  |  |  |  |
|                         | Tenenbaum Gradient ( $TG$ )                                                                                  |                                                                                                    |  |  |  |  |  |
|                         | $M-1 N-1$<br>$\sum \sum T G(x,y)$                                                                            |                                                                                                    |  |  |  |  |  |
|                         |                                                                                                    |                                                                                                    |  |  |  |  |  |
|                         | $TG(x, y) = [g^{c}(x, y) * S(x, y)]^{2} + [g^{c}(x, y) * S(x, y)^{T}]^{2}$                                   |                                                                                                    |  |  |  |  |  |
|                         | $S(x, y) = [1, 0, -1; 2, 0, -2; 1, 0, -1]$                                                                   |                                                                                                    |  |  |  |  |  |
| A. Algoritmos           | Spatial frequency (SF) $\sqrt{(RF)^2 + (CF)^2}$                                                              |                                                                                                    |  |  |  |  |  |
| basados en<br>derivadas |                                                                                                    |                                                                                                    |  |  |  |  |  |
|                         | $RF = \sqrt{\frac{1}{MN}\sum_{x=0}^{M-1}\sum_{y=0}^{N-2} [g^{c}(x, y) - g^{c}(x, y + 1)]^{2}}$               |                                                                                                    |  |  |  |  |  |
|                         | $CF = \sqrt{\frac{1}{MN}\sum_{x=0}^{M-2}\sum_{y=0}^{N-1}[g^{c}(x,y) - g^{c}(x+1,y)]^{2}}$                    |                                                                                                    |  |  |  |  |  |
|                         |                                                                                                    |                                                                                                    |  |  |  |  |  |

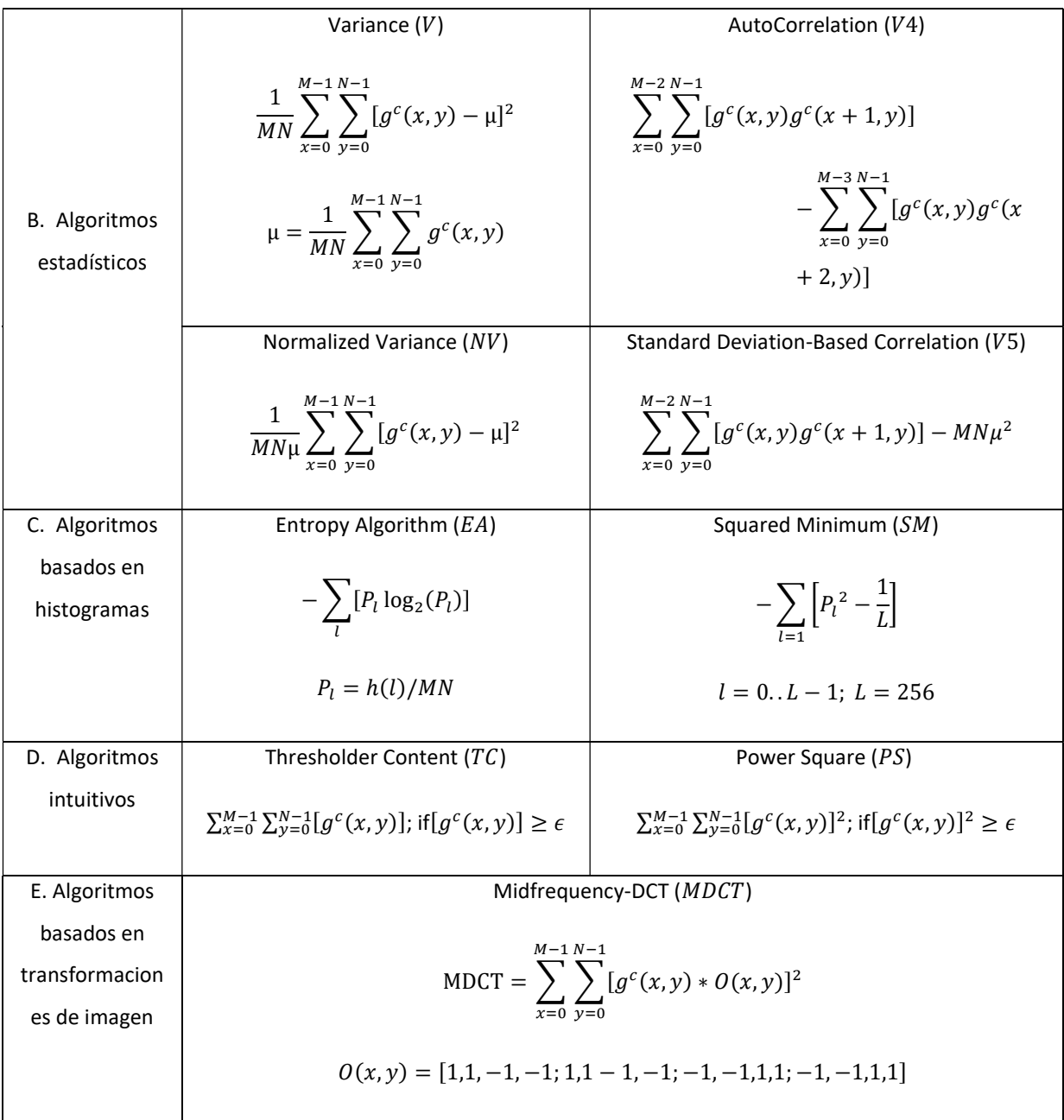

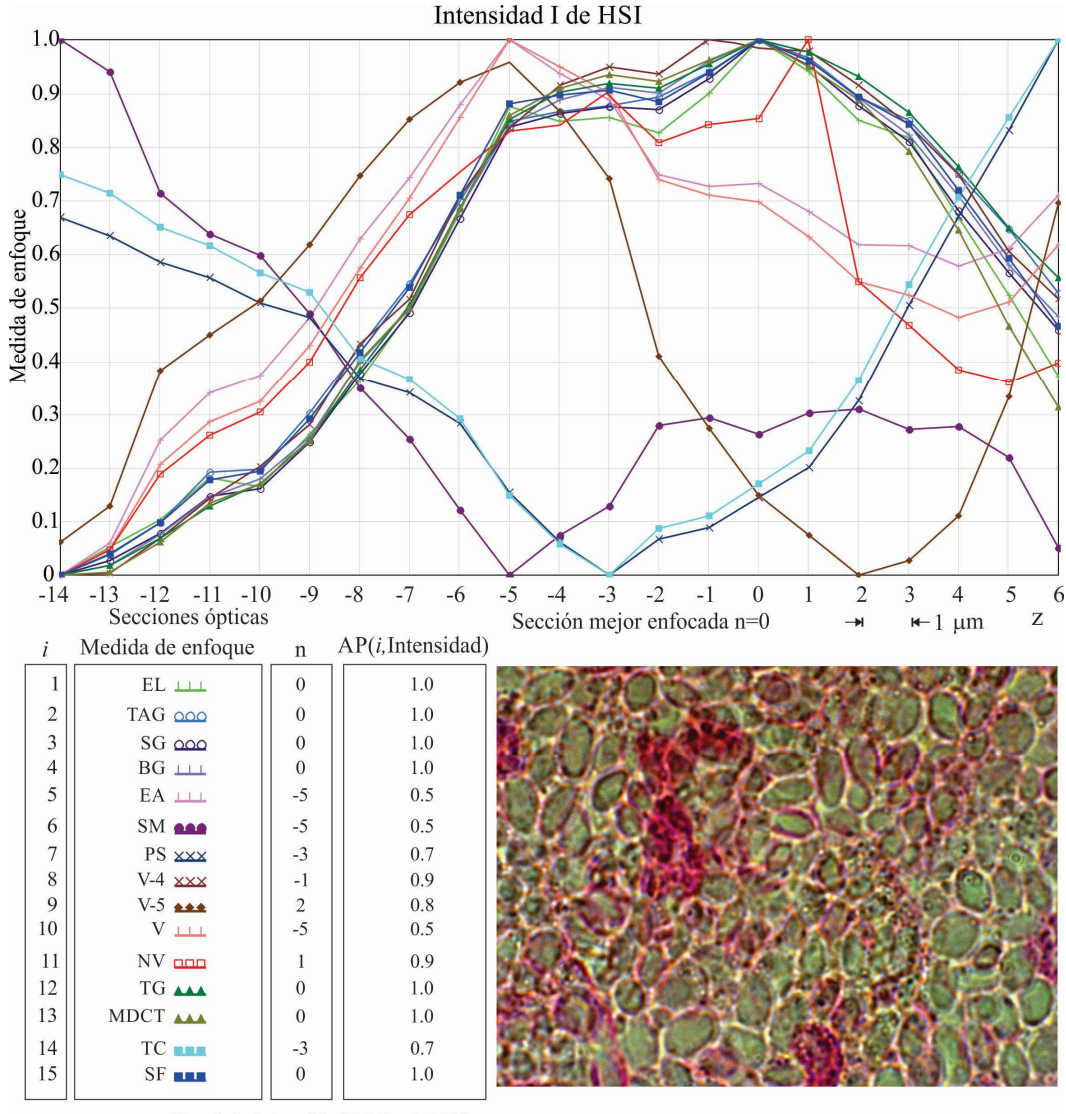

Canal de intensidad HSI= 0.8333

Figura 3.5. Curvas de autoenfoque calculadas a partir del canal de intensidad I de un conjunto de imágenes de una muestra de anfibio observada con un objetivo  $100x$ . La eficiencia de la métrica de  $AF$  en el canal de intensidad es de 0.8333.

Para evaluar el rendimiento de un canal de modelo de color SP, como el ejemplo de la Figura 3.5, donde se emplean 15 métricas, se suma el resultado  $AP$  de cada canal  $AF$ , para obtener el promedio de los AF empleados,

$$
SP_{AF} = \frac{\sum AF}{m\acute{e}tricas'},\tag{3.6}
$$

dando el resultado  $HSI_{AF} = 0.833$  solo para el canal de intensidades I del modelo HSI.

### 3.5. Resultados y discusiones

Para obtener una evaluación del rendimiento de las técnicas AF en imágenes MGC, se registran Z-stacks de 21 secciones ópticas, con imágenes multicanal utilizando muestras histológicas. Cada pila tiene una característica que es altamente dominante como se ha mostrado en la Figura. 3.2. Esto nos permite evaluar el método MGC para diferentes distribuciones de color y amplificaciones dentro de la imagen digital.

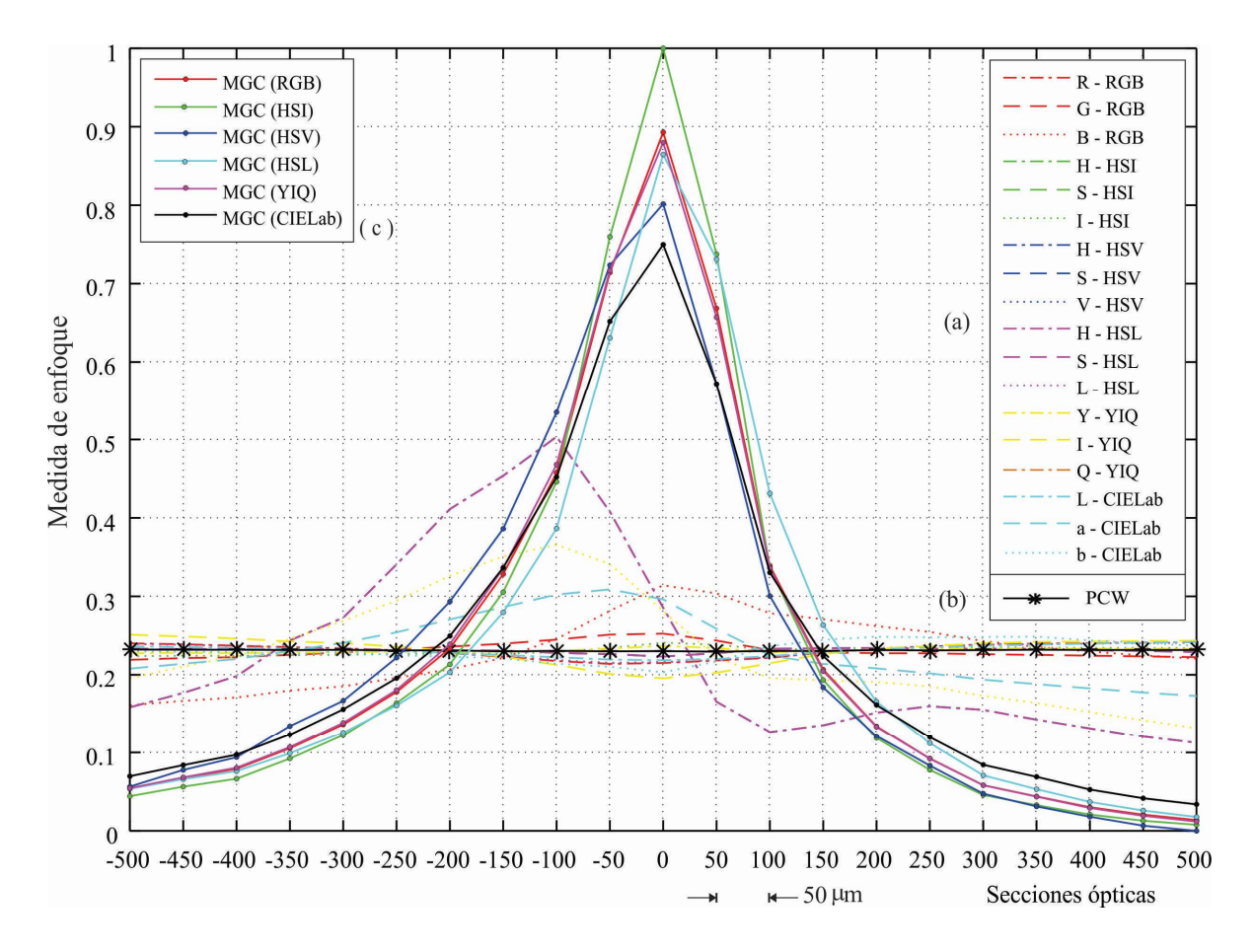

Figura 3.10. Curvas de  $AF$  a partir de a) canales de color independientes, b) componentes principales  $PCW$  y c) cada  $MGC (modelo de color)$ .

En la Figura 3.10 se muestran las curvas de  $AF$  a partir de un conjunto de imágenes de color adquiridas en diferentes planos de enfoque. Con el propósito de determinar la dependencia de la curva de  $AF$  en función del color dominante en la muestra, se obtuvieron las curvas de AF a partir de cada uno de los diferentes canal de color. Los datos obtenidos de componentes principales que propone Foster, también son graficados; además cada MGC (modelo de color) de los modelos de color que se están evaluando.

Las curvas de AF de la Figura 3.10.a, no siempre son capaces de determinar el plano de enfoque  $z = 0$ . Lo mismo sucede cuando se usa el método de componentes principales, Figura 3.10.b. En la Figura 3.10.c, se muestran las curvas de  $AF$  a partir de las imágenes  $MGC(RGB)$ ,  $MGC(HSI)$ ,  $MGC(HSV)$ ,  $MGC(HSL)$ ,  $MGC(YIQ)$  y  $MGC(CIELab)$ , donde todas las curvas fueron capaces de determinar el plano de enfoque  $z = 0$ . Adicionalmente se puede observar la cantidad de información que aporta cada canal, componentes principales y  $MGC$ (modelo de color). En la Figura 3.11 se muestran las 15 curvas de AF correspondientes a la Tabla 3.1. La métrica de foco se llevó a cabo en las imágenes  $MGC(RGB)$  de la pila de imágenes a color de la muestra.

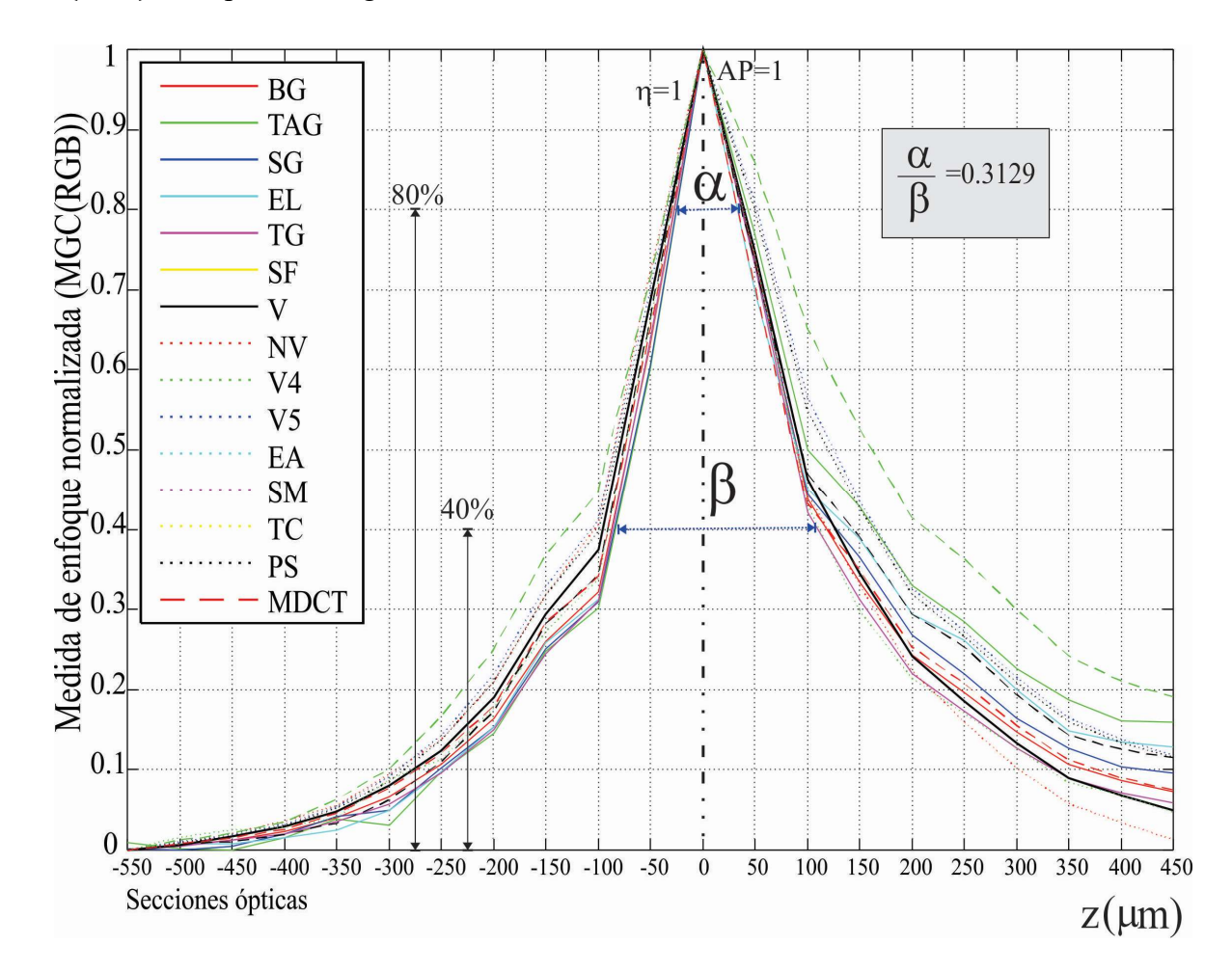

Figura. 3.11. Medida de enfoque normalizada para una pila z de secciones ópticas procesadas en el  $MGC (RGB)$  de una imagen en color con amplificación de 2.5x.

En la Figura 3.12 se muestran las 15 curvas de  $AF$  correspondientes a la Tabla 3.1. La métrica de foco se llevó a cabo en las imágenes  $MGC(HSI)$  de la pila de imágenes de color de la muestra. Como se puede observar, todas las curvas  $AF$  al igual que en la Figura 3.11, tienen el mismo comportamiento monótono, un sólo máximo en  $z = 0$  y decrecen conforme aumenta el desenfoque.

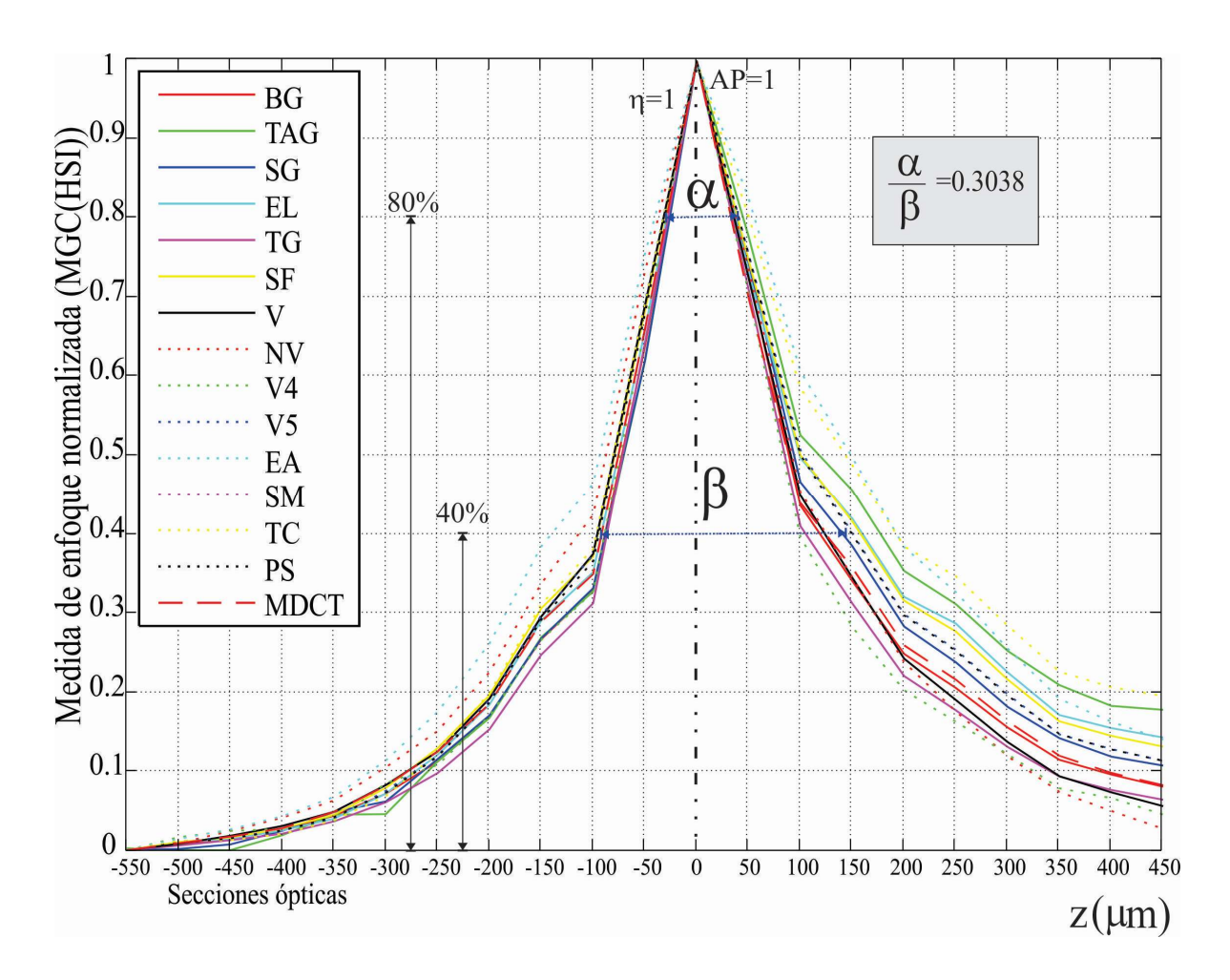

Figura. 3.12. Medida de enfoque para una pila  $z$  de imágenes que se ha procesado en  $MGC(HSI)$  de una imagen en color.

De acuerdo a los dos casos de la Figura 3.11 y 3.12, podemos concluir que:

Caso I: Las figuras 3.11 y 3.12 muestran los gráficos de medidas de enfoque para una pila − de imágenes obtenidas del tejido de carótida humana con amplificación de 2,5x. De acuerdo con las curvas de medición de enfoque, la imagen de MGC resulta ser un espacio adecuado para las mediciones de  $AF$  porque la  $FM$  disminuye monótonamente a medida que aumenta el desenfoque. Además, las curvas de enfoque de los algoritmos AF muestran un comportamiento monótono, un máximo local en  $\eta$ , un ancho estrecho  $\alpha/\beta$ , logrando así el mayor desempeño.

CASO II: En la Figura. 3.13 se observa una muestra histológica de cartílago elástico de feto humano, se adquieren cuatro secciones ópticas con amplificaciones de 2.5x, 10x, 40x y  $100x$ . Cada imagen  $RGB$  se transforma en el espacio  $MGC$  para medir el enfoque. A medida que se cambia la lente, es necesario modificar la intensidad de iluminación sobre la muestra, lo que hace que cambie la distribución del color, como se puede observar.

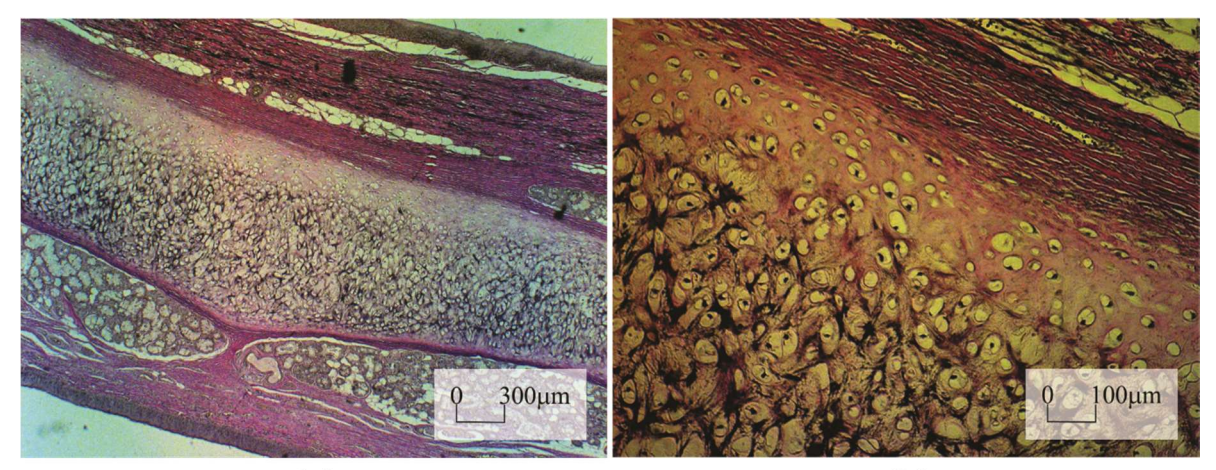

 $(a)$ 

 $(b)$ 

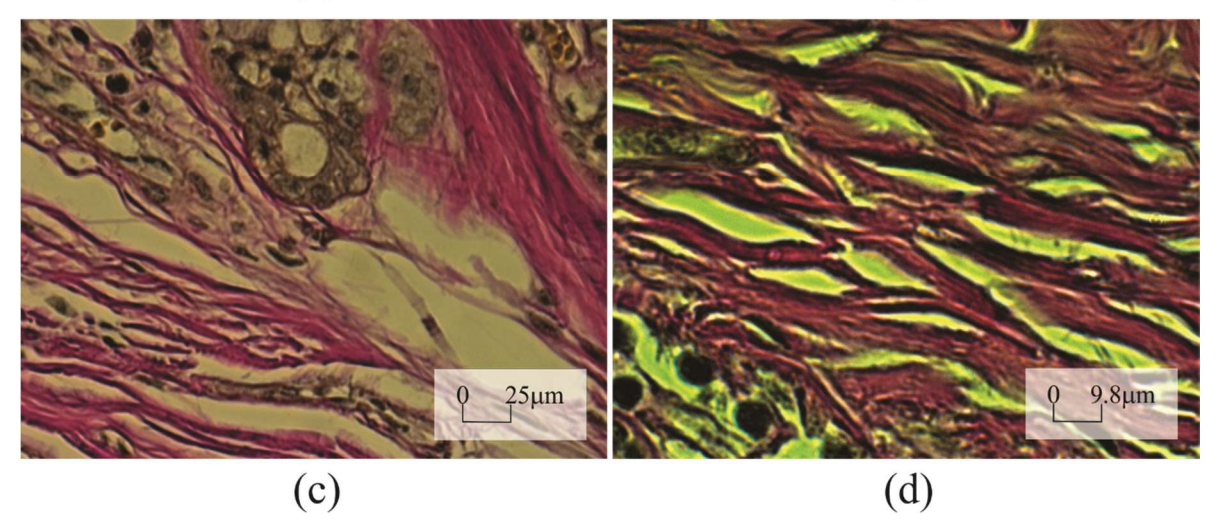

Figura. 3.13. Muestra del cartílago elástico, ampliada con el objetivo del microscopio de (a) 2.5x, (b) 10x, (c) 40x y (d) 100x (inmersión en aceite).

Los datos se procesan y los resultados se grafican en la Figura. 3.14. donde podemos observar cada medida de enfoque a partir de una pila de imágenes adquiridas con los diferentes objetivos mencionados en la Figura 3.13.

Todos los *FM* presentan un comportamiento monótono incluso en el de la Figura 3.14.d que tiene una amplificación de 100x en inmersión de aceite. Además, se tiene una nueva distribución de color dentro de las imágenes de la muestra amplificada bajo inspección al cambiar de objetivo de microscopio.

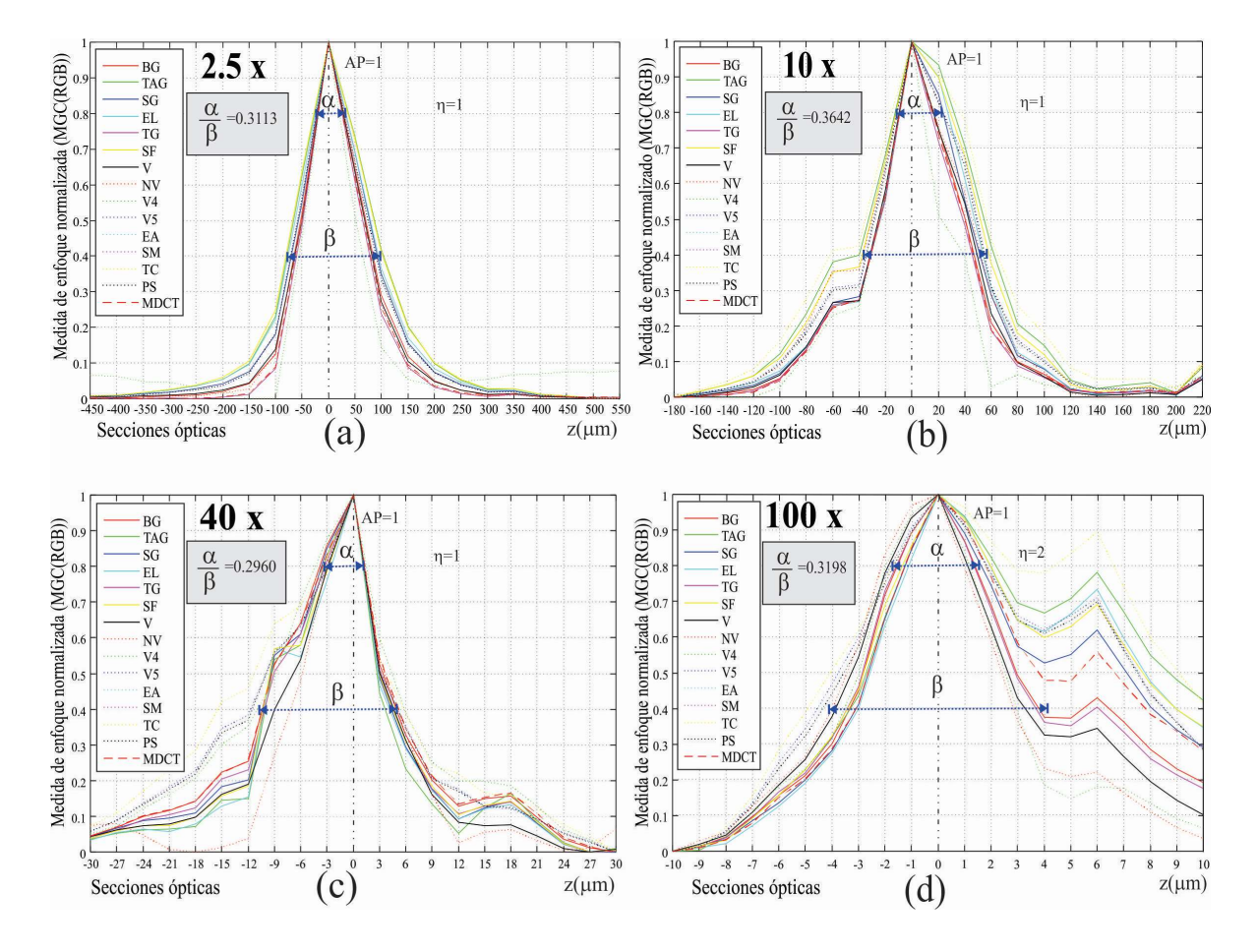

Figura. 3.14. Medida de enfoque a partir de una pila de imágenes adquiridas con diferentes objetivos. Todos los  $FM$  presentan comportamiento monótono incluso 1) para amplificaciones de 100x, y 2) para distribuciones de color diferentes dentro de las imágenes de la muestra que han sido amplificadas.

Algunas investigaciones [5] han informado que más allá de la ampliación de 63x, el rendimiento de las diversas medidas de  $AF$  se ve drásticamente alterado y disminuido. De acuerdo con los resultados mostrados en los gráficos de la Figura. 3.14.d, cuando se utiliza el enfoque usando  $MGC$  se observa un comportamiento monótono de las  $FM$ , incluso cuando la amplificación se aumenta a 100x (con inmersión en aceite). Éste último resultado experimental respalda la ventaja de una transformación espacial multicanal de color a MGC(modelo de color). Sin embargo, surge un nuevo problema cuando se adquieren imágenes de una muestra de espesor que excede la DOF como sucede regularmente con amplificaciones de  $100x$ , pues solo hay partes de la imagen en foco. En los gráficos de la Figura. 3.14.d, se pueden ver dos regiones en foco ubicadas en  $Z = 0$  y  $Z = 6 \mu m$ . De acuerdo con los resultados dados en las Tablas 3.3 y 3.4, todas las medidas tomadas usando la transformación MGC son precisas a pesar de las diferentes amplificaciones.

Una comparación en porcentajes de tiempos de cómputo para cada métrica se muestra en la Figura 3.15, se observa como los métodos intuitivos son más rápidos.

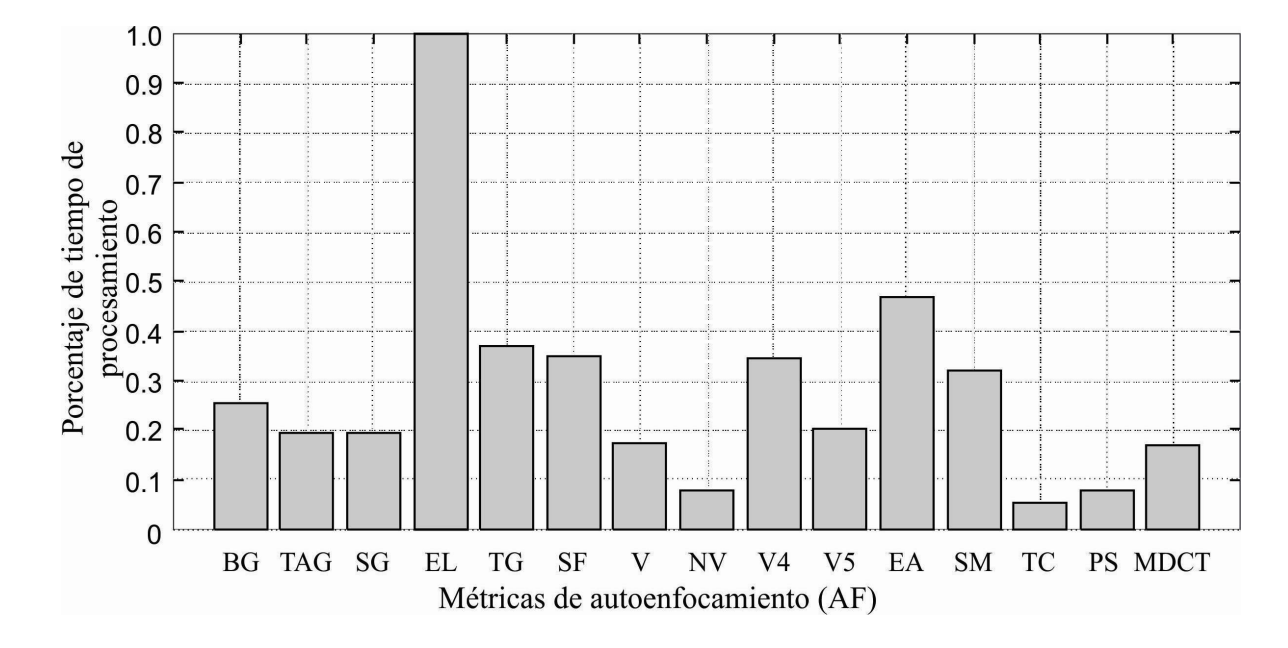

Figura 3.15 Comparación en porcentajes de tiempos de cómputo entre las métricas de autoenfocamiento.

Otra ventaja del MGC es su simplicidad computacional y el paralelismo inherente. La Figura. 3.16. muestra el costo computacional del método MGC (RGB) en una pila z de imágenes digitales de 2584 × 1936 pixeles. Esto cuando se ejecutan en un equipo de cómputo con procesador Intel (R) Xeon (R) 2.10 GHz, 16 GB de RAM y Tarjeta de video NVIDIA Quadro K4000. El método MGC paralelizado en GPU es un orden de magnitud más rápido que la misma aplicación implementada en la CPU.

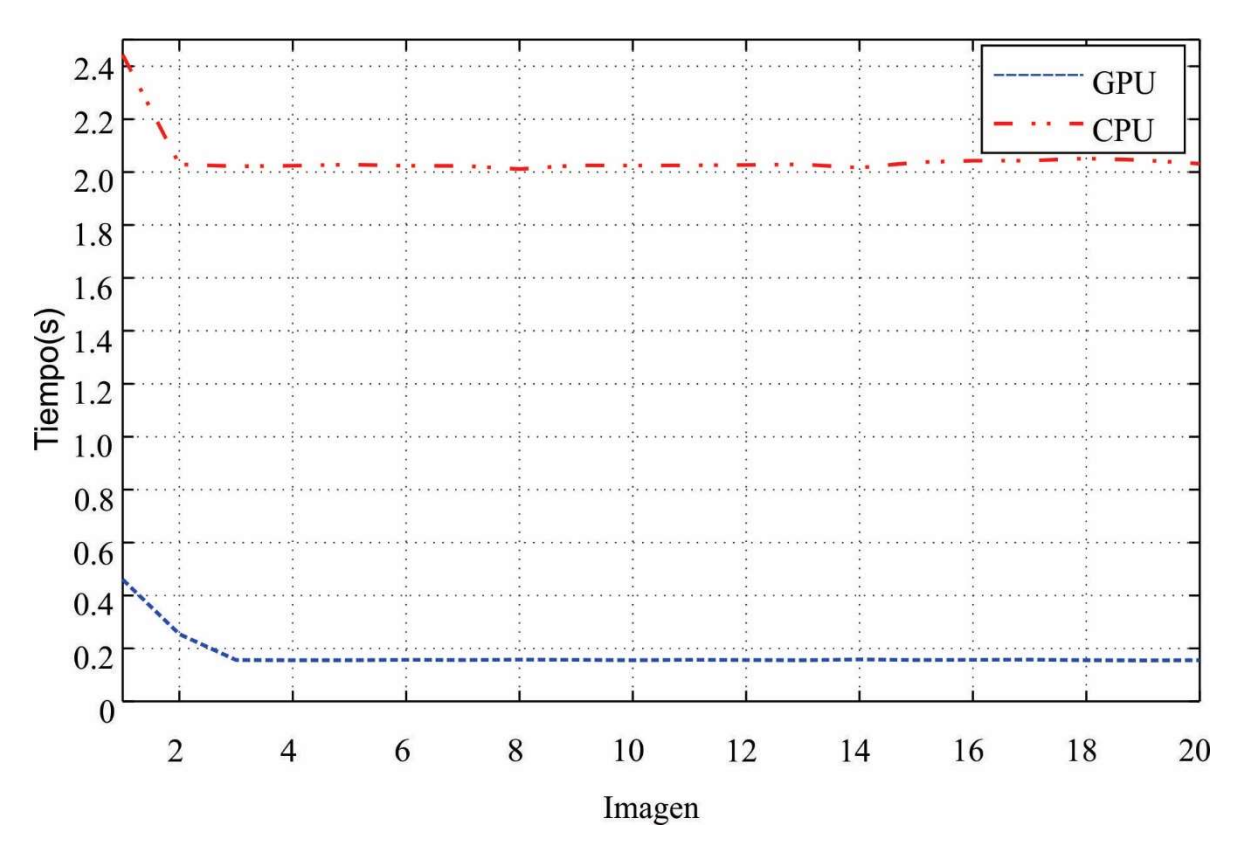

Figura. 3.15. Tiempos de ejecución del método MGC (RGB) en una pila de 20 secciones ópticas.

Adicionalmente se podrían disminuir aún más los tiempos de cómputo si combinamos la implementación de GPU y un muestreo de información [14-16], donde no se ocupe toda la imagen y en su lugar solo una proporción estratégica de ella.

|                          |                   |                 | Elastic cartilage magnified at 40X |                                           |                         |                |
|--------------------------|-------------------|-----------------|------------------------------------|-------------------------------------------|-------------------------|----------------|
|                          | L(CieLab)         | Brightness(YIQ) |                                    | $\sqrt{\text{Value(HSV)}}$ Intensity(HSI) | MGC(RGB)                | MGC(HSI)       |
| $\overline{\text{EL}}$   | 0.7               | $\mathbf{1}$    | $\,1$                              | $\mathbf{1}$                              | $\mathbf 1$             | $\mathbf{1}$   |
| <b>TAG</b>               | $\overline{1}$    | $\overline{1}$  | $\overline{1}$                     | $\overline{1}$                            | $\overline{1}$          | $\mathbf{1}$   |
| $\overline{\rm SG}$      | $\mathbf{1}$      | $\mathbf{1}$    | $\mathbf{1}$                       | $\mathbf{1}$                              | $\mathbf{1}$            | $\mathbf{1}$   |
| BG                       | $\overline{1}$    | $\mathbf{1}$    | $\overline{1}$                     | $\overline{1}$                            | $\mathbf{1}$            | $\,1$          |
| $\mathbf{E}\mathbf{A}$   | $\overline{1}$    | $\overline{1}$  | 0.9                                | $\overline{0.9}$                          | $\overline{1}$          | $\mathbf{1}$   |
| ${\rm SM}$               | $\overline{1}$    | $\mathbf{1}$    | 0.9                                | 0.9                                       | $\,1$                   | $\,1$          |
| $\overline{\text{PS}}$   | 0.7               | 0.9             | 0.9                                | 0.9                                       | $\overline{1}$          | $\overline{1}$ |
| $V-4$                    | $\overline{1}$    | $\overline{1}$  | $\overline{1}$                     | $\overline{1}$                            | $\mathbf{1}$            | $\overline{1}$ |
| $V-5$                    | 0.7               | $\mathbf{1}$    | 0.9                                | 0.9                                       | $\mathbf{1}$            | $\mathbf{1}$   |
| $\overline{V}$           | $\overline{1}$    | $\overline{1}$  | 0.9                                | $\overline{1}$                            | $\overline{1}$          | $\overline{1}$ |
| $\overline{\text{VN}}$   | $\overline{1}$    | $\overline{1}$  | $\overline{1}$                     | $\overline{1}$                            | $\mathbf{1}$            | $\mathbf{1}$   |
| $\overline{\mathrm{TG}}$ | $\,1$             | $\mathbf{1}$    | $\mathbf{1}$                       | $\mathbf{1}$                              | $\mathbf{1}$            | $\mathbf{1}$   |
| <b>MDTC</b>              | 0.7               | $\overline{1}$  | $\overline{1}$                     | $\overline{1}$                            | $\overline{1}$          | $\overline{1}$ |
| $\overline{\text{SF}}$   | $\overline{1}$    | $\overline{1}$  | $\overline{1}$                     | $\,1$                                     | $\overline{1}$          | $\,1$          |
| $\overline{\text{TC}}$   | $\overline{0.7}$  | $\perp$         | $\perp$                            | $\perp$                                   | $\perp$                 | $\perp$        |
| $\mu(AP)$                | $\overline{0.90}$ | 0.99            | $\overline{0.97}$                  | 0.97                                      | $\overline{1}$          | $\overline{1}$ |
| $\overline{\sigma(AP)}$  | 0.14              | 0.02            | 0.05                               | 0.04                                      | $\overline{\mathbf{0}}$ | $\pmb{0}$      |

Table 3.3. Desempeño de algoritmos AP de todas las métricas propuestas para su análisis en diferentes canales de color y  $MGC$ (modelos de color). La media y la desviación estándar de  $AP$ aparecen en negrita.

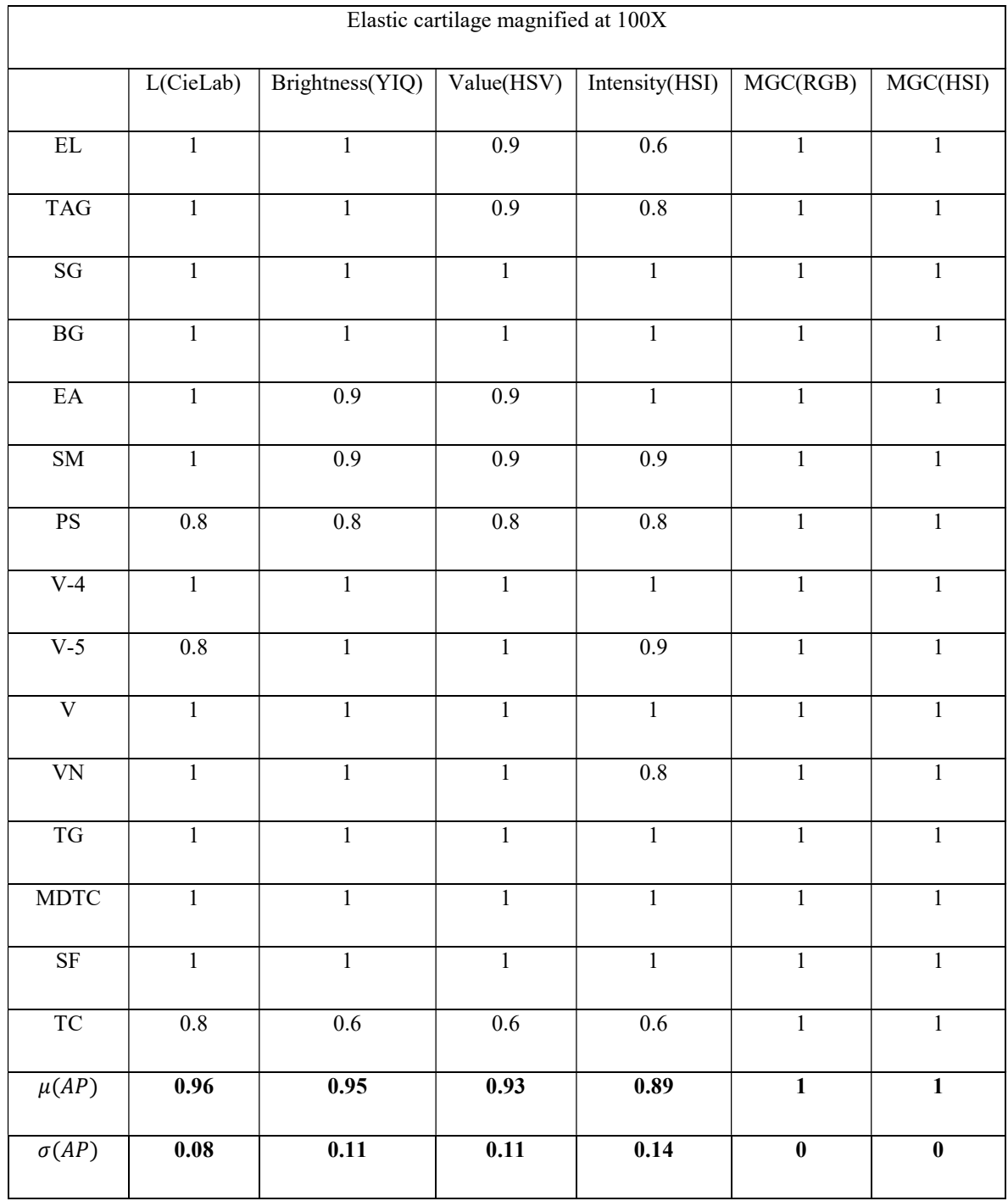

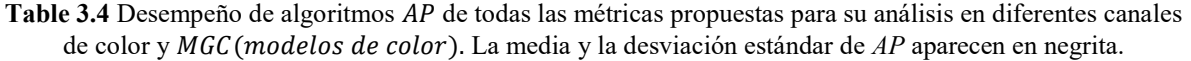

## 3.7. Conclusiones

Se llevó a cabo el análisis de los algoritmos más comunes de enfocamiento en sistemas de microscopía digital.

Se tomaron imágenes de muestras histológicas, algunas de marca registrada [17] y otras realizadas en laboratorio, con 21 secciones ópticas a diferentes posiciones axiales, convertidas en 6 modelos en el espacio de color.

Se realizan pruebas con imágenes en color con la idea de mejorar la precisión en la selección de una imagen mejor enfocada y que no esté limitada solo a imágenes en niveles de gris, como actualmente se trabaja. Lo que regularmente implica un grado de imprecisión en la selección de una imagen como la mejor enfocada. Esto nos permite proponer el algoritmo que es más adecuado para el  $AF$ , no importando la amplificación del objetivo, tipo de iluminación, tipo de muestra, ni color predominante en dicha muestra. Se propone una métrica para evaluar el rendimiento de enfoque automático AP.

Con este capítulo se aporta un análisis cuantitativo de los algoritmos de enfocamiento que existen actualmente, pero que regularmente trabajan con el canal de niveles de gris. Se propone un algoritmo de enfocamiento paralelizable, que al mismo tiempo es más preciso y rápido comparado con los ya existentes.
#### 3.8. Referencias

- [1]. Koschan A., and M. Abidi, *Digital color image processing*, Wiley interscience, USA (2008).
- [2]. Rangayyan R. M., B. Acha, and C. Serrano, Color image processing with biomedical applications, SPIE Press, USA (2011).
- [3]. Extended depth of field plug-in. http://bigwww.epfl.ch/demo/edf
- [4]. Rafael C. Gonzalez and Richard E. Woods, Digital image processing, Prentice Hall, Second edition, USA (2002).
- [5]. Redondo R., et al., "Autofocus evaluation for brightfield microscopy pathology," Journal of Biomedical Optics, 17(3), 036008 (2012).
- [6]. L. Firestone, et al., "Comparision of autofocus method for use in automated algorithms," Cytometry, 12, 195–206 (1991).
- [7]. Y. Sun, et al., "Autofocusing in Computer Microscopy: Selecting the Optimal Focus Algorithm," Microscopy Research and technique, 65, 139–149 (2004).
- [8]. X. Y. Liu, et al., "Dynamic evaluation of autofocusing for automated microscopic analysis of blood smear and papa smear," Journal of Microscopy, 227(1), 15–23 (2007).
- [9]. A. Santos, et al., "Evaluation of autofocus functions in molecular cytogenetic analysis," Journal of Microscopy, 188(3), 264–272 (1997).
- [10]. J. Brenner et al ., "An automated microscope for cytologic research a preliminary evaluation," J. Histochemistry and Cytochemistry, 24(1), 100-111 (1976).
- [11]. Gevers T. and Harro Stokman, "Classifying color edges in video into shadowgeometry, highlight, or material transitions," IEEE Transactions on multimedia, 5(2) 237-243 (2003).
- [12]. D. Vollath., "The influence of the scene parameters and of noise on the behavior of automatic focusing algorithms," Journal of Microscopy, 151(2), 133–146 (1988).
- [13]. Tian Y., "Autofocus using image phase congruency," Opt. Express, 19(1), 261–270 (2011).
- [14]. Bueno, et al., "Polychromatic image fusion algorithm and fusion metric for automatizades microscopes". Optical Engineering, 44(9), 093201, septiembre 16 (2005b).
- [15]. Bueno, et al., "Fast Autofocus Algorithm for Automatized Microscopes". Optical Engineering, 44(6), junio (2005a).
- [16]. Hurtado-Pérez et. al. "Análisis comparativo de algoritmos de enfocamiento en imágenes a color para microscopía óptica", tesis de maestría en computación óptica, Universidad Politécnica de Tulancingo 2013.
- [17]. Konus Preparated Slides: The Human body I and III sets. http://www.microscopes.eu/en/Brand/Konus/

## Capítulo 4

# Métricas y algoritmos de fusión de imágenes digitales multi-foco

#### 4.1. Introducción

Un problema común durante la captura de imágenes en microscopía óptica convencional, es la limitada  $DOF(1.1)$  del objetivo. Debido a que, el espesor  $(d)$  de la muestra a examinar es mayor que la  $DOF$ , diferentes zonas de la muestra aparecen en foco en diferentes secciones ópticas. Conforme aumenta la amplificación  $M_T$ , y con ello la apertura numérica NA, la DOF disminuye como se mostró en la Figura 1.2,

Una solución actual a este inconveniente es una fusión de imágenes multi-foco, para reconstruir una imagen con todo el campo de visión  $(FOV)$  en foco de muestra en particular. Esto se puede hacer capturando imágenes de la muestra en diferentes planos axiales.

Para extender la profundidad de campo  $(EDoF)$ , primero tenemos que definir un criterio de enfoque. Diremos que una imagen está enfocada cuando tiene una máxima cantidad de detalle o altas frecuencias. Por lo que, se asume que las áreas de la imagen que están enfocadas contienen más componentes de alta frecuencia que las áreas fuera de foco. En este capítulo se presentan dos técnicas de fusión de imágenes multifoco: A) uno basado en el análisis frecuencial y B) otro pixel-a-pixel. Ambas técnicas reconstruyen una proyección de la imagen completamente en foco de la muestra. Además, también permiten la visualización 3D de la superficie. Las muestras analizadas son de tipo histológicas y biológicas.

El primer método, propuesto por Foster et. al. [1], se basa en el análisis de componentes principales y transformación wavelet. Según Foster, el análisis de frecuencia, utilizando la transformada de Fourier, no proporciona ninguna localización espacial. Por lo que, propone la transformación wavelet discreta, porque permite un análisis local del contenido de frecuencia, así como un análisis espacial de la imagen. A diferencia de las transformadas de Fourier con ventana, este tipo de transformación multiresolución se adapta automáticamente a varios tamaños de detalles. Además, la transformada wavelet discreta no es redundante y es invertible. De acuerdo al estado del arte, la propuesta de Foster es ampliamente usada en microscopía para extender la profundidad de campo EDoF del sistema y por ello compararemos nuestros resultados con su algoritmo.

Un segundo método es propuesto en este trabajo de tesis [2-4], y está basado en la MGC de la pila de secciones ópticas tomadas con el microscopio. La detección de los detalles se llevó a cabo:

- 1. Se emplean los filtros direccionales de: Sobel, Kirsch, Prewitt, Scharr y Frei-Chen. Donde el tamaño de cada filtro varía de 3 × 3 a 15 × 15, esto con el propósito de disminuir la influencia del ruido en las imágenes realzadas.
- 2. Se calcula el máximo de la  $MGC$  en una pila de imágenes a lo largo del eje axial.

Generando de esta manera, una imagen proyectada que tiene todos los elementos dentro del campo de visión en foco.

Aunado a esto y con el propósito de evaluar la calidad de la fusión, se implementó una métrica de la calidad de la imagen fusionada sin referencia que es robusta al ruido. Su implementación como medida de calidad, obedece a que los resultados obtenidos no tenían comparación cuantitativa ni imagen de referencia para saber qué tan cerca resulta la imagen reconstruida de la original.

#### 4.2. Adquisición de imágenes multifoco

De manera parecida a como se explicó en el Capítulo 3, la operación manual para ajustes de foco en un microscopio óptico se ha realizado moviendo la platina en el eje z, pero ésta vez en lugar de observar una muestra plana, se observa una muestra con un espesor que excede la profundidad de campo. Se analizan secciones ópticas de muestras biológicas gruesas sin una imagen de referencia, adicionalmente para datos con imagen de referencia, se han simulado muestras sintéticas con grosor específico a partir de imágenes planas mediante software.

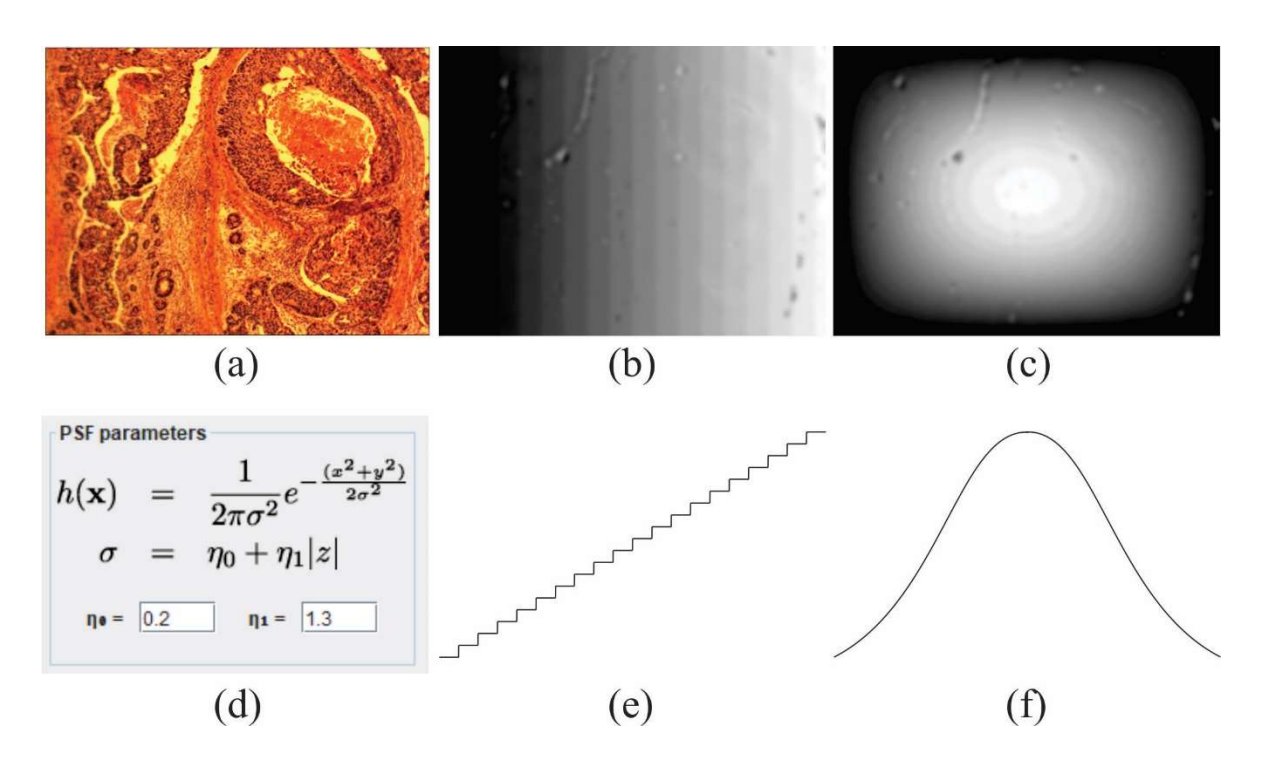

Figura 4.1 a) Muestra microscópica de tuberculosis pulmonar con focos bacterianos adquirida con un objetivo 2.5X. b) Topografía de plano inclinado cuyo perfil de volumen se muestra en (e) y (c) topografía tipo domo cuyo perfil se muestra en (f). En (d) se observan los parámetros del Plugin EDoF del software ImageJ [5].

#### 4.2.1 Simulación

Para fines de prueba con datos de referencia, se han simulado muestras sintéticas con espesor específico a partir de imágenes planas con un plug-in llamado 3D Extended Depth of field de **ImageJ**  $[1,5]$ . El software hace uso de la función de punto extendido  $(PSF)$ , definida como,

$$
h(x,y) = \frac{1}{2\pi\sigma^2} e^{(x^2 + y^2)/(2\sigma^2)}
$$
\n(4.2)

donde  $\sigma = kR$ , R el radio de borrosidad de la imagen y k es una constante que depende del sistema formador. A partir de esto, la imagen desenfocada es modelada como una convolución de la imagen enfocada y la PSF del sistema. El software permite tomar diferentes imágenes desenfocadas a medida que nos movemos, simulando el eje z, a través del parámetro  $\sigma$ .

En la Figura 4.2 se observan algunos cortes digitalmente desenfocados con topografía de plano inclinado y topografía de tipo domo.

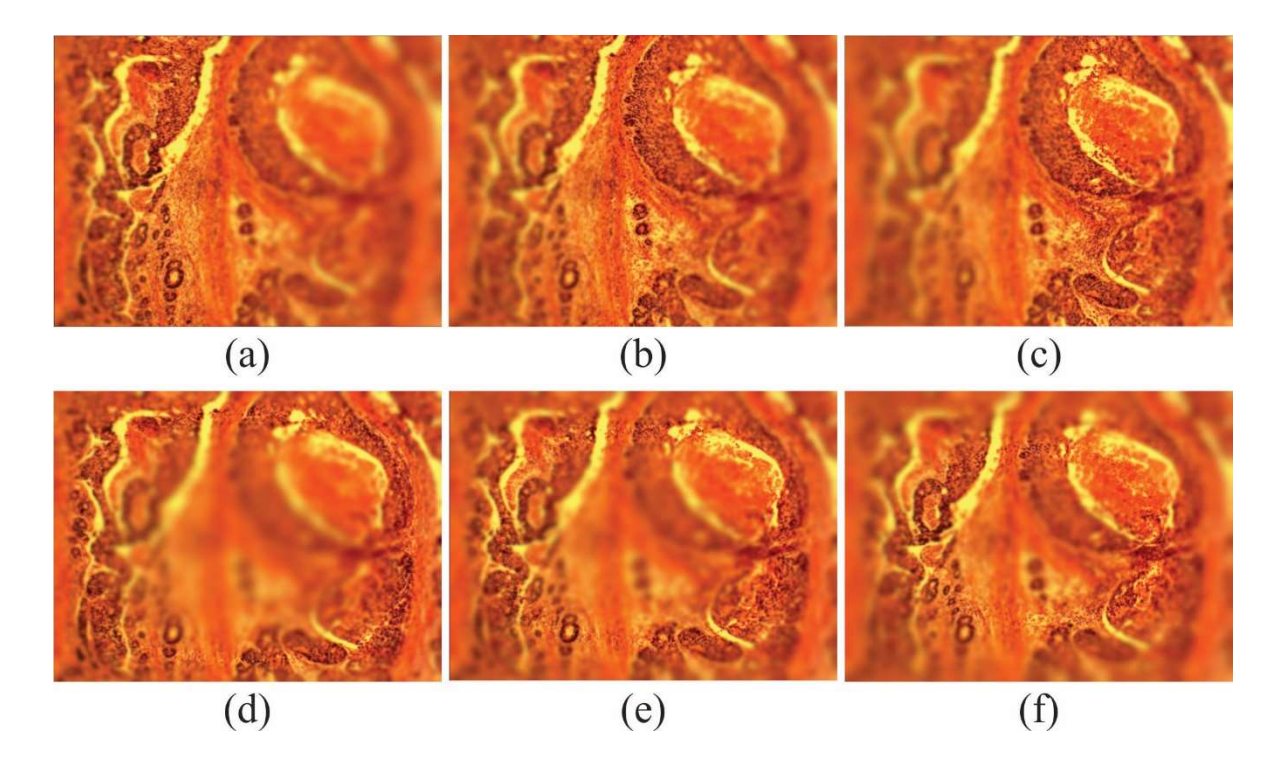

Figura 4.2. Imagen digitalmente desenfocada con topografía de tipo plano inclinado. a) corte 7, b) corte 10 y c) corte 13. Con topografía de tipo domo d) corte 7, d) corte 10 y e) corte 13.

 Para simular una muestra con una forma de plano inclinado se ha puesto un objeto sobre la platina para que incline la muestra como se observa en la Figura 4.3, logrando así una muestra que excede la profundidad de campo del objetivo de microscopio. En la Figura 4.3 se observa cómo al mover la platina hacia arriba y hacia abajo se pueden obtener imágenes ópticamente desenfocadas que posteriormente se fusionan digitalmente con los algoritmos y así probar su efectividad.

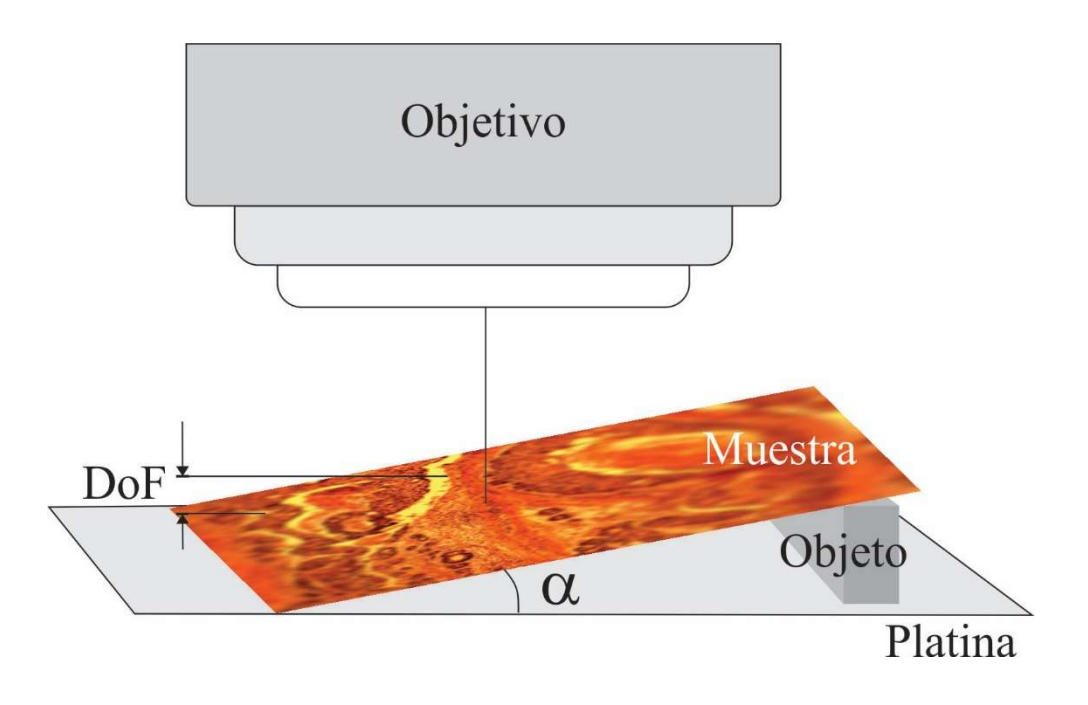

Figura 4.3 Simulación de muestra con plano inclinado para exceder la profundidad de campo del objetivo.

#### 4.2.2 Imágenes multifoco experimentales.

Se digitalizaron una pila de imágenes multifoco a partir de: 1) muestras histológicas por iluminación transmitida y 2) muestras metálicas por iluminación reflejada.

El conjunto de imágenes digitales de una pila z se obtiene moviendo la platina del microscopio a lo largo del eje óptico. Para esto, se define la extensión axial  $t$  de la muestra y luego la platina del microscopio se mueve con la muestra en la dirección axial para cubrir esta extensión. La distancia interplanar  $\Delta Z$  entre diferentes secciones ópticas es menor que la resolución axial del microscopio, definida en la Tabla 2.1 de la  $DOF$ . A partir de esta tabla,

es claro que la  $\Delta z$  está determinado por NA de la lente objetivo. En la Figura 4.4 se observan regiones, en diferentes planos axiales de una muestra real, que están enfocados.

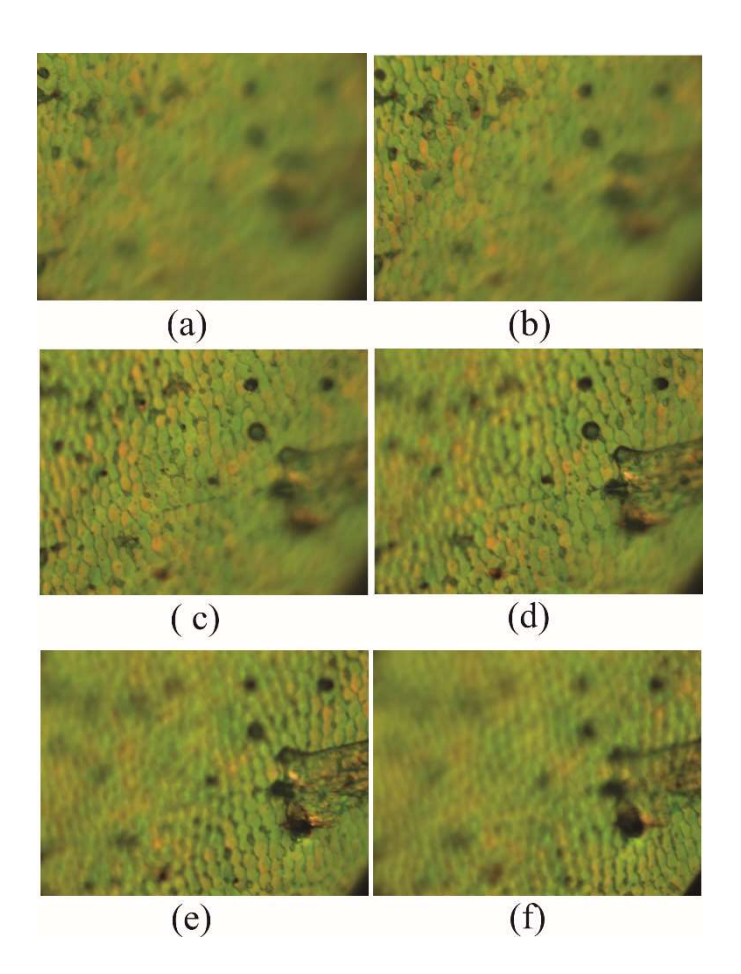

Fig. 4.4 Secciones ópticas del tórax de un escarabajo digitalizadas usando un objetivo 20x y una distancia entre planos axiales de  $\Delta z = 1 \,\mu$ m. Plano axial (a) 1, (b) 7, (c) 14, (d) 21, (e) 28, (f) 35.

#### 4.3. Análisis de componentes principales (PCA) y Wavelet.

Una técnica usada en microscopía digital para extender la profundidad de campo está basada en el análisis de componentes principales para la conversión multicanal a un solo canal y el análisis frecuencial wavelet para la detección de altas frecuencias [1]. La fusión digital de una pila de secciones ópticas capturadas en diferentes posiciones focales (alineadas a lo largo del eje óptico), en una sola imagen compuesta completamente enfocada, se ilustra en la Figura 4.5.

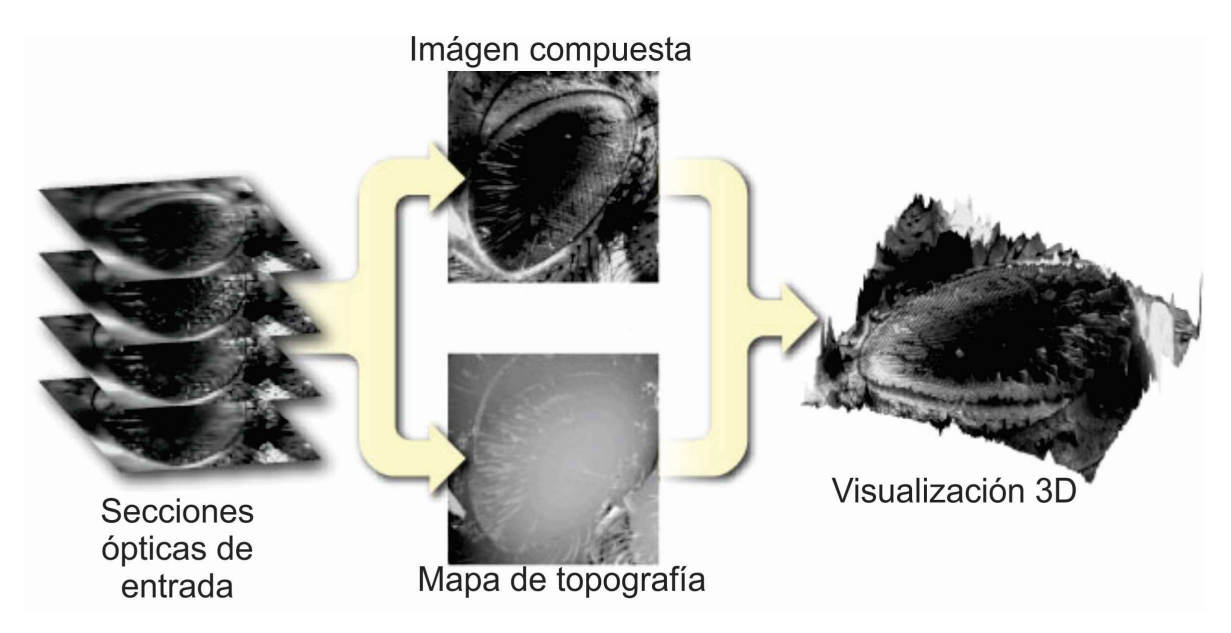

Figura 4.5. Esquema propuesto por Foster para extender la profundidad de campo.

 Los algoritmos tradicionales de profundidad de campo extendida, se basan en un filtro pasa altas que se aplica a cada imagen de la pila. De esta manera, las regiones enfocadas se identifican a partir del cálculo de la energía local. Un enfoque eficiente consiste en utilizar la transformación wavelet, donde la regla de selección está basada en la selección de los coeficientes absolutos más altos. El método propuesto por Foster [1] basado en wavelets amplía este concepto y muestra el rendimiento para esta clase de algoritmos. Desafortunadamente, la topografía proporcionada por estas técnicas se limita a un mapa de las posiciones seleccionadas de los píxeles en foco y está intrínsecamente discretizada a lo largo de la dirección axial.

La interpretación de la muestra creada a partir de un método digital de extensión de la profundidad de campo puede ser difícil. Para este fin, el software permite la visualización tridimensional de pares de imágenes y/o la vista de la topografía en foco de la muestra, como se observa en la Figura 4.5.

El algoritmo de fusión de imágenes propuesto por Foster, se basa en dos condiciones previas al procesamiento. La primera es que las imágenes deben estar alineadas en toda la pila y la segunda condición, debe considerar que al menos las áreas enfocadas tienen la misma amplificación. Ambas condiciones se cumplen si las imágenes se toman con un microscopio de campo brillante y la muestra se digitaliza a lo largo del eje óptico z para obtener las secciones ópticas o planos imagen. Aún más, la resolución axial ∆z debe ser menor que la profundidad de campo del sistema. Las muestras transparentes pueden conducir a resultados de fusión visualmente inusuales, ya que los detalles a diferentes alturas en la dirección z aparecen en el mismo plano. Por lo tanto, para un mejor rendimiento, se sugiere trabajar con imágenes de especímenes opacos.

El diagrama de bloques que describe el procedimiento, se muestra en el diagrama de bloques de la Figura 4.6. Éste consta de cinco pasos:

- 1. Convertir de vector a escalar: La imagen RGB multicanal es convertida en una imagen en niveles de gris o de un sólo canal.
- 2. Obtener la transformada wavelet compleja discreta.
- 3. Seleccionar los coeficientes wavelet con valores máximos y la relación de los correspondientes pixeles en foco con sus vecinos, a través de una regla de consistencia.
- 4. Obtener la transformada inversa wavelet compleja discreta.
- 5. Convertir de escalar a vector: reasignación para obtener datos multicanal.

El núcleo del algoritmo consiste en los pasos 2 y 4, la transformación wavelet compleja discreta. Además del paso 3, la regla de selección y las comprobaciones de consistencia.

Para la fusión de imágenes, es esencial detectar las áreas de la imagen donde las características y los detalles estén presentes. Esto se puede realizar utilizando la transformada wavelet, que permite la descomposición de una imagen en sub-bandas que contienen detalles en varias escalas. La transformada wavelet proporciona información útil sobre la señal subyacente. Por ejemplo, la presencia de valores máximos en los coeficientes wavelet de pixeles vecinos sirve como indicativo de detalles pronunciados en ese punto, que en su caso es característico de una zona enfocada de la imagen.

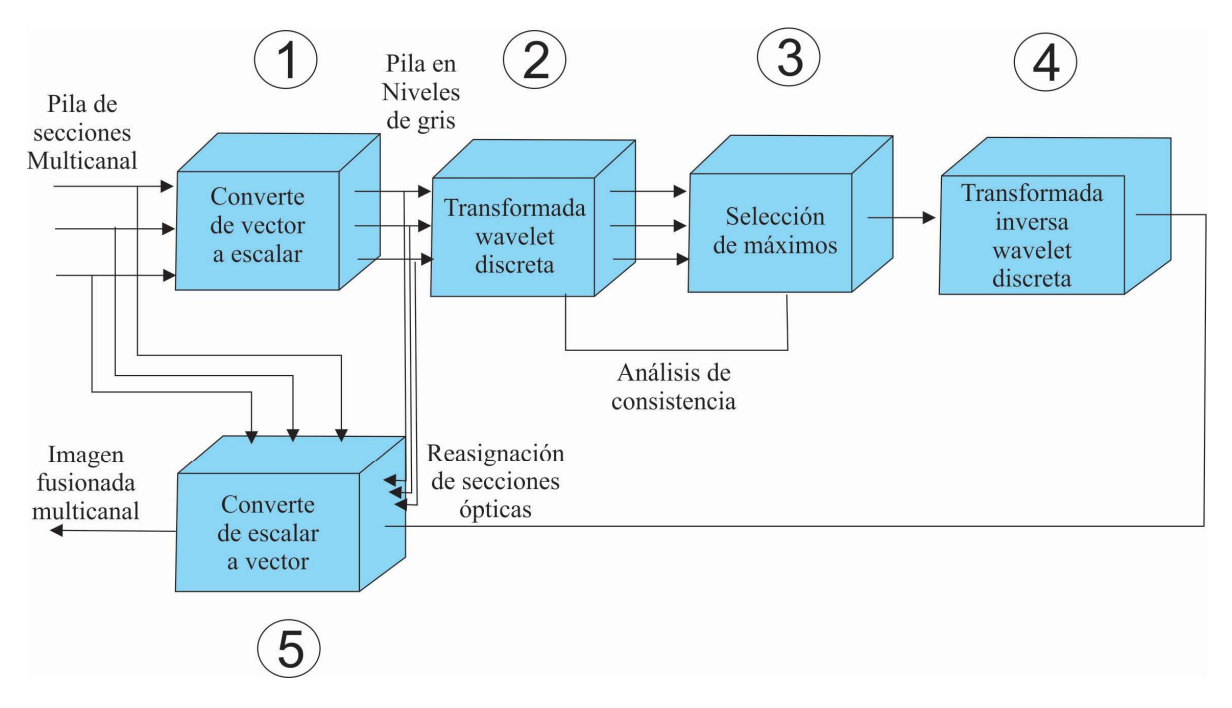

Figura 4.6. Diagrama de bloques que muestra la fusión que propone Foster con transformada compleja wavelet.

### 4.4. Métodos de fusión de imágenes multifoco basados en la  $MGC.$

En esta sección, se proponen nuevos esquemas de fusión de imágenes en color basados en el método *MGC*; con los cuales se puede hacer una representación de la superficie tridimensional de la muestra observada.

4.4.1 Preprocesamiento: conversión multicanal de modelos de color.

La transformación multicanal de imágenes de color a niveles de gris, basado en  $MGC$ , permite rescatar la contribución de cada canal, concentrando lo en una matriz. En esta transformación, los detalles no están correlacionados entre canales. Los canales contribuyen conjuntamente a los detalles como se muestra en la Figura 4.7, éste método no se ve afectado por saturación y falso color, como pasa con otros métodos. Los modelos de color analizados son: RGB, HSI, HSL, YIQ, YUV y CieLab, con el fin de determinar cuál es el modelo de color más apropiado.

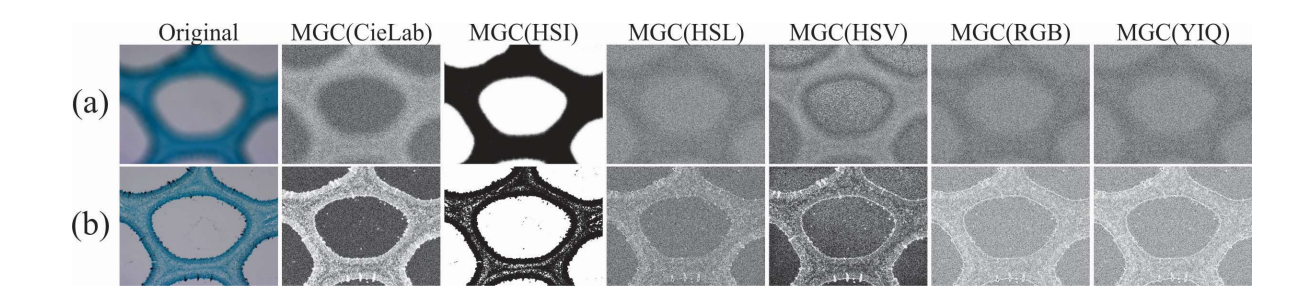

Figura 4.7 Imágenes MGC obtenidas a partir de diferentes modelos de color. a) Imágenes desenfocadas. b) Imágenes enfocadas.

#### 4.4.2 Fusión de imágenes multifoco usando filtros direccionales de realce de bordes.

En esta sección, se propone un nuevo esquema de fusión de imágenes en color basado en el método  $MGC$ . En el 2015 se propusieron dos algoritmos de fusión basados en  $MGC$ , los cuales fueron reportados en un capítulo de libro publicado por Nova Science Publishers[3]. En el mencionado capítulo se usaron imágenes multifoco de muestras metálicas adquiridas con un microscopio óptico con iluminación por reflexión.

Un esquema del método de fusión se muestra en la Figura 4.8. Dada una pila de imágenes multifoco:

- 1. Se descompone cada imagen  $RGB$  en sus canales componentes.
- 2. Se filtra cada imagen usando filtros de detección de bordes: Sobel, Kirsch, Prewitt, Scharr y Frei-Chen. El tamaño de cada filtro varía de 3 × 3 a 15 × 15, tal como se muestra en Figura 4.8 (b). Una sola imagen es generada tomando el cuadrado de la suma de los valores de la imagen filtrada.
- 3. Se calcula la  $MGC$  para cada canal RGB.
- 4. Se genera la imagen fusionada usando como regla de fusión la selección de aquellos pixeles  $(x, y)$  cuyo valor sea el máximo en la pila de imágenes multifoco, Figura 4.8 (c).
- 5. Se genera una matriz con la posición axial z de los pixeles enfocados y se aplica el algoritmo de consistencia para la reasignación de secciones ópticas.

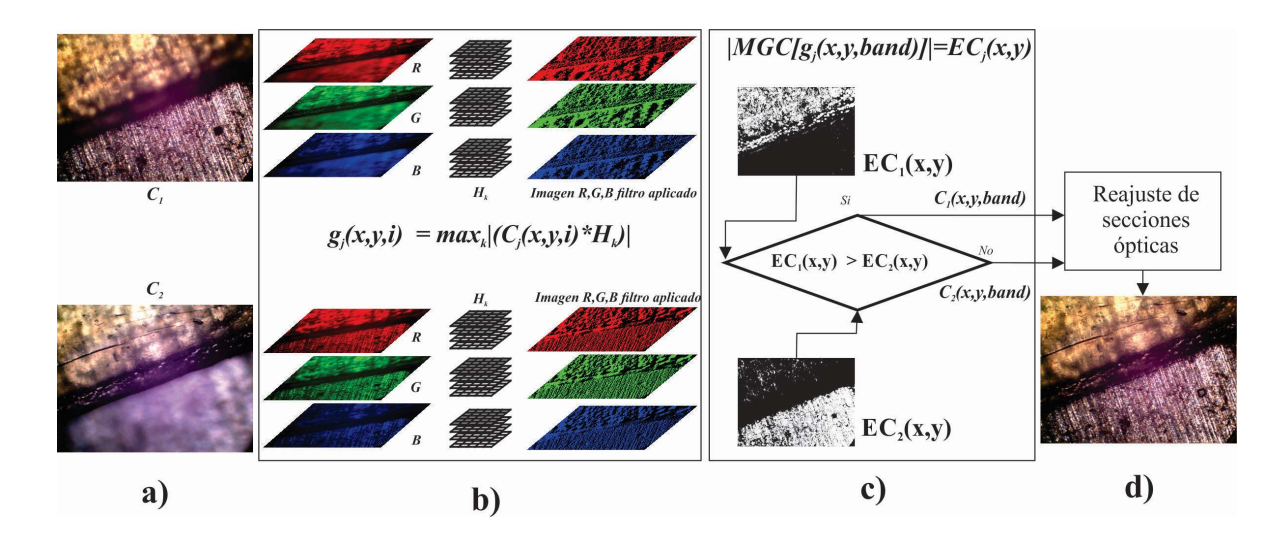

Figura 4.8. Esquema de fusión propuesto usando filtros de realce a las imágenes MGC.

Con el objetivo de disminuir los tiempos de cómputo, se invierten los procesos de realce y transformación multicanal a niveles de gris de la Figura 4.8b y 4.8c. Ésta opción disminuye el esfuerzo computacional al reducir hasta tres cuartas partes de las operaciones matemáticas por cada imagen.

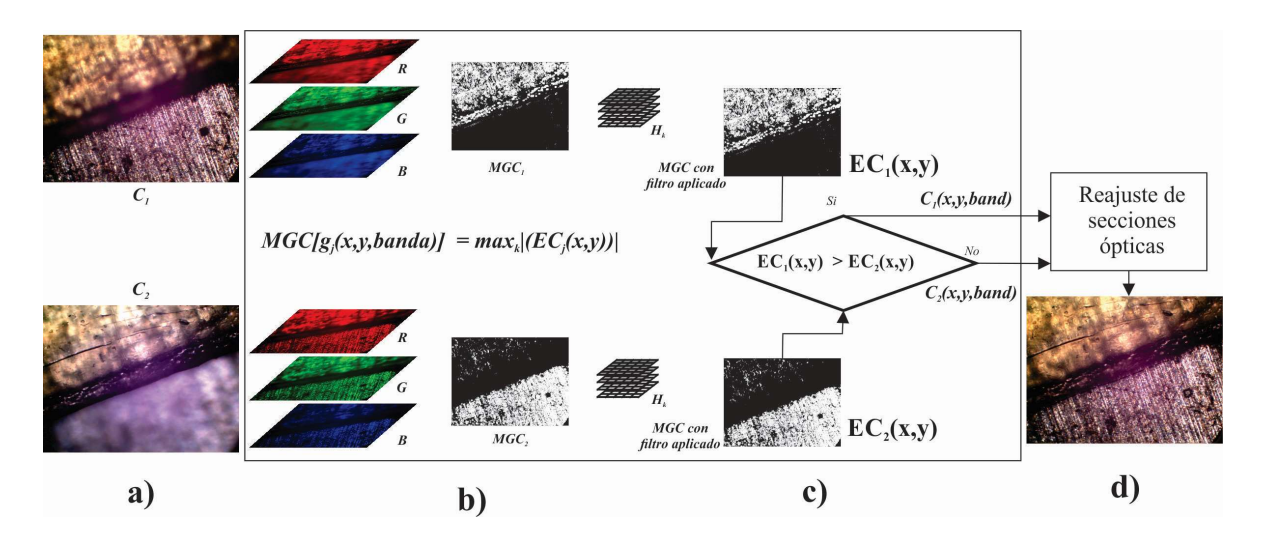

Figura 4.9. Esquema modificado de fusión propuesto usando filtros de realce a las imágenes MGC.

Los valores de los coeficientes de los filtros se muestran en la Tabla 4.1 y su crecimiento en la Figura 4.10, éste último hecho es para disminuir la cantidad de ruido.

Tabla 4.1. Filtros direccionales para la detección de bordes: Sobel, Kirsch, Prewitt, Scharr y Frei-Chen.

| Kirsch $H_k$                                                         | Frei-Chen $H_f$                                |                                                              |  |  |  |  |
|----------------------------------------------------------------------|------------------------------------------------|--------------------------------------------------------------|--|--|--|--|
| 5<br>-3<br>$\begin{pmatrix} -3 & 0 & 5 \\ -3 & -3 & 5 \end{pmatrix}$ | $\overline{2\sqrt{2}}$                         | $\begin{matrix} 0 & 0 \\ 1 & \sqrt{2} \end{matrix}$          |  |  |  |  |
| Prewitt $H_p$                                                        | Sobel $H_s$                                    | Scharr $H_{sc}$                                              |  |  |  |  |
|                                                                      | $\overline{\mathbf{0}}$<br>2<br>$\overline{2}$ | 3<br>10<br>$\boldsymbol{0}$<br>$\boldsymbol{0}$<br>- വ<br>.2 |  |  |  |  |

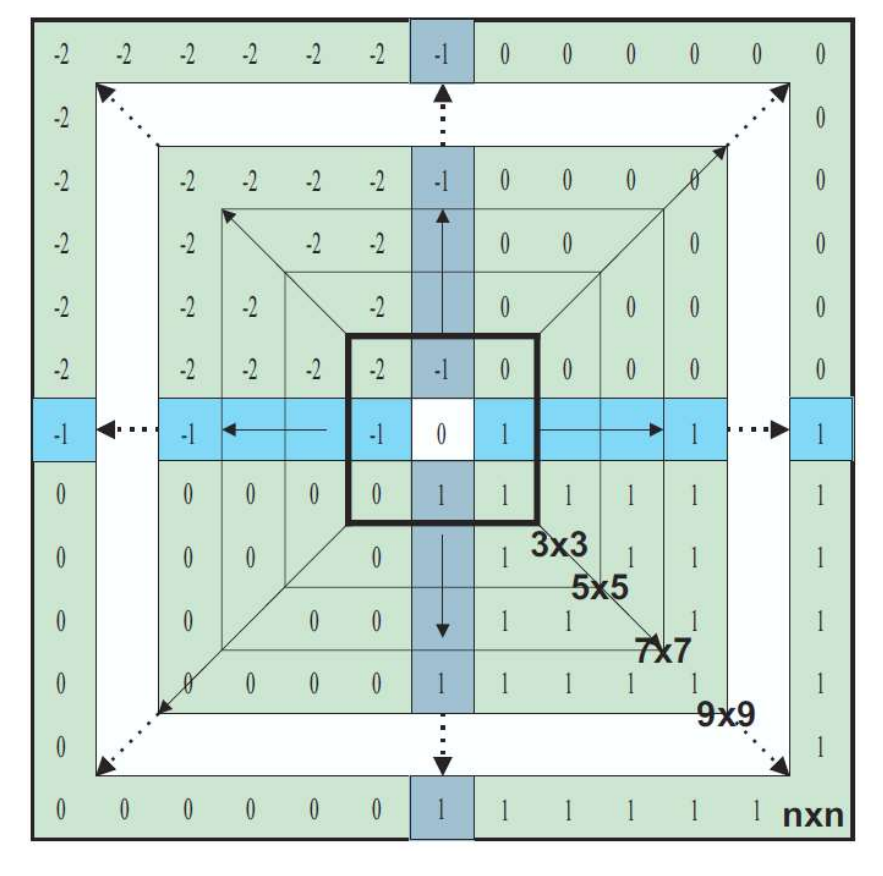

Figura 4.10. Filtros direccionales de tamaño  $3 \times 3$  a  $n \times n$ .

Debido a que los métodos de las Figuras 4.8 y 4.9 son eficaces, pero computacionalmente costosos, se propone un nuevo esquema de fusión. El método no usa filtros de realce, es paralelizable y además nos permite hacer una reconstrucción tridimensional de la muestra analizada.

#### 4.4.3 Fusión de imágenes multifoco a partir de la detección de pixeles en foco.

Sea  $C_z(x, y, i)$  el conjunto de imágenes de entrada, donde  $z = 1, 2, \dots, Z$ . El índice  $i =$ 1,2,3 está relacionado con el número canales del modelo de color analizado, para  $RGB i =$ 3. Para cada plano axial, la Ec. (3.4) se calcula para crear una imagen de gradiente compuesto y luego para cada píxel  $(x, y)$  el valor máximo se selecciona usando sa $p(x, y)$  =  $max_z \{g_1^c(x, y), \cdots g_Z^c(x, y)\}.$ 

En otras palabras, la matriz  $\sup(x, y)$  denota la posición axial de los píxeles en foco a lo largo del eje z. Una etapa posterior al procesamiento implica un algoritmo de consistencia espacial. Este postprocesamiento se lleva a cabo por medio de un filtraje pasa bajas  $\tilde{\alpha}$  $\tilde{\gamma}$  $(x, y)$  usando un filtro mediana p  $\times$  q. Este algoritmo asegura que la mayoría de los píxeles en una vecindad p  $\times$  q de  $\widetilde{a}$  (x, y) proceden del mismo plano z o del plano más cercano.

El algoritmo de consistencia espacial de la matriz  $s\tilde{a}p(x, y)$  se ilustra en la Figura 4.11. La matriz de posiciones de la Figura 4.11. a contiene tres vecindades de tamaño p  $\times$  q donde el valor del plano axial, en rojo, es más alto que sus vecinos.

La Figura 4.11.b muestra un ajuste de estos valores usando un filtro pasa-bajas  $p \times q$ sobre  $s\tilde{a}p(x, y)$  para preservar la continuidad de la superficie de la muestra. La regla de selección de los pixeles que formarán a la imagen fusionada está dada por:

$$
\Phi(x, y, i) = C_{s\widetilde{a}p(x, y)}(x, y, i)
$$
\n(4.3)

|   |                |                |   | ႒ | 8 | 3              | 3 | 9 |   |   |                |                |                | ႒ | 3 | 3 | 3              |   |   |
|---|----------------|----------------|---|---|---|----------------|---|---|---|---|----------------|----------------|----------------|---|---|---|----------------|---|---|
|   | 1              | 2              | っ | 4 | 3 | 3              | 3 | 4 | 4 |   |                | っ              | $\mathcal{P}$  | 3 | 3 | 3 | 4              |   |   |
|   |                | $\overline{2}$ | 2 | 3 | 3 | 9              | 4 | 4 | 4 | 1 | $\overline{2}$ | 2              | $\overline{2}$ | 3 | 3 | 3 | 4              | 4 | 4 |
| ◠ | 7              | $\overline{2}$ | 3 | 3 | 3 | $\overline{4}$ | 4 | 4 | 5 | 2 | $\overline{2}$ | $\overline{2}$ | 3              | 3 | 3 | 4 |                | 4 | 5 |
| ◠ | $\overline{2}$ | 3              |   | 3 | 4 | 4              | 8 | 5 | 9 | 2 | $\overline{2}$ | 3              | 3              | 3 | 4 | 4 | 4              | 5 | 5 |
| 2 | 3              | 3              | 3 | 4 | 4 | 4              | 5 | 5 | 5 | 2 | 3              | 3              | 3              | 4 | 4 | 4 | 5              | 5 | 5 |
|   | 3              | 3              |   |   | 4 | 5              | 5 | 5 | 6 | 3 | 3              | 3              | 4              | 4 | 4 | 5 | 5              | 5 | 6 |
| 3 | 3              | 9              | 4 | 4 | 5 | 5              | 9 | 6 | 6 | 3 | 3              | 4              |                |   | 5 | 5 | $\overline{5}$ | 6 | 6 |
| 3 | 4              | 4              | 4 | 5 | 5 | 5              | 6 | 6 | 6 | 3 | 4              | 4              | 4              | 5 | 5 | 5 | $\overline{6}$ | 6 | 6 |
| 8 | 4              | 4              | 5 | 9 | 5 | 6              | 6 | 1 |   | 4 | 4              | 4              | 5              | 5 | 5 | 6 | 6              | 6 | 6 |
|   |                |                |   |   |   |                |   |   |   |   |                |                |                |   |   |   |                |   |   |

Figura 4.11 Consistencia espacial de la matriz  $s\widetilde{\alpha} p(x, y)$ . En a) se observan números en rojo más altos que sus vecinos. En b) se aprecia el ajuste para coincidir con la altura de los vecinos.

Para evitar la introducción de información artificial, la imagen fusionada  $\Phi(x, y, i)$  se compone de los píxeles (multicanal) que están presentes en los datos originales  $C_z(x, y, i)$ . Si la posición z del plano axial cumple la condición  $z \in s\tilde{a}p(x, y)$  para cada píxel  $(x, y)$ , entonces será parte de la imagen fusionada. Esquemáticamente, el procedimiento de fusión de imágenes propuesto se muestra en la Figura 4.12.

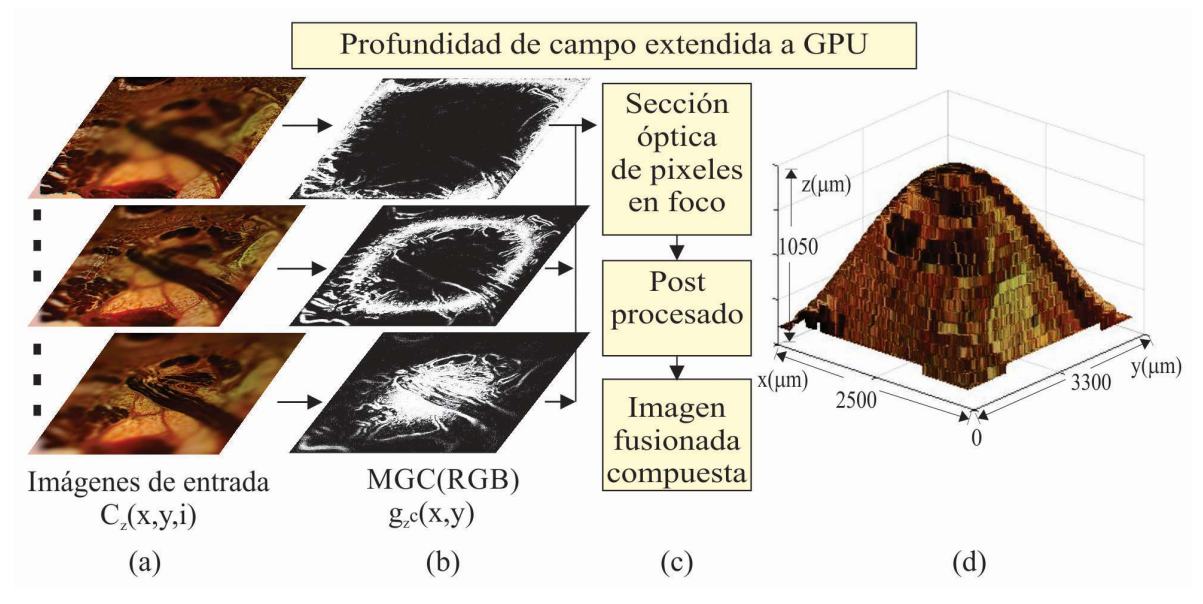

Figura 4.12 Profundidad de campo extendida a  $GPU$ . (a) Imágenes de entrada  $C_{\rm z}({\rm x, y, i})$ , (b) Módulo del gradiente de planos de color  $g_z^c(x,y)$ , (c) regla de fusión y (d) visualización 3-D de una imagen enfocada.

En a) se observa la pila de imágenes multifoco cuyas regiones en foco dependen de la posición axial z, b) la pila de imágenes MGC de cada imagen original, en c) la posición axial de los pixeles en foco, el reajuste de posiciones con un filtro mediana, y la reconstrucción de la imagen fusionada a partir de los valores originales RGB de cada fotografía. Finalmente, en d) la superficie 3D de la muestra. Como se puede ver, la imagen fusionada  $\Phi(x, y, i)$  es compuesta por las regiones nítidas proporcionadas por los píxeles enfocados de las imágenes de color de entrada. En la Figura 4.13 se observa una muestra reconstruida usando el algoritmo de fusión propuesto basado en la transformación MGC.

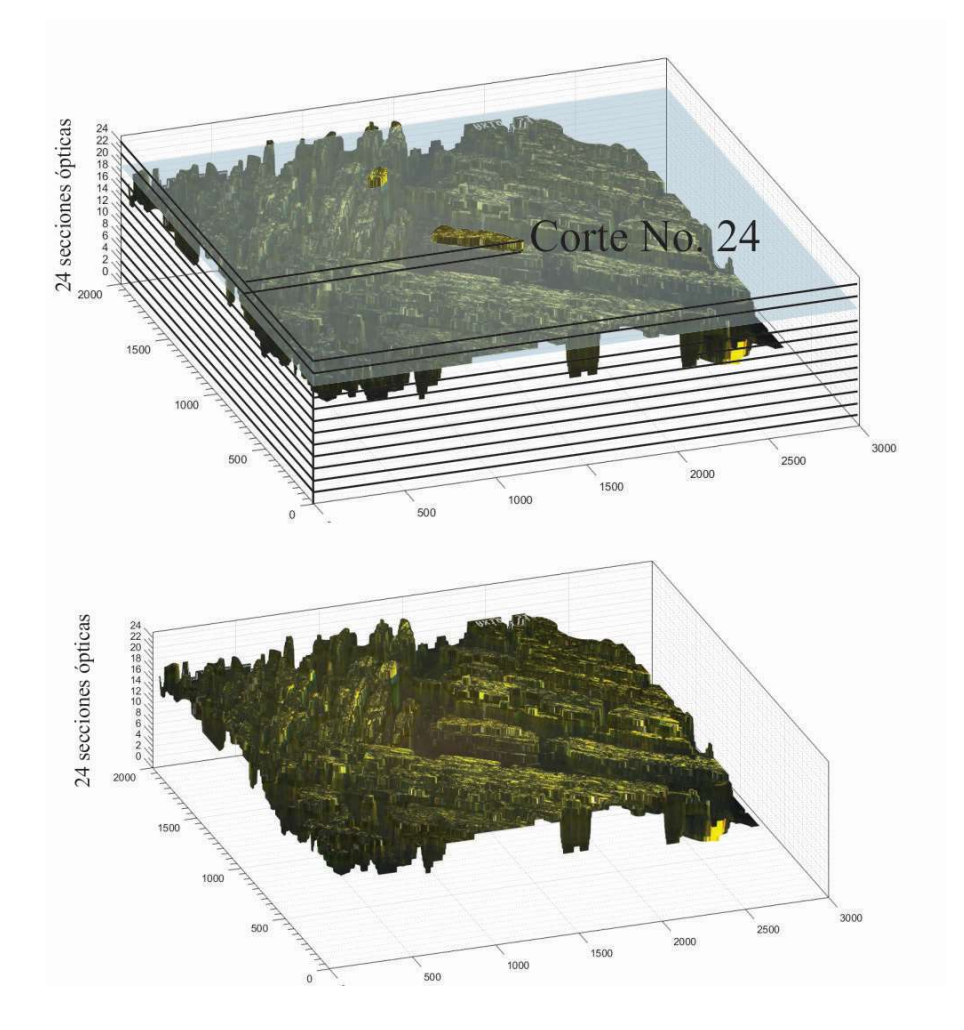

Figura 4.13. Imagen fusionada a partir de un conjunto de imágenes de una muestra digitalizada a diferentes distancias axiales  $\Delta z \leq DoF$ . Como se observa, la imagen proyectada tiene todos los elementos dentro del campo de visión en foco.

Para acelerar el cálculo numérico en el proceso de fusión, se migra el procesamiento digital de imagen a una  $GPU$ . La implementación optimizada es de bajo costo computacional, utilizando recursos integrados de GPU en un chip NVIDIA. Las pruebas realizadas en diferentes conjuntos de imágenes, muestran las capacidades de procesamiento en tiempo real de nuestra implementación, manteniendo con ello la misma calidad de imagen de salida.

En la Figura 4.14 se observa la derivación de los subconjuntos de datos M1, M2 y M3 a partir de la matriz original de tamaño m x n. Sean R, G y B las matrices originales de una imagen en el modelo de color RGB; se toma para cada canal los siguientes subconjuntos, el subconjunto M1 tiene los datos de la matriz original excepto la última fila y última columna marcadas en gris, por lo tanto tendrá un tamaño de m-1 x n-1. El subconjunto M2 tiene los datos de la matriz original excepto la última fila y primer columna marcadas en gris, también tendrá un tamaño de m-1 x n-1. Finalmente el subconjunto M3 tiene los datos de la matriz original excepto la primera fila y última columna marcadas en gris, quedando de igual manera con un tamaño de m-1 x n-1. Teniendo los subconjuntos como se ha mencionado, lo que sigue es enviar las variables mediante programación a la GPU y dar la instrucción de operación requerida. En el ejemplo (M1 – M2), lo que la GPU hace es una resta de matrices en un solo paso, restando cada valor de la matriz M1(x,y) con el correspondiente valor de  $M2(x,y)$ . Tradicionalmente, los programas informáticos se han escrito para el cómputo en serie. Para resolver un problema, se construye un algoritmo y se implementa como un flujo en serie de instrucciones. Estas instrucciones se ejecutan en una unidad central de procesamiento en un ordenador. Sólo puede ejecutarse una instrucción a la vez y un tiempo después de que la instrucción ha terminado, se ejecuta la siguiente.

La computación en paralelo, por el contrario, utiliza simultáneamente múltiples elementos de procesamiento para resolver un problema. Esto se logra mediante la división del problema en partes independientes de modo que cada elemento de procesamiento pueda ejecutar su parte del algoritmo de manera simultánea con los otros. Los elementos de procesamiento son diversos e incluyen recursos tales como una computadora con múltiples procesadores, varios ordenadores en red, hardware especializado, o cualquier combinación de los anteriores.

#### Implementación en GPU (Unidad de procesamiento gráfico)

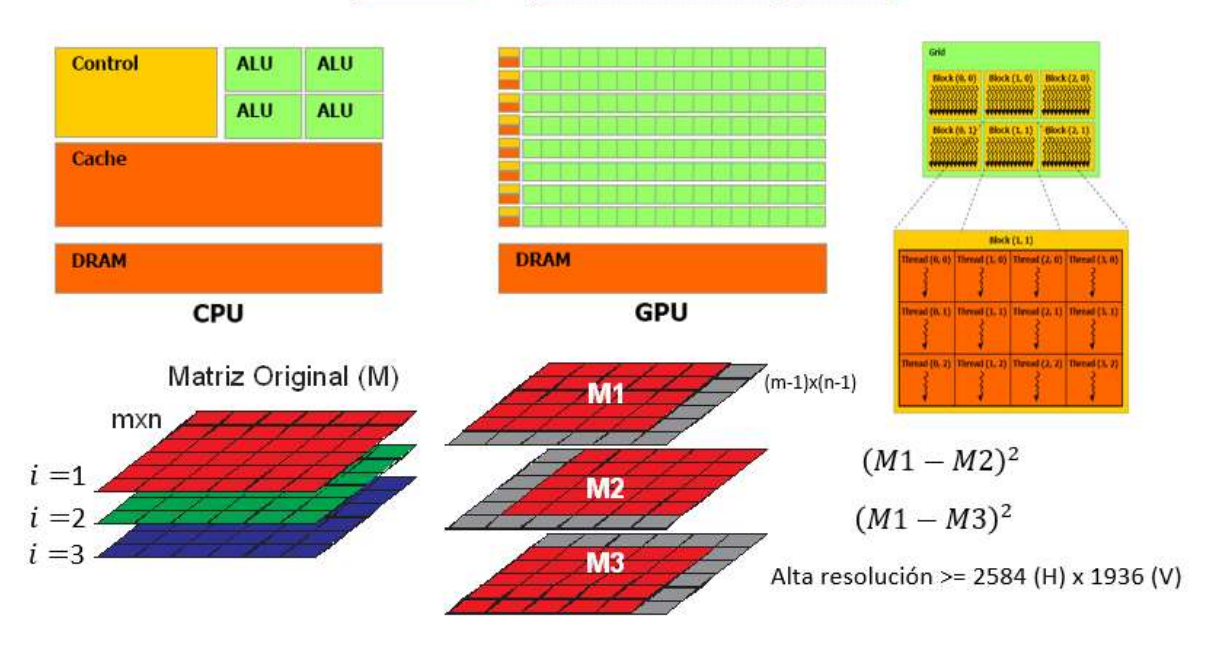

Figura 4.14 Implementación del cálculo de la  $MGC$  en GPU.

Los algoritmos de Foster et. al. [1] para la extracción de los pixeles en foco en una pila de imágenes del eje z, son computacionalmente intensivos debido al tipo de operaciones y transformaciones que requiere, lo que lleva grandes tiempos de operación. El método basado en la transformación  $MGC$  supera este problema al ser paralelizable en  $GPU$ , acelerando así los resultados de los algoritmos. Asimismo, MGC solo tiene operaciones de sumas, restas y multiplicaciones, con ello se logra un sistema automatizable prácticamente en tiempo real.

En lo que se refiere a los procesadores comunes de escritorio, aún y cuando sean de gama alta y que ejecutan herramientas de software de procesamiento de imágenes como Matlab, tienen herramientas y bibliotecas asociadas que facilitan el desarrollo y ajuste de algoritmos. Pero el resultado final carece del rendimiento comparado con procesamiento en paralelo.

Por ello, se ha propuesto el uso de tarjetas de unidad de procesamiento gráfico  $(PU)$ para ayudar a las computadoras de escritorio, paralelizando los algoritmos de fusión y enfoque automático.

#### 4.5. Métrica de la calidad de la imagen fusionada.

Para probar la eficiencia de nuestro algoritmo, se han realizado mediciones de la imagen fusionada resultante del algoritmo propuesto usando la transformación MGC y el resultante que propone Foster, con dos métricas que se verán a continuación.

#### 4.5.1 Error cuadrático medio normalizado (ECMN)

Cuando se trabaja con imágenes sintéticas obtenidas a partir de una imagen original que se toma como referencia, se puede medir y comparar numéricamente la calidad de fusión o restauración realizada por algoritmos, de la siguiente manera,

$$
ECMN = \frac{\sum_{i,j} [x(i,j) - X(i,j)]^2}{\sum_{i,j} [x(i,j)]^2}
$$
\n(4.5)

donde  $x(i, j)$  es la imagen original y  $X(i, j)$  es la imagen fusionada o reconstruida.

El análisis de la variación de la calidad está dirigido hacia la variación de la calidad en cada pixel. En el caso particular de imágenes sintéticas, el error es bastante pequeño, la mayoría de ellas tienen la particularidad de ser homogéneas en su interior.

#### 4.5.2. Métrica de anisotropía de las imágenes reconstruidas o fusionadas.

Las imágenes fusionadas resultantes se evalúan con la métrica de calidad de imagen sin referencia, basada en la anisotropía de las imágenes. El índice de calidad anisotrópico de una imagen Φ(x, y, i) está dado por [6],

$$
ICA(\Phi) = \sqrt{\sum_{s=1}^{S} (\mu_{\Phi} - R(t, \theta_{\Phi}))^{2} / S}
$$
\n(4.6)

donde  $\mu_{\Phi}$  es la media de los valores de entropía Rényi  $\bar{R}(\Phi, \theta_s)$ , medidos en las direcciones  $\theta_s \epsilon [\theta_1, \theta_2, ..., \theta_S]$ . La entropía de Rényi mide la frecuencia de una imagen a través de su distribución pseudo-Wigner direccional.

La pseudo-distribución de Wigner 1-D discreta está dada por [6],

$$
W_Z[n,k] = 2\sum_{m=-\frac{N}{2}}^{\frac{N}{2}-1} Z[n+m]Z^*[n-m]e^{-2i(\frac{2\pi m}{N})k},\tag{4.7}
$$

donde  $Z[n]$  es la señal a analizar. La entropía generalizada de Rényi está dada por,

$$
R_{\alpha} = \frac{1}{1-\alpha} \log 2 \left( \sum_{n} \sum_{k} P^{\alpha}[n, k] \right), \tag{4.8}
$$

con

$$
P = \frac{W_Z[n,k]}{N},\tag{4.9}
$$

en general ∝≥ 2. La medida de la anisotropía se efectúa a través del cálculo de la varianza de la entropía local según distintas direcciones.

#### 4.6 Análisis de la imagen fusionada

A partir de una pila de imágenes multifoco se puede generar la imagen enfocada o reconstruida usando el software ImageJ [5]. En la Figura 4.15 se muestra la visualización tridimensional de la imagen fusionada usando el método propuesto por Foster para a) topografía en tipo domo y b) topografía en plano inclinado. En la Figura 4.16 se muestran los resultados de fusión usando el algoritmo propuesto basado en la transformación  $MGC$ . En a y b se observan perspectivas del resultado con topografía tipo domo, en c y d con topografía de plano inclinado.

Los resultados de las Figuras 4.15 y 4.16 difieren cualitativamente de lo esperado según el perfil de la topografía dada, por ello se analizará de forma cuantitativa con un análisis del índice de calidad anisotrópico  $ICA$  de la imagen fusionada y con el Error Cuadrático Medio Normalizado (*ECMN*) entre la imagen original y las imágenes fusionadas resultantes.

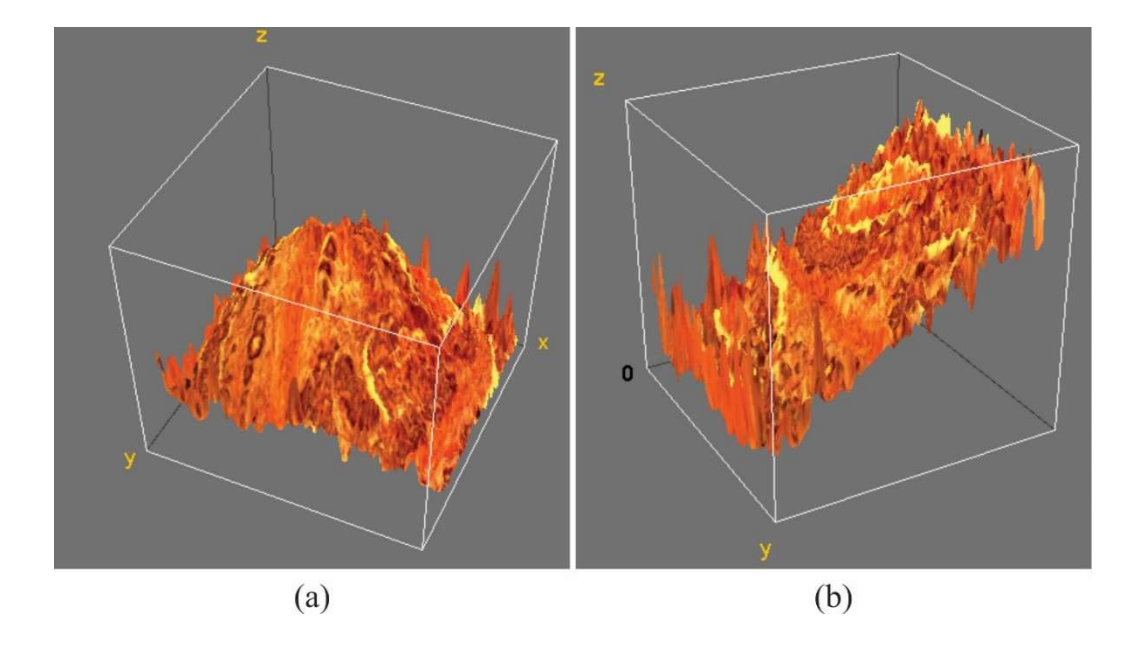

Figura 4.15 Visualización 3D de la imagen fusionada usando ImageJ basado en el algoritmo de Foster [1] para a) topografía en tipo domo y b) topografía en plano inclinado.

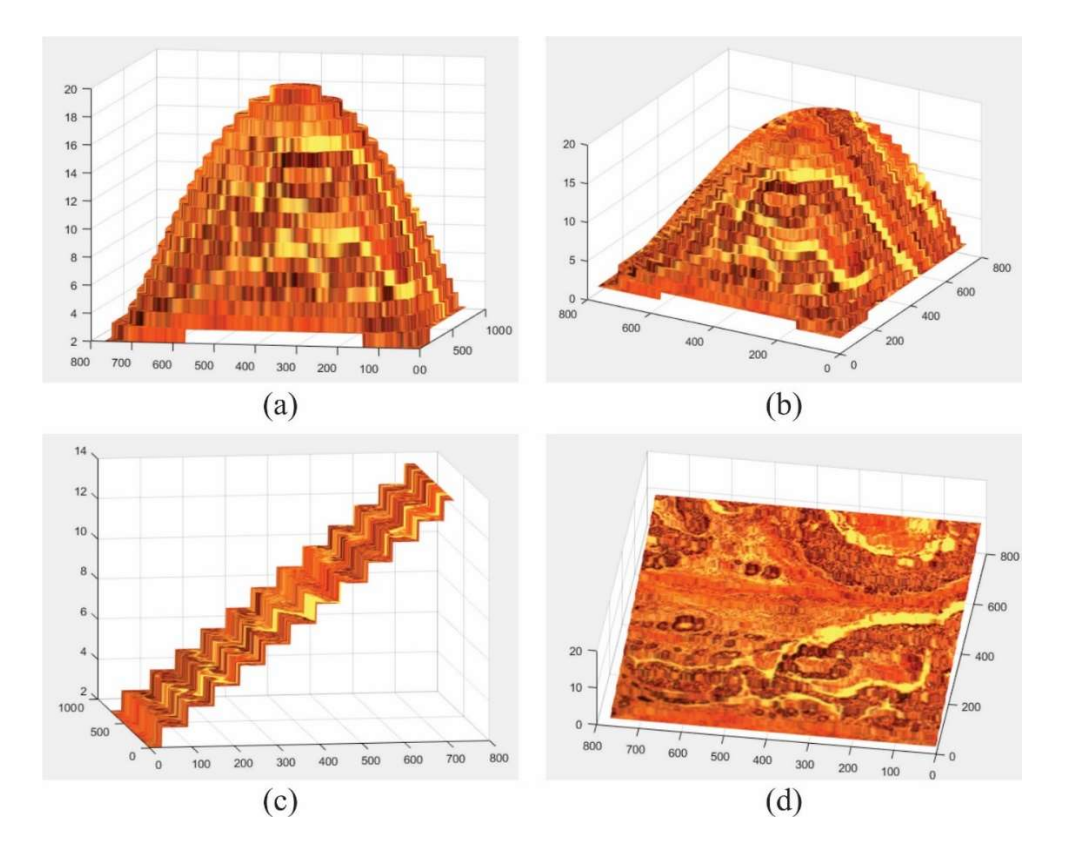

Figura 4.16 Visualización 3D de la imagen fusionada usando el algoritmo propuesto basado en el  $MGC$ . En a y b perspectivas del resultado con topografía tipo domo, en c y d con topografía de plano inclinado.

En la Figura 4.17 se muestran los resultados de fusión para a) topografía tipo domo y b) con plano inclinado, ambas del algoritmo propuesto por Foster. Y en c) topografía tipo domo y d) con plano inclinado, ambas imágenes generadas con algoritmo propuesto basado en el MGC.

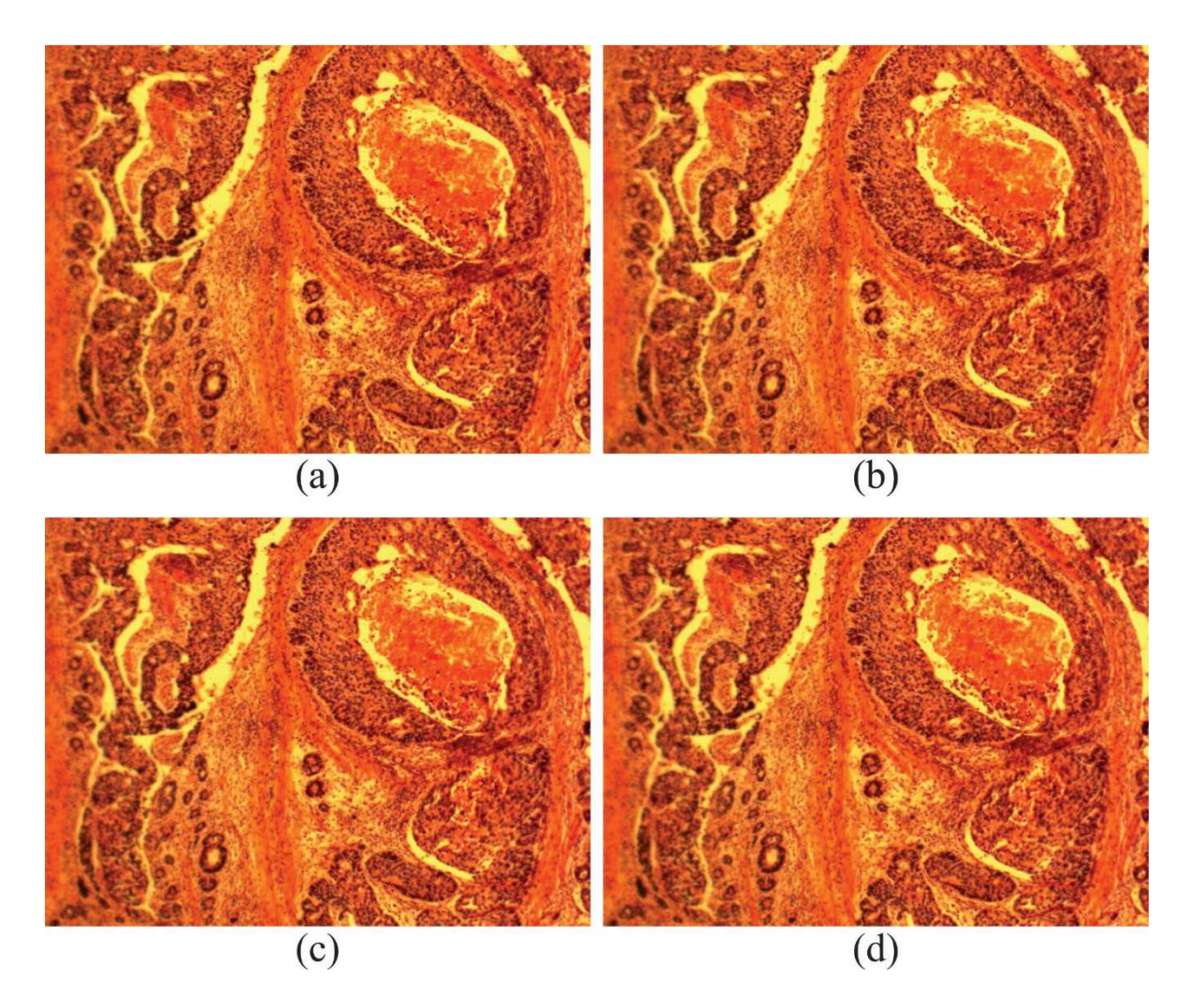

Figura 4.17. Resultado de fusión para a) topografía tipo domo y b) con plano inclinado, ambas del algoritmo propuesto por Foster, en c) topografía tipo domo y d) con plano inclinado, ambas del algoritmo propuesto usando la transformación MGC.

Como podemos observar a simple vista no se puede determinar cuál es la mejor imagen fusionada. Hemos partido de una simulación, en la cual se han creado secciones ópticas artificialmente, ello nos indica que los algoritmos de fusión cualitativamente compiten.

#### 4.7 Resultados y discusiones

Las imágenes digitales de un caparazón de escarabajo se adquieren con amplificación de 10x y distancia interplanar  $\Delta z = 3 \mu m$ . Dada la pila en el eje z, compuesta por 42 imágenes de 1024 × 768 píxeles. La Figura 4.18(a) muestra la imagen enfocada obtenida con el paquete de software EDoF plug-in [1] basado en un algoritmo de funciones wavelets para EDoF.

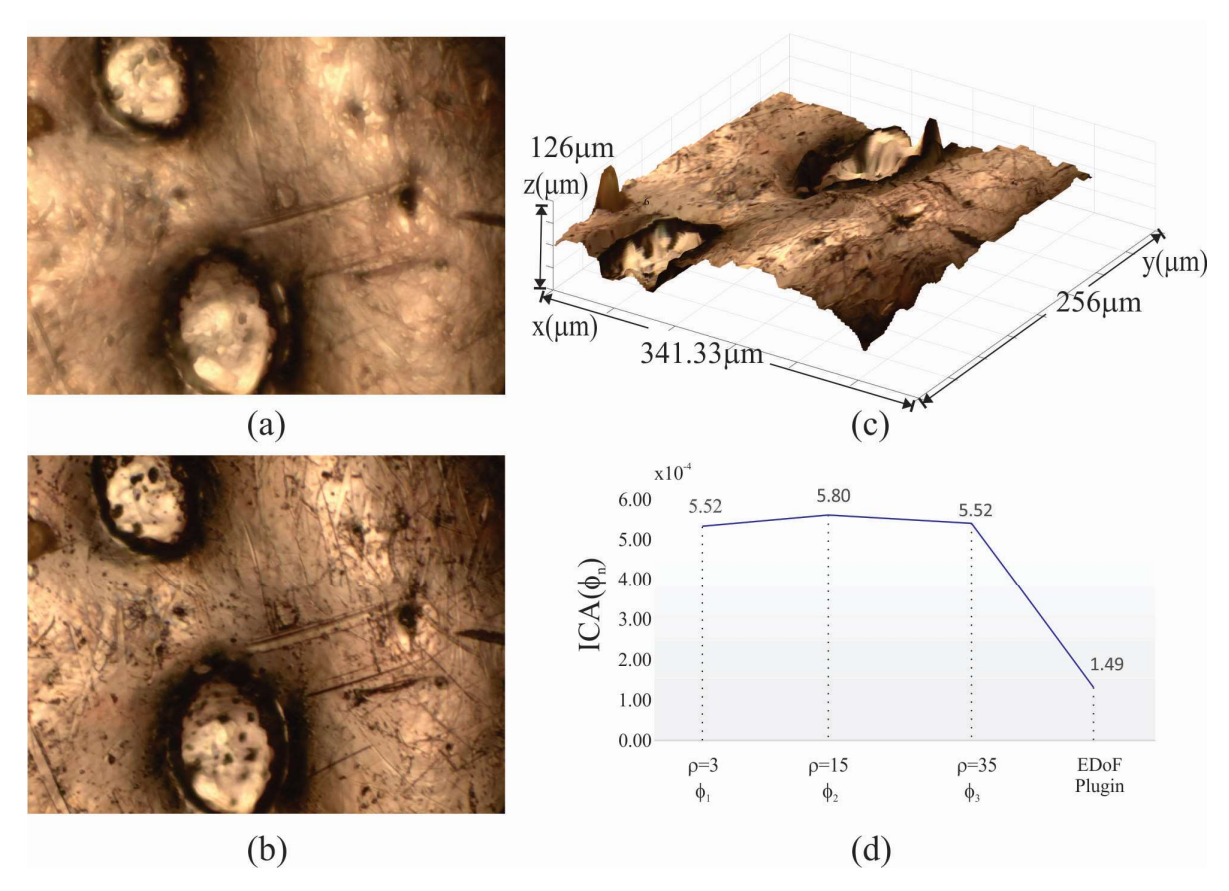

Figura. 4.18. Resultados de fusión de imágenes. (a) Usando el complemento del paquete de software EDoF y (b) con el método de fusión MGC. (c) visualización en 3-D de (b). (d) Evaluación de fusión de imágenes enfocadas. El reajuste de los píxeles en foco de  $\widetilde{ap}(x, y)$ a lo largo del eje z, para evitar la detección de falsos bordes.

El proceso de fusión requiere un tiempo medio de ejecución de 52.2 s, dando como resultado la imagen fusionada de la Figura 4.18(b) basada en el método de fusión MGC propuesto. En esta técnica, la matriz de posición axial de corte resultante  $\sup(x, y)$  se convoluciona con un filtro pasa-bajas, usando un filtro mediana  $p \times q$  con  $p = q =$ 3; 15; 35. El tiempo total de ejecución es 32.1 s. La visualización en 3-D de la imagen enfocada resultante está proyectada en la Figura 4.18(c).

Finalmente, la métrica de calidad de imagen sin referencia de Eq. (4.6) se calcula para la evaluación de la calidad de la imagen enfocada. Los resultados se muestran en la gráfica de la Figura. 4.18 (d).

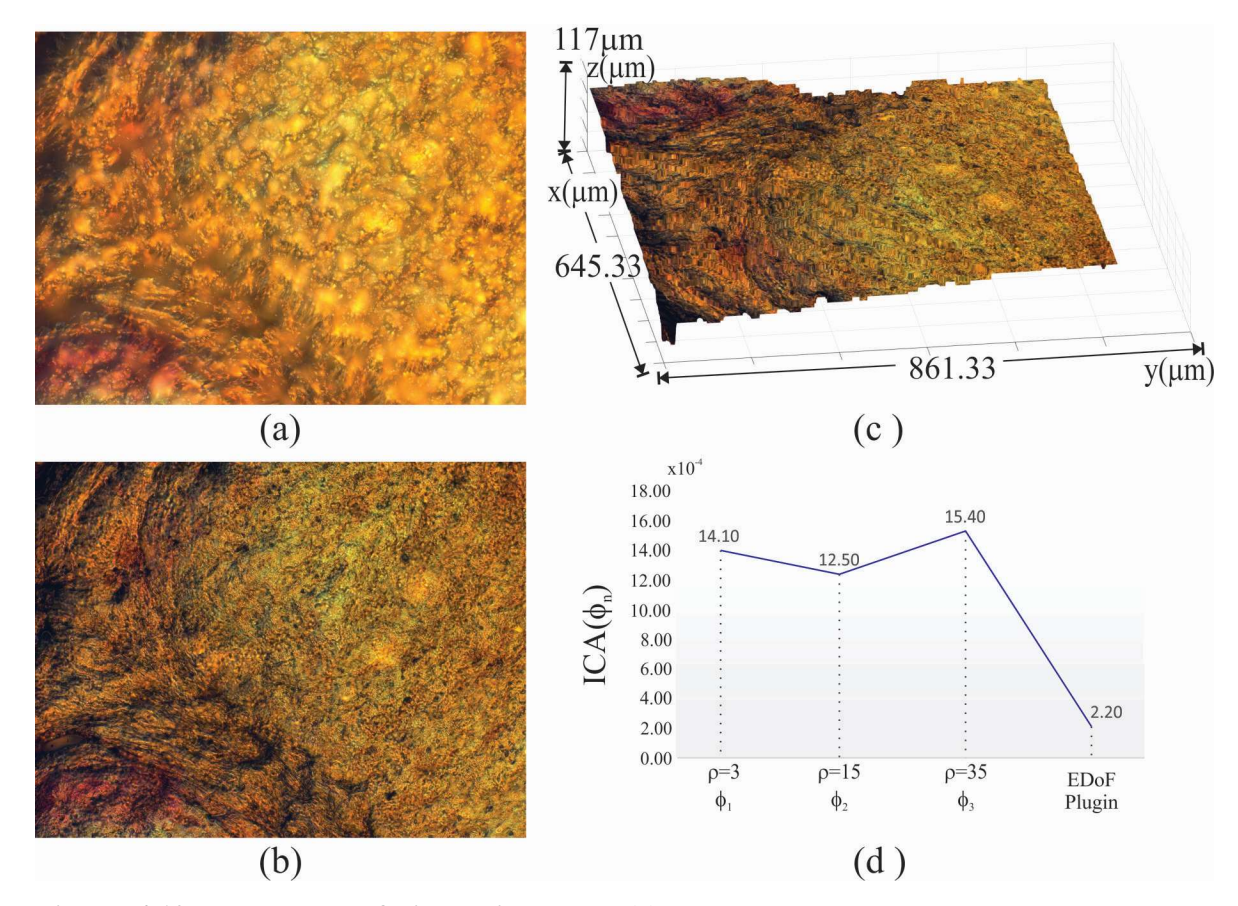

Figura. 4.19 Resultados de fusión de imágenes. (a) Usando el complemento del paquete de software EDoF y (b) con el método de fusión MGC. (c) visualización en 3-D de (b). (d) Evaluación de fusión de imágenes enfocadas. Como se puede ver, el método de fusión propuesto aporta una imagen independiente a iluminación defectuosa obtenida durante la adquisición de la imagen.

Otro ejemplo es el caso de una muestra de cordón umbilical de feto humano que se visualiza con amplificación de 10x y distancia interplanar  $\Delta z = 3 \mu m$ . La pila de secciones ópticas dada se compone de 39 imágenes con 2584 x 1936 píxeles. Nuevamente, la Figura. 4.19 (a) muestra la imagen resultante en foco obtenida con el plugin EDoF [1,2]. Se necesita un tiempo de ejecución promedio de 477.43 s. La imagen fusionada de la Figura 4.19 (b) se basa en el método de fusión a través de la transformación MGC, donde la matriz de posición de corte axial resultante  $\sup(x, y)$  ha sido filtrada con un filtro pasa-bajas, la convolución se realiza con un filtro de mediana  $p \times q$  con  $p = q = 3$ ; 15; 35. El tiempo de ejecución total es de 238.9 s. y la evaluación de la fusión se muestra en la Figura. 4.19 (d). Como podemos ver, el método de fusión propuesto obtiene una imagen de alta calidad visual, independientemente de la iluminación defectuosa registrada durante la adquisición de la imagen.

Se observa cómo la métrica de calidad ICA es capaz de percibir las más leves variaciones en forma local espacialmente de las imágenes fusionadas resultantes.

El algoritmo de fusión propuesto, obtiene mejores resultados que los alcanzados con WPC (Wavelet + Componentes Principales) [1], empleando un número menor de tiempo en su ejecución, debido a que requiere de menos operaciones matemáticas, es fácil para programar y no requiere cómputo especializado con costos económicos elevados.

Realizar la programación para procesamiento en paralelo es factible y ahorra con ello considerable tiempo de cómputo. En algunas imágenes se observa que se puede obtener mejores resultados, si primero filtran con una máscara extendida de 15x15 y después se obtiene la transformación MGC. Cabe destacar que para imágenes con cambios de iluminación, el algoritmo WPC no obtiene buenos resultados, sin embargo, el algoritmo MGC si logra mejorar los resultados de fusión. Un resumen de comparación entre MGC y WPS se muestra en la Tabla 4.2.

| <b>Algoritmo MGC</b>                          | <b>Algoritmo WPC</b>                      |  |  |  |  |  |  |  |
|-----------------------------------------------|-------------------------------------------|--|--|--|--|--|--|--|
| Complejidad del algoritmo en orden lineal     | Complejidad del algoritmo de orden        |  |  |  |  |  |  |  |
| O(n)                                          | cuadrática $O(n^2)$ .                     |  |  |  |  |  |  |  |
| Trabaja en amplificaciones de 2.5x, 10x,      | Trabaja en amplificaciones de 2.5x, 10x,  |  |  |  |  |  |  |  |
| 20x, 40x, 63x y 100x                          | $20x \text{ y } 40x$                      |  |  |  |  |  |  |  |
| Es invariante a la intensidad de iluminación. | Muestra las zonas más brillantes y no es  |  |  |  |  |  |  |  |
|                                               | robusto en cambios de iluminación.        |  |  |  |  |  |  |  |
| Obtiene los pixeles originales de la imagen   | Genera artefactos e información que no    |  |  |  |  |  |  |  |
| para realizar la fusión.                      | existen en las imágenes originales.       |  |  |  |  |  |  |  |
| No trabaja con falso color                    | Introduce falso color                     |  |  |  |  |  |  |  |
| En 20 imágenes de 600x800 tarda para          | Para la misma operación tarda 2 min 36.14 |  |  |  |  |  |  |  |
| fusionarlas 6.46 Seg.                         | segundos, con el mismo equipo.            |  |  |  |  |  |  |  |

Tabla 4.2. Resumen comparativo MGC v/s WPC

#### 4.8. Conclusiones

En este capítulo se han descrito los algoritmos empleados para la fusión de imágenes mutifoco en color. El primero de ellos basado en (a) componentes principales para la transformación multicanal a niveles de gris y (b) análisis wavelet para la detección de regiones de alto contraste. Y el segundo método basado en la transformación MGC de una pila de imágenes multifoco.

Con el propósito de evaluar el desempeño de los algoritmos de fusión, se han generado imágenes desenfocadas digitalmente usando el software ImageJ. De esta manera, es posible evaluar la reconstrucción de la imagen enfocada o fusionada al compararla con la imagen de referencia. Para esto se ha empleado la métrica ECMN, comparando la imagen original y la fusionada. Para evaluar la calidad de la fusión a partir de una pila de imágenes provenientes del microscopio, se ha implementado la métrica sin referencia ICA.

En los resultados de simulación mostrados en las Figuras 4.15 y 4.16 puede apreciarse una clara ventaja en el desempeño del algoritmo propuesto basado en la transformación respecto al *plugin* del software *ImageJ* propuesto por Foster. En cuanto a menor procesamiento matemático requerido y mayor calidad de la imagen resultante fusionada. De igual forma pudo demostrarse la posibilidad de paralelizar el algoritmo  $MGC$ .

#### 4.9. Referencias

- [1]. B. Forster, D. Van De Ville, J. Berent, D. Sage, M. Unser, "Complex wavelets for extended depth of field: a new method for the fusion of multichannel microscopy images," Microscopy Research and Technique, 65, 33–42 (2004).
- [2]. R. Hurtado-Pérez, C. Toxqui-Quitl, A. Padilla-Vivanco, and G. Ortega-Mendoza, "Extending the depth-of-field for microscopic imaging by means of multifocus color image fusion," Proccedings of SPIE 9578 (2015).
- [3]. C. Toxqui Quitl, R. Hurtado-Perez, A. Padilla-Vivanco and G. Ortega-Mendoza, "Fusion of multifocus color images from microscopic samples using the modulus of the gradient of the color planes," Chapter 3 in Image Fusion: Principles, Technology and Applications. Nova Science Pub Inc. (2015).
- [4]. Román Hurtado-Pérez, Carina Toxqui-Quitl, Alfonso Padilla-Vivanco, J. Félix Aguilar-Valdez, Gabriel Ortega-Mendoza, "Focus measure method based on the modulus of the gradient of the color planes for digital microscopy," Opt. Eng. 57(2), 023106 (2018), doi: 10.1117/1.OE.57.2.023106.
- [5]. Extended depth of field plug-in. http://bigwww.epfl.ch/demo/edf
- [6]. S. Gabarda, R. Redondo, E. Gil, and G. Cristóbal, "Image denoising and quality assessment through the Rényi entropy," Procedings of SPIE 7444, 744419-1 (2009).
- [7]. Pawley, J. B. (1995). Handbook of Biological Confocal Microscopy, 2nd. ed. (New York: Plenum).

## Capítulo 5

## Conclusiones y trabajo futuro

#### 5.1. Introducción

En esta investigación, el operador definido usando la transformación  $MGC$  ha sido aplicado a imágenes digitales en color. Este procedimiento transforma la información multicanal en una imagen en escala de grises.

El algoritmo consiste en transformar las imágenes multifoco de múltiples canales en una sola imagen en escala de grises para cada sección óptica, como se muestra en la figura para (a) mediciones  $AF$  durante el proceso de autoenfocamiento y (b) para extender la  $DOF$ y su reconstrucción en 3D de la muestra en aplicaciones de microscopía digital.

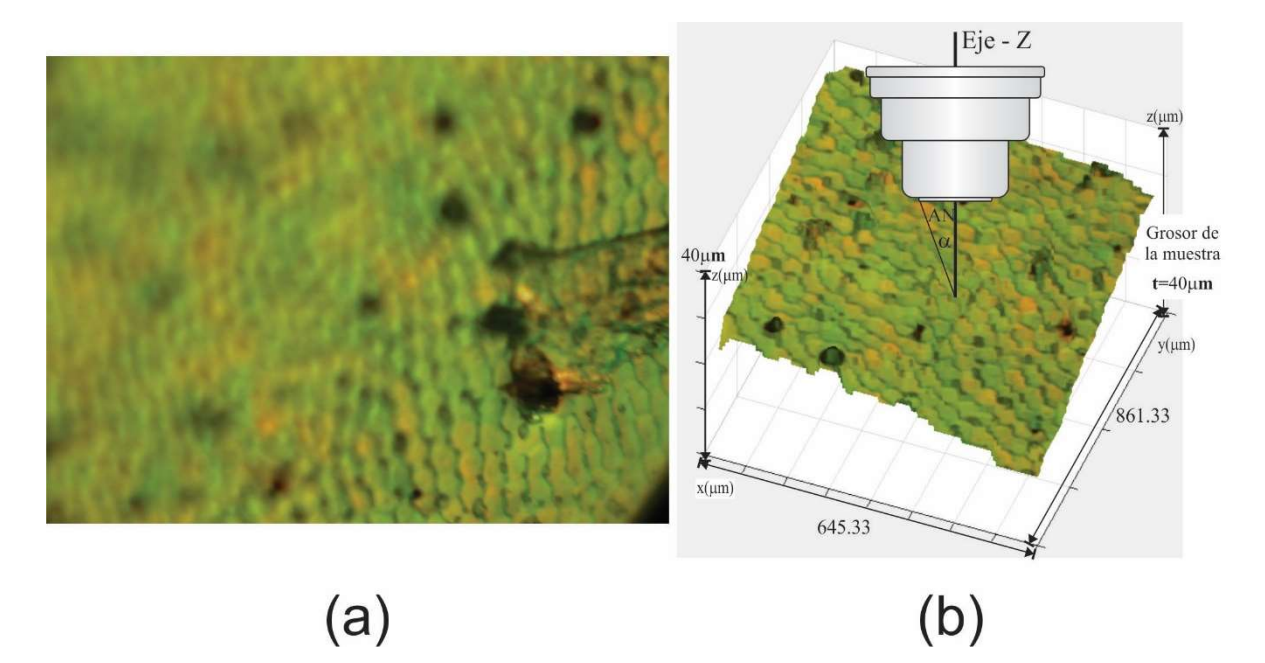

Figura. 5.1 a) Métrica de autoenfoque, b) Extensión de la DOF y su reconstrucción en 3D de la muestra.

#### 5.2. Autoenfoque.

Los resultados experimentales de este trabajo en AF demuestran la efectividad del método MGC cuando se aplica a varias pilas z de imágenes. Desde este punto de vista, podemos concluir que el uso de la imagen  $MGC$  aumenta el rendimiento de los algoritmos  $AF$  pasivos utilizados actualmente y produce curvas  $FM$  monótonas con un máximo local  $\eta$  y un ancho similar  $\alpha$  /  $\beta$  de la curva de enfoque, como se mostró en las Figuras 3.10, 3.11 y 3.12.

Las imágenes de prueba se adquirieron a partir de muestras histológicas, que se amplifican con aumentos de 2,5x, 10x, 40x y 100x (inmersión en aceite). Los gráficos  $AF$  en la Figura 3.13 que se obtienen mediante el método  $MGC$  presentan comportamientos similares incluso con un aumento de 100x.

Por lo tanto, todos los algoritmos AF determinan la posición de imagen mejor enfocada en  $z = 0$ . En contraste, como se muestra en los resultados de AP en las posiciones  $-4$  y  $-5$  de la gráfica en la Figura 3.5, los mismos algoritmos  $AF$  en otros espacios de color solo funcionan correctamente en algunos casos. Los resultados de la imagen de  $MGC$  son 1 y 0, respectivamente, para ambas amplificaciones. Podemos concluir que la efectividad del algoritmo AF depende de varios factores (1) la selección del espacio de color para realizar el cálculo numérico, (2) la distribución del color de la muestra bajo inspección, (3) el tipo de iluminación y su distribución en el campo de visión; y (4) la amplificación de la muestra. Solo en el espacio de  $MGC$ , el rendimiento de  $AF$  tiende a ser invariante según estos factores. Otra característica notable del  $MGC$  es que es computacionalmente simple e intrínsecamente paralelizable. El costo computacional del algoritmo  $MGC (RGB)$  implementado en una  $GPU$ se puede reducir en un orden de magnitud, para imágenes con  $2584 \times 1936$  píxeles, como se muestra en la Figura. 3.15.

#### 5.3. Fusión de imágenes digitales.

Por otro lado, el esquema de fusión  $\Phi(x, y, i)$ , fue implementado sobre una pila de imágenes obtenidas con desplazamientos en el eje z, para EDoF. La imagen fusionada resultante se compone de las regiones nítidas proporcionadas por los píxeles en foco  $\tilde{a}$  $\tilde{p}(x, y)$  de los datos de entrada. Nuestro método de fusión se ha comparado cuantitativa y cualitativamente con el plugin EDoF, que se utiliza ampliamente en microscopía digital para la extensión DOF. A partir de una pila de imágenes simuladas, la imagen resultante se comparó con las imágenes originales correspondientes utilizando el ECMN. Además, se implementó la métrica ICA para medir la imagen fusiona sin referencia como evaluación de la calidad de imagen. Estas evaluaciones cuantitativas muestran que la calidad de la imagen resultante  $\Phi(x, y, i)$  es mejor que la imagen fusionada proporcionada por el software EDoF.

La visualización tridimensional de las imágenes en foco comprobó los resultados de la fusión. En base a los resultados experimentales de las Figuras. 4.18 y 4.19, se puede concluir que el método  $MGC$  es un algoritmo que es altamente competitivo con la fusión de imágenes de enfoque multi-capa. En general, las principales ventajas del método de fusión propuesto basado en la transformación MGC se resumen en un algoritmo computacionalmente más simple, más rápido y más eficiente que otros métodos que se han utilizado típicamente para la fusión de imágenes digitales multifoco. Además, las comparaciones en las Figuras. 4.18.a vs 4.18.b y 4.19.a vs 4.19.b, muestran que nuestro método obtiene una imagen de alta calidad independientemente de la iluminación defectuosa utilizada durante la adquisición de la imagen.

#### 5.4. Trabajo a futuro.

Se pretende trabajar en muestras médicas bajo iluminación con fluorescencia. Se sabe que algunas muestras duran apenas algunos segundos bajo este tipo de iluminación antes de destruirse, por lo que se requiere algoritmos e instrumentos optomecatrónicos suficientemente rápidos para la adquisición de imágenes y su reconstrucción 3D.

#### 5.4.1. Tratamiento con el microscopio fluorescente en clínicas.

Se sabe que los gliomas malignos, son un tumor que crece dentro del tejido cerebral y que al ser iluminado con fluorescencia, resalta la zona afectada y permite al médico especialista realizar una extirpación con cortes más precisos, sólo de las zonas afectadas, logrando con ello que el paciente tenga mayor posibilidad de supervivencia y mejor calidad de vida. Para ello se podría crear un instrumento optomecatrónico que el especialista pueda ponerse como anteojo al estar realizando una operación o bien que un robot realice dicha operación, quitando así el factor de error humano. En el Apéndice C se mencionan algunas corporaciones dedicadas a ésta especialidad.

# Apéndices

## Apéndice A Detectores de bordes

Los operadores de Sobel y Prewitt representan dos de los métodos más usados en la detección de bordes, ambos operadores utilizan como filtro una matriz de coeficientes de  $3x3$ . En el caso de Prewitt, su aplicación es vulnerable al ruido propio de la imagen y realza los pixeles pertenecientes a los bordes. Además de realizar una operación de suavizado, se habla de un filtro robusto que puede localizar bordes verticales con su máscara  $H_x^p$ , y horizontales con su transpuesta  $H_y^p$ , como:

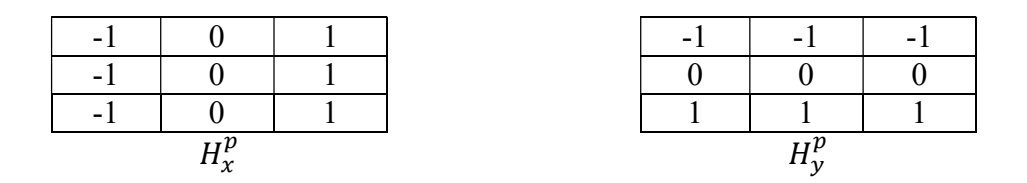

 Por otra parte, el operador de Sobel tiene un filtro parecido al de Prewitt. Sin embargo, maneja un mayor peso al renglón o columna central del filtro. La matriz de coeficientes para este operador está definida como:

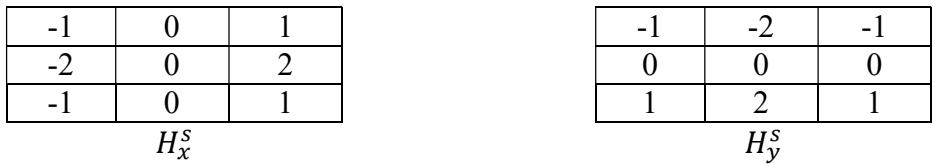

 Los resultados de los filtros de Prewitt y Sobel producen estimaciones del gradiente local para todos los pixeles de la imagen en sus dos diferentes direcciones.

 Un problema en el diseño se filtros para la detección de bordes es que mientras más sensible se prefiere a la detección del borde de una estructura, más dependiente se vuelve a la dirección del mismo. Por lo que, para diseñar un buen operador es necesario hacer un compromiso entre magnitud de respuesta y sensibilidad a la dirección del gradiente.

 Una solución para ello es no utilizar solamente dos filtros que descompongan en dos direcciones horizontal y vertical, si no utilizar filtros para mayor número de direcciones. Se puede separar uno del otro por un filtro a 45 grados, quedando como siguen:

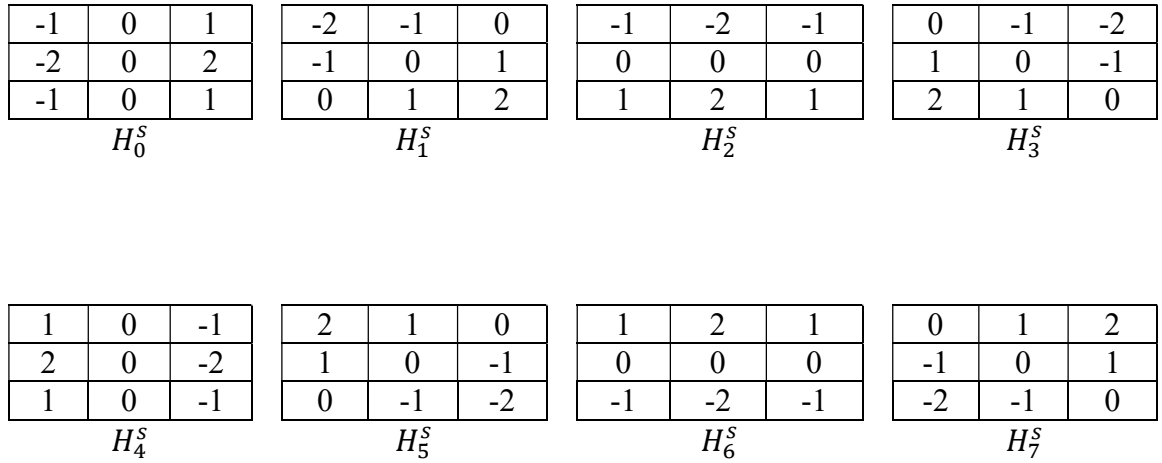

Estos 8 filtros  $H_0^s$ ,  $H_1^s$ , ...  $H_7^s$  se deben calcular. Sin embargo, se ocuparán solo cuatro, debido a que los últimos cuatro son iguales a los cuatro primeros excepto en el signo. Por ejemplo se tiene que  $H_4^s = -H_0^s$  y si tomamos el valor absoluto entonces los resultados serían iguales  $|H_4^s| = |H_0^s|$ , por lo tanto ocuparemos solo los de la primera fila.

 Las máscaras de Kirsch se denominan también de brújula porque se definen considerando una máscara simple y rotándola en las ocho direcciones principales de la brújula: Norte, Noroeste, Oeste, Suroeste, Sur, Sureste, Este y Noreste. Las máscaras se definen como:

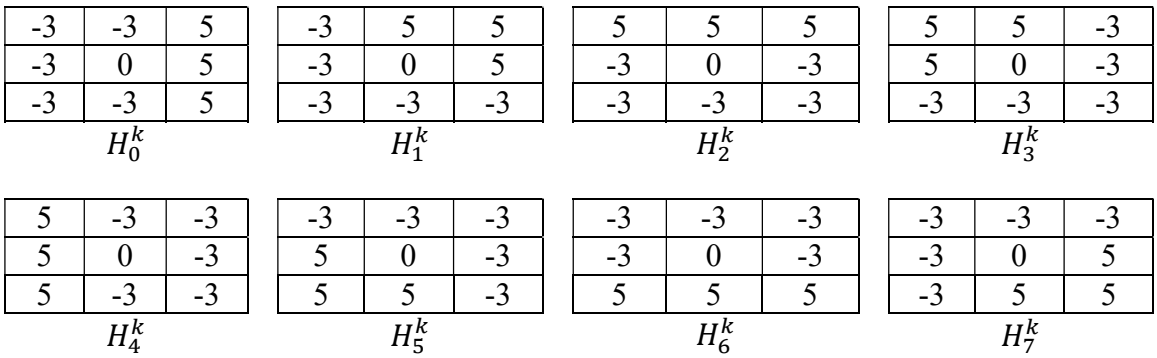
Para cada punto de la imagen, se obtienen 8 valores, resultantes de la convolución con cada una de las máscaras. El valor del módulo del gradiente resulta ser el máximo de estos 8 valores, mientras que la dirección queda determinada por el ángulo asociado a la máscara que ha generado dicho valor máximo.

Las máscaras de Frei-chen es el conjunto de las nueve máscaras siguientes:

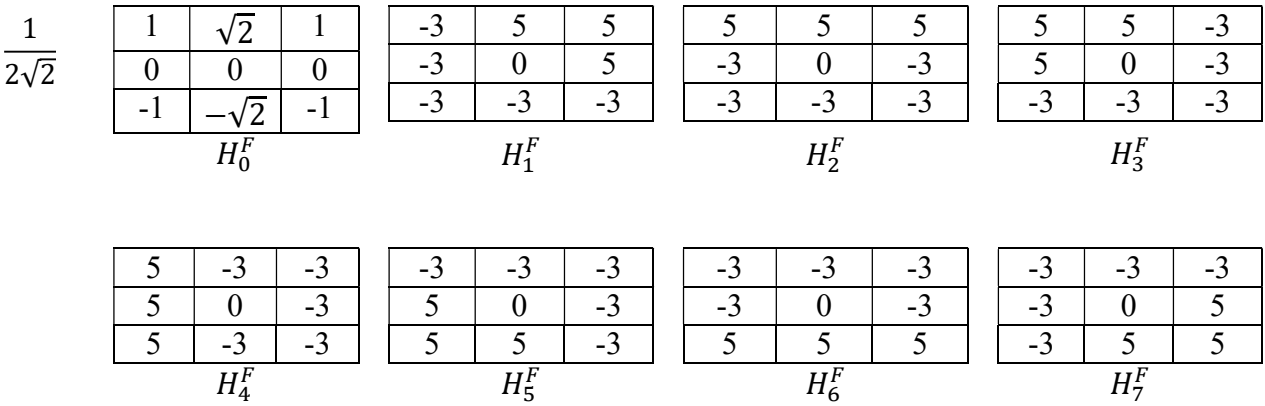

 Estas máscaras forman un conjunto completo de vectores base, pero las que definen un sub espacio de bordes son las 4 primeras, las siguientes 4 son para subespacios de líneas y la nueve para suavizado.

 Si la imagen contiene ruido, el resultado de la detección de bordes es relativamente malo, una forma de mitigar esto consiste en procesar previamente la imagen para eliminar gran parte del ruido. Se trata de expandir los operadores a mayores tamaños como de  $11x11$  $y$  13 $x$ 13 como se muestra en la Figura C.1, para lograr una imagen con mejor calidad visual al haberla sometido a fusión.

 Finalmente se pueden rotar estas máscaras 45 grados para obtener las máscaras complementarias.

A.3

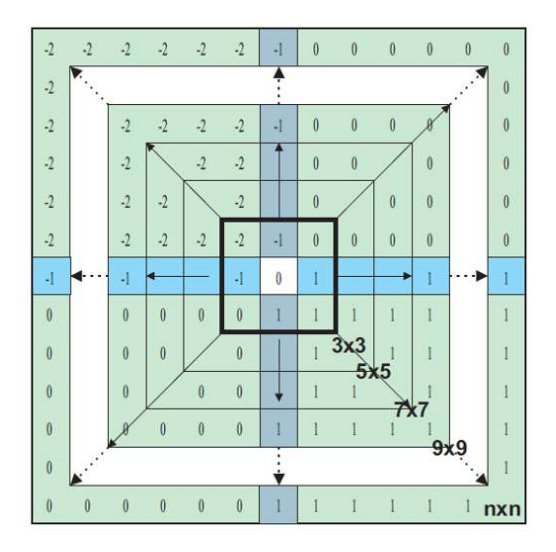

Figura C1. Extensión de máscara a tamaño nxn.

De esta manera, los operadores Prewitt y Sobel quedarían de la siguiente forma:

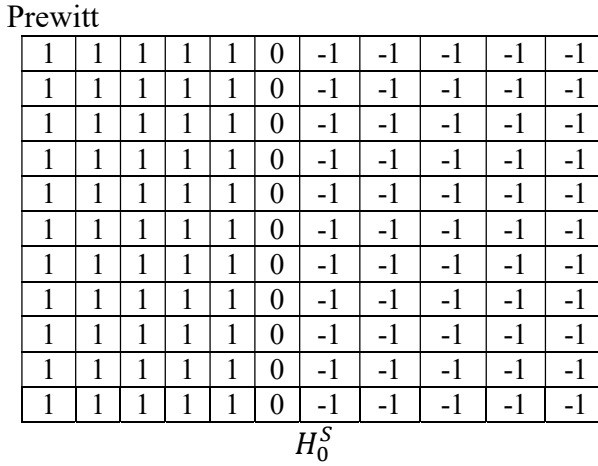

Sobel

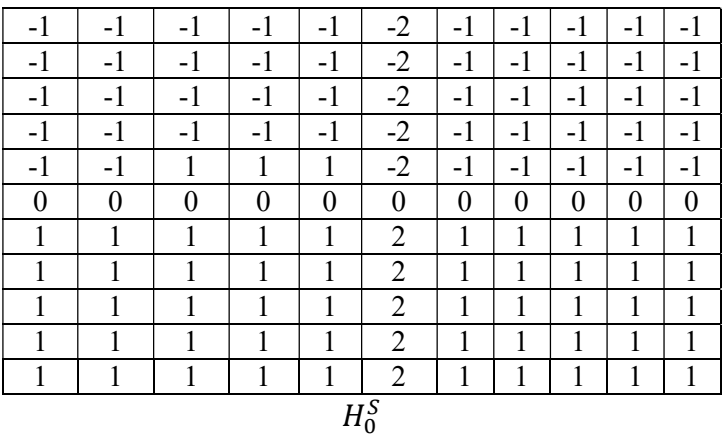

# Apéndice B.1

# Artículo publicado

# **Optical Engineering**

OpticalEngineering.SPIEDigitalLibrary.org

### Focus measure method based on the modulus of the gradient of the color planes for digital microscopy

Román Hurtado-Pérez Carina Toxqui-Quitl Alfonso Padilla-Vivanco J. Félix Aguilar-Valdez Gabriel Ortega-Mendoza

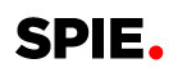

Román Hurtado-Pérez, Carina Toxqui-Quitl, Alfonso Padilla-Vivanco, J. Félix Aguilar-Valdez, Gabriel Ortega-Mendoza, "Focus measure method based on the modulus of the gradient of the color planes for digital microscopy," Opt. Eng. 57(2), 023106 (2018), doi: 10.1117/1.OE.57.2.023106.

### Focus measure method based on the modulus of the gradient of the color planes for digital microscopy

Román Hurtado-Pérez,<sup>a</sup> Carina Toxqui-Quitl,<sup>a,\*</sup> Alfonso Padilla-Vivanco,<sup>a</sup> J. Félix Aquilar-Valdez,<sup>b</sup> and Gabriel Ortega-Mendoza<sup>a</sup>

<sup>a</sup>Universidad Politécnica de Tulancingo, Computer Science Department, Tulancingo, México <sup>b</sup>Instituto Nacional de Astrofísica, Óptica y Electrónica, Tonanzintla, México

> Abstract. The modulus of the gradient of the color planes (MGC) is implemented to transform multichannel information to a grayscale image. This digital technique is used in two applications: (a) focus measurements during autofocusing (AF) process and (b) extending the depth of field (EDoF) by means of multifocus image fusion. In the first case, the MGC procedure is based on an edge detection technique and is implemented in over 15 focus metrics that are typically handled in digital microscopy. The MGC approach is tested on color images of histological sections for the selection of in-focus images. An appealing attribute of all the AF metrics working in the MGC space is their monotonic behavior even up to a magnification of 100×. An advantage of the MGC method is its computational simplicity and inherent parallelism. In the second application, a multifocus image fusion algorithm based on the MGC approach has been implemented on graphics processing units (GPUs). The resulting fused images are evaluated using a nonreference image quality metric. The proposed fusion method reveals a high-quality image independently of faulty illumination during the image acquisition. Finally, the three-dimensional visualization of the in-focus image is shown. © The Authors. Published by SPIE under a Creative Commons Attribution 3.0 Unported License. Distribution or reproduction of this work in whole or in part requires full attribution of the original publication, including its DOI. [DOI: [10.1117/1.OE.57.2.023106](https://doi.org/10.1117/1.OE.57.2.023106)]

Keywords: image quality assessment; multifocus image fusion; autofocusing; GPU; optical microscopy. Paper 171037 received Jul. 4, 2017; accepted for publication Jan. 19, 2018; published online Feb. 16, 2018.

#### 1 Introduction

Automatic autofocusing (AF) in digital microscopy is highly dependent on the sample topography variability and also its color distribution. As stated by Qu et al., $\frac{1}{1}$  $\frac{1}{1}$  $\frac{1}{1}$  different focus criterion functions perform quite differently even for the same sample. The majority of these methods have been addressed to study AF in the context of monochromatic frames. $2-5$  $2-5$  $2-5$ Furthermore, many works have been published that present a comparative evaluation of the performance of these kinds of  $AF$  techniques.<sup>[6](#page-122-0)–[8](#page-122-0)</sup> Some research has determined that the best AF metric is based on the Brenner function;<sup>[2](#page-122-0)</sup> other research gives priority to the variance,<sup>[9](#page-122-0)</sup> Vollath-4,<sup>[10](#page-122-0)–[12](#page-122-0)</sup> or the sum-modified-Laplacian, $^{13}$  $^{13}$  $^{13}$  among other methods.

In the case of the RGB space, few works for AF have been reported.<sup>[14,15](#page-122-0)</sup> In addition, the effectiveness of the AF algorithms depends on the color space selection wherever the numerical computation is done.<sup>[16](#page-122-0)</sup> To avoid it, a waveletbased technique for converting multichannel (e.g., color) data to a single channel by principal components analysis has been reported for this task; $\frac{17}{17}$  $\frac{17}{17}$  $\frac{17}{17}$  unfortunately, it is computationally intense.

In this paper, we propose an extension of the procedures currently used to digitally compute focus measure in the monochromatic version of an image; these techniques now will be utilized for color images with an adjustment of the AF algorithms through the modulus of the gradient of the color planes (MGC) operator.<sup>[18](#page-122-0)–[20](#page-122-0)</sup> Hence, it is possible to improve the performance of a large quantity of AF

algorithms since all of them are capable of indicating a focused slice from the MGC image. Even more, because first derivative methods can be efficiently implemented in GPUs, the MGC algorithm can work in parallel.

In widefield microscopy, it may be possible to focus the transverse sections that are placed at the depth of field (DOF) of the objective lens. To record the three-dimensional (3-D) volume, it is necessary to axially scan the sample. Additionally, an extra difficulty arises: the DOF of the optical objectives decreases when the numerical aperture (NA) increases. It abruptly produces blurry images in the portion of the object that lies outside of the DOF.

A common approach to digitally extend depth of field (EDoF) is by the use of a digital image fusion scheme. Typically, the image fusion schemes select the in-focus pixels along the z-axis to reconstruct an all-in-focus composite image. Due to the high computational effort, these methods have been implemented in parallel computer systems such as clusters and  $\text{GPUs.}^{21-23}$  $\text{GPUs.}^{21-23}$  $\text{GPUs.}^{21-23}$  $\text{GPUs.}^{21-23}$  $\text{GPUs.}^{21-23}$  In this work, a parallel implementation in GPU of a pixel-by-pixel image fusion of multifocus color images based on MGC is done. According to the image quality metrics, the proposed method is competitive to merge these kinds of images. The 3-D visualization of the in-focus images verifies the fusion results.

This work is organized as follows: in Sec. [2](#page-114-0), the MGC transformation for multichannel to grayscale frames is briefly reviewed, and the AF functions and image fusion technique used in this paper are analyzed. In Sec. [3,](#page-117-0) the procedure for acquiring the different z-stacks of digital images is described. In this research, human and animal tissue samples \*Address all correspondence to: Carina Toxqui-Quitl, E-mail: [carina.toxqui@upt](mailto:carina.toxqui@upt.edu.mx) have been employed as test objects to prove the proposed

[<sup>.</sup>edu.mx](mailto:carina.toxqui@upt.edu.mx)

<span id="page-114-0"></span>algorithms. The human tissue samples were prepared by Mikroskope. Net<sup>24</sup>, and the animal tissue came from the Human Connective Tissues Microscope Slide Set.<sup>[25](#page-122-0)</sup> In Sec. [4,](#page-119-0) the AF and fusion results of the experiments, which we conducted to evaluate the algorithms are presented. Finally, the conclusions of the work are presented in Sec. [5](#page-122-0).

#### 2 Mathematical Methods

#### 2.1 Multichannel Conversion to a Grayscale Image

In the RGB space, the red, green, and blue components of a vector are commonly related to the pixels of an RGB image of size  $M \times N$ . They can be represented by  $C(x, y)$ , as in the following equation:

$$
C(x, y) = R(x, y)\hat{i} + G(x, y)\hat{j} + B(x, y)\hat{k},
$$
 (1)

where  $R(x, y)$ ,  $G(x, y)$ , and  $B(x, y)$  are the RGB space channels and  $\hat{i}$ ,  $\hat{j}$ ,  $\hat{k}$  are the unitary vectors, respectively.<br>Typically a compound gradient image  $g^c(x, y)$  is dete

Typically, a compound gradient image  $g^{c}(x, y)$  is determined by $\frac{18,19}{2}$  $\frac{18,19}{2}$  $\frac{18,19}{2}$ 

$$
g^{c}(x, y) = \sqrt{[g^{R}(x, y)]^{2} + [g^{G}(x, y)]^{2} + [g^{B}(x, y)]^{2}},
$$
 (2)

where  $g^R(x, y)$ ,  $g^G(x, y)$ , and  $g^B(x, y)$  are the gradient images for each channel.

In general, the modulus of the gradient of the color planes  $g^c$  is computed using the Euclidean distance,<sup>[20](#page-122-0)</sup> as follows:

$$
g^{c}(x, y) = \sqrt{\sum_{i=1}^{\text{band}} \left\{ \left[ \frac{\partial C(x, y, i)}{\partial x} \right]^{2} + \left[ \frac{\partial C(x, y, i)}{\partial y} \right]^{2} \right\}},
$$
 (3)

where  $i = 1, \ldots$ , band is the dimensionality of the color space. An alternative representation of the MGC operator is the expression  $g^{c}(x, y) = |MGC[C(x, y, i)]|$ .<br>Conventionally the partial derivative all

Conventionally, the partial derivative along the x-axis of a two-dimensional function  $C(x, y, i)$  can be numerically of a two-dimensional function  $C(x, y, i)$  can be numerically<br>approximated as  $\frac{\partial C(x, y, i)}{\partial x} \approx C(x+1, y, i) - C(x, y, i)$ . Likewise,<br>the partial derivative along the *Y*-axis is given by the partial derivative along the Y-axis is given by  $\frac{\partial C(x,y,i)}{\partial C(x,y,i)} \ge C(x,y,i) - C(x,y,i)$  $\frac{\partial C(x,y,i)}{\partial y} \approx C(x, y + 1, i) - C(x, y, i).$ 

In color image processing, the gradient is commonly used as a procedure of color edge detection. Therefore, the modulus of the gradient of the color planes is a sharp image, which can be computed using the equation

$$
g^{c}(x, y) = \left[\sum_{i=1}^{\text{band}} [C(x + 1, y, i) - C(x, y, i)]^{2} + \sum_{i=1}^{\text{band}} [C(x, y + 1, i) - C(x, y, i)]^{2}\right]^{1/2}.
$$
 (4)

The color difference formula of Eq. (4) is valid in the RGB color space.

In addition to the RGB space, color images are also processed in the hue, saturation, and intensity (HSI) color space, because it is a suitable model for color description and analysis. The HSI space is modeled as a double cone where hue represents the dominant color, saturation represents the

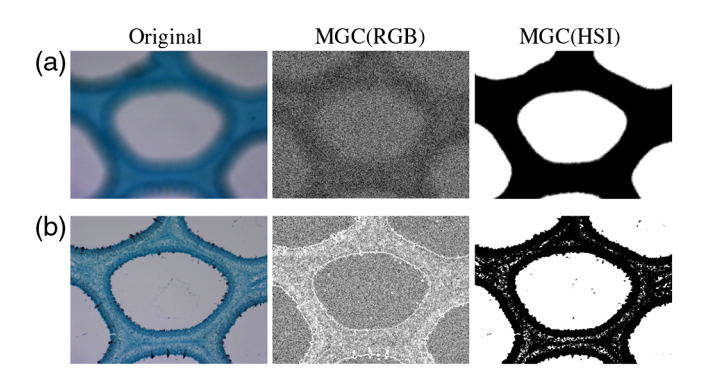

Fig. 1 Multichannel conversion to grayscale images by means of the MGC operator from (a) defocused and (b) focused color images. The MGC(RGB) and MGC(HSI) images show sharp regions for the case of focused images, unlike the dark uniform intensity distributions for the case of defocused images. As can be seen, the MGC operator is sensitive to variations in intensity but not very sensitive to variations in hue and saturation.

purity of the color, and intensity represents the brightness, respectively. As stated by Gonzalez and Woods, $26$  this model decouples the intensity component from the colorcarrying information (hue-saturation) in a color image. The intensity channel is an essential descriptor of monochromatic images, and it is classically used for multichannel conversion to a grayscale image. The difference measurement when working in the HSI color space is modified as established by Koschan and Abidi. $18$ 

In this work, the multichannel conversion to a grayscale image has been done by means of the MGC operator as is shown in Fig. 1. As the MGC operator is a color edge detection technique for digital images, the MGC(RGB) and MGC (HSI) matrices show the high spatial frequency content of the input color images. Thereby, this makes it suitable for finding focused regions.

#### 2.2 Autofocus Methods

In the literature, there exist some comparisons about the per-formance of AF algorithms.<sup>[4](#page-122-0),[6](#page-122-0),[8](#page-122-0),[9](#page-122-0),[12](#page-122-0)</sup> Each algorithm is capable of producing a figure of merit (FM) that is analyzed by taking into account the global or local variance in the image intensity values  $f(x, y)$ . Customarily, the AF algorithms can be classified into five groups according to their math-ematical nature: derivative-based algorithms,<sup>[27](#page-123-0),[28](#page-123-0)</sup> statistical algorithms,<sup>[10](#page-122-0)</sup> histogram-based algorithms,<sup>[6](#page-122-0),[12](#page-122-0)</sup> intuitive algorithms, $9$  and image transformations-based algorithms.<sup>[3](#page-122-0)</sup> Throughout this paper 15 AF algorithms, which have been widely reported in the literature, are tested and compared using the MGC images. This task was carried out to improve the performance of AF algorithms. Table [1](#page-115-0) summarizes the definitions of the most typical AF metrics defined in the new approach, namely the MGC transformation. The output of an ideal AF algorithm is commonly defined as having a maximum value in relation to the best focused image position. Moreover, this value clearly decreases as defocus increases. As noted by  $\text{Tan}^3$  $\text{Tan}^3$ , the fundamental requirements for an FM are unimodality and monotonicity, which ensure that the FM has only one extreme value and is monotonic on each side of its peak or valley. Furthermore, Redondo et al. $4$  defined the number  $\eta$  of local maxima, the width of the focus curve  $\alpha/\beta$  given by

<span id="page-115-0"></span>

| A. Derivative based algorithms   | Brenner gradient (BG)                                                                                   | Thresholder absolute gradient (TAG)                                                              |  |  |  |  |  |
|----------------------------------|----------------------------------------------------------------------------------------------------|--------------------------------------------------------------------------------------------------|--|--|--|--|--|
|                                  | $\sum_{x=0}^{M-3} \sum_{y=0}^{N-1} [g^c(x+2,y) - g^c(x,y)]^2$                                           | $\sum_{x=0}^{M-2} \sum_{y=0}^{N-1}  g^{c}(x+1,y)-g^{c}(x,y) $                                    |  |  |  |  |  |
|                                  | if $[g^{c}(x+2, y) - g^{c}(x, y)]^{2} \geq \in$                                                         | if $ g^{c}(x+1, y)-g^{c}(x, y)  \geq \in$                                                        |  |  |  |  |  |
|                                  | Squared gradient (SG)                                                                                   | Energy Laplace (EL)                                                                              |  |  |  |  |  |
|                                  | $\sum_{x=0}^{M-2} \sum_{y=0}^{N-1} [g^{c}(x+1,y) - g^{c}(x,y)]^{2}$                                     | $\sum_{x=0}^{M-1} \sum_{y=0}^{N-1} [g^{c}(x, y) * Lap(x, y)]^{2}$                                |  |  |  |  |  |
|                                  | if $[g^{c}(x+1, y) - g^{c}(x, y)]^{2} \geq \in$                                                         | $Lap(x, y) = -[1, 4, 1, 4, -20, 4, 1, 4, 1]$                                                     |  |  |  |  |  |
|                                  | Tenenbaum gradient (TG)                                                                                 |                                                                                                  |  |  |  |  |  |
|                                  | $\sum_{x=0}^{M-1} \sum_{y=0}^{N-1} \textsf{TG}(x, y)$                                                   |                                                                                                  |  |  |  |  |  |
|                                  | $TG(x, y) = [g^{c}(x, y) * S(x, y)]^{2} + [g^{c}(x, y) * S(x, y)^{T}]^{2}$                              |                                                                                                  |  |  |  |  |  |
|                                  | $S(x, y) = [1, 0, -1; 2, 0, -2; 1, 0, -1]$                                                              |                                                                                                  |  |  |  |  |  |
|                                  | Spatial frequency (SF) $\sqrt{(RF)^2 + (CF)^2}$                                                         |                                                                                                  |  |  |  |  |  |
|                                  | $\mathsf{RF} = \sqrt{\frac{1}{MN}\sum_{x=0}^{M-1}\sum_{y=0}^{N-2} [g^c(x,y) - g^c(x,y+1)]^2}$           |                                                                                                  |  |  |  |  |  |
|                                  | $\mathsf{CF} = \sqrt{\frac{1}{MN}\sum_{x=0}^{M-2}\sum_{y=0}^{N-1}\left[g^c(x,y) - g^c(x+1,y)\right]^2}$ |                                                                                                  |  |  |  |  |  |
| <b>B.</b> Statistical algorithms | Variance (V)                                                                                            | Autocorrelation (V4)                                                                             |  |  |  |  |  |
|                                  | $\frac{1}{MN}\sum_{x=0}^{M-1}\sum_{y=0}^{N-1} [g^{c}(x, y) - \mu]^{2}$                                  | $\sum_{x=0}^{M-2} \sum_{y=0}^{N-1} [g^c(x, y)g^c(x + 1, y)]$                                     |  |  |  |  |  |
|                                  | $\mu = \frac{1}{MN} \sum_{x=0}^{M-1} \sum_{y=0}^{N-1} g^{c}(x, y)$                                      | $-\sum_{x=0}^{M-3}\sum_{y=0}^{N-1}[g^{c}(x, y)g^{c}(x+2, y)]$                                    |  |  |  |  |  |
|                                  | Normalized variance (NV)                                                                                | Standard deviation-based correlation (V5)                                                        |  |  |  |  |  |
|                                  | $\frac{1}{MNu} \sum_{x=0}^{M-1} \sum_{y=0}^{N-1} [g^{c}(x, y) - \mu]^{2}$                               | $\sum_{x=0}^{M-2} \sum_{y=0}^{N-1} [g^{c}(x, y)g^{c}(x + 1, y)] - MN\mu^{2}$                     |  |  |  |  |  |
| C. Histogram-based algorithms    | Entropy algorithm (EA)                                                                                  | Squared minimum (SM)                                                                             |  |  |  |  |  |
|                                  | $-\sum_i [P_i \log_2(P_i)]$                                                                             | $-\sum_{l=1}$ $\left  P_l^2 - \frac{1}{L} \right $                                               |  |  |  |  |  |
|                                  | $P_l = h(l)/MN$                                                                                         | $l = 0.L - 1$ ; $L = 256$                                                                        |  |  |  |  |  |
| D. Intuitive algorithms          | Thresholder content (TC)                                                                                | Power square (PS)                                                                                |  |  |  |  |  |
|                                  | $\sum_{x=0}^{M-1} \sum_{y=0}^{N-1} [g^{c}(x, y)];$ if $[g^{c}(x, y)] \ge \epsilon$                      | $\sum_{x=0}^{M-1} \sum_{y=0}^{N-1} [g^{c}(x, y)]^{2}$ ; if $[g^{c}(x, y)]^{2} \ge \epsilon$      |  |  |  |  |  |
| E. Image transformations based   | Midfrequency-DCT (MDCT)                                                                                 |                                                                                                  |  |  |  |  |  |
| algorithms                       | MDCT = $\sum_{x=0}^{M-1} \sum_{y=0}^{N-1} [g^{c}(x, y) * O(x, y)]^{2}$                                  |                                                                                                  |  |  |  |  |  |
|                                  |                                                                                                    | $O(x, y) = \begin{bmatrix} 1, 1, -1, -1; 1, 1 - 1, -1; -1, -1, 1, 1; -1, -1, 1, 1 \end{bmatrix}$ |  |  |  |  |  |
|                                  |                                                                                                    |                                                                                                  |  |  |  |  |  |

**Table 1** AF algorithms rewritten in terms of the modulus of the color gradient operator  $g^{c}(x, y)$ .

the width of the focus curve at 80% and 40%, and noise/illumination invariance as important features of the autofocus curve. Another complementary characteristic of the AF algorithms is their accuracy and fast response. To evaluate the AF performance (AP) of each AF algorithm, the following score is proposed:

AP(Focus Measure, Space) = 
$$
1 - \left| \frac{Z}{10} \right|,
$$
 (5)

where  $Z = z/\Delta Z$  represents the number of focal planes along the z-axis far away from the origin  $z = 0$ , and  $\Delta Z$ 

Downloaded From: https://www.spiedigitallibrary.org/journals/Optical-Engineering on 7/28/2018 Terms of Use: https://www.spiedigitallibrary.org/terms-of-use

is the distance between axial planes. For instance, if  $Z = \frac{150 \mu \text{m}}{50 \mu \text{m}} = 3$  then the AP metric is equal to 0.7. This happens because the mentioned measurements do not locate the focused plane until precisely three  $\Delta Z$  steps away from the plane  $z = 0$ . At best, AP is equal to 1. Low AP results from two conditions: (a) the AF algorithms do not reveal the focal plane at  $z = 0$  or (b) the AF algorithms indicate a wrong focal plane, which is too far from  $z = 0$ .

#### 2.3 Multifocus Image Fusion

As mentioned previously, any microscopic imaging system can only focus the field of view (FOV) of the sample that is

<span id="page-116-0"></span>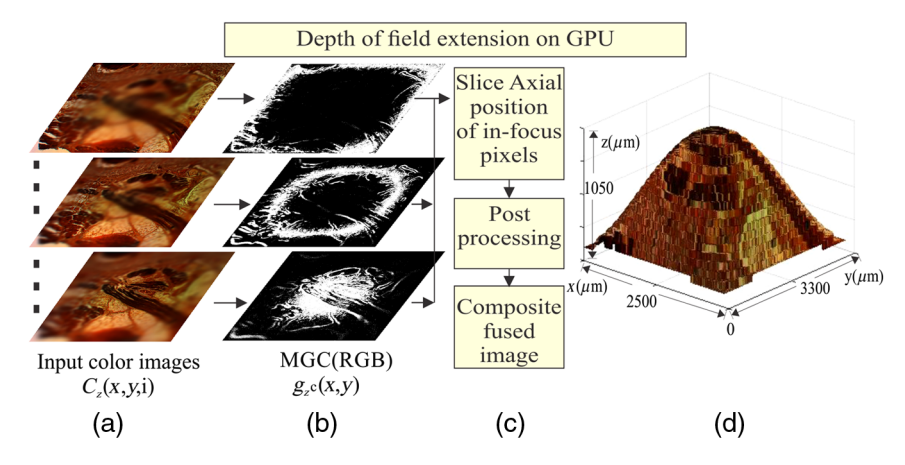

Fig. 2 DOF extension on GPU. (a) Source color images  $C_z(x, y, i)$ , (b) modulus of the gradient of color planes  $g_Z^c(x, y)$ , (c) fusion rule, and (d) 3-D visualization of an in-focus image.

|                     | າ<br>າ | 8 | 3 | 3 | 9 |   |   |                |   |                | n | 3 | 3 | 3              |   |   |
|---------------------|--------|---|---|---|---|---|---|----------------|---|----------------|---|---|---|----------------|---|---|
| າ                   | າ      | 3 | 3 | 3 | 4 | 4 |   | 1              | າ | っ              | 3 | 3 | 3 | 4              | 4 | 4 |
| C<br>າ              | 2<br>3 | 3 | 9 | 4 | 4 |   | 1 | 2              | າ | $\overline{2}$ | 3 | 3 | 3 | 4              | 4 | 4 |
| $\overline{2}$<br>c | 3<br>3 | 3 |   | 4 | 4 | 5 | ົ | $\overline{2}$ | 2 | 3              | 3 | 3 | 4 | 4              | 4 | 5 |
| 3<br>2<br>◠         | 3      | 4 |   | 8 | 5 | 9 | ົ | 2              | 3 | 3              | 3 | 4 |   | 4              | 5 | 5 |
| 3<br>3<br>2         | 3<br>4 | 4 |   | 5 | 5 | 5 | 2 | 3              | 3 | 3              | 4 | 4 | 4 | 5              | 5 | 5 |
| 3<br>3<br>1         |        | 4 | 5 | 5 | 5 | 6 | 3 | 3              | 3 | 4              | 4 | 4 | 5 | 5              | 5 | 6 |
| 3<br>3<br>9         | 4      | 5 | 5 | 9 | 6 | 6 | 3 | 3              | 4 |                | 4 | 5 | 5 | 5              | 6 | 6 |
| 3<br>4<br>4         | 5<br>4 | 5 | 5 | 6 | 6 | 6 | 3 | 4              | 4 |                | 5 | 5 | 5 | $\overline{6}$ | 6 | 6 |
| 8<br>4<br>4         | 5<br>9 | 5 | 6 | 6 | 4 | ┑ |   | 4              | 4 | 5              | 5 | 5 | 6 | 6              | 6 | 6 |
|                     |        |   |   |   |   |   |   |                |   |                |   |   |   |                |   |   |
| Ά                   |        |   |   |   |   |   |   |                |   |                |   |   |   |                |   |   |

Fig. 3 (a) Slice axial position sap $(x, y)$  of in-focus pixels  $(x, y)$  along the z-axis, (b) postprocessing  $\widetilde{\text{gap}}(x, y)$  matrix by means of a low-pass filter to reach spatial consistency.

inside the DOF of the objective lens. This means that only certain axial planes of the sample are in-focus. A current solution to this drawback is a multifocus image fusion to reconstruct an all-in-focus image of the complete FOV for a particular specimen. This can be done by capturing images of the sample on different focal axial planes. In this section, a color image fusion scheme based on the MGC method is proposed as shown in Fig. 2.

Let  $C_7(x, y, i)$  be a set of input images, where  $z = 1,2,\ldots,Z$ . The index  $i = 1,2,3$  is related with the channel/band used. For each axial plane, Eq. ([2\)](#page-114-0) is computed to create a compound gradient image and then for each pixel  $(x, y)$  the maximum value is selected using sap $(x, y) =$  $\max_z \{ g_1^c(x, y), \cdots, g_2^c(x, y) \}$ . In other words, the sap $(x, y)$  matrix denotes the slice axial position of in-focus pixels  $max_{z} \{g_1(x, y), \dots, g_Z(x, y)\}\$ . In other words, the sap $(x, y)$  matrix denotes the slice axial position of in-focus pixels along the z-axis. A postprocessing stage involves a spatial consistency algorithm.<sup>[17](#page-122-0)</sup> This postprocessing is carried out by means of a low pass filtered  $\widetilde{\text{sap}}(x, y)$  matrix using a  $p \times q$ median filter. This algorithm ensures that the majority of the intensity pixels in a  $p \times q$  neighborhood of  $\widetilde{\text{sap}}(x, y)$ , come from the same z-slice or from the closest one. For example, the spatial consistency of the sap $(x, y)$  matrix is shown in Fig. 3. Figure 3(a) contains three  $p \times q$  neighborhoods, where the value of the slice axial position is higher than its neighbors. Figure  $3(b)$  shows these values adjusted to match the values of the  $p \times q$  neighborhood of  $\widetilde{\text{sap}}(x, y)$ to conserve the continuity of the surface of the sample.

To avoid the introduction of artificial information, the fused image  $\Phi(x, y, i)$  is composed from the (multichannel) pixels that are present in the original input data  $C_7(x, y, i)$ ,

Downloaded From: https://www.spiedigitallibrary.org/journals/Optical-Engineering on 7/28/2018 Terms of Use: https://www.spiedigitallibrary.org/terms-of-use

only if the slice position fulfills the condition  $z \in \widetilde{\text{sap}}(x, y)$ for each pixel  $(x, y)$ . Therefore, a multifocus image fusion algorithm can be defined as follows:

$$
\Phi(x, y, i) = C_{\widetilde{\text{sap}}(x, y)}(x, y, i). \tag{6}
$$

Schematically, the proposed image fusion procedure is shown in Fig. 2. As can be seen, the fused image  $\Phi(x, y, i)$ is composed of the sharp regions provided by the in-focus pixels of the input color images. To accelerate the numerical computation, the fusion process is migrated to GPU.

The resulting fused images are evaluated with a nonreference image quality metric based on measuring the anisotropy of the images. The anisotropic quality index (AQI) of an image  $\Phi(x, y, i)$  is given by<sup>[29](#page-123-0)</sup>

$$
AQI(\Phi) = \sqrt{\sum_{s=1}^{S} [\mu_{\Phi} - R(t, \theta_{\Phi})]^2 / S},
$$
\n(7)

Table 2 Image quality assessment of in-focus images.

| <b>Metrics</b>     | In-focus<br>image $\Phi(x, y, i)$ | In-focus image<br>using EDoF plug-in <sup>31</sup> |
|--------------------|-----------------------------------|----------------------------------------------------|
| AQI                | 0.0675                            | 0.0240                                             |
| NMSE <sup>30</sup> | 0.1955                            | 0.5462                                             |

<span id="page-117-0"></span>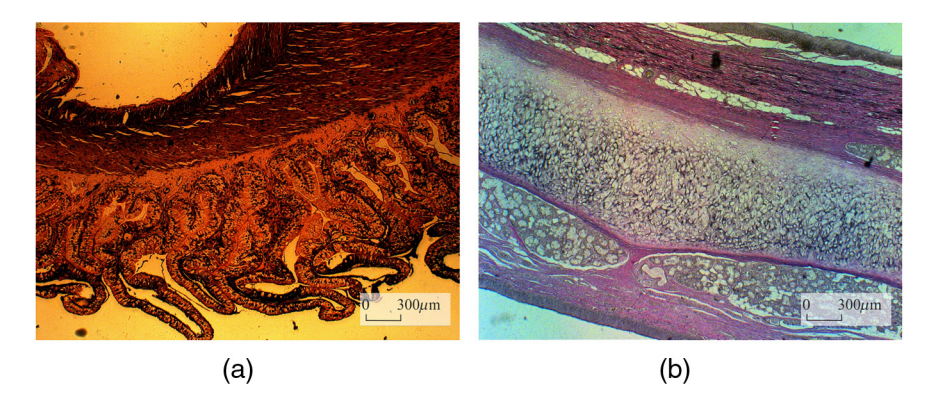

Fig. 4 Digital images of histological tissue sections used to evaluate the performance of AF algorithms. (a) Human carotid and (b) elastic cartilage. The samples are amplified at 2.5×. The all-in-focus images fit within the DOF of the microscope system under use.

Table 3 Specifications of the EC plan-Neofluar objective lenses (Carl Zeiss microscopy, retrieved from Ref. [32](#page-123-0)) employed during image acquisition.<sup>33</sup>

| $M_T$       | NA.   | DOF ( $\mu$ m) $\frac{n\lambda}{(NA)^2}$ | Lateral resolution<br>$d = 0.61\lambda/NA$ ( $\mu$ m) |
|-------------|-------|------------------------------------------|-------------------------------------------------------|
| $2.5\times$ | 0.075 | 97.64                                    | 4.47                                                  |
| $10\times$  | 0.30  | 5.97                                     | 1.11                                                  |
| $40\times$  | 0.75  | 0.812                                    | 0.44                                                  |
| $100\times$ | 1.3   | 0.212                                    | 0.25                                                  |

where  $\mu_{\Phi}$  is the mean of the values of the Rényi entropy  $\overline{R}(\Phi, \theta_s)$ , measured in directions  $\theta_s \in [\theta_1, \theta_2, \dots, \theta_s].$ <br>The Rényi entropy measures the frequency content The Rényi entropy measures the frequency content of an image through its directional pseudo-Wigner distribution.<sup>2</sup>

#### 2.3.1 Simulated data

For testing purposes, a simulated stack of 20 frames is constructed from a color image of  $2584 \times 1936$  pixels. Figure  $2(a)$  shows some digitally defocused slices using the software package extended EDoF plug-in.<sup>[17](#page-122-0)</sup> Each blurred image was obtained by convolving an image with a Gaussian point spread function (PSF) with increasing width. The 3-D visualization of the resulting in-focus image using the fused scheme of Eq. [\(6](#page-116-0)) is sketched in Fig. [2\(d\).](#page-116-0) Their spatial consistency of the  $\widetilde{\text{sap}}(x, y)$  matrix is shown in Fig. [3.](#page-116-0) In addition, the results of the AQI of the fused image and the normalized mean square error  $(NMSE)^{30}$  $(NMSE)^{30}$  $(NMSE)^{30}$  between the original image and the merged image are shown in Table [2.](#page-116-0)

#### 3 Image Acquisition of Histological Samples

A motorized Axio-Imager-M1 optical microscope system manufactured by Carl Zeiss is used to image the histological

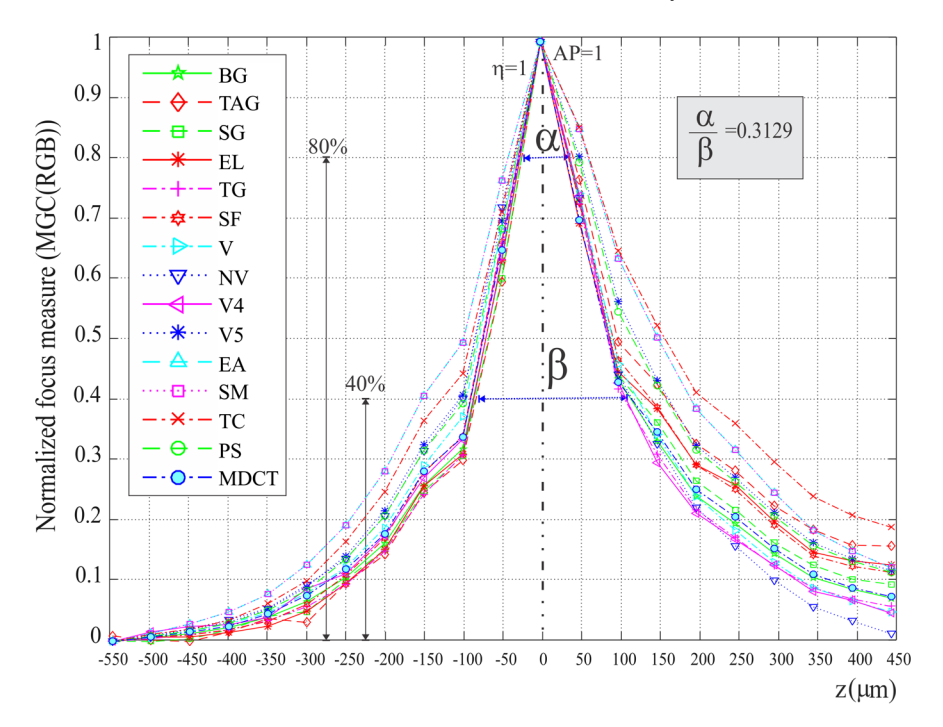

Fig. 5 Focus measure for a z-stack of images amplified at 2.5x, which have been processed on the MGC (RGB) of color images.

<span id="page-118-0"></span>samples and to capture their color digital images. Some examples of these kinds of tissue samples are shown in Fig. [4](#page-117-0). These microscopic objects are imaged using bright-field illumination in the optical microscope system. The microscope incorporates an AxioCam Mid Range Color camera of 5 megapixels with an image resolution of  $2584 \times 1936$  pixels, a chip size of 8.7 mm  $\times$  6.6 mm, a pixel size of 3.4  $\mu$ m  $\times$  3.4  $\mu$ m, and a spectral range of 400 to 710 nm. Furthermore, as part of the optical microscope device, an x to y mechanical platform and a motorized stage are integrated to control the focus movements along the  $z$ -axis. From Table  $3$ , it is evident that interplanar distance <sup>Δ</sup>Z between different optical sections is determined by the NA of the objective lens.

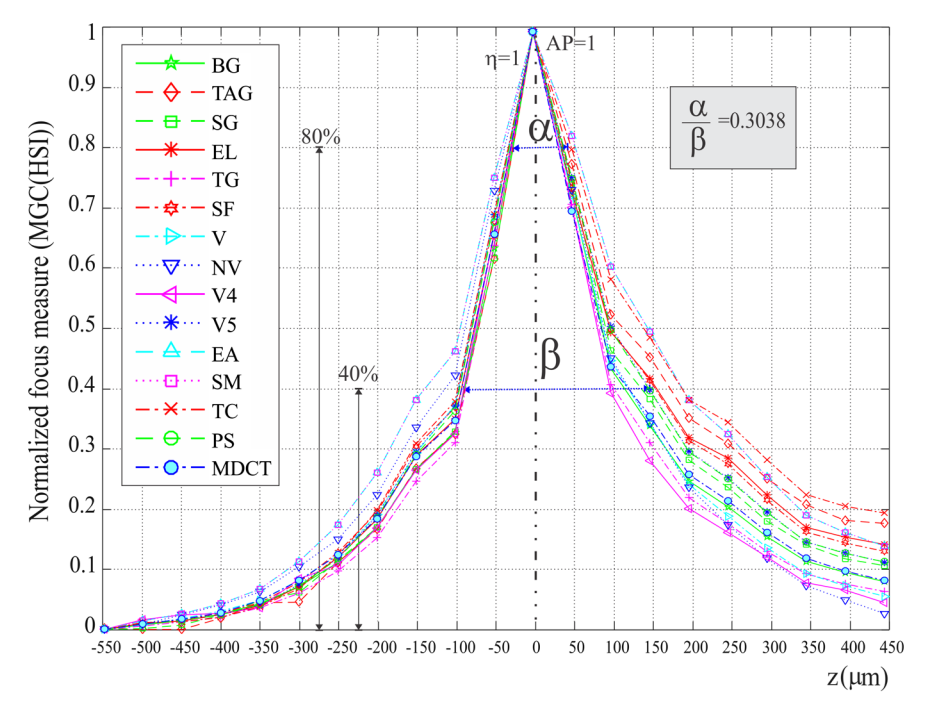

Fig. 6 Focus measure for a z-stack of images amplified at  $40\times$ , which have been processed on the MGC (HSI) of color images.

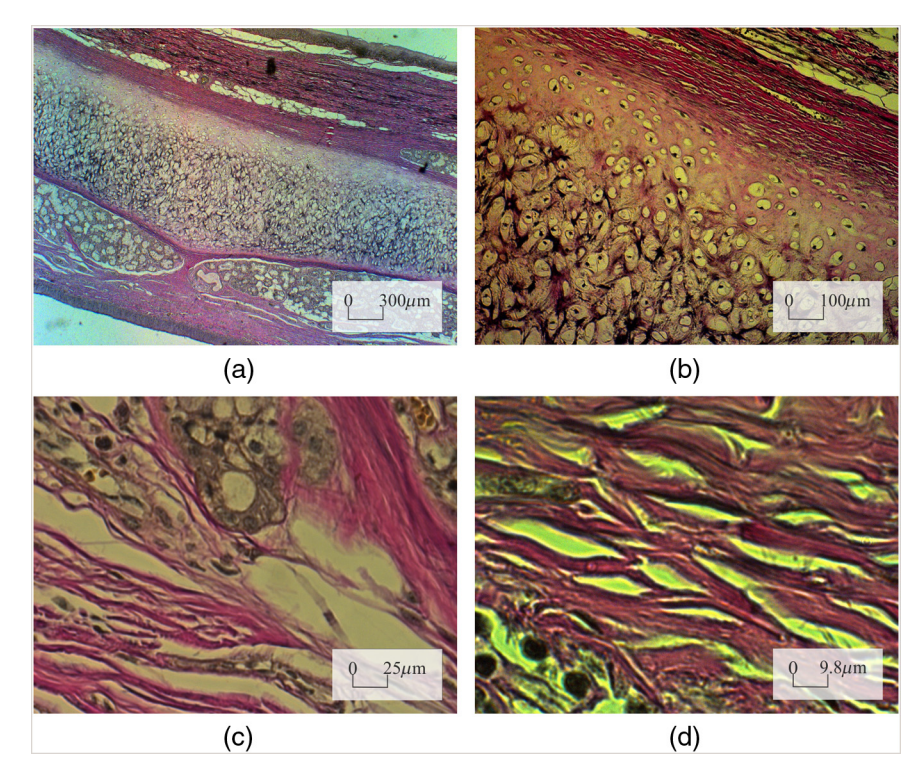

Fig. 7 Elastic cartilage sample, magnified using four microscope objectives of (a) 2.5×, (b) 10×, (c)  $40\times$ , and (d)  $100\times$  (oil immersion).

#### <span id="page-119-0"></span>4 Results and Discussions

#### 4.1 Focusing Results

To obtain a performance evaluation of the 15 AF techniques on the MGC images, six z-stacks of 21 multichannel images are recorded using two histological samples. Each stack has a particular color that is highly dominant as shown in Fig. [4](#page-117-0). This allows us to evaluate the MGC method for different color distributions and amplifications inside of the digital image.

- Case I: Figures [5](#page-117-0) and [6](#page-118-0) show the focus measure graphs for a z-stack of images obtained from the human carotid tissue amplified at 2.5× and 40×, respectively. According to the focus measure curves, the MGC image turns out to be a suitable space for AF measurements because all the FM decrease monotonically as the defocus increases. Also, the focus curves of all the AF algorithms show a monotonic behavior, a single local maxima  $\eta$ , a narrow width  $\alpha/\beta$ , and they achieve the highest performance.
- Case II: Figure [7](#page-118-0) shows an elastic cartilage sample amplified at 2.5×, 10×, 40×, and 100×. From this histological sample, four *z*-stacks of frames are acquired. Every

RGB image is transformed into the MGC space to measure the focusing. As can be seen, when the objective lens is modified, it is necessary to modify the illumination intensity over the sample, which causes the color distribution to change. Data are processed and the results are graphed in Fig. 8.

Some research<sup>[4](#page-122-0)</sup> has reported that beyond a magnification of 63×, the performance of the various AF metrics is drastically impaired. According to results shown in the graphs of Fig. 8, when using the MGC approach all the FM curves present monotonic behavior, even when the magnification is increased to  $100 \times$  (oil immersion). This last experimental result supports the advantage of a color-to-MGC space transformation. Nevertheless, a problem arises when images of a sample of thickness  $t >$  DOF are acquired at a magnification of 100×. There exist portions of the image partly in focus. In the graphs of Fig. 8(d), two regions in focus located at  $z = 0$ and  $z = 6 \mu m$  can be seen. According to the results given in Tables [4](#page-120-0) and [5](#page-120-0), all the AF measures realized in the MGC space are accurate in spite of the different magnifications, unlike some typically used channels for focus measure.

Another advantage of the MGC method is its computational simplicity and inherent parallelism. Figure [9](#page-120-0) shows

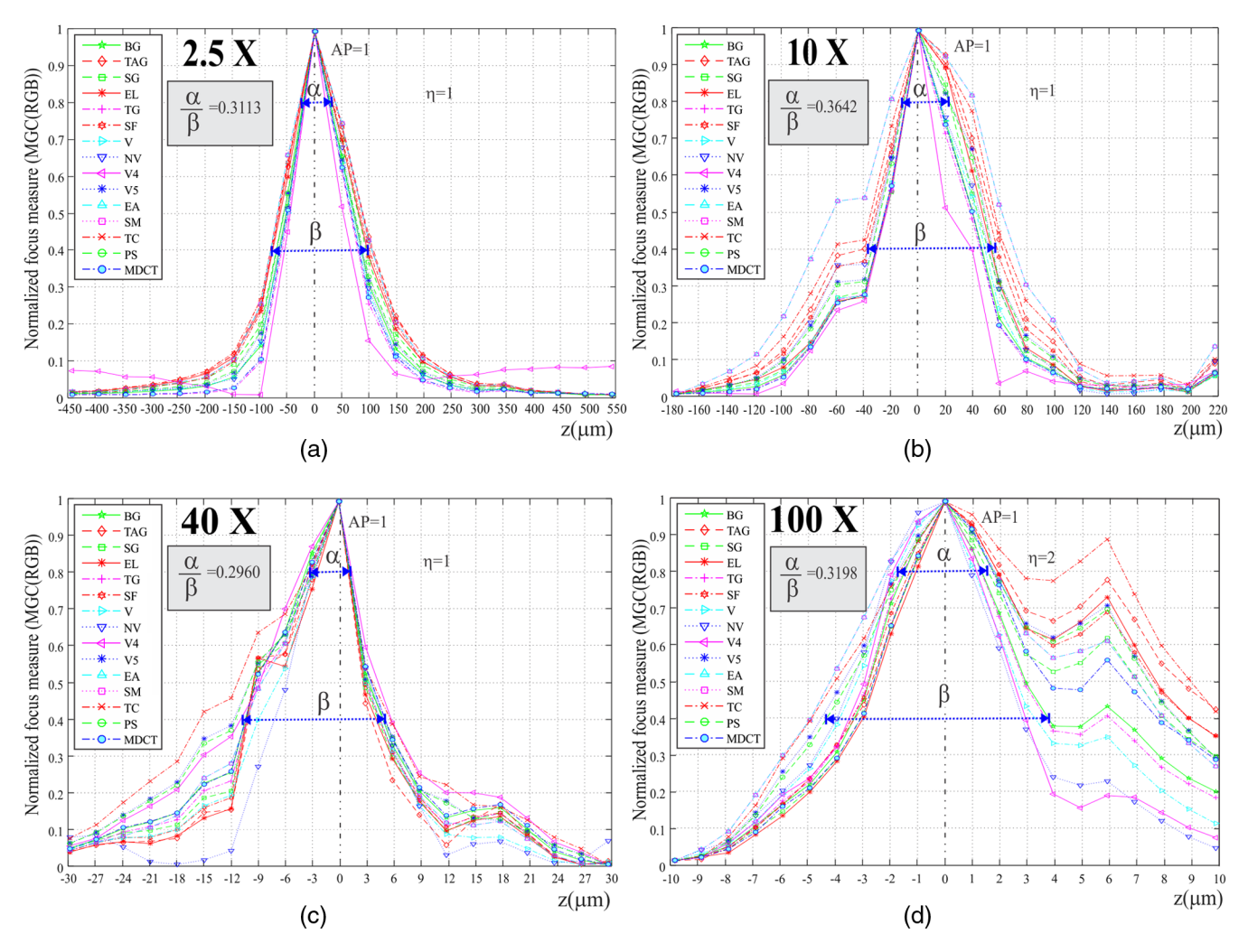

Fig. 8 Focus measure from a z-stack of images, which are acquired using different objectives. All the FM present monotic behavior even up to an amplification of 100×, and the new color distribution inside of the images acquired from the amplified sample under inspection.

<span id="page-120-0"></span>the computational cost of the MGC(RGB) method in a z-stack of digital images of  $2584 \times 1936$  pixels, when they run on Intel<sup>©</sup>  $X^{\heartsuit}(R)$  2.10 GHz, 16 GB RAM, NVIDIA Quadro K4000. The parallelized MGC method on the GPU is one order of magnitude faster than the same application implemented in CPU.

#### 4.2 Multifocus Image Fusion Results

It is well known that the digital images of thick microscopic objects provided by an optical widefield microscope device are strongly blurred for the portion of the object that lies outside of the DOF of the objective lens. We can seek those regions of the FOV, which are conveniently located in-focus. The present subsection will describe the results of a method to merge multifocus frames based on the MGC approach.

Our experiment starts with the acquisition of a digital image z-stack from a histological sample. This set of z-images are obtained by moving the microscope stage along the optical axis. For this, the axial extension  $t$  of the sample is defined and then the axial stage with the sample is moving to cover this extension. The interplanar distance <sup>Δ</sup>Z between different optical sections is less than the axial resolution of the microscope, defined as the DOF in Table [3](#page-117-0). From this table, it is evident that  $\Delta Z$  is determined by the NA of the objective lens.

Table 4 Autofocusing Performance AP of all metrics in different grayscale channels and MGC images. The mean and standard deviation of AP is given in bold.

| Elastic cartilage magnified at 40x |               |                            |                |                    |                     |                     |  |  |
|------------------------------------|---------------|----------------------------|----------------|--------------------|---------------------|---------------------|--|--|
|                                    | L<br>(CieLab) | <b>Brightness</b><br>(YIQ) | Value<br>(HSV) | Intensity<br>(HSI) | <b>MGC</b><br>(RGB) | <b>MGC</b><br>(HSI) |  |  |
| <b>EL</b>                          | 0.7           | 1                          | 1              | 1                  | 1                   | 1                   |  |  |
| <b>TAG</b>                         | $\mathbf{1}$  | 1                          | 1              | 1                  | 1                   | 1                   |  |  |
| SG                                 | 1             | $\mathbf{1}$               | 1              | 1                  | 1                   | 1                   |  |  |
| BG                                 | 1             | $\mathbf{1}$               | 1              | 1                  | 1                   | 1                   |  |  |
| EA                                 | 1             | 1                          | 0.9            | 0.9                | 1                   | 1                   |  |  |
| <b>SM</b>                          | $\mathbf{1}$  | $\mathbf{1}$               | 0.9            | 0.9                | 1                   | 1                   |  |  |
| PS                                 | 0.7           | 0.9                        | 0.9            | 0.9                | 1                   | 1                   |  |  |
| $V-4$                              | $\mathbf{1}$  | 1                          | 1              | 1                  | 1                   | 1                   |  |  |
| $V-5$                              | 0.7           | 1                          | 0.9            | 0.9                | 1                   | 1                   |  |  |
| V                                  | $\mathbf{1}$  | 1                          | 0.9            | 1                  | 1                   | 1                   |  |  |
| VN                                 | 1             | 1                          | 1              | 1                  | 1                   | 1                   |  |  |
| <b>TG</b>                          | 1             | 1                          | 1              | 1                  | 1                   | 1                   |  |  |
| <b>MDTC</b>                        | 0.7           | 1                          | 1              | 1                  | 1                   | 1                   |  |  |
| <b>SF</b>                          | 1             | 1                          | 1              | 1                  | 1                   | 1                   |  |  |
| <b>TC</b>                          | 0.7           | $\mathbf{1}$               | 1              | 1                  | 1                   | 1                   |  |  |
| $\mu$ (AP)                         | 0.90          | 0.99                       | 0.97           | 0.97               | 1                   | 1                   |  |  |
| $\sigma$ (AP)                      | 0.14          | 0.02                       | 0.05           | 0.04               | 0                   | 0                   |  |  |

Digital images of a beetle shell are acquired with amplification of  $10\times$  and interplanar distance  $\Delta Z = 3 \mu m$ . The given z-stack is composed of 42 images with  $1024 \times 768$  pixels. Figure  $10(a)$  shows the in-focus image obtained with the software package EDoF plug-in<sup>[31](#page-123-0)</sup> based on a complex wavelets algorithm for  $EDoF<sup>17</sup>$  $EDoF<sup>17</sup>$  $EDoF<sup>17</sup>$  The fusion process takes an average execution time of 52.2 s, whereas the fused image of Fig.  $10(b)$  is based on the proposed MGC

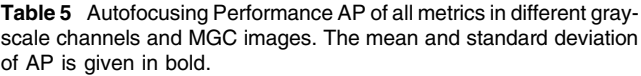

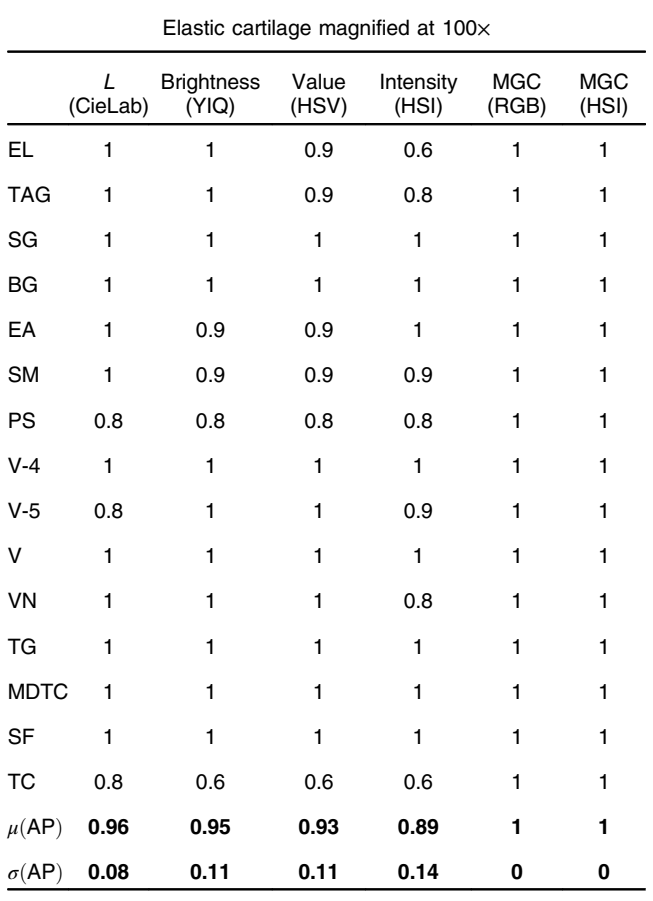

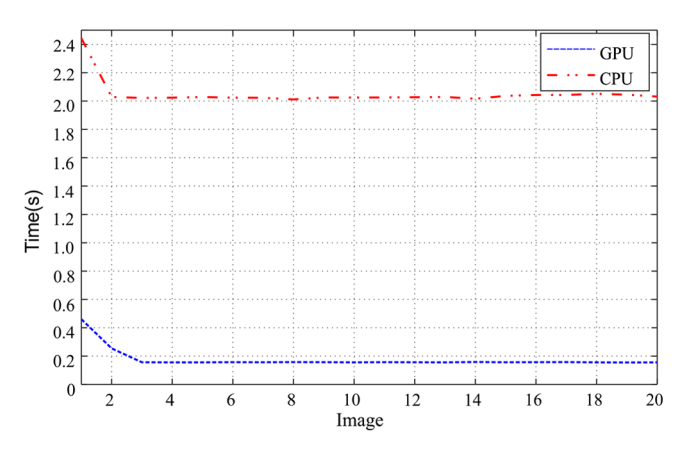

Fig. 9 Execution time of the MGC(RGB) method in a z-stack of digital images.

<span id="page-121-0"></span>fusion method. In this technique, the resulted slice axial position matrix sap $(x, y)$  is low-pass filtered using a  $p \times q$ median filter with  $p = q = 3, 15, 35$ . The total execution time is 32.1 s. The 3-D visualization of the resulting infocus image is sketched in Fig. 10(c). Finally, the nonreference image quality metric of Eq. ([7\)](#page-116-0) is computed for the in-focus image quality assessment. The results are shown in Fig. 10(d).

Another example is the case of an umbilical cord that is imaged at the amplification of  $10\times$  and interplanar distance  $\Delta Z = 3 \mu$ m. The given z-stack is composed of 39 images with  $2584 \times 1936$  pixels. Again, Fig.  $11(a)$  shows the infocus image obtained with the EDoF plug-in. $17,31$  $17,31$  It takes an average execution time of 477.43 s. The fused image of Fig.  $11(b)$  is based on the proposed MGC fusion method, where the resulted slice axial position matrix sap $(x, y)$  is

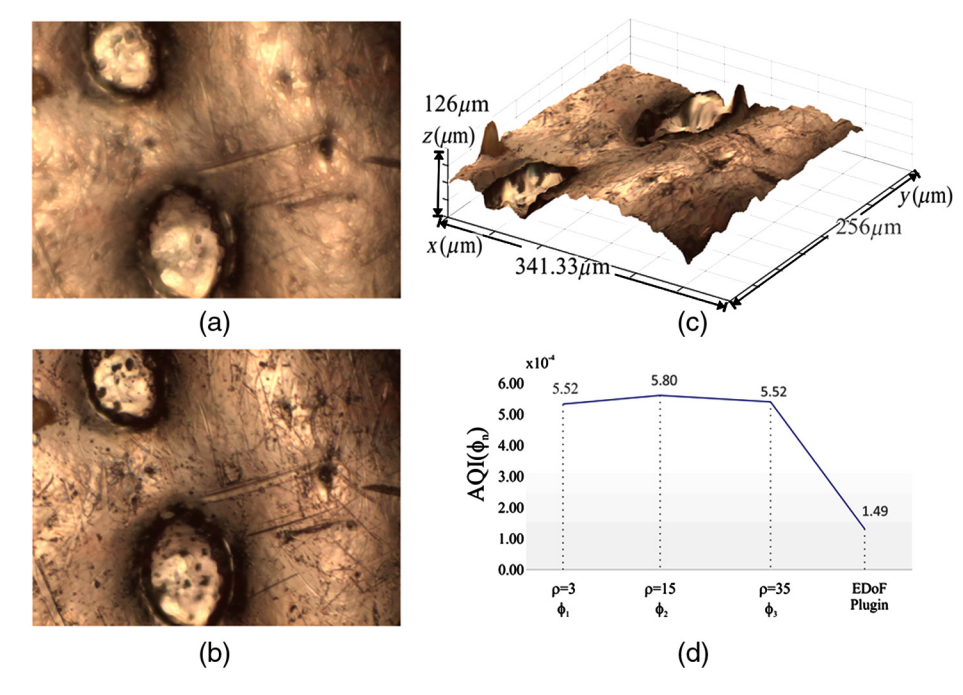

Fig. 10 Image fusion results using (a) the software package EDoF plug-in and (b) the MGC fusion method. (c) 3-D visualization of (b). (d) Fusion evaluation of in-focus images. The readjustment of in-focus pixels of  $\widetilde{\text{sap}}(x,y)$  along the z-axis avoid false edge detection.

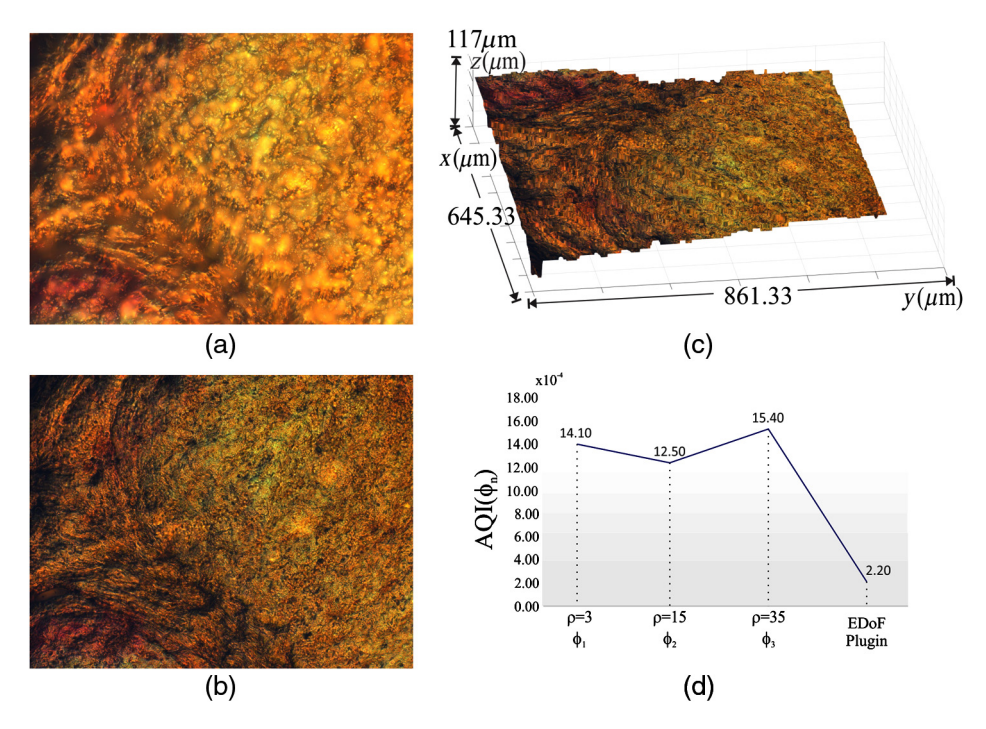

Fig. 11 Image fusion result using (a) the software package EDoF plug-in and (b) the MGC fusion method. (c) 3-D visualization of (b). (d) Image fusion evaluation. As it can be seen, the proposed fusion method reveals a high quality image independently of faulty illumination during image acquisition.

<span id="page-122-0"></span>again low-pass filtered using a  $p \times q$  median filter with  $p = q = 3,15,35$ . The total execution time is 238.9 s, and the fusion evaluation is shown in Fig.  $11(d)$ . As we can see, the proposed fusion method reveals a high-quality image independent of faulty illumination during the image acquisition.

#### 5 Conclusions

In this research, the MGC operator has been applied to digital color images. This procedure transforms the multichannel information to a grayscale image, which is used for (a) focus measurements during the AF process and (b) for extending the DOF in the framework of digital microscopy applications.

The AF experimental results of this work demonstrate the effectiveness of the MGC method when it is applied to several z-stacks of images. From this point of view, we can conclude that the use of the proposed MGC image increases the performance of currently used passive AF algorithms and produces monotonic FM curves with an only one local maximum  $\eta$  and a similar width  $\alpha/\beta$  of the focus curve, as shown in Figs. [5,](#page-117-0) [6,](#page-118-0) and [8](#page-119-0). The test frames have been acquired from two histological samples, which are amplified at the magnifications of 2.5 $\times$ , 10 $\times$ , 40 $\times$ , and 100 $\times$  (oil immersion). The AF graphs in Fig. [8](#page-119-0) that are obtained by the MGC method present similar behaviors even up to a magnification of 100×. Therefore, all the AF algorithms reveal the image slice on  $z = 0$ . Contrastingly, as shown in the AP results in Tables [4](#page-120-0) and [5](#page-120-0), the same AF algorithms in other color spaces only work properly in some cases. As can be seen in the same tables, the mean and the standard deviation of the AF performance for the MGC image are 1 and 0, respectively, for both amplifications. We can conclude that the effectiveness of the AF algorithms depends on several factors (1) the color space selection for doing the numerical computation, (2) the color distribution of the sample under inspection, and (3) the sample magnification. Only in the MGC space does the AF performance tend to be invariant according to these factors. Another remarkable characteristic of the MGC method is that it is computationally simple and inherently parallel. The computational cost of the MGC(RGB) algorithm implemented on a GPU can be reduced by an order of magnitude, for images with  $2584 \times 1936$  pixels, as is shown in Fig. [9](#page-120-0).

On the other hand, the fusion scheme  $\Phi(x, y, i)$  was implemented on an image <sup>z</sup>-stack for EDoF. The fused image is composed of the sharp regions provided by the in-focus pixels  $\widetilde{\text{cap}}(x, y)$  of the input data. Our fusion method has been quantitatively and qualitatively compared with the EDoF plug-in, which is widely used in digital microscopy for DOF extension. From a simulated image stack, the resulting image fusion was compared with the corresponding original images using the NMSE, as shown in Fig. [2](#page-116-0). Also, a nonreference image quality metric AQI was implemented for image quality assessment. These quantitative evaluations given in Table [2](#page-116-0) show that the quality of the resulting fused image  $\Phi(x, y, i)$  is better than the fused image given by the EDoF plug-in.

The 3-D visualization of the in-focus images verifies the fusion results. Based on the experimental results of Figs. [10](#page-121-0) and [11](#page-121-0), the MGC method is an algorithm sufficiently competitive to merge multifocus images. In general, the main

Downloaded From: https://www.spiedigitallibrary.org/journals/Optical-Engineering on 7/28/2018 Terms of Use: https://www.spiedigitallibrary.org/terms-of-use

advantages of the proposed fusion method based on MGC transformation are that it is computationally simpler, faster, and more efficient than other methods which have been typically used to fuse multifocus information. Additionally, the comparisons in Figs.  $11(a)$  and  $11(b)$  show that our method reveals a high-quality image independent of faulty illumination during the image acquisition.

#### Acknowledgments

R. Hurtado thanks to Consejo Nacional de Ciencia y Tecnología (CONACyT); Award no. 578446. Also we thank by the support to PADES program; Award no. 2017-13-011- 053. We extend our gratitude to the reviewers and Jennifer Speier for their useful suggestions.

#### References

- 1. Y. Qu, S. Zhu, and P. Zhang, "A self-adaptive and nonmechanical motion autofocusing system for optical microscopes," *[Microsc. Res.](https://doi.org/10.1002/jemt.v79.11)* [Tech.](https://doi.org/10.1002/jemt.v79.11) **79**(11), 1112–1122 (2016).
- 2. S. Yazdanfar et al., "Simple and robust image-based autofocusing for digital microscopy," *[Opt. Express](https://doi.org/10.1364/OE.16.008670)* **16**(12), 8670–8677 (2008).
- 3. Y. Tian, "Autofocus using image phase congruency," [Opt. Express](https://doi.org/10.1364/OE.19.000261) 19(1), 261–270 (2011).
- 4. R. Redondo et al., "Autofocus evaluation for brightfield microscopy pathology," *[J. Biomed. Opt.](https://doi.org/10.1117/1.JBO.17.3.036008)* **17**(3), 036008 (2012).<br>5. A. Lipton and E. J. Breen, "On the use of local statistical properties in
- focusing microscopy images," [Microsc. Res. Tech.](https://doi.org/10.1002/(ISSN)1097-0029) 31(4), 326-333  $(1995)$
- 
- 6. L. Firestone et al., "Comparision of autofocus method for use in automated algorithms," [Cytometry](https://doi.org/10.1002/(ISSN)1097-0320) 12, 195–206 (1991).<br>7. M. Subbarao and J. K. Tyan, "Selecting the optimal focus measure for autofocusing and depth from f [Intell.](https://doi.org/10.1109/34.709612) 20, 864-870 (1998).
- 8. Y. Sun, S. Duthaler, and B. J. Nelson, "Autofocusing in computer microscopy: selecting the optimal focus algorithm," [Microsc. Res.](https://doi.org/10.1002/(ISSN)1097-0029) [Tech.](https://doi.org/10.1002/(ISSN)1097-0029)  $65, 139-149$  (2004).
- 9. X. Y. Liu, W. H. Wang, and Y. Sun, "Dynamic evaluation of autofocusing for automated microscopic analysis of blood smear and pap smear," *Microsc.* **227**(1), 15–23 (2007).
- 10. D. Vollath, "The influence of the scene parameters and of noise on the behavior of automatic focusing algorithms," [J. Microsc.](https://doi.org/10.1111/jmi.1988.151.issue-2) 151(2), 133–146 (1988).
- 11. O. A. Osibote et al., "Automated focusing in bright-field microscopy for tuberculosis detection," *[J. Microsc.](https://doi.org/10.1111/jmi.2010.240.issue-2)* **240**(2), 155–163 (2010).
- 
- 12. A. Santos et al., "Evaluation of autofocus functions in molecular cytogenetic analysis," *[J. Microsc.](https://doi.org/10.1046/j.1365-2818.1997.2630819.x)* **188**(3), 264–272 (1997).<br>13. J. Cao et al., "Method based on bioinspired sample improves autofocus-<br>ing performan
- 
- Chapter 14 in *Image Analysis: Methods and Applications*, D. P. Hader,<br>Ed., pp. 257–263, CRC Press, New York (2001).<br>15. H. Shi, N. Shi, and X. Li, "Study on auto-focus methods of optical<br>microscope," in 2nd Int. Conf. on
- 16. M. Selek, "A new autofocusing method based on brightness and contrast for color cameras," [Adv. Electr. Comput. Eng.](https://doi.org/10.4316/AECE.2016.04006) 16(4), 39–44 (2016).<br>17. B. Forster et al., "Complex wavelets for extended depth of field: a new
- method for the fusion of multichannel microscopy images," [Microsc.](https://doi.org/10.1002/(ISSN)1097-0029) [Res. Tech.](https://doi.org/10.1002/(ISSN)1097-0029) 65, 33–42 (2004).
- 18. A. Koschan and M. Abidi, Digital Color Image Processing, Wiley Interscience, New Jersey (2008).
- 19. R. M. Rangayyan, B. Acha, and C. Serrano, *Color Image Processing* with Biomedical Applications, SPIE Press, Bellingham, Washington  $(2011)$ .
- 20. T. Gevers and H. Stokman, "Classifying color edges in video into shadow-geometry, highlight, or material transitions," [IEEE Trans.](https://doi.org/10.1109/TMM.2003.811620)<br>[Multimedia](https://doi.org/10.1109/TMM.2003.811620) 5(2), 237–243 (2003).
- 21. W. A. Carrington and D. Lisin, "Cluster computing for digital micros-copy," [Microsc. Res. Tech.](https://doi.org/10.1002/(ISSN)1097-0029) 64(2), 204–213 (2004).<br>22. J. M. Castillo-Secilla et al., "Autofocus method for automated micros-
- copy using embedded GPUs," [Biomed. Opt. Express](https://doi.org/10.1364/BOE.8.001731) 8(31), 1731–1740 (2017).
- 23. J. C. Valdiviezo-N et al., "Autofocusing in microscopy systems using graphics processing units," *[Proc. SPIE](https://doi.org/10.1117/12.2024967)* 8856, 88562K (2013).<br>24. "Konus prepared slides: the human body I and III sets," [http://www.](http://www.microscopes.eu/en/Brand/Konus/)
- [microscopes.eu/en/Brand/Konus/](http://www.microscopes.eu/en/Brand/Konus/) (16 February 2017).
- 25. Carolina, "Human connective tissues microscope slide set," [http://www.](http://www.carolina.com/) [carolina.com/](http://www.carolina.com/) (16 February 2017).
- <span id="page-123-0"></span>26. R. C. Gonzalez and R. E. Woods, Digital Image Processing, 2nd ed., Prentice Hall (2002).
- 27. J. M. Tenenbaum, "Accommodation in computer vision," PhD Thesis, Department of Computer Science, Stanford University, California (1970).
- 28. J. F. Brenner et al., "An automated microscope for cytologic research a preliminary evaluation," [J. Histochem. Cytochem.](https://doi.org/10.1177/24.1.1254907) 24(1), 100-111  $(1976).$
- 29. S. Gabarda et al., "Image denoising and quality assessment through the Rényi entropy," *[Proc. SPIE](https://doi.org/10.1117/12.826153)* **7444**, 744419 (2009).
- 30. S. Sumathi, L. A. Kumar, and P. Surekha, Computational Intelligence Paradigms for Optimization Problems Using MATLAB®/SIMULINK®, CRC Press, New York (2016).
- 31. A. Prudencio, J. Berent, and D. Sage, Extended depth of field plug-in,"<br><http://bigwww.epfl.ch/demo/edf> (12 June 2017).<br>32. Carl Zeiss Microscopy GmbH, "Objectives from Carl Zeiss," [https://](https://www.zeiss.com/microscopy/int/home.html)<br>www.zeiss.com/microscopy/int
- 
- 33. R. Hurtado et al., "Extending the depth-of-field for microscopic imaging by means of multifocus color image fusion," [Proc. SPIE](https://doi.org/10.1117/12.2188927) 9578, 957811  $(2015)$ .
- 34. K. R. Spring and M. W. Davidson, "The source for microscopy educa-tion, depth of field and depth of focus," NIKON, MicroscopyU, [https://](https://www.microscopyu.com/microscopy-basics/depth-of-field-and-depth-of-focus) [www.microscopyu.com/microscopy-basics/depth-of-field-and-depth-of](https://www.microscopyu.com/microscopy-basics/depth-of-field-and-depth-of-focus)[focus](https://www.microscopyu.com/microscopy-basics/depth-of-field-and-depth-of-focus) (29 December 2017).

Román Hurtado-Pérez received his bachelor's degree in computational systems and his master's degree from the Polytechnic University of Tulancingo (UPT) in 2004 and 2013, respectively. He is a PhD degree student in optomechatronics from UPT. His current research areas include multifocus image fusion, autofocusing, GPU, and computer vision.

Carina Toxqui-Quitl is an assistant professor at the Polytechnic University of Tulancingo. She received her BS degree from the

Puebla Autonomous University, Mexico, in 2004. She received her MS and PhD degrees in optics from the National Institute of Astrophysics, Optics, and Electronics in 2006 and 2010, respectively. Her current research areas include image moments, multifocus image fusion, wavelet analysis, and computer vision.

Alfonso Padilla-Vivanco received his bachelor in physics from Puebla Autonomous University, Mexico, and his MS and PhD degrees both in optics from the National Institute of Astrophysics, Optics, and Electronics in 1995 and 1999, respectively. In 2000, he held a postdoctoral position in the physics department at the University of Santiago de Compostela, Spain. He is a professor at the Polytechnic University of Tulancingo. His research interests include optical information processing, image analysis, and computer vision.

J. Félix Aguilar-Valdez received his BS degree in physics from National Autonomous University of Mexico in 1980. He received his MS and PhD degrees in optics from Center for Scientific Research and Higher Education of Ensenada, Baja California, México, in 1994. His current research areas include high-resolution microscopy, confocal microscopy, near-field diffraction, and microscopic imaging.

Gabriel Ortega-Mendoza received his PhD from the FCFM-BUAP, Puebla, México, in 2013 and has been a full-professor at Universidad Politécnica de Tulancingo, Hidalgo, México, since 2013. His research areas include multifocus image fusion, image microscopy, optical fiber laser, plasmon resonance, and manipulation of photothermal-induced microbubbles.

# Apéndice B.2

# Capítulo en libro

In: Image Fusion Editor: C. T. Davis, pp. 45-81

#### ISBN: 978-1-63482-115-5 c 2015 Nova Science Publishers, Inc.

No part of this digital document may be reproduced, stored in a retrieval system or transmitted commercially in any form or by any means. The publisher has taken reasonable care in the preparation of this digital document, but makes no expressed or implied warranty of any kind and assumes no responsibility for any errors or omissions. No liability is assumed for incidental or consequential damages in connection with or arising out of information contained herein. This digital document is sold with the clear understanding that the publisher is not engaged in rendering legal, medical or any other professional services.

Chapter 3

### FUSION OF MULTIFOCUS COLOR IMAGES FROM MICROSCOPIC SAMPLES USING THE MODULUS OF THE GRADIENT OF THE COLOR PLANES

Carina Toxqui-Quitl,\* Román Hurtado-Pérez, Alfonso Padilla-Vivanco and Gabriel Ortega-Mendoza Universidad Politécnica de Tulancingo, División de Ingenierías, Calle Ingenierías, Tulancingo, Hidalgo, México

#### Abstract

Commonly in the light microscopy, the limited Depth-of-Field (DOF) of an imaging system causes blur images when the sample is wider than the DOF of the optical system. Additionally, the DOF decreases as the magnification increases. In order to extend the DOF of a microscopic system we propose a multifocus image fusion method based on the modulus of the gradient color planes. This procedure is applied to multi-focus microscopy color images which have been acquired by the bright-field reflection microscopy technique. Our results are obtained using real specimens and any post-processing step is done over the fused image. The proposed method is simple, fast and practically free of artifacts or false color.

<sup>∗</sup>E-mail address: carina.toxqui@upt.edu.mx

PACS: 05.45-a, 52.35.Mw, 96.50.Fm

Keywords: Multifocus Image fusion, gradient color operator, depth of field, optical microscopy

AMS Subject Classification: 53D, 37C, 65P

#### 1. Introduction

In general, focusing is a procedure of adjusting the distance between an optical system and its image plane until a contrast-enough image is reached. Focusing cameras is an important problem in computer vision and microscopy, due to the limited depth of field (DOF) of some optical systems. Particularly, images of thick objects acquired by using a microscope system are strongly blurred in the portion of the object that lies outside of the depth of field of the microscope objective lens. This means that, only small regions of the field of view are infocus. In order to overcome this problem some techniques such as wavefront coding [1][2] and image fusion [3] [4] have been proposed.

Typically, many digital techniques have been proposed to generate fusion schemes. These fusion schemes are divided in (a) pixel-based image fusion [5], (b) neighborhood-based image fusion [6] and multiresolution image fusion [7][8]. It is well know that, image fusion schemes have been broadly used in many context such as in optical microscopy [9], medical imaging [10], hyperspectral [11] and pancromatic imaging [12], anti-tank landmine detection [13], and many others applications.

Currently, image fusion allows merging images from multiple sensors or even multiple images from the same sensor [14][15][10]. Its goal is to integrate complementary information to provide a composite image which could be used to better understanding of the entire scene. A common found problem can be to fuse multifocus images, which are acquired from optical imaging systems. The challenge is to obtain a resulting fused image that contains enough-sharp information.

Generally, a current solution in multifocus image fusion is to reconstruct an image of the whole specimen by acquiring multi-focus images corresponding to each focused plane of the sample. The important thing is to find from each sliceimage the region that is better focused in order to obtain an overall fused image with enough contrast in all the field of view. As we will see in this chapter, the digital image fusion methods take different in-focus parts of a sample and

digitally or numerically combine them into a single composite image which contains the entire focused scene.

Many works have been published related with multifocus image fusion schemes. However, the main amount of these papers work with monocromatic input images to get a final fused image. Only a few of them have proposed the fusion of multifocus color images, and less common in the particular application of using microscopic samples [3][6][16].

In this chapter, we have proposed a new method of fusion of color images by pixels based on the Modulus of the Gradient Color planes (MGC) [17][18]. This algorithm requires the computation of the gradient for each image-channel from a RGB image. The procedure is fast and generate high sharply fusion images. The main application of our method is in the context of optical microscopy. The microscopic samples used in this chapter are metallic and biological with several textures and with irregular surfaces.

This chapter is organized as follows: in section 2, it is described the modulus of the gradient of color planes algorithm. This algorithm is the core of the method. Section 3 is used to explain the image fusion scheme step by step. Experiments and image acquisition are described in section 4. In the section 5, the fusion results including fused images are shown. Finally, in section 6 a discussion of the results and the conclusions of the method performance are included.

#### 2. The Modulus of the Gradient of the Color Planes (MGC)

It is not unknown that in the RGB space, color vectors of Red, Green and Blue components are related to each pixel of a RGB image, which is commonly given by,

$$
\mathbf{C}(x,y) = R(x,y)\hat{i} + G(x,y)\hat{j} + B(x,y)\hat{k},\tag{1}
$$

where  $R(x, y)$ ,  $G(x, y)$ , and  $B(x, y)$  are the RGB space channels and  $\hat{i}$ ,  $\hat{j}$ , and  $k$  the unitary direction vectors.

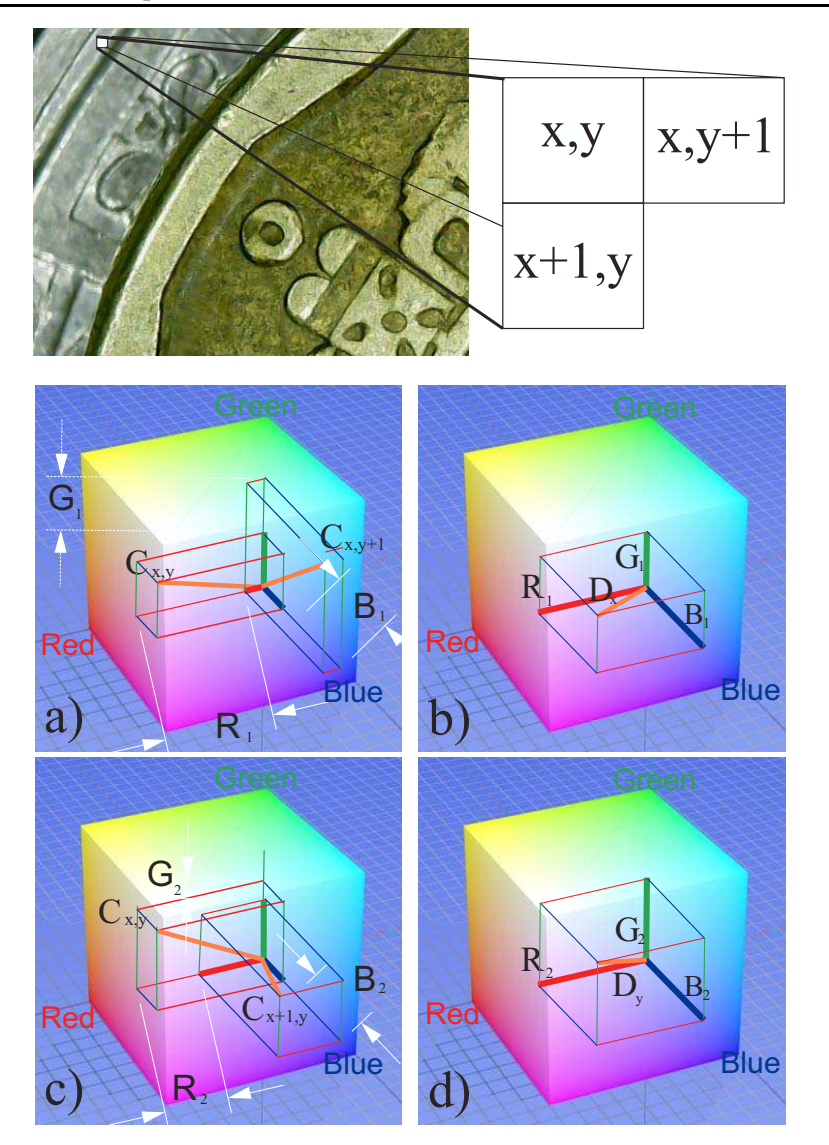

Figure 1. Modulus of the Gradient Color operator  $|MGC[C(x, y)]|$  obtained by taking the Euclidean distance between color vectors.

A compound gradient image  $I_C^g$  $C<sup>g</sup>(x, y) = |MGC[C(x, y)]|$  can be reconstructed from the resulting images of the gradient modulus of  $|\nabla R|$ ,  $|\nabla G|$ , and  $|\nabla B|$ . This compound image can be calculated by [19][20],

$$
I_C^g(x,y) = \sqrt{\left(\frac{\partial R}{\partial x}\right)^2 + \left(\frac{\partial G}{\partial x}\right)^2 + \left(\frac{\partial B}{\partial x}\right)^2 + \left(\frac{\partial R}{\partial y}\right)^2 + \left(\frac{\partial G}{\partial y}\right)^2 + \left(\frac{\partial B}{\partial y}\right)^2}.
$$
\n(2)

In general, the modulus of the gradient of the color planes  $I_C^g$  $C<sup>g</sup>$ , is computed using the Euclidean distance as [18],

$$
I_C^g(x,y) = |MGC[C(x,y)]| = \sqrt{\sum_{i=1}^{band} \left[ \left( \frac{\partial C(x,y,i)}{\partial x} \right)^2 + \left( \frac{\partial C(x,y,i)}{\partial y} \right)^2 \right]},
$$
 (3)

where  $i = 1, \ldots, band$  is the dimensionality of the color space and  $|MGC[C(x, y)]|$  is the color gradient operator. In the particular case of working with the  $RGB$  space,  $band = 3$  is used. A vectorial sketch of computation of the modulus of the gradient color planes is shown in the Figures 1 and 2.

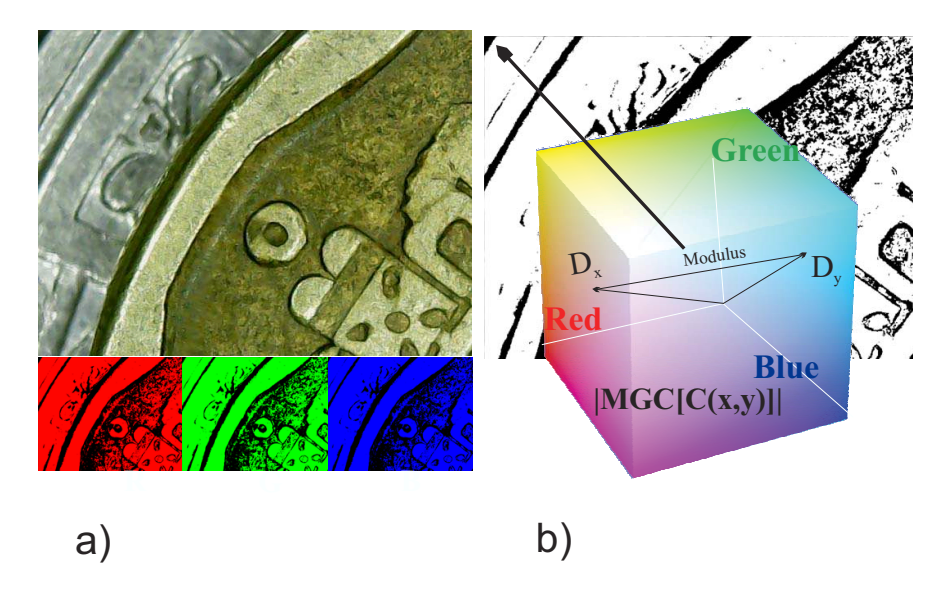

Figure 2. (a) Input color image and (b) MGC edge map.

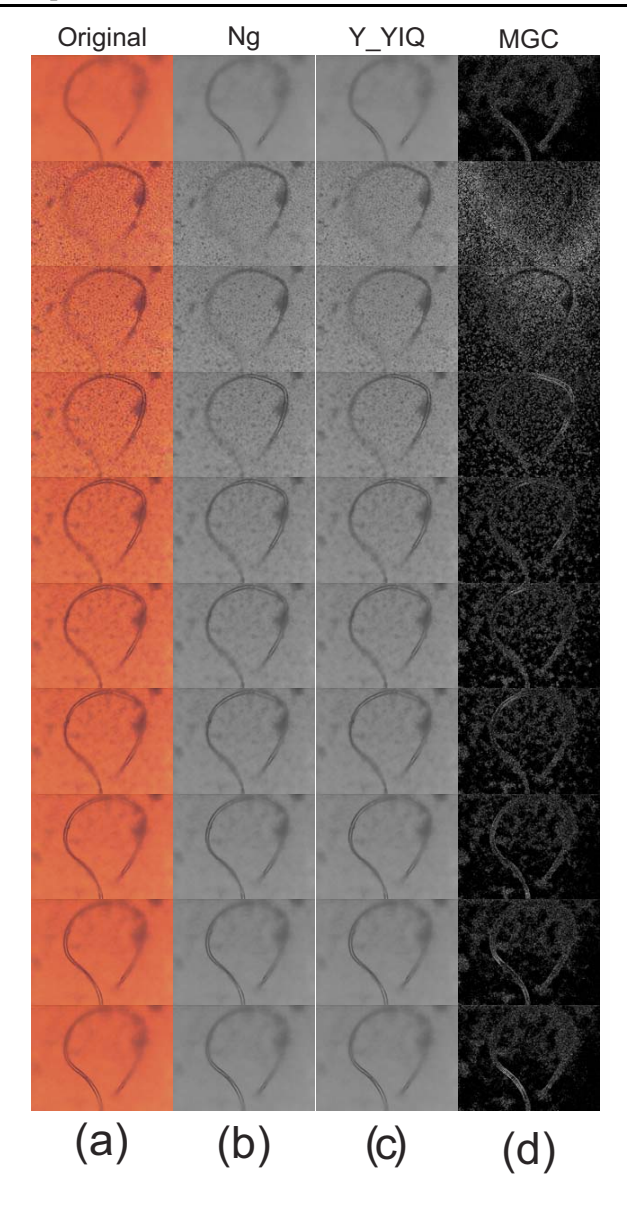

Figure 3. (a) Input color images, (b)intensity channel, (c) Y channel from the YIQ color space, and MGC edge map of (a).

Currently, the partial derivative along the  $x - axis$  of a two-dimensional function  $C(x, y, i)$  can be approximated by the difference,

$$
\frac{\partial C(x, y, i)}{\partial x} \approx C(x, y, i) - C(x + 1, y, i),\tag{4}
$$

in a similar way, the partial derivative along the  $y - axis$  is given by,

$$
\frac{\partial C(x, y, i)}{\partial y} \approx C(x, y, i) - C(x, y + 1, i). \tag{5}
$$

Therefore, the modulus of the gradient color planes is an edge map that can be computed by the expression,

$$
I_C^g(x,y) = \sqrt{\sum_{i=1}^{band} [(C(x,y,i) - C(x+1,y,i))^2 + (C(x,y,i) - C(x,y+1,i))^2]}.
$$
\n(6)

In the Figure 3, the edges on an individual image directly in the color vector space are shown.

#### 3. Image Fusion Scheme

Extended DOF in microscopy systems can increase the quantity of reachable most structural details available in thick specimens. Extended DOF have been obtained using different digital fusion methods. In this section, we propose a new approach to extended DOF through the modulus of the color gradient planes. We can start this section by establishing some definitions of the proposed method.

Let  $C_i(x, y, i)$  be a  $z - stack$  of N input color images, where  $j = 1, ..., N$ . The index  $i = 1, \ldots$ , band represents the color channel. In order to highlight the details in the input images, we have used sharpening spatial filters known as Sobel  $H_k^S$ , Prewitt  $H_k^P$ , Kirsch  $H_k^K$ , and Frei-Chen  $\frac{1}{2\sqrt{2}}H_k^F$ . The four filters are shown in the Figure 4 and the  $mxn$  size in the Figure 5.

Therefore, a sharpening version  $g_i(x, y, i)$  of the input color image  $C_i(x, y, i)$  is reconstructed by the maximum pixel values from each k filtered image  $C_j^k(x, y, i)$  as follows,

52 C. Toxqui-Quitl, R. Hurtado-Pérez, A. Padilla-Vivanco et al.

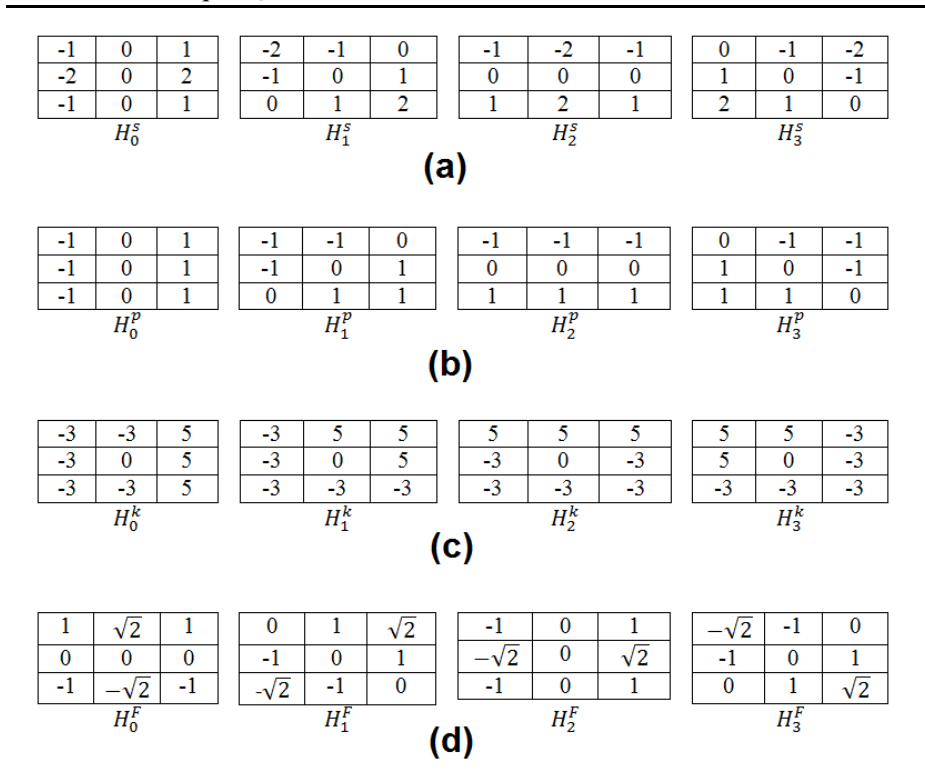

Figure 4. (a) Sobel, (b) Prewitt (c) Kirsch and (d) Frei-chen filters in the four cardinal directions.

$$
F_j(x, y, i) = max_k [C_j^k(x, y, i)].
$$
\n<sup>(7)</sup>

Now, we can define a new fusion scheme Φ given by,

$$
\Phi(x, y, i) = \begin{cases} C_1(x, y, i), & |MGC[F_1(x, y, i)]| \ge |MGC[F_2(x, y, i)]|, \\ C_2(x, y, i), & \text{otherwise.} \end{cases}
$$
\n(8)

where  $|MGC[F_j(x, y, i)]|$  is the modulus of the color gradient planes of  $F_i(x, y, i)$  for  $j = 1, 2$ ; which can be computed by Ec. (6). Schematically the image fusion procedure is shown in the Figure 6.

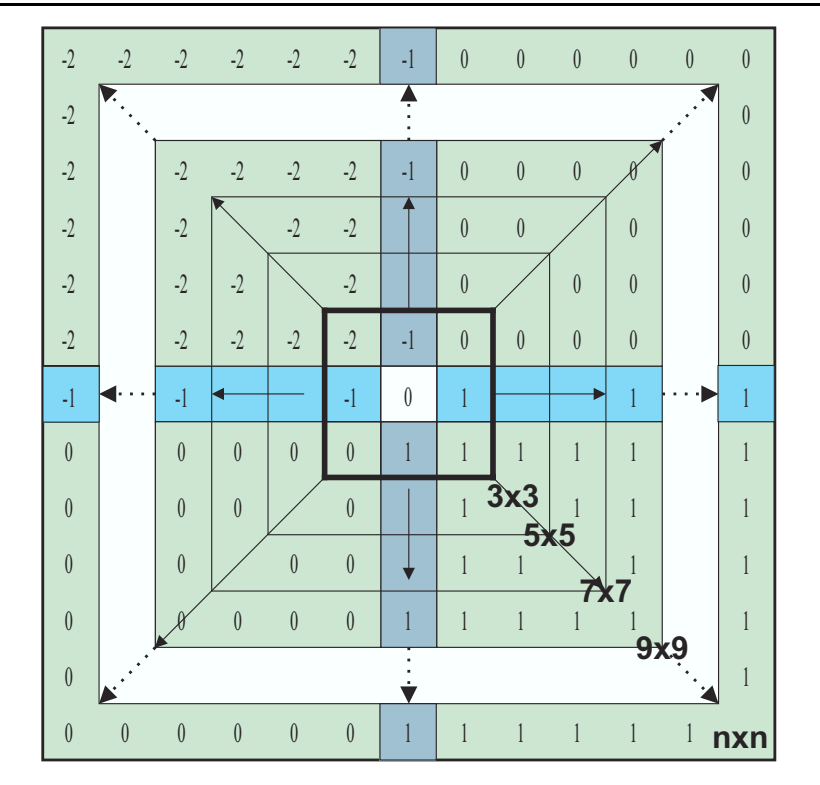

Figure 5. Sobel filters in the four cardinal directions for different sizes.

In order to measure the performance of the fusion algorithm, we have implemented the mean  $\mu$  of the  $\Phi(x, y, i)$  of the color fused image as follows,

$$
\mu = \sum_{x=0}^{M-1} \sum_{y=0}^{N-1} MGC[\Phi(x, y, i)].
$$
\n(9)

This last value is related with the contrast of a color fused image.

#### 4. Image Acquisition and Experiments

A motorized microscope Carl Zeiss Axio Imager M1 is used for the image acquisition of the biological test samples. This system contains an integrated

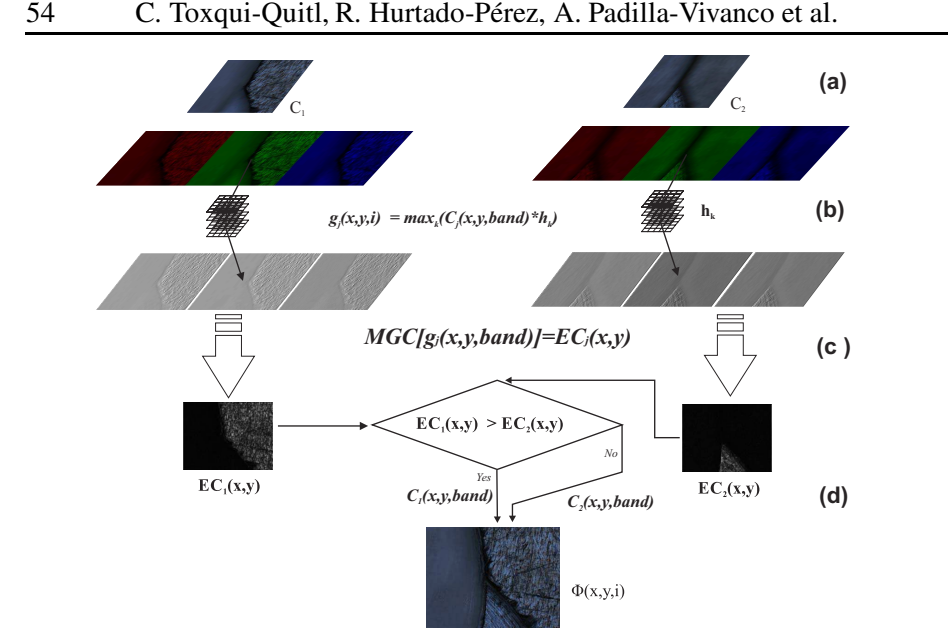

Figure 6. Steps of the fusion scheme. (a) input color images  $C_i(x, y, i)$  where  $j = 1, 2$ , (b) sharpening version  $g_i(x, y, i)$  of the input color images, (c) modulus of the color gradient operator of  $g_j(x, y, i)$ , (d) fusion rule based on the maximum pixel values from  $|MGC[F_i(x, y, i)]|$ .

AxioCam Mid Range Color camera of 5 megapixels with an image resolution of 2584 (H)  $X$  1936 (V) pixels and a pixel size of 8.7mm  $X$  6.6mm. The microscope make uses of a  $x - y$  platform where the sample is located and a motorized stage to control the  $z - focus$  position is employed. The numerical aperture  $NA$  and the magnification  $M$  of the objectives of the microscope system used during the experiment are related according with the Table 1. This parameters will be used for the determination of the depth variation z.

The depth-of-focus  $\Delta z'$  in the monochromatic case is defined as follows [21],

$$
\Delta z' = \frac{n\lambda}{(NA)^2},\tag{10}
$$

where  $\lambda$  is the wavelength of the light and n the refractive index. The relation

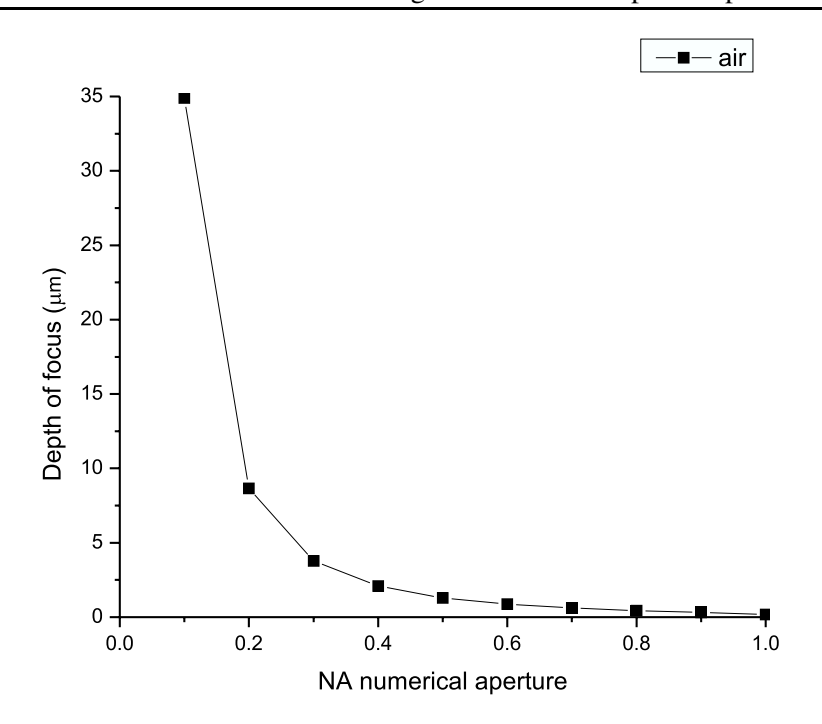

Figure 7. The depth-of-focus versus the NA.

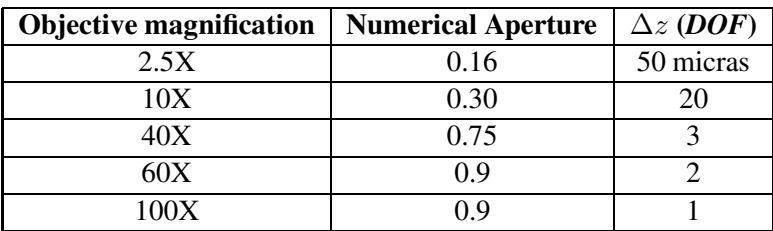

#### Table 1.

between depth-of-field  $\Delta z$  and depth-of-focus  $\Delta z'$  is given by [21],

$$
\Delta z' = M_{objective}^2 \Delta z \frac{n'}{n},\tag{11}
$$

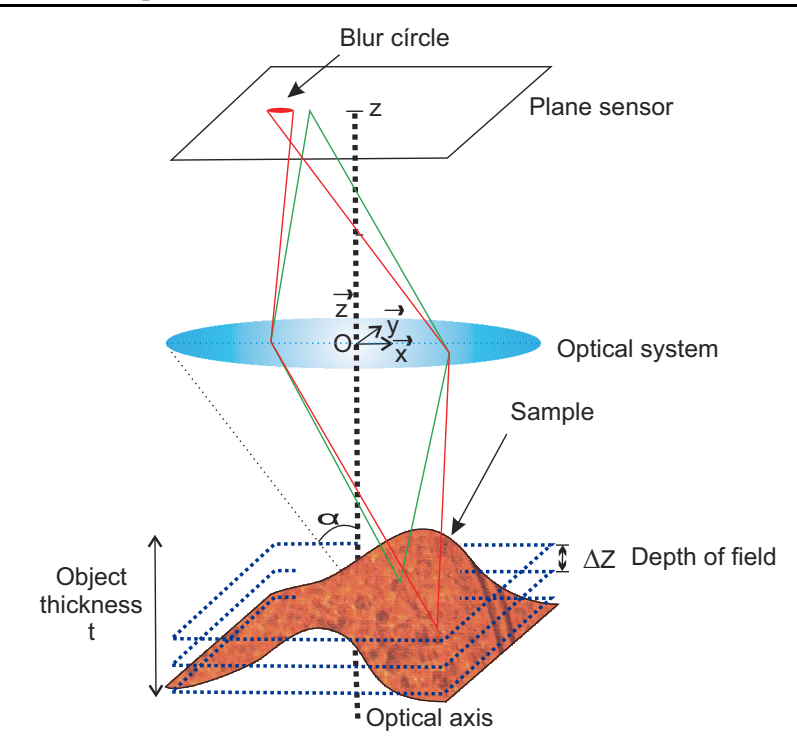

Figure 8. Microscopic imaging system.

where  $n'$  and n are, respectively, the media refractive indexes in the object and in the image space. The numerical aperture  $NA$  and magnification  $M$  are related by the following formula,

$$
M = cteNA, \t\t(12)
$$

and

$$
NA = n\sin(\alpha). \tag{13}
$$

where  $\alpha$  is the angular semi-aperture on the objective side. As we can see, in Figure 7 when the numerical aperture is increased, the depth of focus becomes smaller. For the case of the *DOF*, it is sketched in the Figure 8.

In order to measure the effectiveness of our proposed algorithm, the Figure 9 shows a stack of slice-images of some real samples illuminated by means of the bright-field technique and at different z depth positions, with  $z < \Delta z$ .

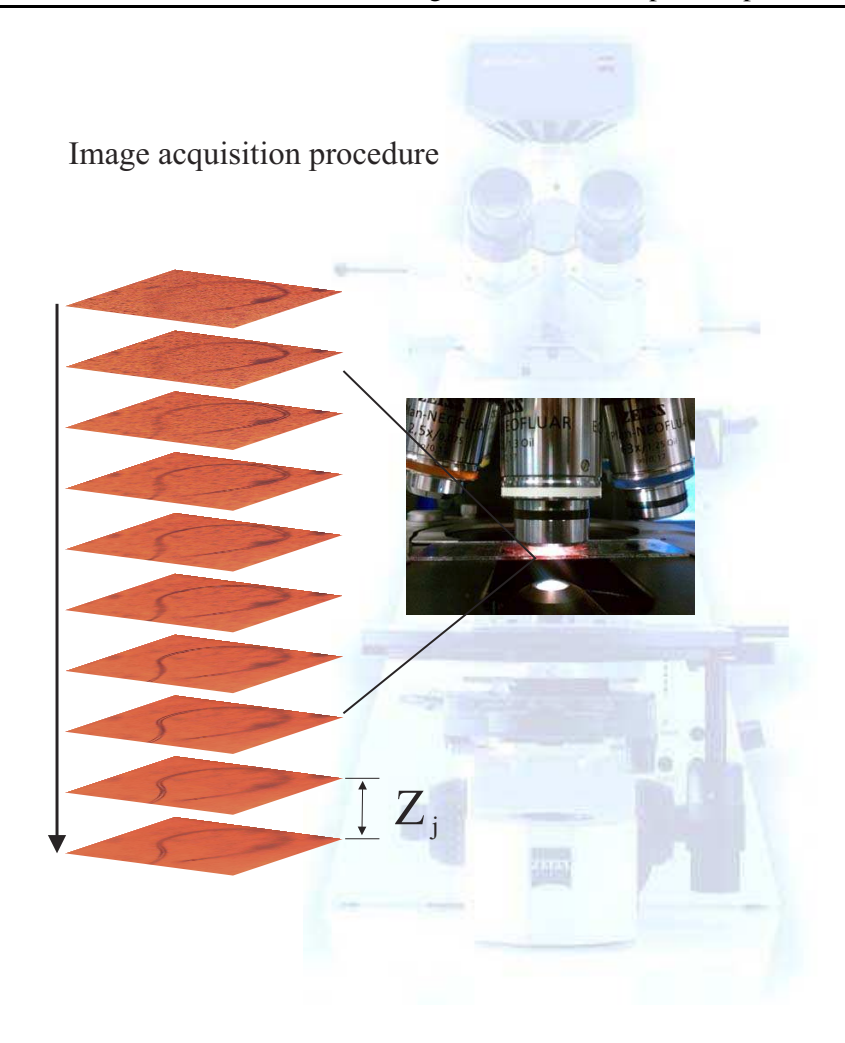

Figure 9. A z−stack of color slice-images from a biological sample which are acquired using the bright-field illumination technique at different z−depth positions.

#### 5. Fusion Results

The digital color images which are taken from different focus planes of biological and metallic samples are shown in the Figures 10 and 11.

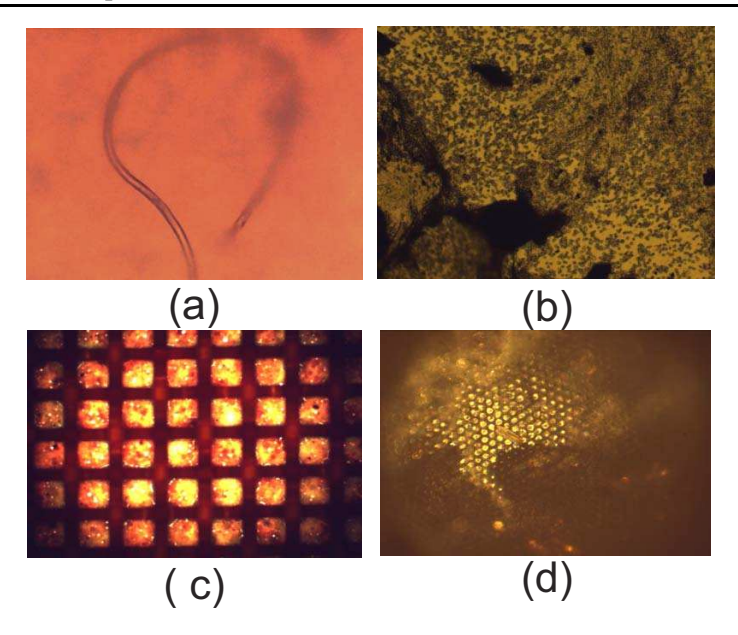

Figure 10. Test images acquired from biological samples of (a) bacillus of yogurt, (b) amniotic fluid, (c) tape to measure the glucose levels, and (d) bee eye. They are amplified by different objectives from amplifications of  $10X$ ,  $20X$ , and  $40X$  and  $NA = 0.3, 0.5,$  and 0.75 respectively.

In this part we analyze the effectiveness of using the fusion scheme implemented for multifocus color images. In our first case, the biological sample is a bacillus of yogurt. Digital images of a bacillus of yogurt are acquired at  $M = 40X$ , N.A. = 0.75, and an axial distance of  $z = 3 \mu m$  between the two focal planes. The fusion results using the enhancement MGC edge map with different sharpening filters are shown in the Figures 12 to 13.

In the second example, images of the same bacillus of yogurt are acquired but using the amplification  $M = 10X$ , and N.A. = 0.3. An axial distance of  $z = 3\mu m$  between the three focal planes is considered. The fusion results using the enhancement MGC edge map with different sharpening filters are shown in the Figures 14 and 15.

In the third case the bacillus of yogurt is now acquired at  $M = 20X$ ,  $N.A. = 0.5$ , and an axial distance of  $z = 3 \mu m$  between ten focal planes. The fusion results using the enhancement MGC edge map with different sharp-

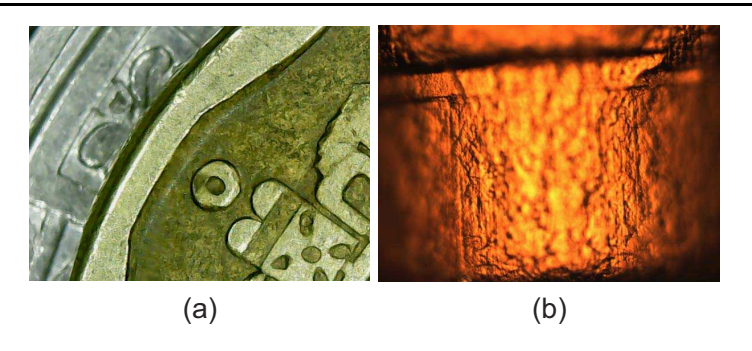

Figure 11. Test images acquired from metallic samples. They are amplified by different objectives from amplifications of  $10X$ ,  $20X$ , and  $40X$ . The numerical apertures are from 0.3, 0.5, and 0.75 respectively. (a) coin, and (b) cylindric piece of metal.

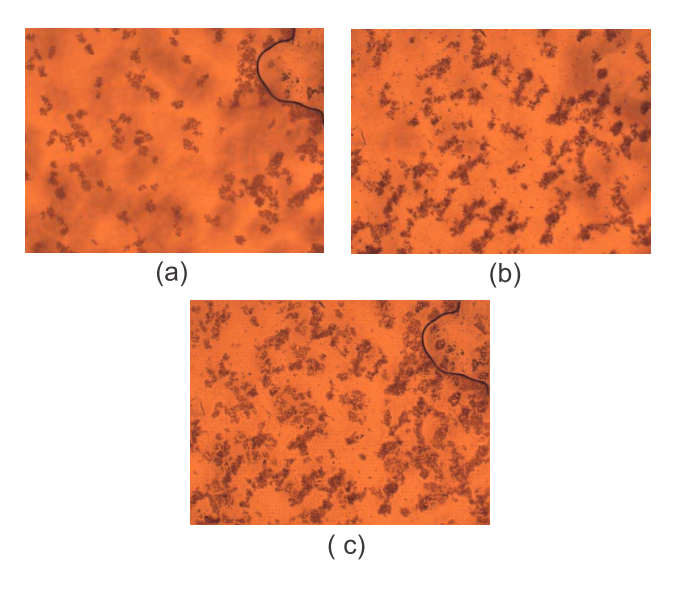

Figure 12. Bacillus of yogurt images acquired at  $M = 40X$ , N.A. = 0.75, and an axial distance of  $z = 3\mu m$  between the two focal planes. (a) focal plane A, (b) focal plane B, and (c) Result of image fusion using the proposed enhancement MGC edge map.

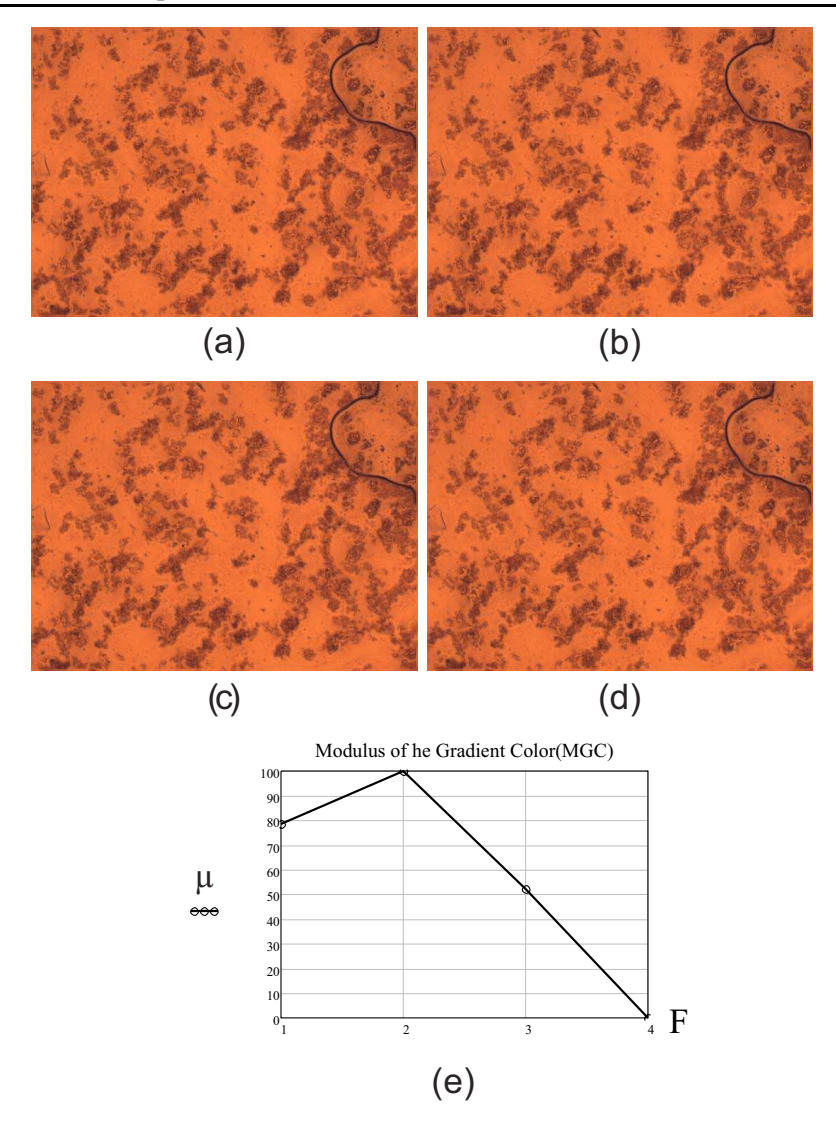

Figure 13. Results of image fusion using the proposed enhancement MGC edge map with the sharpening filters of (a) Frei-Chen  $(F=1)$ , (b) Kirsch  $(F=2)$ , (c) Prewitt (F=3), and (d) Sobel filter (F=4). (e) The results shown that the enhancement MGC edge map with Kirsch filter gives a major contrast fused image.

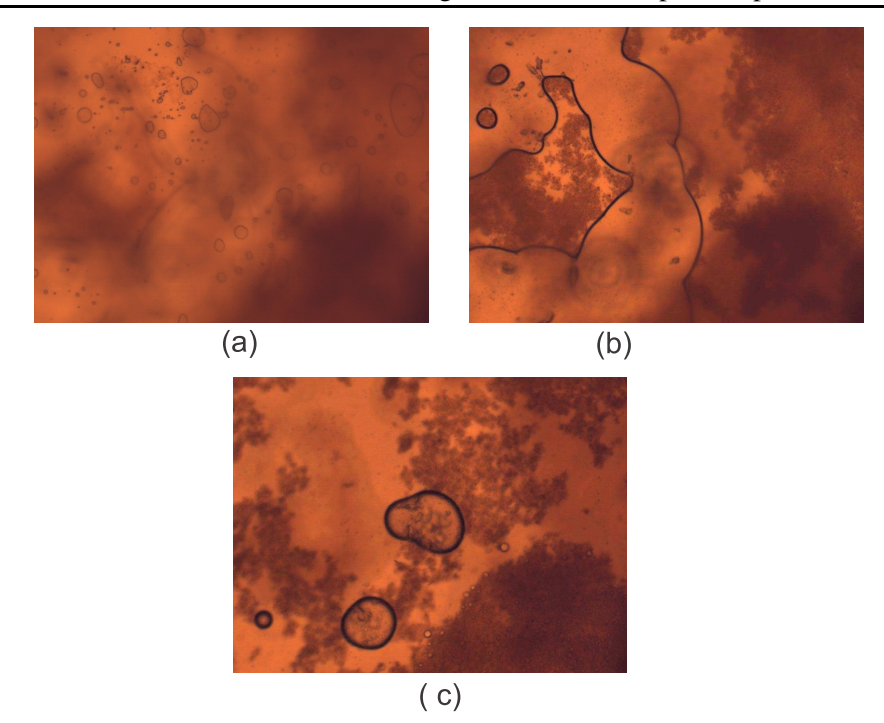

Figure 14. The sample is a bacillus of yogurt. The images are acquired at  $M = 10X$ , N.A. = 0.3, and an axial distance of  $z = 3 \mu m$  between the three focal planes. (a) focal plane A, (b) focal plane B, and (c) focal plane C.

ening filters are shown in the Figures 16 to 17. A major contrast fused image is obtained using the Kirsch filter.

An image of amniotic fluid is acquired at  $M = 10X$ , N.A. = 0.3, and an axial distance of  $z = 10 \mu m$  between the two focal planes. The fusion results using the enhancement MGC edge map with different sharpening filters are shown in the Figures 18 to 19. A major contrast fused image is obtained using the Kirsch filter.

An image of a tape to measure the glucose levels is acquired at  $M = 10X$ ,  $N.A. = 0.3$ , and an axial distance of  $z = 10 \mu m$  between the two focal planes. The fusion results using the enhancement MGC edge map with different sharpening filters are shown in the Figures 20 to 21. A major contrast fused image is obtained using the Kirsch filter.

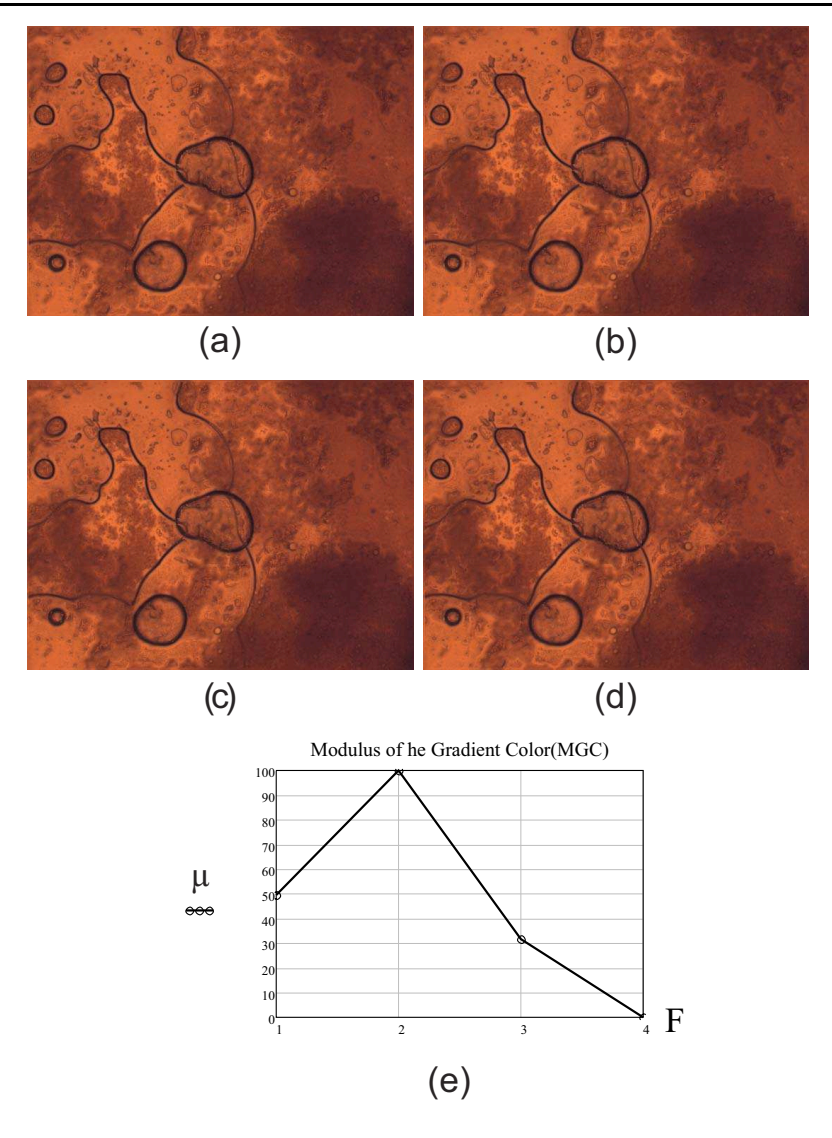

Figure 15. Results of image fusion using the proposed enhancement MGC edge map with the sharpening filters of (a) Frei-Chen (F=1), (b) Kirsch (F=2), (c) Prewitt (F=3), and (d) Sobel filter (F=4). The results shown that the enhancement MGC edge map with Kirsch filter gives a major contrast fused image.
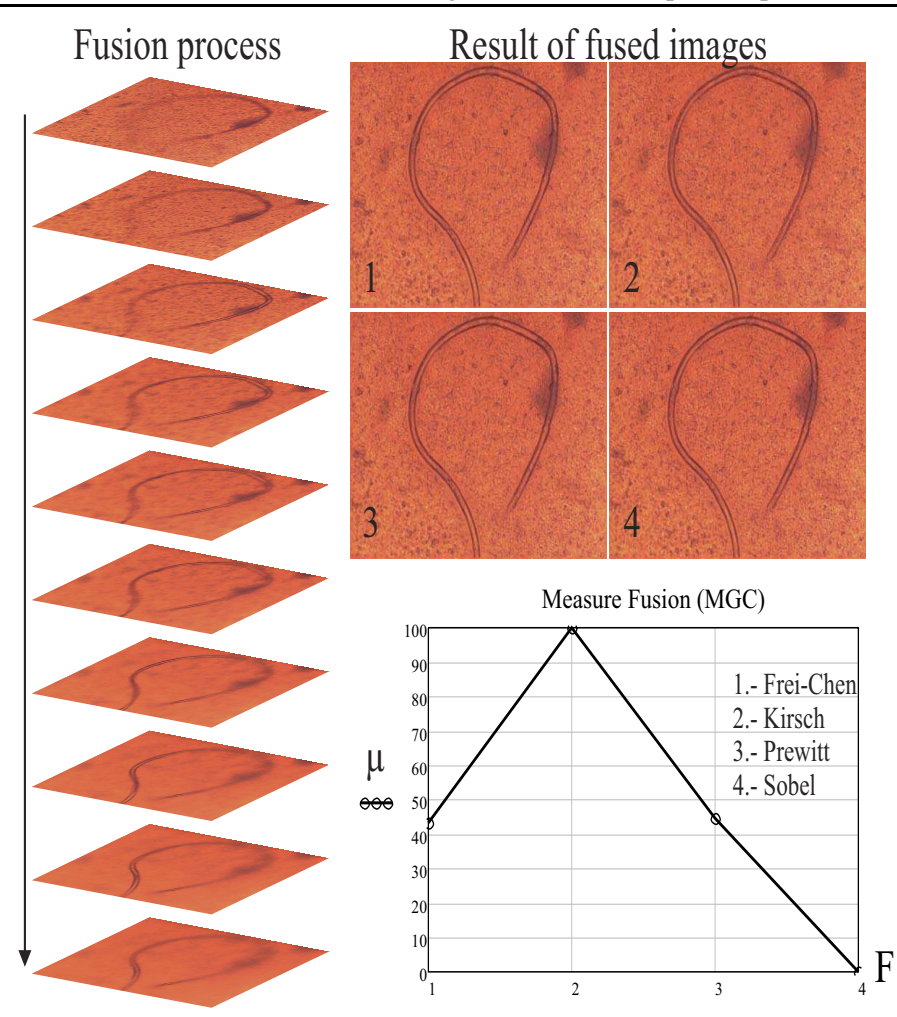

Figure 16. Results of image fusion using the proposed enhancement MGC edge map. The sample is a bacillus of yogurt acquired at  $M = 20X$ , N.A. = 0.5, and an axial distance of  $z = 3\mu m$  between the ten focal planes. The results shown that the enhancement MGC edge map with Kirsch filter gives a major contrast fused image.

An image of bee eye is acquired at  $M = 10X$ , N.A. = 0.3, and an axial distance of  $z = 10 \mu m$  between the four focal planes. The fusion results using

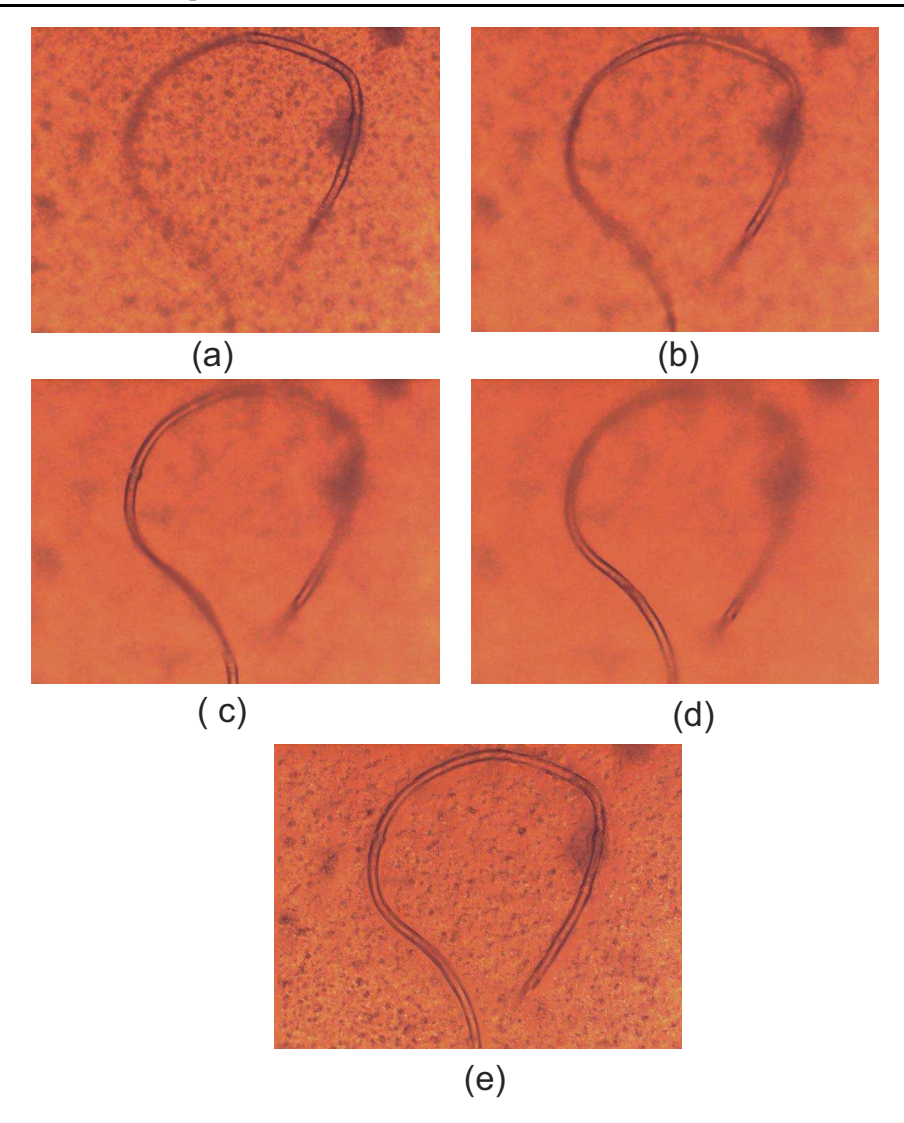

Figure 17. (a) focal plane 1, (b) focal plane 3, (c) focal plane 6 and (d) focal plane 9. Results of image fusion using the proposed enhancement MGC edge map with the sharpening Kirsch filter.

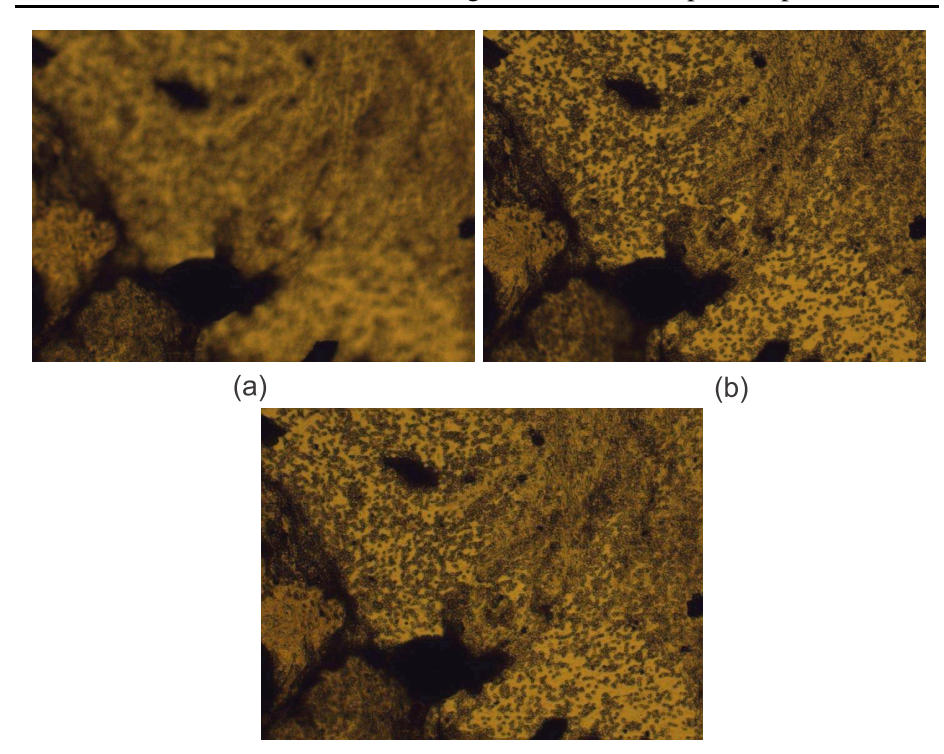

Figure 18. The sample is amniotic fluid. The images are acquired at  $M = 10X$ ,  $N.A. = 0.3$ , and an axial distance of  $z = 10 \mu m$  between the two focal planes. (a) focal plane A, (b) focal plane B, and (c) fused image. The results shown that the enhancement MGC edge map with Kirsch filter gives a major contrast fused image.

the enhancement MGC edge map with different sharpening filters are shown in the Figures 22 and 23. Also a major contrast fused image is obtained using the Kirsch filter.

A stack-image of human tissue is acquired at  $M = 2.5X$ , N.A. = 0.16, and an axial distance of  $z = 700 \mu m$  between the four focal planes. The fusion results using the enhancement MGC edge map with different sharpening filters are shown in the Figures 24 and 25. A major contrast fused image is obtained using the Kirsch filter.

An image of a key is acquired at  $M = 2.5X$ , N.A. = 0.16, and an axial

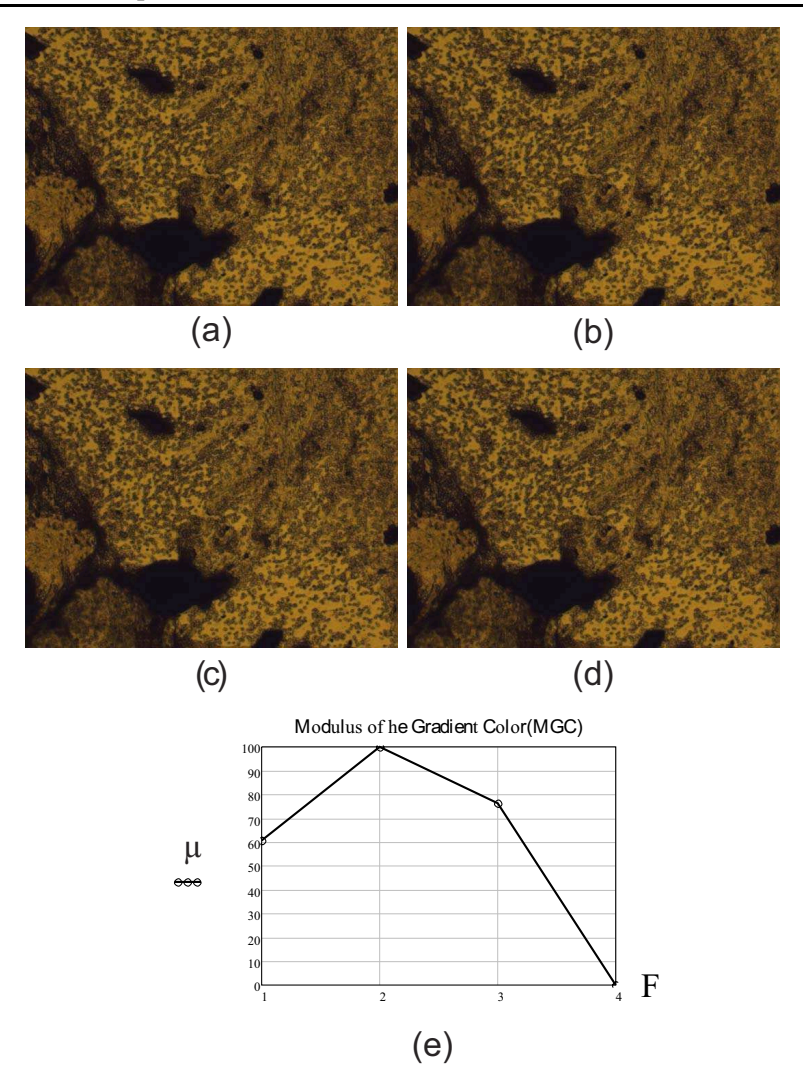

Figure 19. Results of image fusion by means of the proposed enhancement MGC edge map with the sharpening filters of (a) Frei-Chen (F=1), (b) Kirsch  $(F=2)$ , (c) Prewitt  $(F=3)$ , and (d) Sobel filter  $(F=4)$ . The results show that the enhancement MGC edge map with Kirsch filter again gives a major contrast fused image.

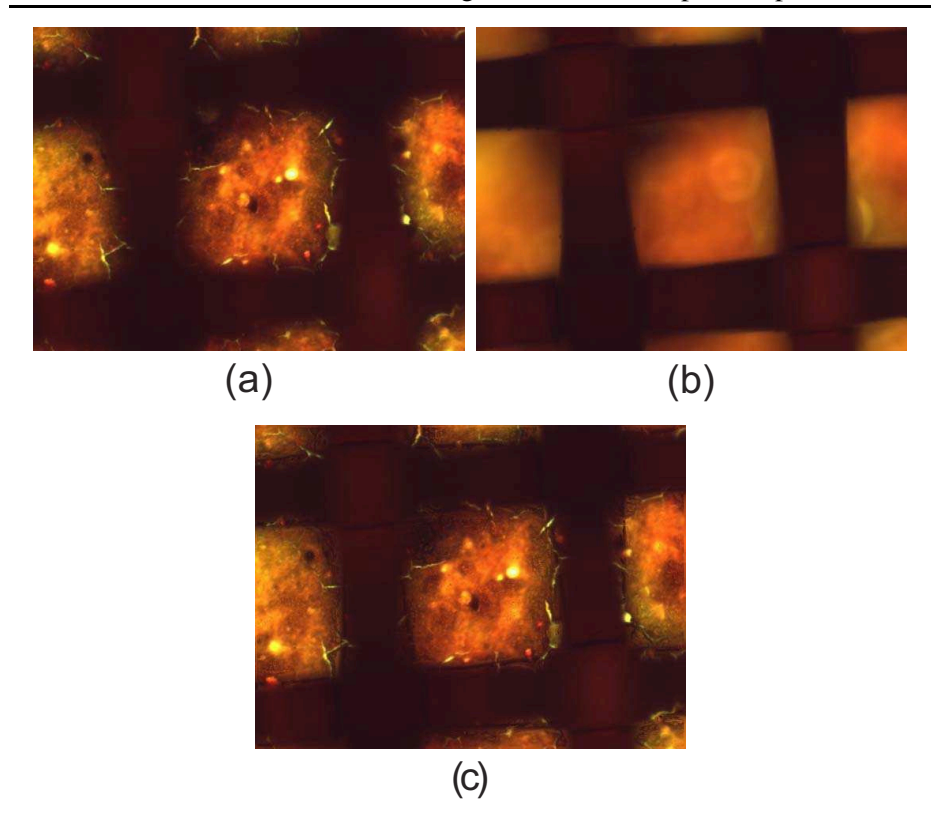

Figure 20. The sample is a tape to measure the glucose levels acquired at  $M =$  $10X, N.A. = 0.3$ , and an axial distance of  $z = 10 \mu m$  between the two focal planes. (a) focal plane A, (b) focal plane B, and (c) fused image. The results shown that the enhancement MGC edge map with Kirsch filter gives a major contrast fused image.

distance of  $z = 2000 \mu m$  between the two focal planes. The fusion results using the enhancement MGC edge map with different sharpening filters are shown in the Figures 26 to 27. A major contrast fused image is obtained using the Kirsch filter.

An image of a metallic key is acquired at  $M = 2.5X$ , N.A. = 0.16, and an axial distance of  $z = 2000 \mu m$  between the two focal planes. The fusion results using the enhancement MGC edge map with different sharpening filters

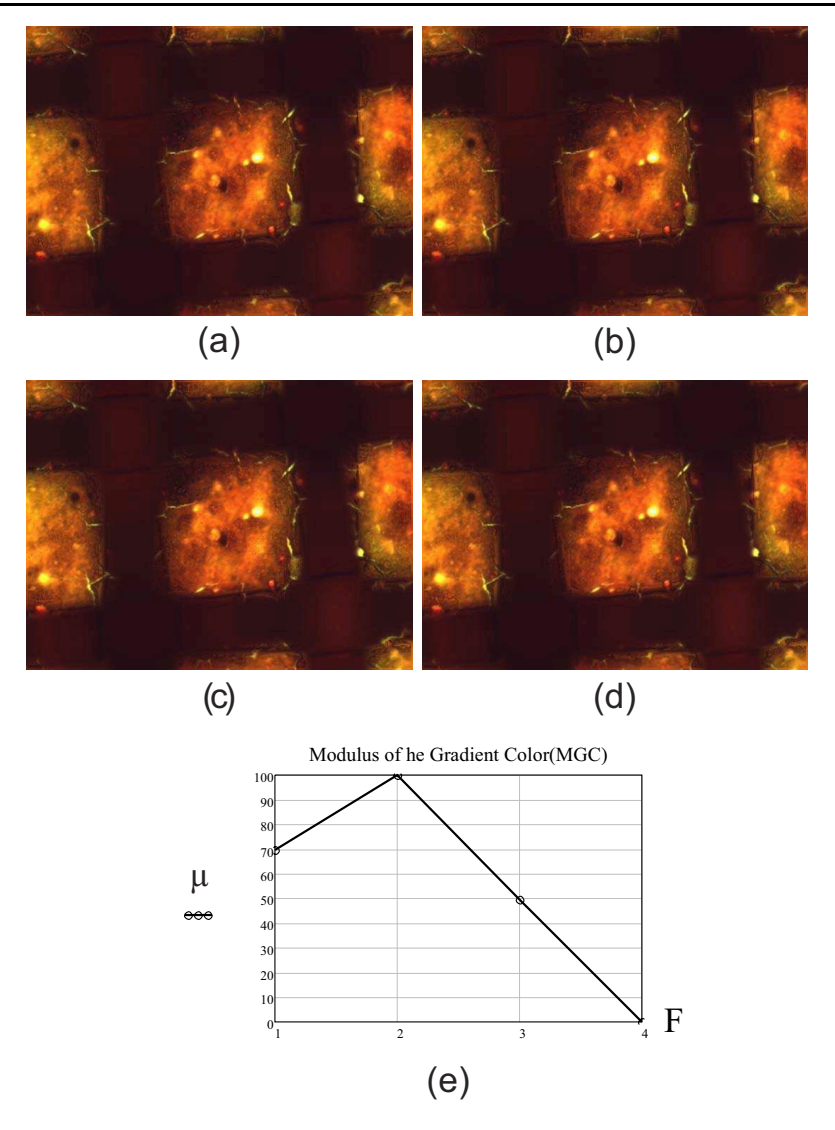

Figure 21. Results of image fusion using the proposed enhancement MGC edge map with the sharpening filters of (a) Frei-Chen (F=1), (b) Kirsch (F=2), (c) Prewitt (F=3), and (d) Sobel filter (F=4). The results shown that the enhancement MGC edge map with Kirsch filter gives a major contrast fused image.

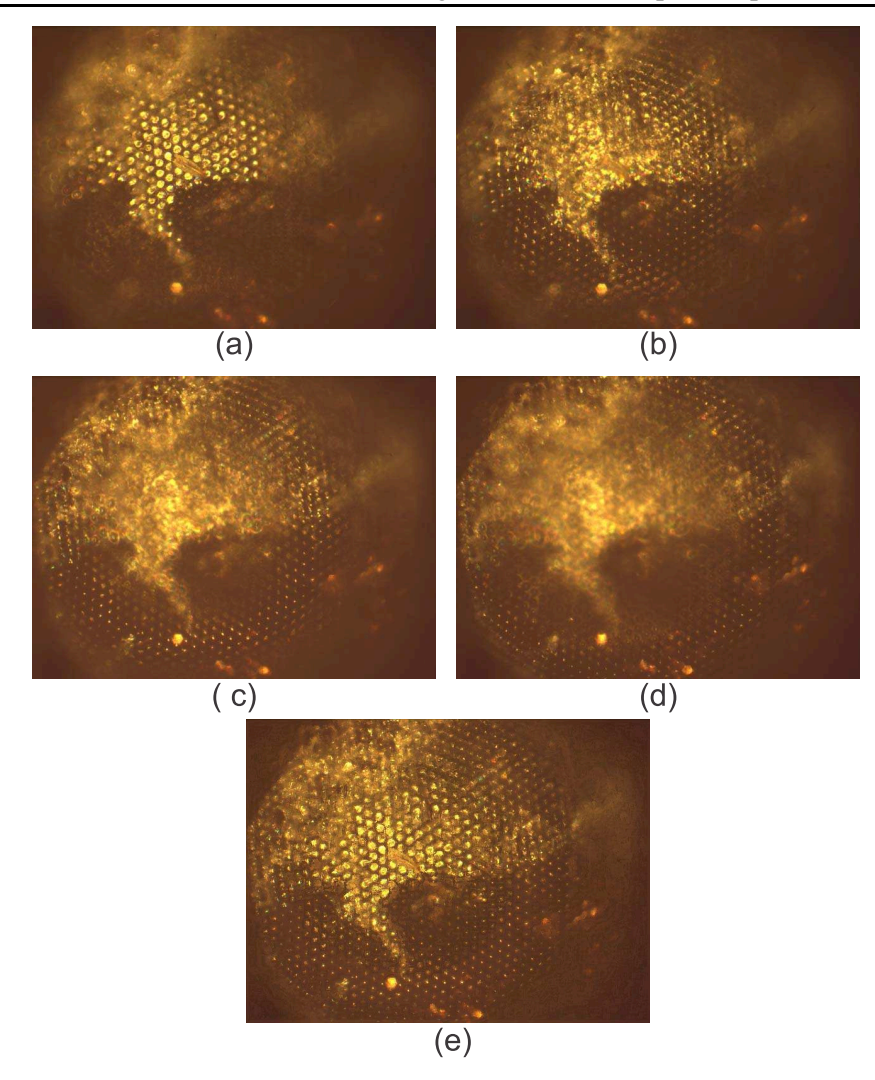

Figure 22. The sample is a bee eye acquired at  $M = 10X$ , N.A. = 0.3, and an axial distance of  $z = 10 \mu m$  between the four focal planes. (a) focal plane 1, (b) focal plane 2, and (c) focal plane 3, (d) focal plane 4, and (e) fused image. The results shown that the enhancement MGC edge map with Kirsch filter gives a major contrast fused image.

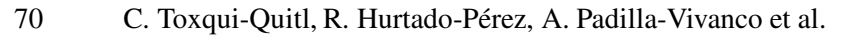

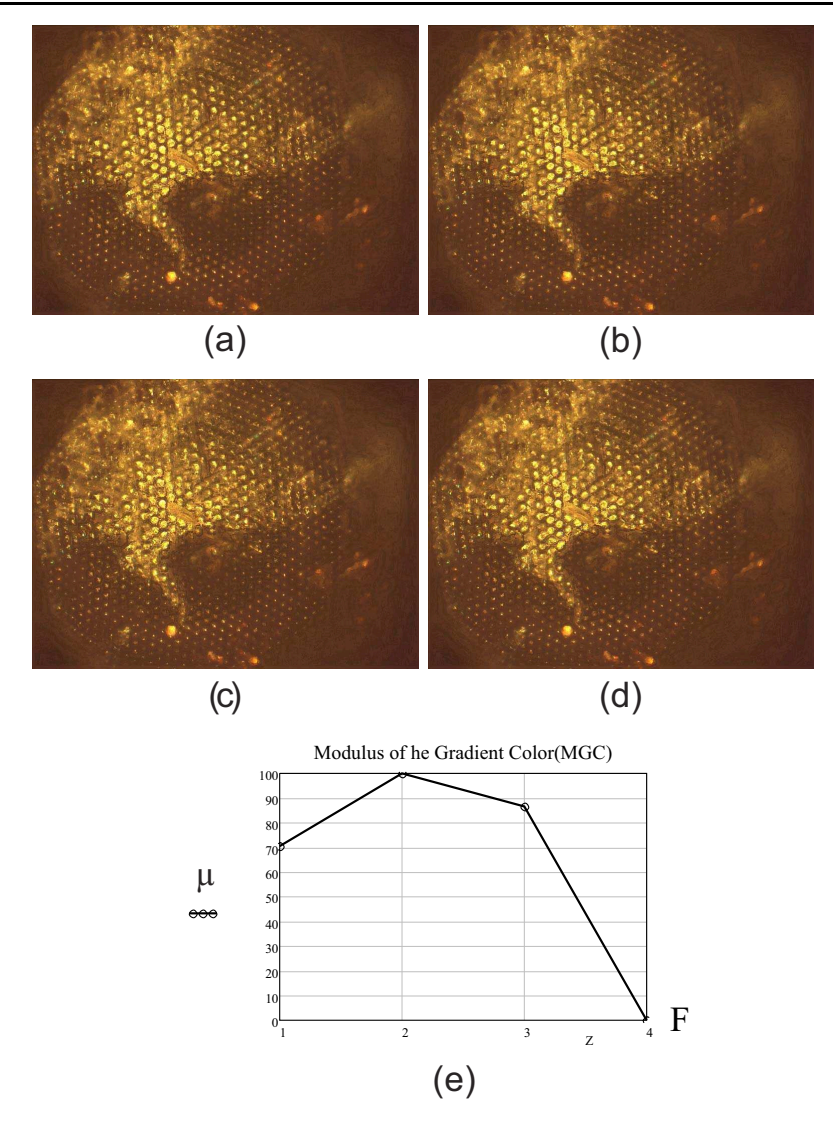

Figure 23. Results of image fusion using the proposed enhancement MGC edge map with the sharpening filters of (a) Frei-Chen (F=1), (b) Kirsch (F=2), (c) Prewitt (F=3), and (d) Sobel filter (F=4). The results shown that the enhancement MGC edge map with Kirsch filter gives a major contrast fused image.

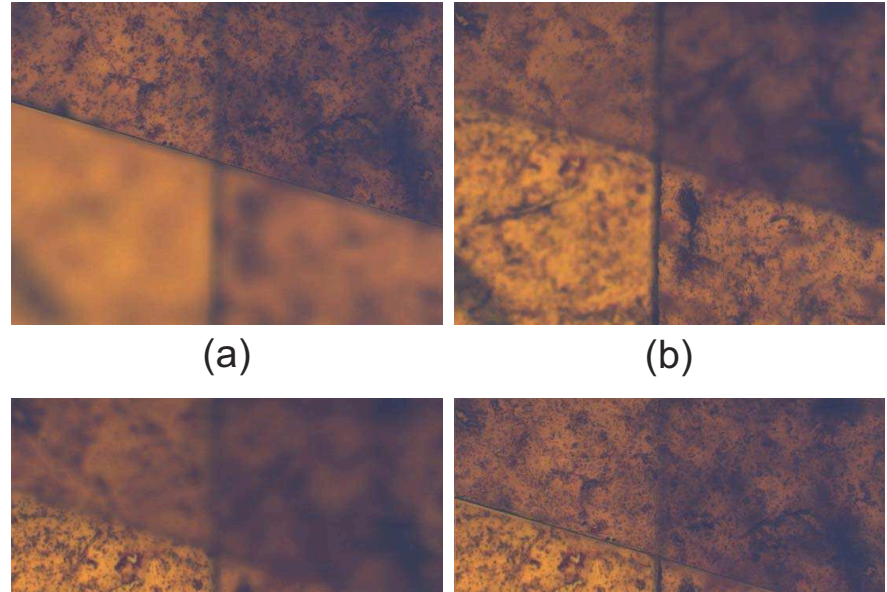

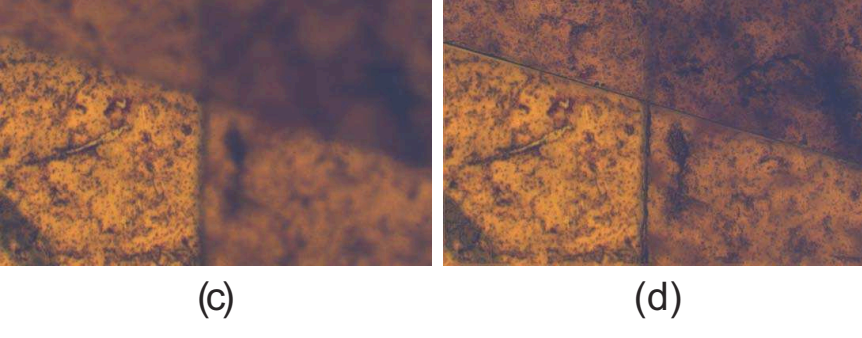

Figure 24. The sample is human tissue acquired at  $M = 10X, N.A. = 0.3$ , and an axial distance of  $z = 10 \mu m$  between the four focal planes. (a) focal plane 1, (b) focal plane 2, and (c) focal plane 3, (d) focal plane 4, and (e) fused image. The results show that the enhancement MGC edge map with Kirsch filter gives a major contrast fused image.

are shown in the Figures 26 to 27. A major contrast fused image is obtained using the Kirsch filter.

#### 6. Discussion and Conclusion

We have presented a novel procedure to extend the DOF of a microscopic system. The main contribution of our method is to obtain fused color images with

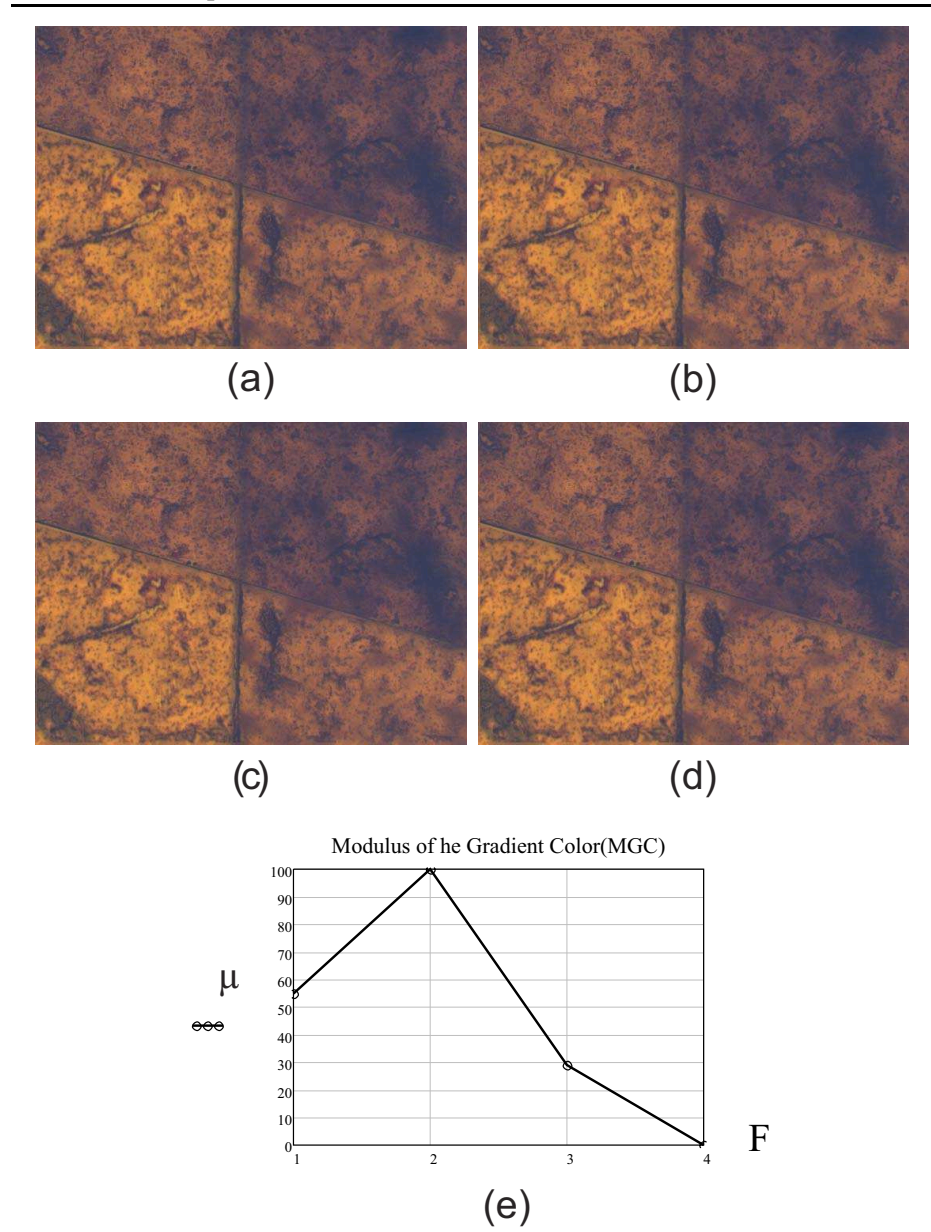

Figure 25. Results of image fusion using the proposed enhancement MGC edge map with the sharpening filters of (a) Frei-Chen (F=1), (b) Kirsch (F=2), (c) Prewitt (F=3), and (d) Sobel filter (F=4). The results show that the enhancement MGC edge map with Kirsch filter gives a major contrast fused image.

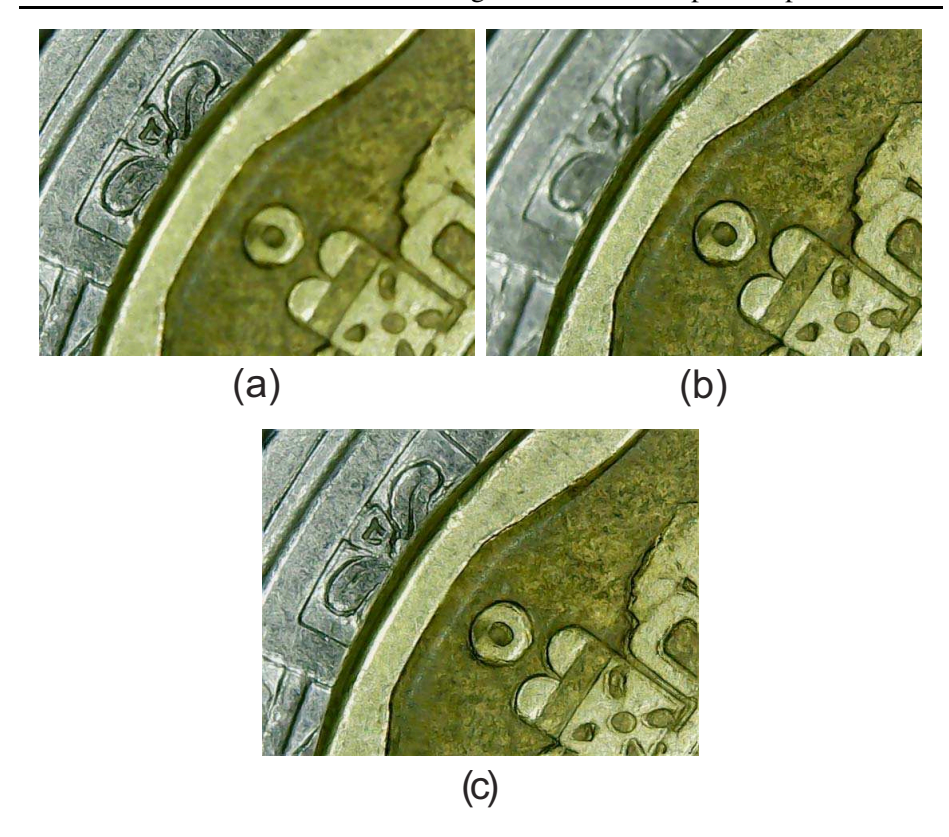

Figure 26. The sample is a metallic key. The image is acquired at  $M = 2.5X$ ,  $N.A. = 0.16$ , and an axial distance of  $z = 2000 \mu m$  between the two focal planes. (a) focal plane 1, (b) focal plane 2, and (c) fused image. The results show that the enhancement MGC edge map with Kirsch filter gives a major contrast fused image.

high-frequency information from multi-focus color images.

We have proposed the Modulus of the Gradient of the Color planes  $MGC$ , which is commonly used as an edge detection method. The results shows that, the proposed enhancement MGC edge map can be implemented as a fusion scheme of multi-focus color images in the context of microscopy imaging.

Experimental results shows the effectiveness of the proposed method by testing several stacks illuminated with the bright-field technique. Images from

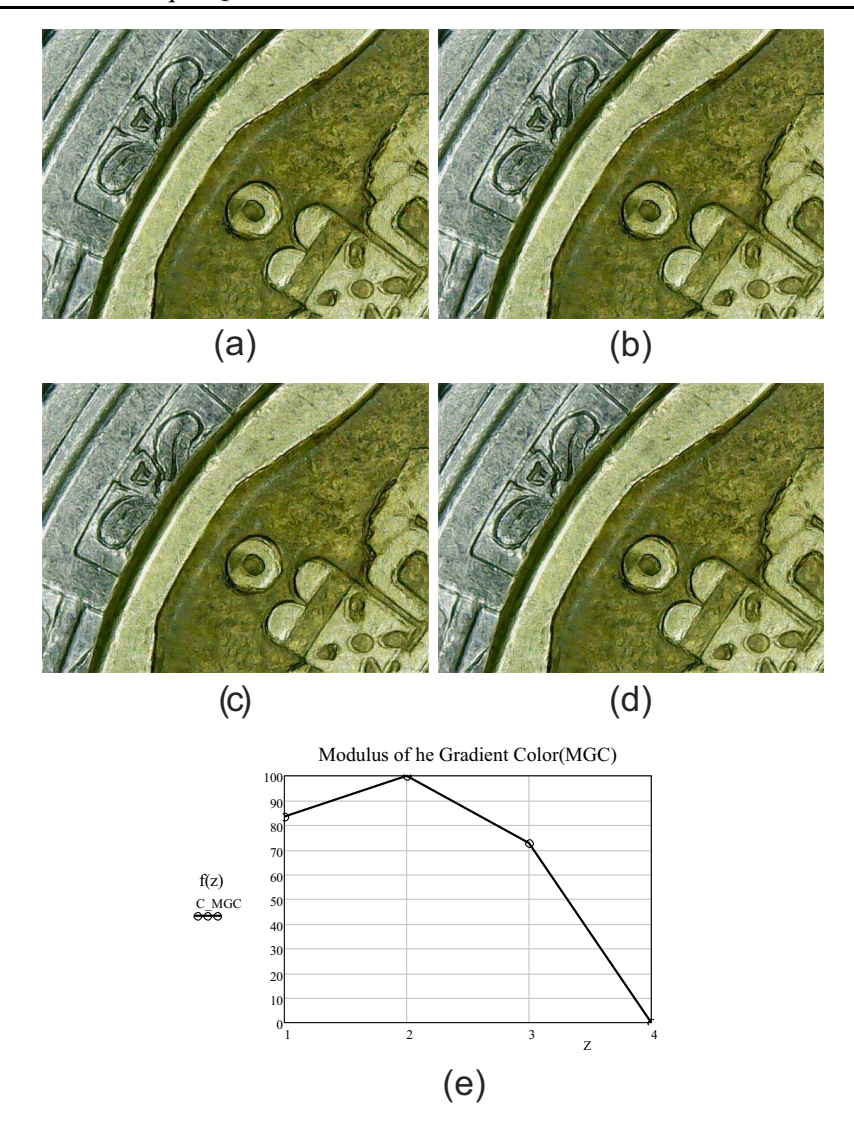

Figure 27. Results of image fusion using the proposed enhancement MGC edge map. Using the filters (a) Frei-Chen (F=1), (b) Kirsch (F=2), (c) Prewitt (F=3), and (d) Sobel filter (F=4). The results show that the enhancement  $MGC$  edge map with Kirsch filter gives a major contrast fused image.

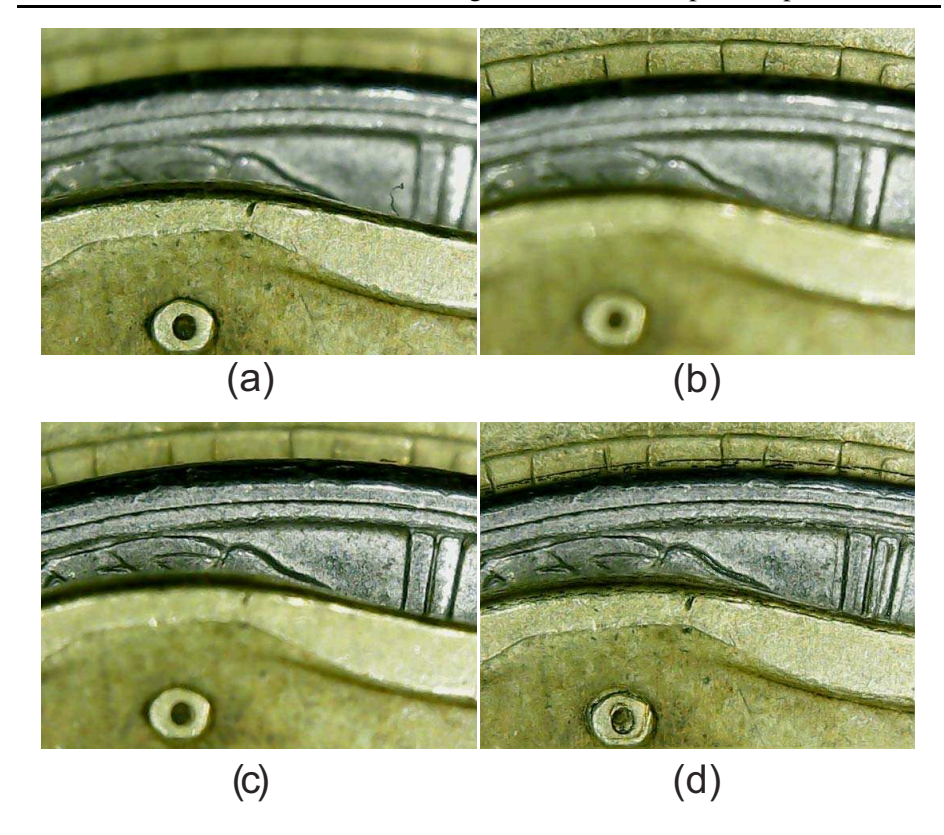

Figure 28. The sample is a key. The image is acquired at  $M = 2.5X$ , N.A. = 0.16, and an axial distance of  $z = 2000 \mu m$  between the three focal planes. (a) focal plane 1, (b) focal plane 2, (c) focal plane 2, and (d) fused image. The results show that the enhancement MGC edge map with Kirsch filter gives a major contrast fused image.

biological and metallic samples have been used to test the performance of the MGC algorithm. This MGC proposed algorithm is mathematically simple in comparison with other techniques as the wavelet transform. Also, the algorithm is fast to implement because it requires a small number of operations.

According with the qualitative and quantitative results, the final fused image contains the main details or the high frequency information of the multifocus input images. Also, the MGC edge map can be used as focus measure, it is

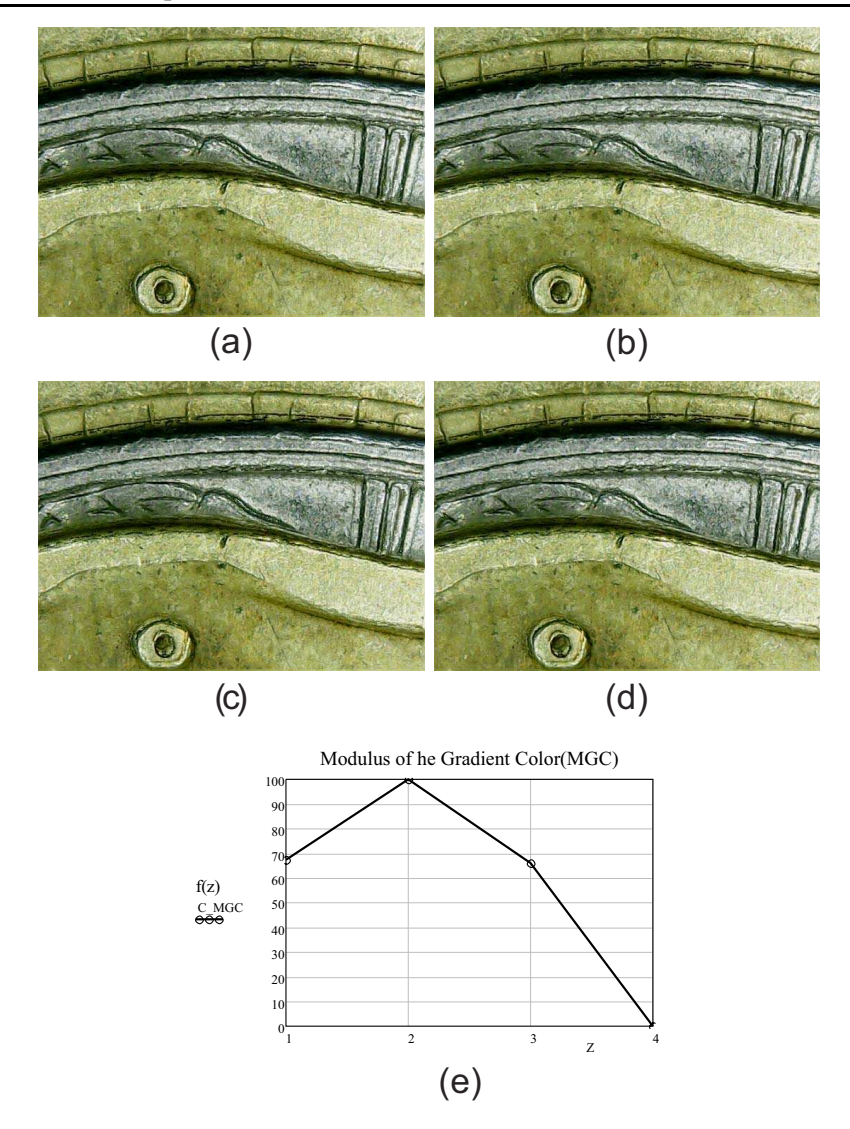

Figure 29. Results of image fusion using the proposed enhancement MGC edge map. Using the filters (a) Frei-Chen (F=1), (b) Kirsch (F=2), (c) Prewitt (F=3), and (d) Sobel filter (F=4). The results show that the enhancement  $MGC$  edge map with Kirsch filter gives a major contrast fused image.

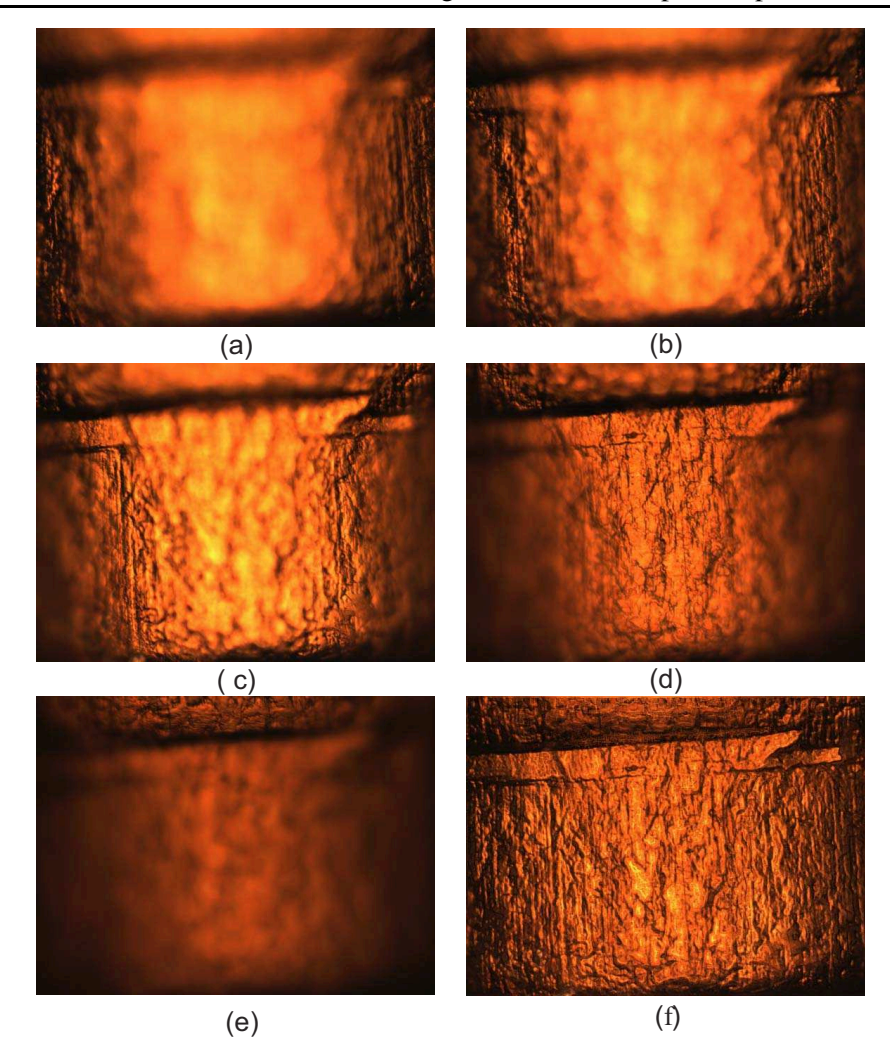

Figure 30. The sample is cylindric piece of metal. The image is acquired at  $M = 20X$ , N.A. = 0.5, and an axial distance of  $z = 10 \mu m$  between the sixteen focal planes. (a) focal plane 1, (b) focal plane 4, (c) focal plane 8, (d) focal plane 12, (e) focal plane 16, and (f) fused image. The results show that the enhancement MGC edge map with Kirsch filter gives a major contrast fused image.

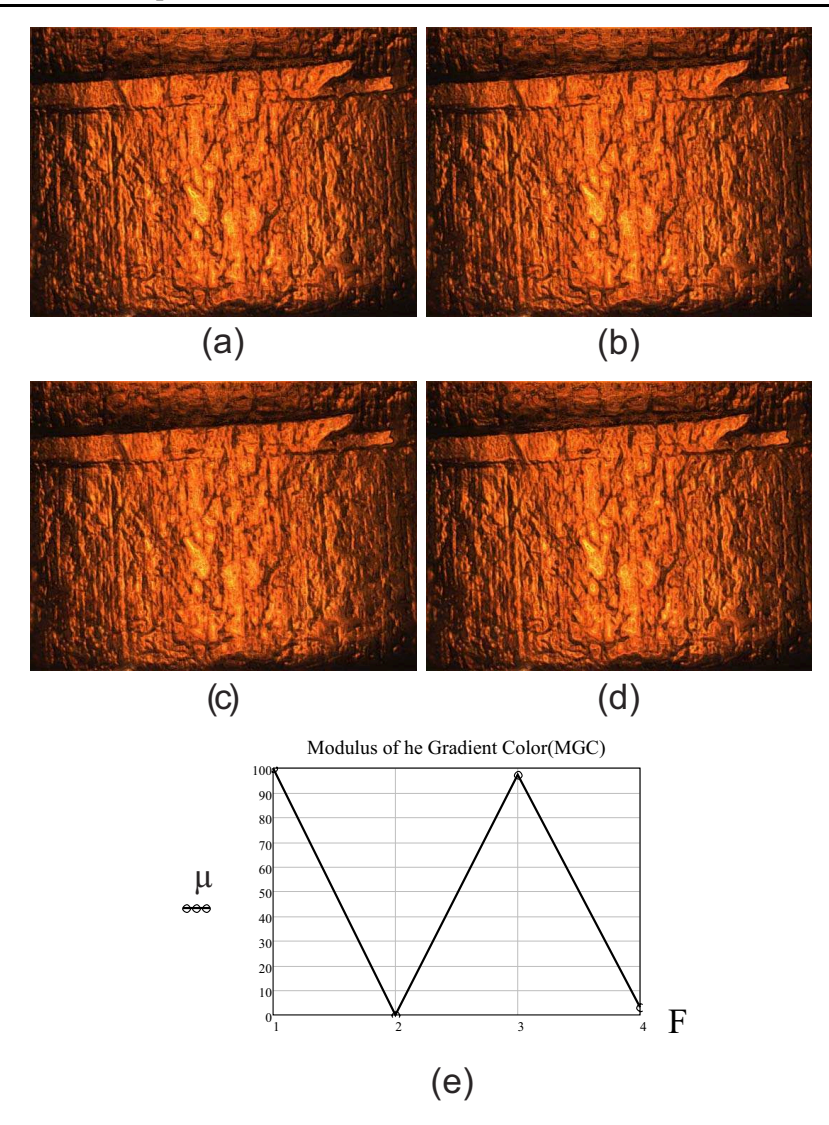

Figure 31. Results of image fusion using the proposed enhancement MGC edge map. Using the filters (a) Frei-Chen (F=1), (b) Kirsch (F=2), (c) Prewitt (F=3), and (d) Sobel filter (F=4). The results show that the enhancement  $MGC$  edge map with Frein-Chen and Kirsch filter gives a major contrast fused image.

also implemented for evaluating the contrast or sharpness of a color final fused image.

Minimum experimental conditions are required to acquire the digital images. Each fused image is obtained from a  $z - stack$  of multi-focus images which are acquired at the same amplification and the same NA. If the magnification is constant in a specific image fusion using the MGC method then the overall fused image does not present artifacts. Additionaly, when illumination does not change along a  $z - stack$  acquisition the fused image results do not present false color. The typical way to get constant illumination in the microscope is by means of a  $kh\ddot{o}ler$  illumination system.

One of the important advantage of the proposed fusion method is that, it works for different amplifications of the samples. Practically, good results are obtained for all cases under study.

As preprocessing, we have used four different filters such as Frein-Chen, Kirsch, Sobel and Prewitt over the input images. The interest of taking into account these operations is to enhance input images before the MGC planes operator works. With this in mind, the MGC algorithm reach a better performance.

We can conclude that, MGC method preserves contrast of the input images, it does not generate visible artifacts in the fused image and it is easy-toimplement.

#### References

- [1] E. R. Dowski and WT Cathey, "Extended depth of field through wavefront coding," Applied optics, 34 1859-1866 (1995).
- [2] C. Toxqui-Quitl, Eva Acosta, Justo Arines, and A. Padilla-Vivanco, "Optimized restoration of wavefront coded images," Proc. SPIE 9192, Current Developments in Lens Design and Optical Engineering XV, 91921J (2014).
- [3] S. Cheng et al., "An improved method of wavelet image fusion for extended depth-of-field microscope imaging," Proceeding of the SPIE medical imaging, 6144 (2006).
- [4] C. Toxqui-Quitl, A. Padilla-Vivanco and G. Urcid-Serrano, "Multifocus image function using the Haar wavelet transform," *Proc. of SPIE* 6748, 555812-112 (2004).
- [5] SA. Sugimoto, and Y. Ichioka, "Digital composition of images with increased depth of focus considering depth imformation," Appl Opt 24, 2076-2080 (1985).
- [6] N. Goldsmith, "Deep focus: a digital image processing technique to produce improved focal depth in light microscopy," Image Anal. Stereol 19, 163-167 (2000).
- [7] A. Padilla-Vivanco, I. Tellez-Arteaga, C. Toxqui-Quitl, and C. Santiago-Tepantlan, "Multifocus microscope color imagefusion based on Daub(2) and Daub(4) kernels of the Daubechies Wavelet family," Proc. SPIE 7443, (2009).
- [8] J. Nuez, X. Otazu, O. Forse et al, "Multiresolution based image fusion with additive Wavelet decomposition," IEEE Transactions Geoscience Remote Sensing 37, 1204-12111 (1999).
- [9] I.T. Young, et al., "Depth of focus in Microscopy," *Proc. of the 8th. Scan*dinavian Conference on Image Analysis, 493-498, (1993).
- [10] Guihong Qu, Dali Zhang, Pingfan Yan, "Medical Image Fusion by Wavelet Transform Modulus Maxima". Optics Express 4(9), 184-190(2001).
- [11] Ketan Kotwal, Subhasis Chaudhuri, "A novel approach to quantitative evaluation of hyperspectral image fusion techniques," Information Fusion 14, 5-18, (2013).
- [12] Shuyuan Yang, Min Wang, Licheng Jiao, " Fusion of multispectral and panchromatic images based on support value transform and adaptive principal component analysis," Information Fusion 13, 177-184 (2012).
- [13] Hichem Frigui, Lijun Zhang, Paul Gader, Joseph N. Wilson, K.C. Ho, and Andres Mendez-Vazquez, "An evaluation of several fusion algorithms for anti-tank landmine detection and discrimination," Information Fusion 13, 161-174, (2012).
- [14] Shutao Li, James T. Knok, Yaonan Wang, "Using the discrete wavelet frame transform to merge Landsat TM and SPOT panchromatic images," Information Fusion 3, 17-23(2002).
- [15] G. Simone, A. Farina, F.C. Morabito, S.B. Serpico, L. Bruzzone, "Image fusion techniques for remote sensing applications," Information Fusion 4, 3-15(2002).
- [16] Brigitte Foster, et al., "Complex wavelets for extended depth-of-field: A new method for the fusion of multichannel microscopy images " Microscopy reseach and technique 65, 33-42 (2004).
- [17] R. Hurtado-Perez, "Analisis comparativo de algoritmos de enfocamiento en imagenes a color para microscopia optica," Tesis de Maestria, Universidad Politecnica de Tulancingo, (2013).
- [18] Theo Gevers, and Harro Stokman, "Classifying color edges in video into shadowgeometry, highlight, or material transitions," IEEE transactions on multimedia, 5(2), (2003).
- [19] R. M. Rangayyan, B. Acha, and C. Serrano, "Color image processing with biomedical applications," SPIE Press, USA, (2011).
- [20] Andreas Koschan and Mongi Abidi, "Digital color image processing," Wiley interscience, USA, (2008).
- [21] Tomasz S. Tkaczyk, "Field guide to Microscopy," SPIE Field Guides series, USA (2009).

# Apéndice B.3

### Memoria en extenso

### 3 September 2015 [Seleccionar](javascript:void(0)) idioma **Extending the depth-of-field for microscopic imaging by means of multifocus color image fusion**

*[R. Hurtado-Pérez;](https://www.spiedigitallibrary.org/profile/Roman.Hurtado-Perez-131229) [C. Toxqui-Quitl;](https://www.spiedigitallibrary.org/profile/Carina.Toxqui-Quitl-54504) [A. Padilla-Vivanco](https://www.spiedigitallibrary.org/profile/Alfonso.Padilla-Vivanco-33783); [G. Ortega-Mendoza](https://www.spiedigitallibrary.org/profile/notfound?author=G._Ortega-Mendoza);*

[Author Affiliations +](https://www.spiedigitallibrary.org/)

[Proceedings Volume 9578, Current Developments in Lens Design and Optical Engineering XVI;](https://www.spiedigitallibrary.org/conference-proceedings-of-spie/9578.toc) 957811 (2015) <https://doi.org/10.1117/12.2188927>

Event: [SPIE Optical Engineering + Applications,](https://www.spiedigitallibrary.org/conference-proceedings-of-spie/browse/SPIE-Optics-Photonics/SPIE-Optical-Engineering-Applications/2015) 2015, San Diego, California, United States

### **Abstract**

In microscopy, the depth of field (DOF) is limited by the physical characteristics of imaging systems. Imaging a scene with the all the field of view in focus can be an impossible task to achieve. In this paper, metal samples are inspected on multiple focal planes by moving the microscope stage along the *z* − *axis* and for each *z*plane, an image is digitalized. Through digital image processing, an image with all the focused regions is generated from a set of multi focus images. The proposed fusion algorithm gives a single sharp image. The merger scheme is simple, fast and virtually free of artifacts or false color. Experimental fusion results are shown. © (2015) COPYRIGHT Society of Photo-Optical Instrumentation Engineers (SPIE). Downloading of the abstract is permitted for personal use only.

#### **Citation** [Download Citation](https://www.spiedigitallibrary.org/#)

[R. Hurtado-Pérez,](https://www.spiedigitallibrary.org/profile/Roman.Hurtado-Perez-131229) [C. Toxqui-Quitl](https://www.spiedigitallibrary.org/profile/Carina.Toxqui-Quitl-54504), [A. Padilla-Vivanco](https://www.spiedigitallibrary.org/profile/Alfonso.Padilla-Vivanco-33783), G. Ortega-Mendoza, "Extending the depth-of-field for microscopic imaging by means of multifocus color image fusion", Proc. SPIE 9578, Current Developments in Lens Design and Optical Engineering XVI, 957811 (3 September 2015); doi: 10.1117/12.2188927; <https://doi.org/10.1117/12.2188927>

# Apéndice C

# Técnica en tumores cerebrales

### Apéndice C Técnica en tumores cerebrales

Según la Clínica Universidad de Navarra [1], los gliomas malignos son tumores que presentan muy mal pronóstico y unos índices de supervivencia muy bajos. Empezar por una extirpación completa es la mejor manera de que el paciente tolere bien la radioterapia y quimioterapia y tenga mejores opciones.

Esta sofisticada técnica requiere además utilizar en la cirugía la tecnología más moderna para extirpar el máximo de tumor y al mismo tiempo respetar las áreas más importantes del cerebro.

Debe combinarse para ello con el navegador quirúrgico y la monitorización neurofisiológica [1]. Por ello, la Agencia Europea del Medicamento ha establecido como requisito previo a su utilización que los neurocirujanos realicen un curso específico.

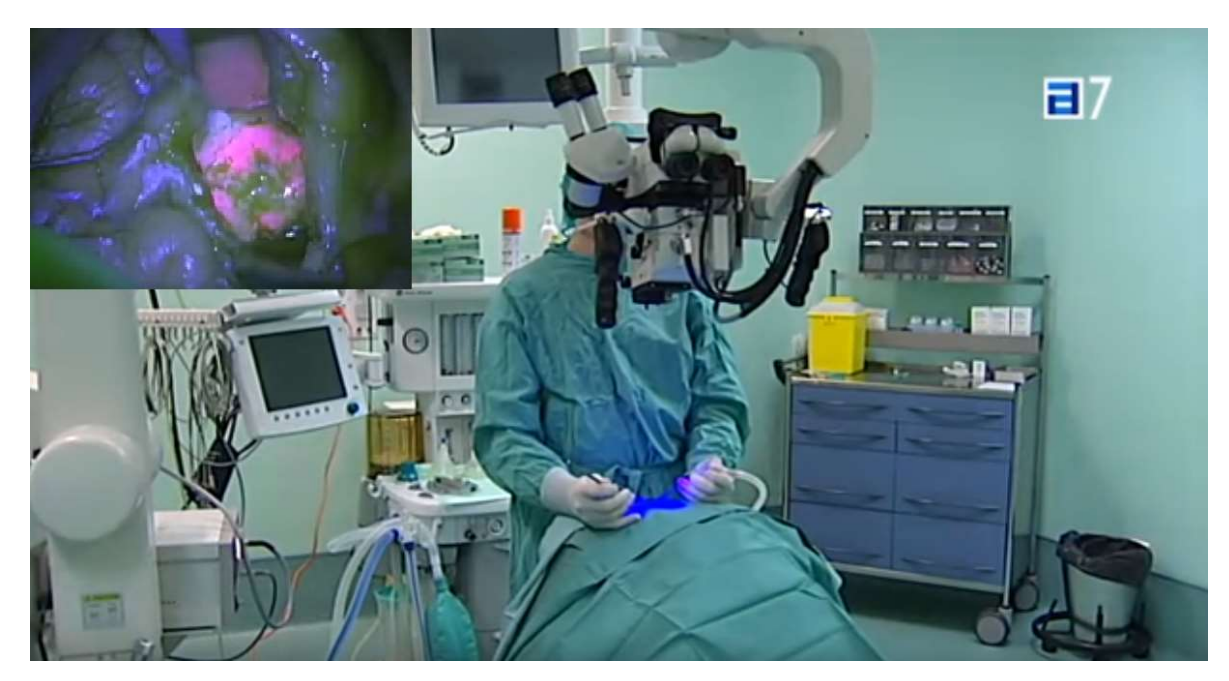

Figura C.1. Práctica de cirugía actual con un microscopio suspendido y el cirujano lejos del paciente.

Es una técnica con la que el Centro Médico trata al año a una veintena de pacientes con tumores cerebrales

La cirugía guiada con fluorescencia revoluciona la neuro-oncología, ésta tiene por objeto la atención y el estudio integral de los pacientes con tumores intracraneales o tumores cerebrales, así como tumores de columna y médula espinal. Un microscopio permite iluminar con luz azul una intervención cerebral. Tiene un coste de unos 270.000 euros y es la herramienta necesaria para practicar una cirugía guiada con fluorescencia. Es un invento alemán que la Agencia Europea autorizó en 2008.

Los cirujanos aseguran que los tonos rojos y rosáceos son un marcador visual sencillo y más fiable que la escala de grises. Sostienen que la fluorescencia permite extirpaciones tumorales más completas minimizando los posibles daños cerebrales. El servicio de Neurocirugía del Centro Médico lo aplica a unos veinte pacientes al año desde 2010. La neuro-oncología también forma parte del Centro Neurológico ABC [2], instituto nacional de cancerología en México[3], Grupo español de investigación en neuro-oncología [4], Stanford children's Health [5] y existe un postgrado de alta especialidad en medicina (CPAEM) [6].

Por el momento, algunas clínicas privadas utilizan la técnica en tumores cerebrales de alto grado o gliobastomas, pero los expertos estudian ampliarlo a otro tipo de células cancerosas.

#### C. Referencias

- [1] Clínica Universidad de Navarra www.cun.es
- [2] Céntro médico ABC, https://www.abchospital.com/centros-de-altaespecialidad/centro-neurologico/servicios-del-centro/neuro-oncologia/
- [3] Instituto nacional de cancerología (INcan México) http://incanmexico.org/wp\_neurologia/
- [4] Grupo español de investigación en neuro-oncología https://www.geino.es/
- [5] Stanford children's Health https://www.stanfordchildrens.org/es/service/neuro-oncology
- [6] CPAEM http://www.innn.salud.gob.mx/interna/ensenanza/postgrado/oncologia.html